# <span id="page-0-0"></span>**LandscapeDNDC v1.36.0**

A process model for simulating biosphere-atmosphere-hydrosphere exchange processes

Carolin Boos, Klaus Butterbach-Bahl, Tobias Denk, Kathrin Fuchs, Rüdiger Grote, Edwin Haas, Felix Havermann, Ralf Kiese, Steffen Klatt, David Kraus, Lioba Martin, Daniel Nadal Sala, Krischan Petersen, Benjamin Wolf

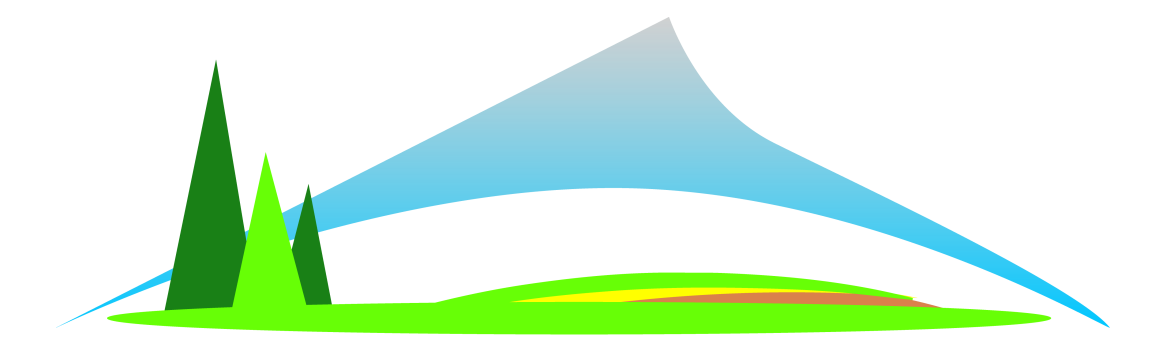

Models Description May 4, 2024

Institute of Meteorology and Climate Research – Atmospheric Environmental Research

# **Synopsis**

LandscapeDNDC is a simulation framework for terrestrial ecosystem models on site and regional scales [\(Haas et al.,](#page-196-0) [2013\)](#page-196-0). LandscapeDNDC emerged from the site scale model MoBiLE [\(Grote et al.,](#page-196-1) [2009\)](#page-196-1), which was based on the Arable-DNDC and Forest-DNDC models [\(Li,](#page-198-0) [1992;](#page-198-0) [Li et al.,](#page-198-1) [1994;](#page-198-1) [Stange et al.,](#page-199-0) [2000\)](#page-199-0).

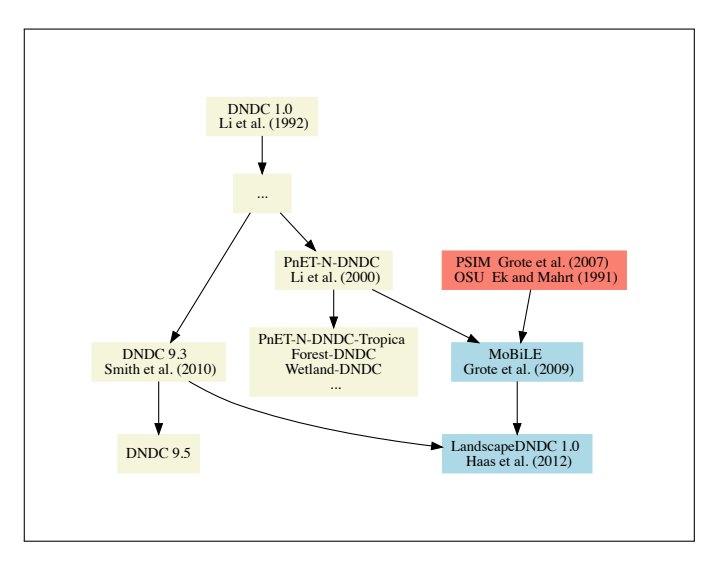

**Figure 1:** Schematic illustration of the history of the LandscapeDNDC development.

The modular design of LandscapeDNDC allows plugging in any choice of process descriptions for various parts of different natural ecosystems.

One important feature of LandscapeDNDC is its capability to handle more than one site, i.e., simulating many cells (e.g., regions) with a single program invocation. In contrast to other models, in LandscapeDNDC all cells are synchronized with respect to time, which is highly significant for model coupling by means of a model-independent communication infrastructure [\(Haas et al.,](#page-196-0) [2013;](#page-196-0) [Klatt et al.,](#page-197-0) [2015\)](#page-197-0).

Landscape is parallelized using MPI allowing the deployment on High Performance Computer (HPC) environments. LandscapeDNDC is written in  $C/C++$  conforming to the standard known as C++ 11. It compiles and runs on:

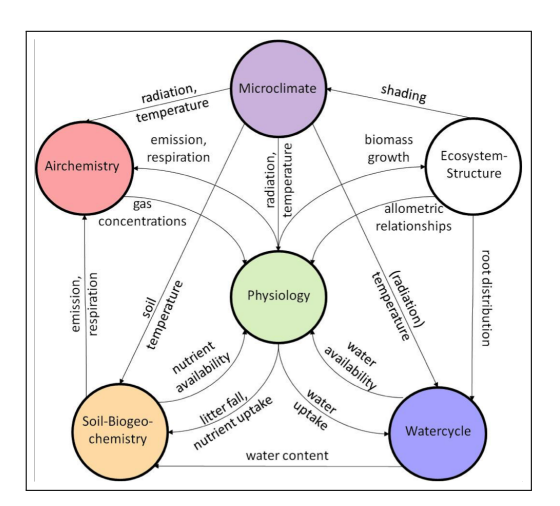

**Figure 2:** Schematic illustration of information flow between models representing different ecosystem domains.

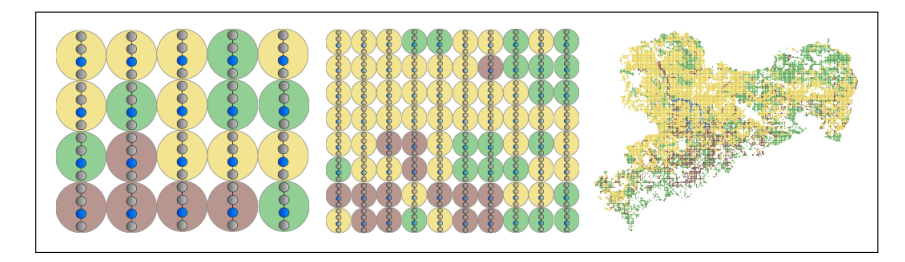

Figure 3: Schematic illustration of upscaling from site simulations to regional simulations.

- GNU/Linux (GCC, CLang, Intel, PGI, MinGW/GCC Cross-compiling for Microsoft Windows)
- MacOS X (GCC, CLang)
- Microsoft Windows platforms (MinGW/GCC, MSVC 8, MSVC 11)

Here we present various model concepts and stand-alone models, which are currently implemented into LandscapeDNDC. Models are listed due to their ecosystem function:

- Microclimate
- Watercycle
- Vegetation
- Biogeochemistry

Please note that the model documentation is still in progress and at the moment neither guarantees completeness or correctness. Please consider also the LandscapeDNDC Users Guide for all questions regarding how to use LandscapeDNDC.

# **Contents**

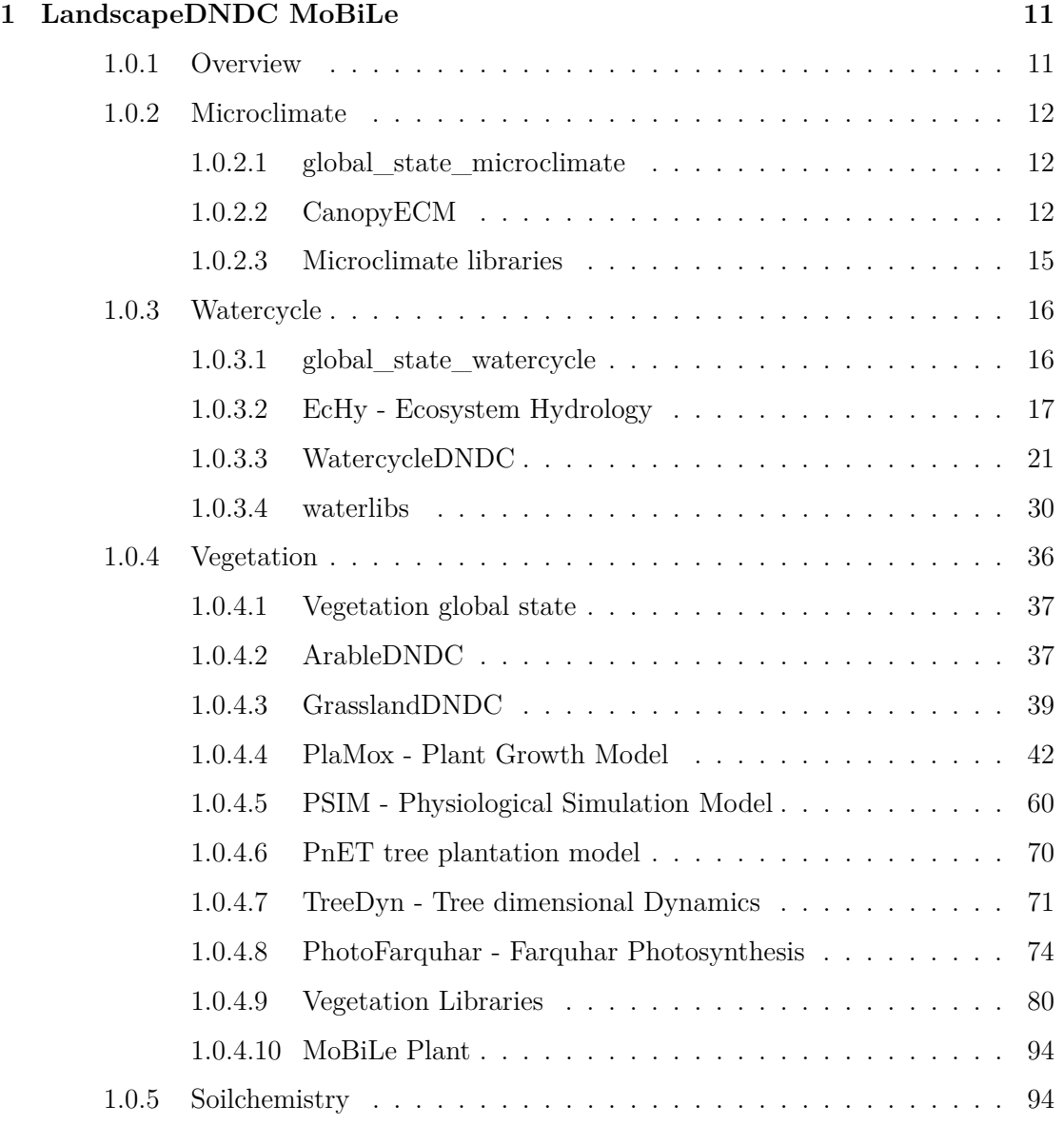

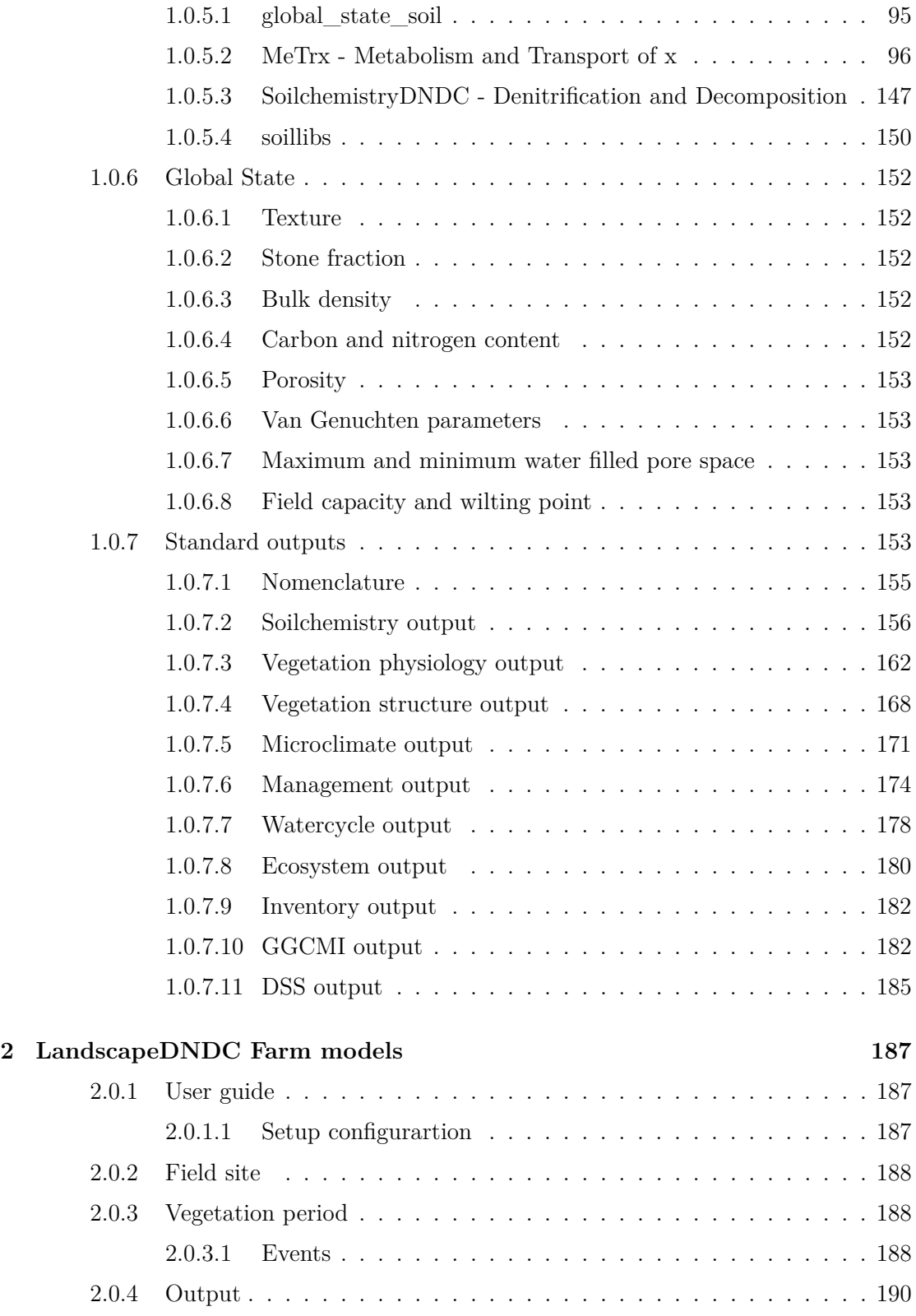

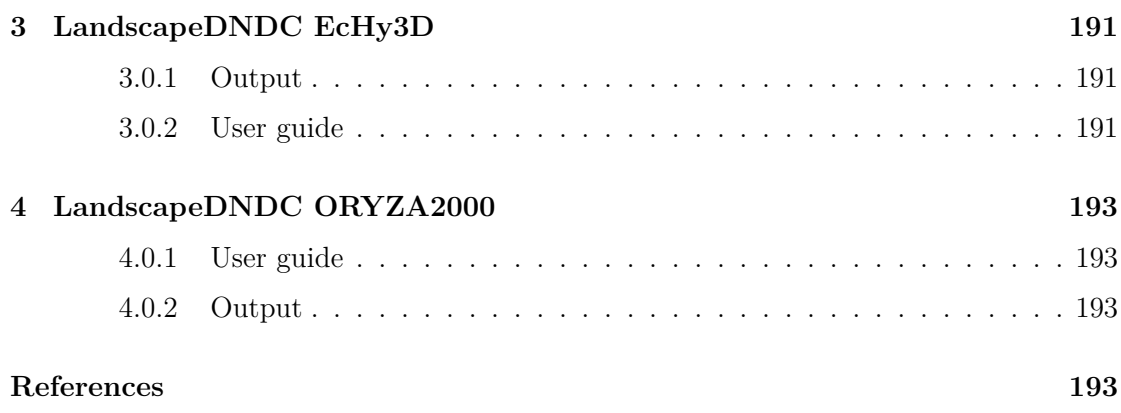

# <span id="page-10-0"></span>**Chapter 1**

# **LandscapeDNDC MoBiLe**

# <span id="page-10-1"></span>**1.0.1 Overview**

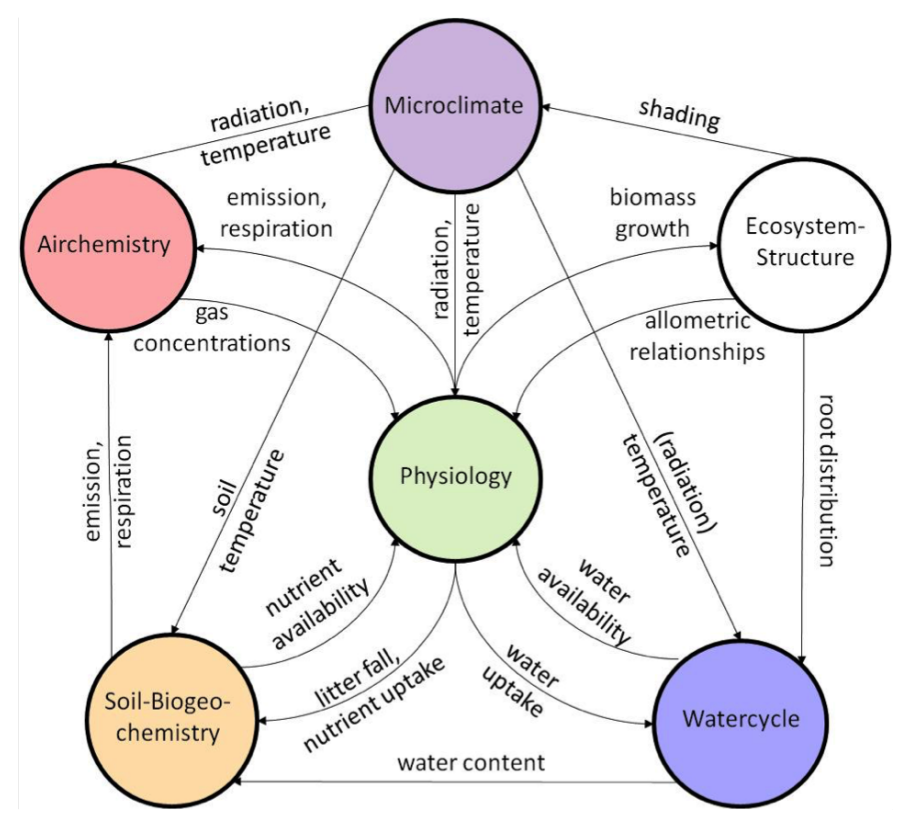

**Figure 1.1:** Models communication

Models are presented according to the respective ecosystem domain:

- [Microclimate](#page-11-3)
- [Watercycle](#page-15-2)
- [Vegetation](#page-35-1)
- [Soilchemistry](#page-93-1)
- [Global State](#page-151-5)
- [Standard outputs](#page-152-5)

# <span id="page-11-3"></span><span id="page-11-0"></span>**1.0.2 Microclimate**

- [global\\_state\\_microclimate](#page-11-4)
- [CanopyECM](#page-11-5)
- [Microclimate libraries](#page-14-1)

# <span id="page-11-4"></span><span id="page-11-1"></span>**1.0.2.1 global\_state\_microclimate**

# <span id="page-11-5"></span>**Initialisation**

# <span id="page-11-2"></span>**1.0.2.2 CanopyECM**

**User guide** The microclimate model CanopyECM calculates:

- Radiation
- Temperature
- Wind velocity
- vapor pressure deficit (air humidity)
- Albedo

# **Model structure** CanopyECM requires further models for:

- plant growth (e.g., distribution of leaf area)
- watercycle (e.g., soil water content)

**Model options** Available options: Default options are marked with bold letters.

- Soiltemperature (soiltemperature: **implicite** / explicite)
- Dirichlet boundary condition (annual average temperature) of bottom soil layer for soil temperature calculation (dirichletboundarycondition: **false** / true)
- Depth of lower boundary for soil temperature calculation (soilprofileextension: **0.0** / ...)
- Consider energy balance (energybalance: **false** / true)

**Radiation** Calculates radiation in each canopy layer and beneath the canopy and absorbed radiation in sunlit and shaded canopy fractions as well as the fraction of sunlit foliage area.

The basic algorithms are taken from Spitters 1986 and complemented by Thornley 2002.

In contrast to traditional approaches, light extinction is accounted for separately layer by layer, considering changes in crown shape.

Note that the proceedure doesen't account for slope effects. A possible approach to address this might be that of Garnier and Ohmura (1968) also applied in Lexer & Hoenninger 2001.

**Vapor Pressure Deficit** Calculates vapor pressure deficit (mbar, or hPa) for the ground and every foliage layer.

VPD is calculated based on the canopy layer temperature. It is assumed that the absolute water content throughout the canopy is , constant but the saturated vapor pressure and thus the pressure deficit changes with temperature in every layer.

**Wind Speed** Calculates wind speed decline throughout the canopy according to [Lalic](#page-198-2) [and Mihailovic](#page-198-2) [\(2009\)](#page-198-2). However, the originally used dependency on leaf area has been replaced by one of plant area which also considers the impact of overall woody biomass.

Wind speed is calculated in each canopy layer (using  $\cosh = H$ yper Cosinus):

<span id="page-12-0"></span>
$$
loc\_win_{fl} = loc\_win \cdot \frac{cosh(ExtFac \frac{hCum - hBottom}{hTop})}{cosh(ExtFac \frac{1 - hBottom}{hTop})}^{2.5}
$$

with

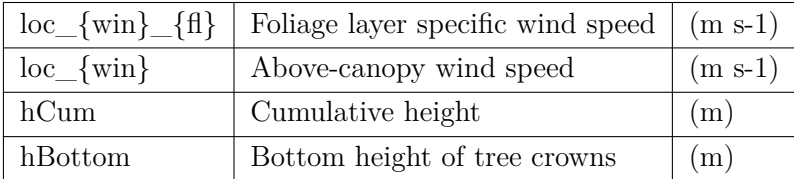

The extinction factor depends linearly on plant area index:

$$
extFac = \frac{4.0 \cdot DRAGC \cdot pai}{ROUGH^2KARMAN^2}
$$

$$
pai = lai + mWood \cdot FEXT_W \cdot exp(-0.1 \cdot lai)
$$

with

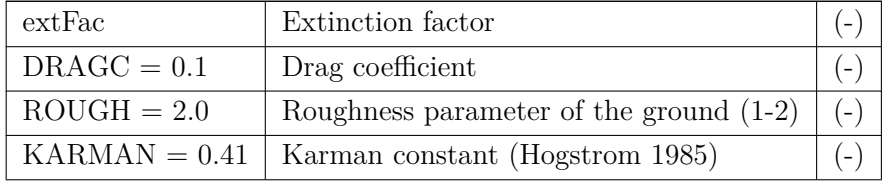

Note

: The drag coefficient is actually a function of wind speed and leaf area clumping (Cescatti and Marcolla 2004), which is not considered here.

**Albedo** Albedo is the fraction of reflected light relative to the total incoming shortwave radiation.  $\sum f_i$ 

$$
albedo = \frac{\sum_{0}^{J} l(sw\_refl_{fl}) + sw\_refl_{a}}{rad_{s}w}
$$

$$
sw\_refl_{fl} = (rdiff_{fl} + rdir_{fl}) \cdot \frac{refl}{1.0 - refl}
$$

$$
refl = (pai \cdot 0.5) \cdot (1.0 - \frac{sqrt(1.0 - ALB)}{1.0 + sqrt(1.0 - ALB)});
$$

with

- fl: canopy layer counter
- sw\_refl\_a: reflected shortwave radiation from soil surface
- sw\_refl: reflection coefficient [Spitters](#page-199-1) [\(1986\)](#page-199-1)
- rdiff: incoming diffuse radiation into this layer
- rdir: incoming direct radiation into this layer
- pai: plant area index (see [Wind Speed\)](#page-12-0)
- ALB: species-specific albedo factor

The reflection from the soil surface is assumed to be a fixed proportion (FLITALB) of the shortwave radiation that is released below the last canopy layer. This is added to the reflected radiation of all canopy layers, which in turn are influenced by plant area (that is a function of foliage and wood biomass) distribution and a species-specific albedo parameter (ALB). If more than one species has leaves in the same layer, plant area and ALB are scaled with leaf area fraction of the respective species.

**Temperature** CanopyECM calculates a temperature buffering effect in the canopy as leaf area-weighed connection between temperature above the soil and temperature above the canopy (field temperature)

Temperature above the soil  $T_s$  depends on atmospheric temperature above canopy  $T_{atm}$ , leaf area index and an empirical species - specific temperature damping parameter (C←*-* DAMP):

$$
bvc = \frac{LAI}{LAI + \text{CDAMP}}
$$

$$
T_s(t+1) = bvc \cdot T_s(t) + (1 - bvc)T_{atm}
$$

Temperature within the canopy  $T_c$  is linearly correlated with canopy height  $z$  specific leaf area index:

$$
\begin{array}{rcl}\n\phi(z) & = & \frac{\sum_{0}^{z} LAI}{\sum LAI} \\
T_c(z) & = & T_s + \phi(T_{atm} - T_s)\n\end{array}
$$

## <span id="page-14-1"></span><span id="page-14-0"></span>**1.0.2.3 Microclimate libraries**

**Incoming longwave radiation** Incoming longwave radiation is given by:

$$
LWR_{in} = \varepsilon \sigma T^4 ,
$$

wherein  $\varepsilon$ ,  $\sigma$ , T refer to the emissivity, the Stefan-Boltzmann constant and air temperature, respectively.

The emissivity  $\varepsilon$  has two components, i.e., emissivity under clear ( $\varepsilon_{cl}$ ) and clouded sky  $(\varepsilon_{cl})$ :

$$
\varepsilon = (1 - f_{cl})\varepsilon_{cs} + f_{cl}\varepsilon_{cl}
$$

The partitioning coefficient  $f_{cl}$  refers to the cloud fracion. For  $\varepsilon_{cl}$ , a constant value of 0.976 is used [Greuell et al.](#page-196-2) [\(1997\)](#page-196-2).

## **Clear sky atmospheric emissivity**

Emissivity of incoming longwave radiation under clear sky conditions is calculated based on vapour pressure *vp* [Brunt](#page-194-0) [\(1932\)](#page-194-0) :

$$
\varepsilon_{cs} = B_c + B_d \sqrt{vp}
$$

The parameters *B<sup>c</sup>* and *B<sup>d</sup>* are set to 0.53 and 0.212, respectively [Van Kraalingen and](#page-200-0) [Stol](#page-200-0) [\(1997\)](#page-200-0).

## **Cloudiness**

Cloudiness is derived from global radiation using the Angstrom formular:

<span id="page-15-2"></span>
$$
f_{cl} = \frac{\frac{SWR}{SWR^*} - A}{B}
$$

using the Angstrom parameters  $A = 0.29$  and  $B = 0.52$  [Van Kraalingen and Stol](#page-200-0) [\(1997\)](#page-200-0).

## <span id="page-15-0"></span>**1.0.3 Watercycle**

- [global\\_state\\_watercycle](#page-15-3)
- [EcHy Ecosystem Hydrology](#page-15-4)
- [WatercycleDNDC](#page-19-0)
- [waterlibs](#page-28-0)

## <span id="page-15-3"></span><span id="page-15-1"></span>**1.0.3.1 global\_state\_watercycle**

## <span id="page-15-4"></span>**Initialisation**

# transpiration interception Evapotranspiration root water uptake HH Soil water flux WW w Groundwater

# <span id="page-16-0"></span>**1.0.3.2 EcHy - Ecosystem Hydrology**

**Figure 1.2:** EcHy overview

# **User guide**

**Model structure** [EcHy](#page-0-0) requires further models for:

• plant growth (e.g., transpiration demand)

**Parametrization** The following lists include site parameters that might be calibrated in order to represent the hydrological cycle.

Evapotranspiration:

 $\bullet$   $WCDNDC\_INCREASE\_POT\_EVAPOTRANS$ 

**Interception** Interception describes the amount of precipitation, which is hold by the canopy, i.e., not reaching soil surface (see [Interception capacity](#page-29-1) for more details)

**Model options** Available options: Default options are marked with bold letters.

• Potential evapotranspiration model (default: "potentialevapotranspiration" = **thornthwaite** / penman, priestleytaylor)

**Potential evaporation (Echy)** Actual evapotranspiration is the balance between atmospheric demand of water (potential evapotranspiration) and water supply by the surface. Implemented concepts for the calculation of potential evapotranspiration (default: Thornthwaite):

- [Thornthwaite](#page-34-0)
- [Priestley and Taylor](#page-34-1)
- [Penman](#page-33-0)

Evapotranspiration distinguishes evaporation from leaf and soil water as well as transpiration of the prevalent vegetation. While leaf evaporation is not limited, soil evaporation and transpiration depend on:

- Soil water availability
- Soil texture and depth
- Fine root distribution

Soil layer specific transpiration  $TR(z)$  and soil evaporation  $EV(z)$  are given by:

$$
TR(z) = f_l(\theta) \cdot f_l(m_{fr}) \cdot f_{r,w}(z) \cdot PTR
$$
  

$$
EV(z) = f_l(\theta) \cdot f_e(z) \cdot PSE
$$

The factors  $f_l(\theta)$  and  $f_l(m_{fr})$  refer to limitations due to water availabilty and fine roots abundance, while  $f_{r,w}(z)$  and  $f_e(z)$  are distribution factors of total transpiration and evaporation water needs across the soil profile. *PTR* and *PSE* refer to potential transpiration and soil evaporation, respectively.

### **Distribution factor for soil layer specific transpiration**

Soillayer-specific transpiration depends on fine root abundance  $m_{fr}(z)$  and water availability  $\Delta\theta(z)$ . For both, a soil layer specific relative share  $f_x(z)$  is calculated and, in a second step, harmonically weighted:

$$
f_r(z) = \frac{m_{fr}(z)}{\sum m_{fr}}
$$
  
\n
$$
f_w(z) = \frac{\Delta\theta(z)}{\sum \Delta\theta}
$$
  
\n
$$
f_{r,w}(z) = \frac{(f_r, f_w)_{harm.}(z)}{\sum (f_r, f_w)_{harm.}}
$$

Note,  $\sum f_r = \sum f_{r,w} = 1$ . Hence respective factors do not limit transpiration but only distribute total transpiration needs across soil layers.

#### **Distribution factor for soil layer specific evaporation**

Soillayer-specific evaporation depends on depth:

$$
f_d(z) = 1 - \frac{z}{z_{limit}}
$$

$$
f_e(z) = \frac{f_d(z)}{\sum f_d}
$$

Note,  $\sum f_d = \sum f_e = 1$ . Hence respective factors do not limit evaporation but only distribute total soil evaporation across soil layers.

## **Water limitation for transpiration**

The reduction of transpiration depending on soil water availability  $\Delta\theta$  is given by:

$$
f_l(\theta) = \frac{\Delta \theta}{\Delta \theta^*}
$$

The reference amount of available water  $\Delta\theta^*$  that does not limit transpiration is given by the difference between field capacity and wilting point:

$$
\Delta\theta^*=\theta_{max}-\theta_{min}
$$

The amount of available water for transpiration  $\Delta\theta$  is given by:

$$
\Delta\theta = \theta - \theta_{min}
$$

## **Water limitation for soil evaporation**

The reduction of soil evaporation depending on soil water availability ∆*θ* is given by:

$$
f_l(\theta) = \frac{\Delta\theta}{\Delta\theta^*}
$$

The reference amount of available water  $\Delta\theta^*$  that does not limit soil evaporation is given by the difference between field capacity and residual water content:

$$
\Delta \theta^* = \theta_{max} - \theta_{r,w}
$$

The amount of available water for soil evaporation  $\Delta\theta$  is given by:

$$
\Delta \theta = \theta - \theta_{r,w}
$$

#### **Fine roots limitation**

The reduction of transpiration depending on fine roots abundance is calculated by a Michaelis-Menten relationship:

$$
f_l(m_{fr}) = \frac{m_{fr}^l}{m_{fr}^l + K_{mm,fr}}
$$

The Michaelis-Menten constant is given in the site parameter  $\text{ECHY}$  KMM  $\text{ROOTS} =$ **ECHY\_KMM\_ROOTS** .

#### **Percolation Vertical downward movement**

Vertical downward movement of water  $q_z$  is calculated via the saturated hydraulic conductivity  $K_f$  and the relative permeability  $k_r$ , which depends on water saturation:

$$
q_z = K_f \cdot k_r(\theta)
$$

The relative permeability is derived from the van Genuchten soil parametrization following the work of [Mualem](#page-199-2) [\(1976\)](#page-199-2) :

$$
k_r(\theta_e) = \theta_e \left[ 1 - \left( 1 - \theta_e^{\frac{1}{m}} \right)^m \right]^2
$$

### **Effective soil water saturation**

The effective soil water saturation ( $\theta_e$ ) linearly scales between the residual water saturation ( $\theta_e = 0$ ) and the residual air-filled porespace ( $\theta_e = 1$ ). The residual water saturation is set by default to  $\theta_{r,w} = 0.01$ , while the residual air-filled porespace can be given as model input (default value is set to  $\theta_{r,a} = 0$ ).

## **Groundwater influence**

Percolation within the static groundwater table as given in the model input can be reduced by the site parameter GROUNDWATER\_PERCOLATION.

**Preferential flow** Preferential flow due to, e.g., soil cracks is included by a simple concept, which is based on two parameters representing:

- Fraction of infiltrating surface water that is subject to preferential flow *αpf*
- Specific soil depth  $z_{pf}$  until which preferential flow occurs

The amount of water that is subject to preferential flow is redistributed within  $z_{pf}$ . Soil layers are iteratively filled upwards untill field capacity beginning with the soil layer at *zpf* .

**Snow and ice** Snowfall and soil ice formation are calculated as presented in the library functions [Snow and ice](#page-31-0) .

#### **Pore space reduction**

<span id="page-19-0"></span>Soil ice formation leads to reduction of pore space  $\phi$ . Likewise, field capacity  $\theta_{max}$  and wilting point *θmin* are reduced:

$$
f(\theta_{ice}) = 1 - \frac{\theta_{ice}}{\phi}
$$
  
\n
$$
\theta_{max}^* = \theta_{max} \cdot f(\theta_{ice})
$$
  
\n
$$
\theta_{min}^* = \theta_{min} \cdot f(\theta_{ice})
$$

# <span id="page-20-0"></span>**1.0.3.3 WatercycleDNDC**

**User guide** This [WatercycleDNDC](#page-0-0) model is taken from the PnET-N-DNDC Model (Li 2000). It calculates daily dynamics of snowcover, soil ice content, potential evaporation and hourly dynamics of rainfall, interception, transpiration, percolation, and runoff.

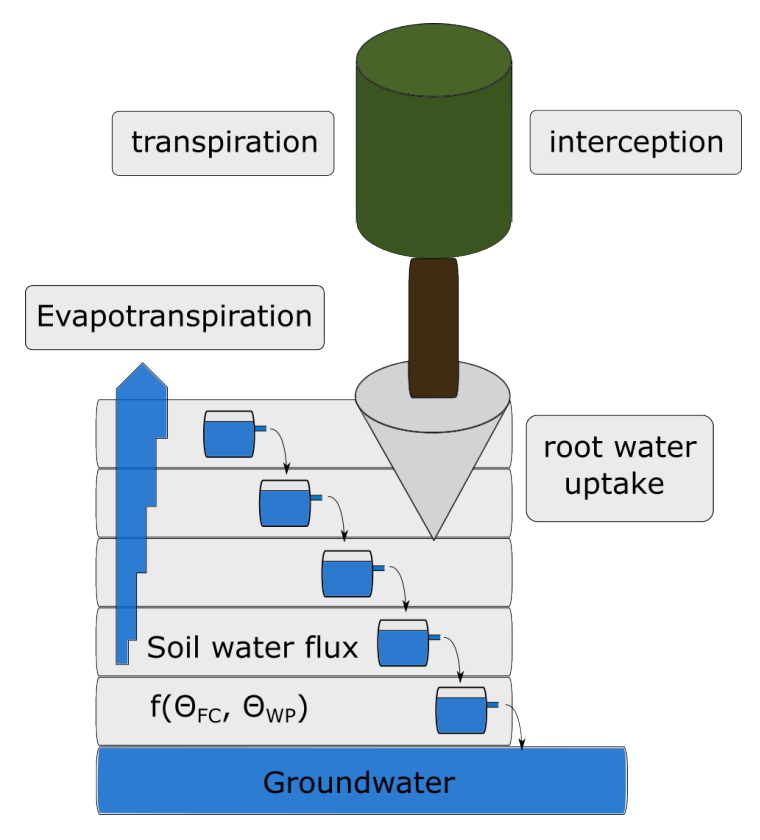

**Figure 1.3:** Watercycle overview

**Model structure** [WatercycleDNDC](#page-0-0) requires further models for:

• plant growth (e.g., transpiration demand, fine roots distribution)

**Parametrization** The following lists include parameters that might be calibrated in order to adapt the model to site conditions:

Interception:

• MWWM (speciesparameter: specific interception capacity of wood mass (m kg-1←*-* DW))

• MWFM (speciesparameter: specific interception capacity of foliage (m m-2LAI))

Evapotranspiration:

- *ROOT*\_*DEP ENDENT*\_*T RANS*
- *W CDNDC*\_*INCREASE*\_*P OT*\_*EV AP OT RANS*

Preferential flow

• *BY* \_*P ASSF*

Lateral runoff

• *F RUNOF F*

Percolation

- *F P ERCOL*
- *IMP EDANCE*\_*P AR*

**Model options** Available options: Default options are marked with bold letters.

- Potential evapotranspiration model (default: "potentialevapotranspiration" = **thornthwaite** / penman, priestleytaylor)
- Automatic irrigation (default: "automaticirrigation" = **-1.0**) Set to a number *x* within the interval  $[0.0, 1.0]$  in order to automatically trigger irrigation as soon as the soil water content *wc* drops below a defined target water content depending on wilting point *wp* and field capacity *fc*:

$$
wc < wp + x(fc - wp)
$$

## **Management**

**Flooding** Selectable flooding regimes via event input:

- Constant surfacewater height and fully saturated soil profile (**watertable** *>* 0.0). Height of water table is set to **watertable**.
- Moist conditions (**watertable**  $\leq$  0.0). Upper soil layers are set to field capacity (soil depth *<* - **watertable**) Lower soil layers are set fully water saturated (soil depth *>* - **watertable**)
- Fixed bund height (**bundheight** *>* 0.0 ). Water table is calculated dynamically depening on water input (precipitation & irrigation)
- Percolation rate (percolationrate *>* 0.0). Maximum value for soil water percolation. Can be defined in order to reflect soil puddling, which decreases soil water percolation under flooded conditions.

## **Irrigation** ...

**Rainfall distribution** Rainfall per timestep set by a parameterized rainfall intensity (RI, mm timestep-1). Thus, the number of timesteps (usually hours) with rainfall is given by:

$$
nts_{rain} = \frac{P}{RI}
$$

with

• P: precipitation (mm day-1)

If the precipitation per day is larger than the parameterized rainfall intensity times the number of timesteps, rainfall intensity will be increased accordingly:

$$
ri_{act} = \frac{P}{n_{time steps}}
$$

with

• n\_timesteps: number of timesteps per day

**Snow and ice** Snowfall and soil ice formation are calculated as presented in the library functions [Snow and ice](#page-31-0) .

**Potential evaporation (DNDC)** Actual evapotranspiration is the balance between atmospheric demand of water (potential evapotranspiration) and water supply by the surface. Implemented concepts for the calculation of potential evapotranspiration (default: Thornthwaite):

- [Thornthwaite](#page-34-0)
- [Priestley and Taylor](#page-34-1)
- [Penman](#page-33-0)

**Interception** Both, rainfall and irrigation are subject to interception. The amount of water that can be intercepted depends on:

- vegetation coverage
- vegetation specific interception capacity

The interception capacity is defined as the moisture quantity a plant species can harbour in the stems and in the foliage system (see [Interception capacity\)](#page-29-1).

All water that is not intercepted feeds into surface water from where it either infiltrates into the soil or is subject to lateral runoff.

Intercepted water contributes to total evapotranspiration. Leaf water evaporation equals the minimum of leaf water and potential evapotranspiration.

Remaining leaf water is redistributed depending on leaf area

**Transpiration** Update soilwater content due to transpiration.

**Model options /n** a) model configuration transpiration  $=$  true: water content is updated /n

b) model configuration transpiration = false: water content has been updated by external model

## **Minimum rule**

- The water potentially used for transpiration ( *pottrans*) is taken as the minimum value of the potential transpiration (provided by the physiology module, see [Po](#page-29-2)[tential transpiration\)](#page-29-2) and the potential evaporation (see [Potential evaporation\)](#page-33-1), reduced by evaporation of intercepted water. Both potential values are derived as daily averages. Therefore, transpiration occurs in the model also at night.
- Rooting depth and root mass distribution are taken into account.
- The potentially available water in a layer (wc-wcmin) is reduced by soil properties (clay, cord), resulting in an reduced available water amount.

1) By iterating rooted layers, determine:

- the total available soil water for uptake by transpiration
- the total available soil water weighted by soil properties
- the fine root density sum needed for further weighing.

2) Determine the weighted water uptake capacity:

$$
c = \frac{root density_l}{\sum_l root density} \cdot \frac{H2O available for uptake_l}{\sum_l H2O available for uptake}
$$

and its sum over all layers.

3) Calculate actual uptake:

$$
up_l = \min(\frac{c}{\sum_l c} * pottrans, H2O available for uptake_l)
$$

The soil water reservoirs are decreased accordingly. The routine iterates from top to bottom and stops as soon as the water demand is fullfilled (usually water is taken up from all rooted layers if available).

**Transpiration after Couvreur** This function is called if ROOT\_WATER\_UPT← AKE  $\text{COUVREUR} = \text{true}$  (**false**) and model configuration transpiration = true.

It updates the soil water content regarding the root water uptake for transpiration. The root water uptake is modeled by the Couvreur model (first derived in 3d [Couvreur et al.](#page-195-0) [\(2012\)](#page-195-0), 1d in [Couvreur et al.](#page-195-1) [\(2014\)](#page-195-1), in the notation in Ref. **[cai:2018a]** for every plant species individually. The potential transpiration is split up for different species by the mass fractions. As species parameters KRSINIT, KCOMPINIT, FRTMASSINIT, and  $HLEAFCRIT = -16000cm$  (constant by stomatal regulation) enter.

An effective soil water pressure head ( $h < 0$  for unsaturated soil, [L][cm]) is determined by

$$
h_{eff} = \sum_{sl=0}^{depestrooted layer} h(sl) \cdot frcfrts(sl)
$$

The water potentials are determined via the van-Genuchten parametrisation.

The hydraulic conductivites of the root system  $K_{rs}$  [m/m/h] and for compensation  $K_{comp}$ [m/m/h] scale linearly with the root biomass in respect to the initial root biomass FR←*-* TMASSINIT. The parameters for initialisation relate to the same plant stage/time.

$$
K_{rs} = KRSINT \cdot m_{frts}/FRTMASSINITK_{comp} = KCOMPINIT \cdot m_{frts}/FRTMASSINIT
$$

They can be understood as the volumetric fraction of water, which is extracted in an hour.

The root water uptake, as the intensive volumentric water fraction [m/m/timestep], from every layer is calculated by

$$
S(sl) = (K_{rs} \cdot (h_{eff} - h_{leaf}) + K_{comp} \cdot (h(sl) - h_{eff})) \cdot \frac{massfrts(sl)/layerwidth}{massall frts}.
$$

In contrast to Cai 2017, we therefore use the fine root mass density fractions instead of the normalised root length density.

The potentially used water for transpiration ( *Tpot*) is provided by another module (physiology). The pressure head of the leaves is derived from the potential transpiration, as long as this value remains above the critical leaf water pressure head HLEAFCRIT.

$$
\tilde{h}_{leaf} = h_{eff} - \frac{T_{Pot}}{K_{rs}}
$$

a) If  $\tilde{h}_{leaf} > HLEAFCRIT$ , it is  $h_{leaf} = \tilde{h}_{leaf}$ , then  $T_{act} = T_{pot}$ ,

b) otherwise  $h_{leaf} = HLEAFCRIT$ , then  $T_{act} < T_{pot}$ .

The values wcmin and wcmax are not used with this root water uptake model, but the water potentials related to the Van-Genuchten parameters. In contrast, in PlaMox, for the drought stress factor, which enters photosynthesis, wcmin and wcmax are used. Therefore, if the hydraulic conductivity of the root system is unrealisitedly small, or if the Van- $\leftrightarrow$ Genuchten parameters are not chosen in accordance to wcmin and wcmax, the actual transpiration can be smaller than the potential transpiration without the photosynthesis being affected from this. The Van-Genuchten parameters and wcmin, wcmax should be initialised consistently in the site file.

### **Evaporation**

**Evaporation from surface water** If the potential evapotranspiration (from Calc←*-*PotEvapoTranspiration() and reduced by evaporation from intercepted water, transpiration and evaporation from snow) is not yet zero, and if there is water remaining at the surface, water from this remaining surface water evaporates.

If the potential evapotranspiration is larger than the surface water, all the surface water evaporates.

If the amount of surface water is larger than the potential evapotranspiration, the potential evapotranspiration is reached as the actual evapotranspiration and some surface water still remains.

**Snow evaporation** Snow decrease from evaporation (original in unit: evaporation← \_of\_snow) Since potential evaporation is 0 at freezing temperatures, snow evaporation occurs only for snow that can not melt fast enough If there is more evaporation than can be expected with the sum of gross potential evaporation, hourly foliage evaporation and hourly transpiration, the remaining evaporation is assumes to occur from the snow surface.

**Soil water evaporation** Water from the soil evaporates

- down to *EV ALIM*
- as long as the water content is above wilting point

$$
\theta(sl) = WCDNDC\_EVALIM\_FRAC\_WCMIN \cdot \theta_{wp}(sl)
$$

• potential evapotranspiration is larger zero

Amount of water evaporating from a soil layer *sl* :

$$
\frac{dE}{dT} = \text{bound}\left(0, \frac{potevapotrans}{\text{EVALIM}} \cdot limitwi \cdot \max\left(0, 1 - \frac{\min(\text{EVALIM}, depth(sl))}{\text{EVALIM}}\right), \theta(sl) \cdot limitwi\right)
$$

- *potevapotrans* : water for potential evapotranspiration
- limiting factor for soil water infiltration *limitwi*:

$$
limitwi = \begin{cases} 0, & \theta(sl) < wcminevap(sl) \\ \min\left(\left(\frac{wc(sl) - wcminevap(sl)}{wcmax(sl)}\right)^{clayfact}, 1\right), & \text{else} \end{cases}
$$

• factor including further soil properties

$$
clayfact = 1 + SLOPE\_CLAYF \cdot min(1 - forg(sl), clay(sl))
$$

• *forg*(*sl*): fraction of organic matter

#### Comments:

- The water available for evapotranspiration is distributed homogeneously over all soil layers from which water potentially evaporates (down to EVALIM). The amount of water actually evaporating from every layer is further reduced linearly with the layer depth.
- Soil water evaporation for every layer takes place after the downwards percolation from that layer.

# **Soil water flow**

**Infiltration** For the top soil layer, water inflow equals total surface water. For deeper soil layers, water inflow equals water outflow of the overlying soil layer.

**Groundwater interaction** For soil layers lying within the groundwater table, water flow out of the layer equals water inflow. In this way, soil water is discharged with groundwater with the percolation flow rate of the soil layer above the groundwater table.

**Water flow at bottom** If the last soil layer is above the groundwater, water flow out of the domain is given by:

- 1. Fully saturated conditions Saturated hydraulic conductivity
- 2. Water content below saturation and above field capacity ( $\phi > \theta > \theta_{fc}$ ) Water flow is calculated in the same way as for all other soil layers (see below)
- 3. Water content between field capacity and wilting point ( $\theta_{fc} > \theta > \theta_{wp}$ ) Water flow out of the layer is calculated depending on the flow into the layer:  $q_{out} = FPERCOL \cdot q_{in}$
- 4. Water content below wilting point ( $\theta_{wp} > \theta$ ) No flow

**Water flow within domain** Calculation of water flow ouf of soil layer is distinguished for different water contents:

- 1. Fully saturated conditions Saturated hydraulic conductivity
- 2. Water content below saturation and above field capacity ( $\phi > \theta > \theta_{fc}$ ) See [Water flow above field capacity](#page-27-0)
- 3. Water content between field capacity and wilting point ( $\theta_{fc} > \theta > \theta_{wp}$ ) See [Water flow below field capacity](#page-27-1)
- 4. Water content below wilting point ( $\theta_{wp} > \theta$ ) No flow

<span id="page-27-1"></span><span id="page-27-0"></span>**Water flow above field capacity** Water flow from layer  $sl$  to the layer  $sl + 1$  below:

$$
q = \left(1 - \frac{\theta_{fc}(sl)}{\theta(sl)}\right)^2 \cdot \theta(sl) \cdot \left(1 - e^{\frac{1}{log(sks)}}\right) \cdot fact impedance
$$

**Water flow below field capacity** Water flow from layer  $sl$  to the layer  $sl + 1$  below:

$$
q = \left(\frac{\theta(sl)}{\theta_{fc}(sl)} - \frac{\theta(sl+1)}{\theta_{fc}(sl+1)}\right) \cdot \theta(sl) \cdot \left(1 - e^{\frac{1}{log(sks)}}\right) \cdot fact impedance
$$

**Capillary rise** Similar to but restricts water flow by water availability from soil layer below

## **Preferential flow** ...

**Impedance** Percolating water is imepded by an impedance factor, which considers the formation of ice lenses in (partially) frozen soil [Lundin (1990), Hansson et al. (2004).] The impedence factor depends on the parameter IMPEDANCE  $PAR = 0$ .

- If no ice is present the impedence factor is 1 and no reduction occurs.
- If IMPEDANCE  $PAR = 0$  the impedence factor is 1 as well and no reduction occurs.

**Surface runoff** The surface flux gives the water, which runs off horizontally. This only happens if more water than stopped by the bunding (bund height is set in flooding events) is present.

- If the bund height *>* 0: All water above the bund height runs off immediately.
- If the bund height  $== 0$ :

The fraction of water running off is determined by the site parameter FRUNOFF.

- **–** If a time step is 24h (daily simulation), FRUNOFF corresponds to the fraction of water running off in these 24h. Hence,  $FRUNOFF = 1$  corresponds to a complete run off, i.e. 100% of the surface water
- <span id="page-28-0"></span>**–** If a time step is 1h (hourky simulation), only the fraction FRUNOFF/24 runs off in this time step, the rest of the water remains as surface water for the next time step. For an hourly time step a complete run off corresponds to  $FRUNOFF = 24.$  A run off of 50% would be FRUNOFF=12.

## <span id="page-29-0"></span>**1.0.3.4 waterlibs**

<span id="page-29-1"></span>**Interception capacity** Interception capacity  $I_c$  is given by:

 $I_c = m_{wood,above} \cdot MWWM + LAI \cdot MWFM$ 

Author

• David Kraus

Date

13 Nov, 2017

# <span id="page-29-2"></span>**Potential transpiration**

**Potential transpiration for non-woody plants** This function calculates the potential transpiration *Tpot* (water in kg). Therefore, it is assumed that the loss of water is directly related to the gain of carbon (by photosynthesis):

> $T_{pot} = scale \cdot \_carbon\_uptake \cdot mco2/mc$ *scale* = 1*.*3 − 0*.*0009 · \_*co*2

*W UECMAX*

with:

- carbon uptake: CO2 uptake by photosynthesis [kg m-2 ground]
- mco2, mc: molar masses of CO2 and carbon, respectively  $[g/mol]$
- $\cos 2$ : CO2 concentration of the air [ppb]
- WUECMAX: parameter describing the species-specific water use efficiency [mg CO2 / g H2O]

The function assumes an increase in carbon uptake efficiency (a decrease of water loss per unit carbon uptake) with increasing CO2 concentration in the air.

**Potential transpiration for woody plants based on water use efficiency** Similar as for non-woody plants, the potential transpiration  $T_{pot}$  for woody plants is assumed to correlate with the gain of carbon by photosynthesis. The water use efficiency, however, is allowed to vary with relative available soil water. This accounts for the frequent observation that the efficiency of carbon uptake increases with decreases in water supply.

$$
T_{pot} = \frac{-carbon\_uptake}{wue} \cdot \frac{vpd \cdot mco2}{mc}
$$
  
\n
$$
wue = (WUECMAX - WUECMIN) \cdot sum(rwa\_sl \cdot \frac{h\_sl}{rd})
$$
  
\n
$$
rwa\_sl = \frac{wc\_sl - wcmin\_sl}{wcmax\_sl - wcmin\_sl}
$$

with:

- sl: soil layer indicator for all layers within rooting depth
- vpd: vapor pressure deficit
- carbon uptake: CO2 uptake by photosynthesis [kg m-2 ground]
- mco2, mc: molar masses of CO2 and carbon, respectively [g/mol]
- rwa: relative available water
- h: height of a soil layer
- rd: rooting depth
- wc: water content in a soil layer
- wcmax, wcmin: maximum and minimum water holding capacity
- WUECMAX, WUECMAX; parameter describing the species-specific maximum and minimum water use efficiency respectively [mg CO2 / g H2O]

Note

Transpiration demand is derived from photosynthesis, thus it might be not consistent with potential evaporation determined from temperature.

**Potential transpiration for woody plants based on stomatal conductance** The potential transpiration stream (in m hr-1) is calculated from canopylayer-specific stomatal conductance and the vapor pressure deficits in each layer [Jarvis and McNaughton](#page-197-1) [\(1986\)](#page-197-1). These layered values are added up to scale to the whole-canopy. The canopylayer-specific transpiration  $tr_{fl}$  is thus calculated as:

 $tr_{fl} = \frac{vpd_{fl}}{P_{atm}}$  $\frac{p_{p a_{fl}}}{P_{atm}} c_{fl}$  *lai*<sub>*fl*</sub> With stomatal conductance  $c_{fl}$  is either:  $c_{fl} = GSMIN + relativeconductance_{fl} (GSMIN - GSMAX)$ if stomatal conductance is not directly calculated, or:  $c_{fl} = GSMIN + fragf_l(gs_{fl} - GSMIN)$ if stomatal conductance has been determined by the Berry Ball method.

with:

- fl: canopy layer indicator
- vpd: vapor pressure deficit
- lai: leaf area index
- Patm: atmospheric air pressure
- GSMIN, GSMAX: species-specific parameters for minimum (cuticular) and maximum stomatal conductance

This option is chosen in the setup file by selecting transpirationmethod="potentialtranspiration" (see [Model options\)](#page-60-0).

**Layered water pressure head** Returns the water pressure head [cm] of a specific soil layer: matrix  $h_m$  + gravitational/elevation  $h_q$ . The result is given in cm.

- $h_m$  is determined by the van Genuchten equation of the water retention curve for the soil WITHOUT stones.
- $h_g = layerdepth$ , [cm], (only relevant for moist soils close to field capacity)

<span id="page-31-0"></span>**Snow and ice calculations (SnowDNDC)** Includes snow and ice formation and melting at the surface and soil layers as well as the resulting soil temperature changes.

**Snowpack formation and melting** All precipitation is assumed to be snow when air temperature is less or equal a given temperature limit (SNOWFALL\_TEMPERATU←*-* RE LIMIT). It can be intercepted by the canopy, but otherwise accumulates at the soil surface.

When air temperatures (tair) exceeds a limit temperature (TLIMIT =  $0$  oC), snow melts with a rate depending on air temperature and an empirical parameter *MCOEFF:*

$$
\Delta\theta_{snow} = MCOEFF \cdot (fair - TLIMIT)
$$

**Soil ice formation and melting** Soil ice formation occurs when soil temperature  $T_{soil}$ drops below ice temperature  $T_{ice}$ . The amount of ice  $\Delta\theta_{ice}$  that is formed depends on the enthalpy of ice formation  $H_m$  and the energy release  $Q_r$ , which is calculated by the difference between ice and soil temperature multiplied by the heat capacity of the wet soil:

$$
Q_r = (T_{ice} - T_{soil}) \cdot C_{p,wetsoil}
$$
  

$$
\Delta \theta_{ice} = \frac{Q_r}{H_m}
$$

The change of soil temperature due to energy release is hence given by:

$$
\Delta T = \frac{\Delta \theta_{ice} H_m}{C_{p,wetsoil}}
$$

Soil ice melting occurs for  $T_{soil} > 0$  oC. The amount of melted ice and associated energy uptake is given by:

$$
Q_u = T_{soil} \cdot C_{p,wetsoil}
$$

$$
\Delta \theta_{ice} = -\frac{Q_u}{H_m}
$$

The change of soil temperature due to energy uptake is hence given by:

$$
\Delta T = \frac{\Delta \theta_{ice} H_m}{C_{p,wetsoil}}
$$

Heat capacity of the (wet) soil  $C_{p,wetsoil}$  is calculated by heat capacity values of its components, i.e., soil organic matter, mineral soil, water and ice (air is neglected):

$$
C_{p,wetsoil} = C_{p,drysoil} + C_{p,water} + C_{p,ice}
$$
  
\n
$$
C_{p,drysoil} = (c_{p,som} \cdot c_{som} + c_{p,min} \cdot (1 - c_{som})) \cdot m_{soil}
$$
  
\n
$$
C_{p,water} = c_{p,water} \cdot m_{water}
$$
  
\n
$$
C_{p,ice} = c_{p,ice} \cdot m_{ice}
$$

**Ice temperature** Ice temperature *Tice* depends on the ratio of ice and water mass and the parameter *TICE:*

$$
T_{ice} = TICE \cdot \frac{m_{ice}}{m_{water}}
$$

## <span id="page-33-1"></span><span id="page-33-0"></span>**Potential evaporation**

## **Penman**

Authors

- Daniel van Kraalingen (original version [Van Kraalingen and Stol](#page-200-0) [\(1997\)](#page-200-0))
- David Kraus (implementation into LandscapeDNDC)

The unterlying principle is that the energy between radiation, heat flux, and vaporizing water is balanced. It is set up for grass. For higher growing crops it should be adapted by a Penman crop factor in the original version. In the present implementation, the lai fullfils this role to some extend.

The **albedo** (reflection coefficient) *a* is determined by distinguishing

- dry soil (water table of less than 0.005mm):  $rfs = 0.25 \cdot (1 0.5 \cdot watersaturation)$
- wet soil (water table of more than 0.005mm):  $rfs = 0.05$

$$
a = rfs \cdot exp(-0.5 \cdot lai) + 0.25 \cdot (1 - exp(-0.5 \cdot lai))
$$

This equation represents, that the background (soil or water) is shielded by the crop/grass. In [Van Kraalingen and Stol](#page-200-0) [\(1997\)](#page-200-0) the albedo is a fixed parameter. The size of the plant is taken into account by the crop coefficient curve.

**Net radiation**  $R_n$  is given by:

 $R_n = (1 - a)R_{shortwave} + R_{lonawave,in} - R_{lonawave,out}$ 

**Evapotranspiration** is separated in a radiation and an aerodynamic term:

$$
PET = PET_r + PET_d = \frac{1}{\lambda} \left( \frac{\frac{dp_s}{dT}R_n}{\frac{dp_s}{dT} + \gamma} + \frac{\gamma \lambda E_a}{\frac{dp_s}{dT} + \gamma} \right)
$$

- *λ*: latent heat of vaporising water
- $\gamma$ : the psychrometric constant
- *E<sub>a</sub>*: isothermal evaporation,  $E_a = f_w \cdot (p_s(T_2) p_2)$
- $p_s(T_2)$ : saturated vapour pressure at the temperature at 2m height
- *p*2: vapour pressure at 2m height

#### **Saturated vapour pressure**

Saturated vapour pressure  $p_s$  and respective derivative with respect to temperature are given by:

$$
p_s = 0.61 \cdot e^{\left(\frac{17.32 \cdot T}{T + 238.102}\right)} \n \frac{dp_s}{dT} = 238.102 \cdot 17.32 \cdot \frac{p_s}{(T + 238.102)^2}
$$

#### **Wind function**

The wind function is chosen depending on the surface type.

Bare soil [Van Kraalingen and Stol](#page-200-0) [\(1997\)](#page-200-0) :

$$
f_w = 2.63 \cdot (0.5 + 0.54 v_w)
$$

Short grass [Van Kraalingen and Stol](#page-200-0) [\(1997\)](#page-200-0) :

$$
f_w = 2.63 \cdot (1.0 + 0.54 v_w)
$$

•  $v_w$ : wind speed

<span id="page-34-1"></span>**Priestley and Taylor** The Priestley-Taylor evapotranspiration is a simplified Penman method. It is based on the assumption that the radiation driven part of evapotranspiration dominates. Therefore, it uses only the radiation driven part of the Penman equation and an empirical coefficient  $\alpha_{PT} = 1.1$ , which adapts the radiation term for the neglected aerodynamic term:

$$
PET = \alpha_{PT} \frac{1}{\lambda} \frac{R_n s}{s + \gamma} ,
$$

wherein  $\lambda$  and  $\gamma$  refer to the latent heat of vaporization and the psychrometric constant, respecitvely. This method should work well for humid and semi-arid climates. It fails, when net radiation gets negative (as in Dutch winters). It is set up for short grass. If one wants to use it for crops, the result should (originally) be multiplied by a Penman crop factor. Instead , in the present implementation, the lai is inculded in the albedo.

The slope of saturation vapor pressure for changing temperature at the temperature at 2m height is estimated by:  $1000$ 

$$
s = vps \cdot \frac{4098}{\sqrt{T + 237.3}}
$$

Net radiation  $R_n$  is given by:

$$
R_n = (1 - a)R_s + R_{l,in} - R_{l,out}
$$

<span id="page-34-0"></span>• The albedo *a* is determined in the same way as for Penman. For more details, see [Van Kraalingen and Stol](#page-200-0) [\(1997\)](#page-200-0).

**[Thornthwaite](#page-199-3)** Daily potential evapotranspiration *PET* [m] after Thornthwaite [\(1948\)](#page-199-3) with additions from [Willmott et al.](#page-200-1) [\(1985\)](#page-200-1) is calculated depending on temperature by:

$$
PET(T > 37.5) = -415.85 + 32.24 \cdot 37.5 - 0.43 \cdot 37.5^2
$$
  
\n
$$
PET(37.5 \ge T > 26) = -415.85 + 32.24 \cdot T - 0.43 \cdot T^2
$$
  
\n
$$
PET(26 \le T) = 16 \cdot \left(10 \cdot \frac{T}{h_i}\right)^{0.49239 + 0.0179h_i - 0.0000771h_i^2 + 0.000000675h_i^3}
$$

These formulas give monthly values for an average of 12 hours daylight. They are corrected to the appropriate number of hours and devided to a daily value.

Depending on the heat index  $h_i$  there can be a jump at 26 degree C (maybe of 2mm per day).

The method is purely empirical.

The Thornthwaite heat index  $h_i$  is given by:

$$
h_i = \sum_{m} (0.2 \cdot T_m)^{1.514}
$$

The monthly temperature  $T_m$  is derived from the annual mean temperature  $T_a$ :

$$
T_m = -0.5 \cdot T_a \cdot \cos\left(2\pi \frac{d_m}{d_y}\right)
$$

<span id="page-35-1"></span>wherein  $d_m$  and  $d_y$  refer to the midmonth day of year and total number of days per year, respectively.

## <span id="page-35-0"></span>**1.0.4 Vegetation**

- [Vegetation global state](#page-35-2)
- [ArableDNDC](#page-36-2)
- [GrasslandDNDC](#page-38-1)
- [PlaMox Plant Growth Model](#page-40-0)
- [PSIM Physiological Simulation Model](#page-59-1)
- [PnET tree plantation model](#page-69-1)
- [TreeDyn Tree dimensional Dynamics](#page-70-1)
- [PhotoFarquhar Farquhar Photosynthesis](#page-73-1)
- [Vegetation Libraries](#page-79-1)
- <span id="page-35-2"></span>• [MoBiLe Plant](#page-93-2)
# **1.0.4.1 Vegetation global state**

# **Initialisation**

# **1.0.4.2 ArableDNDC**

**User guide** The crop growth model ArableDNDC originates from the DNDC Model [\(Li](#page-198-0) [et al.](#page-198-0) [\(1994\)](#page-198-0)). ArableDNDC simulates the carbon and nitrogen cycle of crops. Processes are described in a universal way and plants are primarily distinguished by species-specific parameters that can be accessed and calibrated externally. Dynamics of plant carbon (C) and nitrogen (N) are primarily calculated based on temperature driven crop development and associated N demand and N uptake/fixation.

**Model structure** ArableDNDC can be either run in subdaily or daily time resolution.

**Parametrization** The following lists includes species parameters that might be calibrated in order to represent a specific plant. See the description of respective sections for more details on parameter behaviour.

Nitrogen related parameters:

- nc fruit max (optimum nitrogen content of the fruit)
- nc fruit min (minimum nitrogen content of the fruit)
- nc fineroots max (optimum nitrogen content of fine roots)
- nc fineroots min (minimum nitrogen content of fine roots)
- nc\_structural\_tissue\_max (optimum nitrogen content of structural tissue)
- nc\_structural\_tissue\_min (minimum nitrogen content of structural tissue)
- nc foliage max (optimum nitrogen content of foliage)
- nc foliage min (minimum nitrogen content of foliage)

Allocation related parameters:

- fraction root (root fraction of total biomass at maturity)
- fraction\_fruit (fruit fraction of total biomass at maturity)
- fraction foliage (foliage fraction of total biomass at maturity)

Plant development related parameters:

- gdd\_base\_temperature
- gdd\_max\_temperature
- gdd\_maturity
- gdd\_grain\_filling
- gdd\_flowering

# Drought

• h2oref\_a (determines drought resistance)

# Nitrogen uptake

- tlimit (minimum temperature required for nitrogen uptake)
- k\_mm\_nitrogen\_uptake (root affinity to soil nitrogen)

### Nitrogen fixation

• ini\_n\_fix (fraction of total nitrogen that might be fixed)

### Respiration

- maintenance temp ref (reference temperature for maintenance respiration)
- mc\_root (maintenance respiration coefficient for roots)

#### Root exsudation

• doc resp ratio (ratio of doc exsudation in relation to root respiration)

### Senescence

- senescence\_drought (coefficient of senescence related to drought)
- senescence frost (coefficient of senescence related to frost)
- senescence\_age (coefficient of senescence related to age)

### Fineroots turnover

• tofrtbas

water demand

• wuecmax (water use efficiency)

Structure

- exp\_root\_distribution (coefficient for exponential root distribution)
- height max (maximum plant height)

**Transpiration** Calculates potential transpiration on a) water use efficiency and carbon uptake: potential crop transpiration()

**Roots** Roots are described by the rooting depth, which grows linearly with GZR←*-* TZ (default 1cm/day) up to a maximum value ZRTMC (default 1m) (see [Fine root](#page-86-0) [distribution\)](#page-86-0).The distribution of fine roots follows a sigmoid function (see [Sigmoid root](#page-87-0) [distribution\)](#page-87-0).

**Crop development** Crop development is determined by growing degree days *GDD*:

$$
DVS = \frac{GDD}{GDD_{max}}
$$

Vernalization

Growing degree days are only upgraded for:

$$
T > \max(0, \Psi_{TLIMIT})
$$
  
GDD  $\leq \Psi_{GDD\_MATURIITY}$ 

**Nitrogen demand and crop growth** Carbon assimilation on biomass growth are calculated depending on nitrogen demand and uptake.

**Nitrogen Uptake** Crops are able to take up  $NO_3^-$  and  $NH_4^+$ .

#### **1.0.4.3 GrasslandDNDC**

**User guide** The grassland growth model GrasslandDNDC originates from the DNDC Model [\(Li et al.](#page-198-0) [\(1994\)](#page-198-0)). GrasslandDNDC simulates the carbon and nitrogen cycle of grass species only (no crops). Processes are described in a universal way and plants are primarily distinguished by species-specific parameters that can be accessed and calibrated externally.

**Model structure** GrasslandDNDC can be either run in subdaily or daily time resolution.

**Parametrization** The following lists includes species parameters that might be calibrated in order to represent a specific plant. See the description of respective sections for more details on parameter behaviour.

Nitrogen related parameters:

- nc\_fruit\_max (nitrogen content of the fruit)
- nc fineroots max (nitrogen content of fine roots)
- nc structural tissue max (nitrogen content of structural tissue)

Allocation related parameters:

- root (assimilated carbon fraction allocated to roots)
- grain (assimilated carbon fraction allocated to the fruit)
- faleaf (determines fraction of carbon that is allocated to leafs)

Plant development related parameters:

- gdd\_base\_temperature
- gdd\_maturity

### Drought

• h2oref a (determines drought resistance)

#### Nitrogen uptake

- tlimit (minimum temperature required for nitrogen uptake)
- k\_mm\_nitrogen\_uptake (root affinity to soil nitrogen)

#### Nitrogen fixation

• ini\_n\_fix (fraction of total nitrogen that might be fixed)

# Respiration

• maintenance temp ref (reference temperature for maintenance respiration)

• mc\_root (maintenance respiration coefficient for roots)

### Root exsudation

• doc\_resp\_ratio (ratio of doc exsudation in relation to root respiration)

# Senescence

- senescence\_drought (coefficient of senescence related to drought)
- senescence frost (coefficient of senescence related to frost)
- senescence age (coefficient of senescence related to age)

Fineroots turnover

• tofrtbas

water demand

• wuecmax (water use efficiency)

### Structure

- exp\_root\_distribution (coefficient for exponential root distribution)
- height max (maximum plant height)

**Cutting and grazing** After cutting and grazing events plant development is linearly reduced with nitrogen loss.

$$
DVS(t_{i+1}) = \frac{N(t_{i+1})}{N(t_i)} \cdot DVS(t_i)
$$

**Plant Development** Plant development is calculated by growing degree days (GDD):

$$
GDD = \sum (T_{avg} - T_{base})
$$

Plant development is given by:

$$
DVS = \frac{GDD}{GDD\_MATURITY}
$$

## **1.0.4.4 PlaMox - Plant Growth Model**

**User guide** PlaMox simulates the carbon and nitrogen cycle of crops and grass species. Processes are described in a universal way and plants are primarily distinguished by species-specific parameters that can be accessed and calibrated externally. However, for a growing number of specific species (e.g., rice, maize, ...), there exist specific functionalities, which are continuously developed.

**Model structure** PlaMox includes a submodel for photosynthesis calculation based on von Caemmerer and Farquahr 1981. Since the photosynthesis submodel requires a subdaily time step, PlaMox can also only be used with a subdaily time resolution. The recommendation is 24 time steps per day. PlaMox requires further models for:

- watercycle (e.g., transpiration)
- soilchemistry (e.g., nitrogen uptake)
- microclimate (e.g., radiation distribution within the canopy)

**Parametrization** The following lists include species parameters that might be calibrated in order to represent a specific plant. See the description of respective sections for more details on parameter behaviour.

Photosynthesis:

- *C*4\_*T Y P E*
- *VCMAX*25 (rubisco activity)
- *SLAMAX* (leaf area)
- *SLADECLINE* (decline of specific leaf area with plant development)

Nitrogen related parameters:

- *NC FRUIT*\_*MAX* (optimum nitrogen content of the fruit)
- *NC*\_*F RUIT*\_*MIN* (minimum nitrogen content of the fruit)
- *NC FINEROOTS MAX* (optimum nitrogen content of fine roots)
- *NC\_FINEROOTS\_MIN* (minimum nitrogen content of fine roots)
- *NC FOLIAGE MAX* (optimum nitrogen content of foliage)
- *NC FOLIAGE MIN* (minimum nitrogen content of foliage)
- *NC\_STRUCTURAL\_TISSUE\_MAX* (optimum nitrogen content of structural tissue)
- *NC STRUCTURAL TISSUE MIN* (minimum nitrogen content of structural tissue)

Allocation related parameters:

- FRACTION\_ROOT (assimilated carbon fraction allocated to roots)
- *FRACTION FRUIT* (assimilated carbon fraction allocated to the fruit)
- *FRACTION\_FOLIAGE* (assimilated carbon fraction allocated to foliage)
- *MFOLOPT* (optimum foliage biomass)

Plant development related parameters:

- *GDD*\_*BASE*\_*T EMP ERAT URE*
- *GDD*\_*MAX*\_*T EMP ERAT URE*
- *GDD*\_*ST EM*\_*ELONGAT ION*
- *GDD*\_*F LOW ERING*
- *GDD*\_*GRAIN*\_*F ILLING*
- *GDD*\_*MAT URIT Y*

Vernalization related parameters:

- *CHILL*\_*T EMP*\_*MAX*
- *CHILL*\_*UNIT S*

# Cutting

• *SHOOT STIMULATION REPROD* (changes root/shoot ratio before first cutting)

Stress

• *H*2*OREF*\_*A* (determines drought resistance)

- *TLIMIT* (minimum temperature required for nitrogen uptake)
- *K*\_*MM*\_*NIT ROGEN*\_*UP T AKE* (root affinity to soil nitrogen)

Nitrogen fixation

- *INI N FIX* (fraction of total nitrogen that might be fixed)
- *NFIX RATE* (maximum daily rate of nitrogen fixation)

Respiration

- *MAINTENANCE* TEMP REF (reference temperature for maintenance respiration)
- *MC LEAF* (maintenance respiration coefficient for leafs)
- *MC ROOT* (maintenance respiration coefficient for roots)
- *MC STEM* (maintenance respiration coefficient for stems)
- *MC\_STORAGE* (maintenance respiration coefficient for fruit/storage organs)
- *FYIELD* (growth respiration efficiency)

Root exudation

• *DOC RESP RATIO* (ratio of doc exudation in relation to root respiration)

Senescence

- *SENESCENCE\_DROUGHT* (coefficient of senescence related to drought)
- *SENESCENCE FROST* (coefficient of senescence related to frost)
- *SENESCENCE* HEAT (coefficient of senescence related to heat)
- *SENESCENCE AGE* (coefficient of senescence related to age)
- *F RET*\_*N*

Fineroots turnover

• *T OF RT BAS*

water demand

• *WUECMAX* (water use efficiency)

Structure

- *EXP\_ROOT\_DISTRIBUTION* (coefficient for exponential root distribution)
- *RS CONDUCT* (conductiviy of root aerenchyma)
- *HEIGHT*\_*MAX* (maximum plant height)

**Model options** Available options: Default options are marked with bold letters.

- Unlimited nitrogen availability (npot: **no** / yes)
- Transpiration (transpirationmethod: **wateruseefficiency** / stomatalconductance)
- Droughtstress (droughtstressmethod: **uniform** / rootweighted)
- Considered species (plantfamilies: **crops grass**)

**Management** Considered field mangement includes:

- Planting
- Harvest
- Grazing
- Cutting

**Planting event** For planting events, the following event inputs are considered:

- Plant type and name
- Initial biomass

All other quantities are determined by the model:

- Annual nitrogen fixation is assumed to be zero at planting
- Plant development index and growing degree days are set to 0
- Tissue nitrogen concentration is set to optimum

The N-contents of fine roots, foliage, and structural tissue are set to optimum (parameters NC\_FINEROOTS\_MAX, NC\_FOLIAGE\_MAX, and NC\_STRUCTURAL\_TISSU←*-* E\_MAX). Mass is only distributed to fine roots and foliage by FRACTION\_ROOT and 1 - FRACTION\_ROOT.

**Harvest event** For harvest events, the following event inputs are considered:

- Export root wood
- Remains
- Stubble height

The term wood with regard to the export of roots is neglected and all root parts are considered. The fraction given as remains determines the fraction of straw that remains on the field. If there is not remains fraction given, the amount of straw can be determined via stubble height. If neither remains nor stubble height are given all aboveground biomass is removed from the field.

**Grazing** After grazing the development index of the plant is set to 0.

**Cutting** After cutting the development index of the plant is set to 0.

**Phenology** Phenology of plant growth depends on the plant development stage *DV S*, which is defined between 0 (germination) and 1 (maturity).

**Growing degree days** Plant development depends on accumulated growing degree days *AGDD*, which is the sum of growing degree days over the complete vegetation period:

$$
AGDD = \sum GDD
$$

Growing degree days depend on daily mean temperature and a species-specific base temperature:

$$
GDD = (T_{avg} - GDD\_BASE\_TEMPERATURE) f_{chill}
$$

The factor  $f_{chill}$  retards plant development due to insufficient vernalization (see: vernalization).

Plant development  $\frac{dDVS}{dt}$  is given by:

$$
\frac{dDVS}{dt} = \frac{GDD}{GDD\_MATURITY}
$$

In addition to *DVS*, there exists a mortality state index *MOS* that is calculated in the same way as *DVS* but interpreted differently and not reset after grazing and cutting events.

**Emergence** Emergence is regulate by accumulated growing degree days *AGDD*, drought stress and snow. Three conditions must be satisfied for emergence:

 $AGDD > GDD$   $EMERGENCEf_h2o > H2OREF$   $FLUSHINGsnow < 0.01[m]$ 

In case GDD\_EMERGENCE is not defined, the plant development index must be greater 5%

**Vernalization** Vernalization is only implemented for crops. The following speciesspecific parameters determine vernalization:

- *CHILL*\_*UNIT S*
- *CHILL*\_*T EMP*\_*MAX*
- *GDD*\_*F LOW ERING*

The state of chilling if calculated following [Haenninen](#page-196-0) [\(1990\)](#page-196-0) (see: [Vernalization\)](#page-92-0).

**Allocation** Allocation of assimilated carbon and nitrogen is determined by the plant development stage *DV S*. PlaMox distinguishes the following compartments:

- Fruit / Reserves
- Roots
- Stem
- Leaves

The plant growth is reduced by a deficient N-content of the leaves, which limits photosynthesis. Then, also the C to N ratio increases.

### **Crops**

The fruit fraction  $\theta_{fruit}$  is given by:

$$
\theta_{fruit} = \left\{ \begin{array}{cc} 0 & AGDD \le GDD\_GRAIN \\ FRACTION\_FRUIT \cdot \frac{AGDD - GDD\_GRAIN\_FILLING}{GDD\_MATURITY - GDD\_GRAIN\_FILLING} & AGDD > GDD\_GRAIN\_GRAIN\_FILLING \end{array} \right.
$$

If there was heatstress during the flowering phase, the fruit fraction is reduced by the factor influence\_heat\_reduction\_grainfilling as calculated in [Heat Stress Limitation](#page-57-0)

• The plant allocation into the fruit is reduced if TMINCRIT() and M\_FRUIT\_O←  $PT()$  are set. If temperatures are higher than  $TMINCRIT()$ , the grain development capacity (m\_fruit\_max) is reduced.

m\_fruit\_max =  $M_FRUIT_OPT() * (1- influence\_heat\_reduction\_grainfilling)$ if no C is being allocated to the fruit

The root fraction  $\theta_{root}$  is constant over time before grain filling starts and then decreases to *F RACT ION*\_*ROOT*.

$$
\theta_{root} = (1 - \theta_{fruit})/(1 - FRACTION\_FRUIT) \cdot FRACTION\_ROOT
$$

For some species families specific calculations exist:

• Rice

$$
\theta_{root} = FRACTION\_ROOT - 0.5 \cdot DVS \cdot FRACTION\_ROOT
$$

According to [Yoshida](#page-200-0) [\(1981\)](#page-200-0), root fraction of rice declines from about 20% at seedling stage to  $10\%$  at maturity, which can be reflected by setting the speciesspecific parameter *F RACT ION*\_*ROOT* = 0*.*2.

• Corn

$$
\theta_{root} = \frac{1 - \theta_{fruit}}{1 + \frac{1}{RS}}
$$

with the root-shoot ratio *RS* given by :

$$
RS = 0.45 \cdot \left(0.15 + 0.5 \cdot e^{-3 \cdot DVS}\right)
$$

• Rapeseed

$$
\theta_{root} = \frac{1 - \theta_{fruit}}{1 + \frac{1}{RS}}
$$

with the root-shoot ratio *RS* given by :

$$
RS = 0.3 - 0.22 \cdot DVS
$$

• Milt

• Sorg

**–** Wheat

$$
target_{root} = 1 - DVS \cdot 0.5 + DVS \cdot FRACTION\_ROOT
$$

$$
value_{root} = \frac{fineroots}{total\_biomass}
$$

If the target biomass is larger than the current value,

$$
\theta_{root} = target_{root}
$$

Stem and leaf fraction are given by:

- If the number of growing degree days is larger than GDD\_STEM\_ELONGATION  $= 0$  (for crops), no C is allocated to stems, but only to leaves.
- Otherwise, and in case of drought, no C is allocated to leaves. Instead it goes into stems.
- Otherwise, and without drought, it is

$$
\theta_{stem} = (1 - \theta_{fruit} - \theta_{root}) \cdot (1 - FALSEAF)\theta_{leaf} = 1 - \theta_{fruit} - \theta_{root} - \theta_{stem}
$$

where  $FALSEAF$  is the fraction of straw (leaves  $+$  stems) forming leaves.

# **Grass**

The reserve/fruit fraction ( *θfruit*) increases linearly with the plant development in accordance to *F RACT ION*\_*F RUIT*:

$$
\theta_{fruit} = DVS \cdot FRACTION\_FRUIT
$$

A cutting event influences the root/shoot ratio by a factor *γroots* (here determined by the fraction of roots *θroots*):

- Before the first cutting of the year:  $\gamma_{roots} = \frac{1.0}{1.0 + SHOOT\_STIMULATION\_REPROD}$ , with *SHOOT\_ST IMULATION\_REPROD* = **0**
- After the first cutting of the year:  $\gamma_{roots} = 1.0$

The root fraction is given by:

$$
\theta_{roots} = (1.0 - \theta_{fruit}) \frac{\gamma_{roots} FRACTION\_ROOT}{1 - FRACTION\_RUIT - (1 - \gamma_{roots}) FRACTION\_ROOT}
$$

As a default or after the first cutting of the year it is

$$
\theta_{roots} = \frac{1.0 - \theta_{fruit}}{1 - FRACTION\_FRUIT} \cdot FRACTION\_ROOT \,.
$$

If the current root mass is higher than predicted by the allocation factor, the root allocation factor is decreased exponentially.

The straw fraction is given by

$$
FRACTION\_STRAW = 1 - \theta_{roots} - \theta_{fruit}.
$$

The current foliage to straw ratio is given by

$$
falseaf = \frac{m_{fol}}{m_{fol} + m_{stem}}.
$$

If the foliage biomass,  $m_{fol}$ , is 0,  $faleaf = 0$ .

**Redistribution** If some reserves exist in the stem and after grain filling, some biomass from the stem goes into the grain (reproductive tissue).

**Photosynthesis** Actual photosynthesis is calculated by the external model Photo← Farquhar (Berry Ball). This requires the canopy height specific information of:

- Rubisco activity
- Electron transport
- Photorespiration

The latter two quantities are calculated depending on the rusbisco activity and with the species specific parameters QJVC (Maximum electron transport rate and RubP saturated rate of carboxylation) and QRD25, respectively.

The rubisco activity depends on the species specific parameter VCMAX25 (Maximum RubP saturated rate of carboxylation at 25oC for sun leaves). Further, the following properties are factored in:

- Severe drought stress reduces enzyme activity
- Plant age reduces enzyme activity
- Temperature: Heat and frost stress
- Nitrogen availability

**Nitrogen uptake** Nitrogen availability can be dependent on location specific N-distribution. Only the share  $\phi_L$  of total N that is either located close to the plant or that is homogenously distributed is available.

Daily nitrogen demand is calculated by: n\_opt() − total\_nitrogen()

Nitrogen uptake is calculated for every layer individually. Only layers containing roots are considered.

Temperature dependency of N uptake is given by:

$$
\phi_T = \left\{ \begin{array}{cl} 0, & T < 0.8 \cdot T LIMIT \\ \frac{t - 0.8 \cdot T LIMIT}{TLIMIT - 0.8 \cdot T LIMIT}, & 0.8 \cdot T LIMIT < T < T LIMIT \\ 1, & T > T LIMIT \end{array} \right.
$$

Nitrogen uptake of  $N_x$  is given by;

$$
\frac{dN_x}{dt} = US\_N H4 \cdot N_x \cdot m_{roots} \cdot \phi_L \cdot \phi_T \cdot \frac{N_x}{N_x + K\_M M\_N ITROGEN\_UPTAKE}
$$

**Nitrogen fixation** Two different approaches are considered:

- Nitrogen fixation based on potential nitrogen fixation rate under consideration of water availability, temperature and the nodule surface. This approach is chosen as soon as:  $NFIX\_RATE > 0.0$ .
- Nitrogen fixation based on total fixable nitrogen (TFN) amount and plant development. This approach is chosen as soon as:  $NFIX$   $RATE = 0.0$  and  $INI$   $N$   $FIX >$ 0*.*0.

Approach  $NFIX$ *\_RATE* > 0.0

• **Plant N demand:**

51

 $-$  N<sub>demand</sub>  $=$  N<sub>optimum</sub>  $-$  N<sub>plant</sub>

See also

 $n\_opt()$ 

- **Water availability** [Sinclair](#page-199-0) [\(1986\)](#page-199-0)
	- **–** *f<sup>w</sup>* = NitrogenFixation::get\_fact\_water()
- **Temperature**
	- **–** *f<sup>t</sup>* = NitrogenFixation::get\_fact\_temperature()

# • **Nitrogen availability**

**–** Hurley Pasture Model (Thornley, 1998)

 $- f_n = \frac{1}{1 + \frac{\text{Fire root nitrogen concentration}}{0.01}}$ 

- **Nodule surface:** (Weisz et al., 1985)
	- **–** Nodule surface area represented by vegetative plant biomass

# • **Actual nitrogen fixation rate:**

- **–** If the plant N demand is *>* 0:
	- ∗ *f* = Potential N fixation rate ∗ Nodule surface area ∗ Water availability ∗ Temperature ∗ Nitrogen availability
	- ∗ the carbon costs of the nitrogen fixation are restricted by the fine root biomass and are determined:
		- · MIN(Actual fixation rate ∗ NFIX\_CEFF, 0.99 ∗ Fine root biomass carbon content)

**Approach**  $INI$ <sup>*\_N*</sup>\_ $FIX > 0.0$ 

# • **Plant N demand:**

 $-$  N<sub>demand</sub>  $=$  N<sub>optimum</sub>  $-$  N<sub>plant</sub> See also

 $n$  opt()

- **Total nitrogen demand:**
	- $-f_n$  = Foliage biomass under optimal, closed canopy conditions (parameter MFOLOPT) ∗ optimum nitrogen concentration of foliage (parameter NC\_←*-* FOLIAGE\_MAX)
- **Potential N fixation rate:**
	- **–** *fpot* = MIN(plant development stage ∗ parameter INI\_N\_FIX (0-10) ∗ total foliage nitrogen demand  $-$  the yearly nitrogen fixation,  $N_{\text{demand}}$ )
- **Fine root carbon costs:**

**–** *fpot*∗ carbon use efficiency for nitrogen fixation (parameter NFIX\_CEFF)

• **Biological nitrogen fixation** (BNF) happens if the potential N fixation rate *>* 0 AND fine root carbon costs (total transport and uptake respiration) *<* total fine root carbon

**Respiration Maintenance respiration** is calculated after [Spitters et al.](#page-199-1) [\(1989\)](#page-199-1) :

• Maintenance respiration coefficient of leaves, roots, stems and storage organs (parameter MC\_LEAF, MC\_ROOT, MC\_STEM and MC\_STORAGE (the latter three are by default chosen differently to [Spitters et al.](#page-199-1) [\(1989\)](#page-199-1) ) are used.

- If the plant is in chilling stadium (get\_chill\_factor()) there is no maintenance respiration.
- Maintenance respiration is based on the cost of metabolic activity (lower temperature, higher age of plant (latter not for grass)):

**– Temperature scale factor:**

- ∗ *fts* = get\_frost\_factor() ∗ (2.0<sup>∧</sup>{((T Reference temperature for maintenance respiration $(10)$ }  $* 1/24$
- **– Temperature chill factor:**
	- ∗ *ftc* = *fts* ∗ Carbon Content∗ get\_chill\_factor()

#### **– Reduction with age:**

Maintenance **respiration** is reduced to 50% of daily photosynthesis as long as plant has only little foliage biomass

(guarantees accrue of plant growth)

 $* f_a = MIN((1.0 - dvsFlush * 0.5), get\_age\_factor())$  for crops

- $\star$  *f<sub>a</sub>* = 1 for grass species
- **– Respiration** is calculated for all compartments seperately and then added up to the complete maintenance respiration:
	- $*$   $r_{fol} = MC \_LEAF \cdot$  Foliage Biomass  $*$   $f_a * f_{tc}$
	- $*$   $r_{root} = MC\_ROOT \cdot$  Fine Root Biomass  $*$   $f_a * f_{tc}$
	- $* r_{stem} = MC\_STEM \cdot$  Sapwood Biomass  $* f_a * f_{tc}$
	- ∗ *rstorage* = *MC*\_*ST ORAGE* · Bud Biomass ∗ *ftc*

### **Growth respiration:**

• The fraction of growth respiration (respired C) relative to gross assimilation (assimilated C)  $FYIELD$  is used to calculate the respired C from the uptaken carbon. The assimilated part goes into biomass, the respired C is used energetically for building this biomass.

$$
C_{resp} = \frac{\textrm{FYIELD}}{1.0 - \textrm{FYIELD}} * carbonuptake
$$

- The separate growth respiration rates for foliage, sapwood, storage organs (buds), and fine roots are calculated by multiplying  $C_{resp}$  with the (static?) fractions of foliage, sapwood, buds, or fine roots.
- A maximum of 90% of the biomass of every compartment is allowed for growth respiration.

Respiration of storage organs is only added if the plant species is a tuber plant (parameter TUBER), which means it has belowground storage organs, otherwise this factor is 0.

### **Root exudation**

• Exudation is modelled as a loss of fine root biomass. The exudation losses are calculated using the parameter DOC\_RESP\_RATIO, which gives the ratio between root exudates and losses from root respiration. The total exudation losses are calculated by

 $C_{loss} = DOC\_RESP\_RATIO * Belowground Respiration$ .

• A maximum of 10% of living root biomass is allowed to be used for exudation:  $C_{maxloss} = 0.1 *$  Fine Root Biomass  $*$  Carbon Content

**Senescence** Senescence calculates fluxes from living to dead plant tissue separately for above- and belowground plant parts.

**Aboveground senescence** List of senescence processes affecting aboveground tissue:

- Drought
- Frost
- Heat
- Age

# **Drought stress**

 $\Phi_d = SENESCENTE$   $DROUGHT \cdot \phi_d$ 

The drought stress factor  $\phi_d$  is given by: [Linear relationship](#page-93-0)

**Frost stress** Frost stress for  $T < 0$  is given by:

$$
\Phi_f = \begin{cases} 0, T >= 0 \\ \text{SENESCENCE\_FROST} \cdot \frac{T}{-20}, -20 < T < 0 \\ \text{SENESCENCE\_FROST}, T <= -20 \end{cases}
$$

### **Heat stress**

$$
\Phi_h = SENESCENCE\_HEAT \cdot (1 - \phi_h)
$$

The heat stress factor  $\phi_h$  is given by: [Heat factor](#page-58-0)

# **Senescence due to age** Grass:

$$
\Phi_{a,leaf} = SENSESENCE\_AGE \cdot DVS\Phi_{a,stem} = SENSESENCE\_AGE \cdot DVS
$$

Crops:

$$
\Phi_{a,leaf}=SENESCENCE\_AGE \cdot \frac{GDD-GDD\_GRAIN\_FILLING}{GDD\_MATURITY-GDD\_GRAIN\_FILLING} \Phi_{a,stem}=0.0
$$

**Belowground senescence** List of senescence processes affecting belowground tissue:

- Drought (considering every soil layer)
- Frost (considering every soil layer)
- Age (for non-grass), temperature (for grass), (single value for the whole root system)

# **Drought stress**

$$
\Phi_d = SENSESCENCE\_DROUGHT \cdot \phi_d
$$

**Frost stress** Frost stress for  $T < 0$  is given by:

$$
\Phi_f = \begin{cases} 0, T >= 0 \\ SENESCENCE\_FROST \cdot \frac{T}{-20}, -20 < T < 0 \\ SENESCENCE\_FROST, T <= -20 \end{cases}
$$

**Age or temperature stress** Age or temperature stress

- Age for non-grass: Similar to age for above ground biomass, the parameter is T←*-* OFRTBAS
- T for grass, the parameter is TOFRTBAS

**Transpiration** Calculates potential transpiration on a) water use efficiency and carbon uptake:

• [Potentialcroptranspiration](#page-29-0)

b) stomatal conductance and vapour pressure deficit:

• Potentialtranspiration

If an hourly timestep is chosen, this is done hourly. However, only the accumulated potential transpiration is stored.

# **Root Structure**

**Distribution** Roots are represented in a one-dimensional way by the fine root mass distribution and the total fine root mass.

Currently available distribution functions for vertical root distribution:

- root depth dependend (see [Standard empirial root distribution\)](#page-86-1)
- exponential (see [Exponential root distribution\)](#page-88-0)
- sigmoid (see [Sigmoid root distribution\)](#page-87-0)

The environmental function is used for *ROOTS ENVIRONMENTAL* = *true*. If  $ROOTS\_ENV$ *IRONMENTAL* = *false*, the exponential function is used for  $EXP\_ROOT\_DISTRIB$ 0. If  $ROOTS$   $ENV$   $I$   $RONMEN TAL = false$  and  $EXP$   $ROOT$   $DISTRI$   $BUT$   $ION$   $<=$ 0, the sigmoid function is used.

**Environmentally/dynamic determined root growth** See [Sink-strength driven](#page-90-0) [root distribution.](#page-90-0)

**Default static root growth** See [Empirical root growth distribution](#page-89-0)

**Root conductivity** Gaseous conductivity of roots is expressed by an root aerenchyme transport  $r_{tc}$  coefficient:

$$
r_{tc} = m_r \cdot RS\_CONDUCT
$$

**Ground coverage** Ground coverage of grass is always assumed to be 100%

Ground coverage of crops is estimated by lai:

$$
gc = \frac{lai^{0.5}}{3}
$$

Full cover is reached with a leaf area index of three (FAO).

**Specific leaf area weight (sla)** Calculates specific leaf area weight sla [kg m-2](CB:?? not m2/kg?) in each canopy layer:

- sla is assumed to be homogeneously distributed throughout the whole canopy.
- sla decreases with plant development dvs depending on the species parameter SL←*-* ADECLINE (mostly **0** or **0.5**)

 $sla = SLAMAX \cdot (1 - dvs \cdot SLADECLINE \cdot dvsMort)$ 

For selected species (mungbean, rice, grass), specific formulations exist.

## <span id="page-57-0"></span>**Common**

**Heat Stress Limitation** If the plant experiences heat stress during the critical time around flowering, the pod set is reduced. The approach followes the ones introduced by Challinor et al. 2005 and Nendel 2011.

The relevant temperature for this heat stress factor is the temperature during the photoactive period  $(T_d)$ , since it affects the time during which flowers are open.

$$
T_d = T_{max} - \frac{T_{max} - T_{min}}{4}
$$

(following Mirschel & Wenke (2007)).

Challinor et al. 2005 introduced a variable Temperature threshold *Tcrit* dependent on timing and duration of the heat stress during the flowering period.

The daily influence ( *heat<sup>d</sup>* ) of the heat limitation is calculated dependent on the daily fraction of flowers open:

$$
heat_{daily} = 1 - \left(\frac{(T_d - T_{crit})}{(T_{zero} - T_{crit})}\right) * frac\_flower;
$$

The daily fraction of flowers newly opened:

*frac*\_*flower* = *openFlowerstoday* − *openFlowersyesterday*

The open Flowers on a specific day after flowering (daf) (Moriondo et al. 2011) :

$$
openFlowers = \frac{1}{(1 + \frac{1}{0.015 - 1} * \exp{-1.4 * da f})};
$$

The overall influence on the grain reduction is:

 $influence\_heat\_reduction\_grain filling = min(head_{daily})$ 

<span id="page-58-0"></span>**Heat factor** Heat factor  $\phi_h$  is given by:

$$
\phi_h = 1 - \frac{1}{1 + e^{-2(T_{leaf} - PSNTMAX)}}
$$

**Nitrogen deficiency** Nitrogen deficiency factor  $\phi_n$  is given by:

$$
\phi_n = \frac{c_{N,fol}}{c_{N, fol,opt}}^{N\_DEF\_FACTOR}
$$

**Aging** The age factor is calculated dependend on the growing degree days (GDD) (see vernalization()), the minimum temperature sum for

foliage activity onset (parameter GDDFOLSTART) and temperature degree days for full plant development .

For grass:

• If GDDFOLSTART *>* GDD:

$$
f_a = 1.0 - \frac{(GDDFOLSTART - GDD)}{GDDFOLSTART}
$$

• else:  $f_a = 1.0$ .

For all other species:

- If  $GDD < (0.9 * GDD\_MATURITY) : f_a = 1.0$
- else:

$$
f_a = \max\left(0.0, 1.0 - \frac{GDD - (0.9 * GDD\_MATURITY)}{GDD\_MATURITY - (0.9 * GDD\_MATURITY)}\right)
$$

**Optimum nitrogen concentration** Grass: foliage nitrogen concentration is constant (from species parameter NC\_FOLIAGE\_MAX)

Crops: foliage nitrogen concentration is highest at planting (NC\_FOLIAGE\_MAX) and decreases until harvest to NC\_FOLIAGE\_MIN.

## **1.0.4.5 PSIM - Physiological Simulation Model**

The PSIM runs in sub-daily (hourly) time steps and gets assimilated carbon based on a Farquhar approach [Farquhar et al.](#page-195-0) [\(1980\)](#page-195-0), calculated in the photofarquhar.cpp, which is considered along with the ideas of Ball et al. [Ball et al.](#page-194-0) [\(1987\)](#page-194-0) regarding consideration of stomatal conductance (ld\_berryball.cpp).

Processes are generally calculated specifically for species (as cohorts containing trees of equal dimensions), canopy- (2-40) and soil layers (individually set in the site properties). In addition, long-living foliage is considered in different age classes.

In the module itself, respiration is considered to originate from either biomass growth, nitrate conversion, or maintenance of different compartments (foliage, fine roots, structural reserves, living wood) and depends on temperature and nitrogen concentrations [Cannell](#page-195-1) [and Thornley](#page-195-1) [\(2000\)](#page-195-1). Allocation from net photosynthesis (or nitrogen uptake) into the respective compartments is realized according to its sink strength that is determined from targed allometric relations and dynamic gain and loss processes [Grote](#page-196-1) [\(1998\)](#page-196-1). Therefore, the model assumes a certain longevity of each compartment, resulting in an empirically determined senescence.

Specifically, the main physiological processes of carbon and nitrogen in the plant are:

- hydraulic conductance (PSIM HydraulicConductance)
- growth of new foliage from buds (PSIM\_BudBurst)
- senescence (PSIM Senescence)
- carbon allocation and growth (PSIM\_CarAllocation)
- nitrogen allocation (PSIM\_NitAllocation)
- respiration (PSIM\_Respiration)
- nitrogen uptake (PSIM\_NitrogenUptake) Which all are described further down.

In addition, a change in enzymatic capacity is derived indicating a seasonality and stressdependence of photosynthetic enzyme activity (PSIM\_PhotosynthesisRates).

Besides from the photosynthesis input (see PhotoFarquhar), the module depends on variables describing:

- microclimate, i.e. daily average canopy temperature for budburst, soil temperature for root growth limitations, and temperature in all canopy- and soil layers for mainanence respiration
- air and soil chemistry, i.em. nitrogen concentrations in the air (no2, nh3) and the soil (no3, nh4) in in all canopy- and soil layers for nitrogen uptake
- vegetation structure, i.e. distribution of foliage and fine roots throughout canopy and soil layers. In addition, tree dimensions are needed for sapwood allocation.

**Modes** The calculations are reduced to the seasonality, flushing and senescence modules if the model runs in the MoBiLE\_IsOneLeaf mode where plant growth is not of interest.

# Author

• Ruediger Grote

<span id="page-60-0"></span>**Model options** Available options (default options are marked with bold letters):

- Branch fraction ("branchfraction" = **diameter** / volume) Branch fraction is either estimated from parameterized tree diameter relationship (option: diameter) or from crown volume (option: volume).
- Crown length ("crownlength" = **diameter** / height) Crown length is either estimated from a parameterized relation to tree height (option: height, see: veglibs\_crown-length\_parameter) or based on crown diameter (option: diameter).
- Competition ("competition" = **true** / false) The Competition effect for stand density on height/diameter ratios is either neglected (option: false) or considered (option: true).

• Forest structure ("foreststructure" = **true** / false ) Structural growth either neglected (option: false) or considered (option: true). If structural growth is not included, seasonal woody biomass growth is reset in order to avoid structural growth. Removed woody biomass is added to the litter pools (see: PSIM\_ResetBiomassFromLastYear)

• Transpiration (transpirationmethod: **wateruseefficiency** / potentialtranspiration)

Transpiration is either calculated using fixed relations to photosynthesis (WUEC←*-* MAX, WUECMIN), or the transpiration that is defined by stomatal conductance, depending on vapor pressure deficit and plant hydraulic conductance (with GSMIN as minimum conductance).

• Stomatal conductance (stomatalconductance: **leuning\_1995** / ballberry\_1987 / medlyn  $2011(a,b)$  / eller  $2020$ ) Various stomatal conductance routines are available with and without consideration of soil water supply. While Leuning et al. [LEUNING](#page-198-1) [\(1995\)](#page-198-1) with linear reduction of conductance with relative available soil water is the standard option [Knauer et al.](#page-197-0) [\(2015\)](#page-197-0), Eller et al. [Eller et al.](#page-195-2) [\(2020\)](#page-195-2) is the only option that considers plant water potential instead soil water availability.

**Hydraulic conductance** The hydraulic approach calculates canopy water potential based on soil water potential, which then affects stomal conductance following the 'Stomata on Xylem' (SOX) model (see: [Farquhar model\)](#page-75-0): First, xylem water potential is derived from the soil conditions, weighting soil layer importance by fine root abundance and considering a threshold soil water potential at which plant tissues are decoupled from the soil:

$$
psi\_sr = Sum[(min(CSR\_REF;psi_s \cdot fFrt_{sl})]
$$

with

- CSR\_REF: Threshold soil water potential at which roots and soil get decoupled (MPa)
- psi: Soil water potential (MPa) (see assign\_soillayer\_van\_genuchten\_parameter)
- fFrt: Biomass fraction of fine roots in a particular soil layer
- sl: Indicator for a specific soil layer

Canopy water potential is then calculated from the gradient between the water potential in the xylem and from evaporative demand, also including the gravitational force.

$$
psi\_can = (psi\_sr + psidecline\_cum) - (\frac{transp}{CWP\_REF \cdot kxyl}) - dpsi
$$

with

- psidecline\_cum: previous day cumulative water deficit within the tree
- kxyl: previous day root-to-canopy (plant hydraulic) conductance (in mol MPa-1 s-1 m-2leaf)
- transp: current day transpiration (mol m-2leaf s-1)
- CWP REF: reference (=maximum) value for the (leaf area-normalized) specific xylem conductance (mol MPa-1 m-2leaf s-1)
- dpsi: water potential decline due to plant height (MPa)

The water deficit is build from the water that is transpired but was not available from the rooting zone. It is supposed to reflect the water resources within a tree, i.e. the stem water content. Surplus on water supply will refill this storage while additional deficits will empty it further.

The total plant, or xylem, conductance is calculated based on empirical relations with species-specific parameters (PSI\_REF, PSI\_EXP).

$$
kxyl=1.0-(1.0-exp(-((\frac{psi\_can}{PSI\_REF})^{PSI\_EXP})))
$$

Note

The CSR\_REF parameter defines a limit for water uptake that is in principle the same as the wilting point and might replace this site property.

**Phenology** Leaf flushing is calculated using the growing degree days approach, which is using the temperature sum since this years 1st January, considering chilling requirements and drought stress limitations.

Therefore, temperature sum (cumulative growing degree days, gdd),is first calculated from daily temperature sum [\(Lehning et al.](#page-198-2) [\(2001\)](#page-198-2)):

$$
gdd\_cum = temp \cdot \frac{dayl}{12.0}
$$

with

- temp: daily average leaf surface temperature  $(oC)$
- dayl: daylength (h)

When cumulative gdd reaches a threshhold value (gdd thresh) that depends on the degree chilling requirements are met, flushing is initiated. This value is calculated as:

$$
gdd\_thresh = 100.0 + GDDSTART \cdot exp(-0.0075 \cdot child days)
$$

with

• GDDSTART: temperature sum value for flushing without considering chilling, ON TOP of the minimum GDD which is assumed to be 100.

Chilling days (chilldays) are calculated from average temperature and amplitude [Linkosalo](#page-198-3) [et al.](#page-198-3) [\(2008\)](#page-198-3) :

$$
childays = 2.0 \cdot \arccos(1.0 - (max(0.0, -\frac{temp\_avg - 0.5 \cdot temp\_ampl}{0.5 \cdot temp\_ampl})) \cdot \frac{diy}{2.0 \cdot PI}
$$

with

- temp\_avg: average annual temperature  $(oC)$
- temp ampl: annual temperature amplitude  $(oC)$
- diy: number of days in year (-)
- PI: constant (3.1416)

After temperature requirements are met, flushing goes on provided water supply is above a species-specific treshold value (H2OREF\_FLUSHING) and there is no water deficit in the stem.

**Senescence** Dry matter senescence loss is calculated assuming fixed tissue longevity separately for foliage, fine roots, and living (sap-)wood. Fine root and sapwood senescence is decreased by a species-specific fraction each day. Senescence of buds is directly related to foliage growth, which is driven by a similar function than foliage senescence (see [Carbon](#page-64-0) [allocation and growth\)](#page-64-0).

Foliage senescence (sFol) is empirically determined (for evergreen species in every age class, na) based on a mortality factor ranging between 1 and 0:

$$
sFol = mFol\_na \cdot (1.0 - \frac{1.0 - dvsmort}{1.0 - dvsmort\_old})
$$

$$
dvsmort = exp(-1.0 \cdot \frac{foliage\_age - DLEAFSHED)^2}{(0.5 \cdot NDMORTA)^2 \cdot log(2.0)})
$$

with:

- mFol: foliage biomass (kgDW m-2)
- foliage age: age of foliage (age class) (days)
- DLEAFSHED: parameter describing the day where all foliage (of one age class) is shed (days)
- NDMORTA : parameter indicating the duration of senescence (days)

The nitrogen loss is defined by the nitrogen concentration in the tissue considering a species-specific retranslocation rate that is the same for all tissues. The maximum retranslocation rate is reduced if the overall nitrogen demand is smaller than the maximum amount of nitrogen that could be retranslocated.

Under some circumstances, stress induced senescence (i.e. xylem and foliage loss due to extensive drought stress) is also considered. This part is under development.

**Carbon allocation and growth** Carbon provided by photosynthesis (minus growth respiration) is distributed into any compartment that didn't comply with parameterized allometric relations which define the optimum biomass. Allocation strength is linearly related to the difference between actual and optimum biomass [Grote](#page-196-1) [\(1998\)](#page-196-1) .

<span id="page-64-0"></span>
$$
dc_C = cPool \cdot afcc - res_COld
$$

$$
afcc = \frac{dem_C}{cPool}
$$

$$
dem_C = \frac{max(0.0, m_COpt - m_C) \cdot CCDM}{1.0 - FYIELD} + res_COld
$$

with

- C: indicator for plant compartments foliage, fine roots, sapwood, buds  $(=$  structural reserves), and the free available carbon (nonstructural reserves) that are represented in percent of all other living tissues (fac)
- cPool: available carbon for allocation originating from photosynthesis minus growth respiration
- afc: allocation factor  $(0-1)$
- res: (maintenance) respiration from the compartments in the last timesteps  $(C m-2)$
- dem: carbon demand  $(C \text{ m-}2)$
- m: biomass (DW m-2)
- m Opt: optimum biomass of a compartment (DW m-2)
- CCDM: constant transforming biomass to carbon values (carbon content)
- FYIELD: species-specific parameter for growth efficiency (growth respiration fraction)

The foliage compartment is primarily increased by the depletion of reserves (bud compartment), and therefore has no 'demand' to its own. The transfer and thus the increase of foliage biomass is triggering the demand of buds, sapwood, and fine roots via allometric relations:

$$
m_{Frt}Opt = QRF \cdot mFol;
$$
  

$$
m_{Sap}Opt = qsfm \cdot mFol;
$$
  

$$
m_{Bud}Opt = MFOLOPT;
$$
  

$$
m_{Fac}Opt = sum(m_C) \cdot (FACMAX - fac);
$$

with

- frt, sap, bud, fac: descriptors for plant compartments finroots, sapwood, buds  $(=$ constitutive reserves)
- qsfm: desired relation between sapwood and foliage biomass
- QRF: species-specific parameter describing the desired relation between fine roots and foliage biomass
- MFOLOPT: species-specific parameter for foliage biomass per area (kgDW m-2ground)
- FACMAX: species-specific parameter for maximum percentage of free available carbon

qsfm is derived from a desired relation between sapwood area and foliage area (Huber value, QSFA) and the dimension of the tree (assuming species-specific taper functions and fixed fractions for branchiness and coarse roots.

If the supply is larger than all demands, the surplus is distributed between buds, foliage, and fine roots in case of herbaceous plants, wood and buds in case of determined growth  $(FREEGROWTH = false)$  or into foliage growth if species are growing leaves continously  $(FREEGROWTH = true).$ 

Free available carbon can be depleted only by respiration demands higher than supply rates.

Carbon exudation is assumed to be species specific fraction of total fine root growth (see: PSIM\_SoilCarbonRelease).

**Nitrogen allocation** The nitrogen provided from uptake and retranslocation is distributed according to biomass growth and optimum tissue concentrations [Grote](#page-196-1) [\(1998\)](#page-196-1).

**Respiration** Respiration consists of growth (rGro) and maintenance respiration, with the latter split up into respiration that is related to nutrient uptake and transport (rTra), and into remaining (residual) respiration (rRes). I Growth respiration is a fraction of growth is assumed to apply equally for every tissue

$$
rGro = sum(dc_C \cdot (1.0 - FYIELD))
$$

with

- C: indicator for plant compartments foliage, fine roots, sapwood, buds  $(=$  structural reserves)
- FYIELD: species-specific parameter expressing fraction of growth parameters

II Transport respiration summarizes carbon costs due to uptake of nitrogen and other nutrients (rUpt), phloem transport of carbon into the roots (rPhl), and the reduction of oxygenized nitrogen compounds (rNit). Uptake of nitrogen compounds is explicitly modeleled, while additional costs from uptake and incorporation of other nutrients are estimated from biomass growth, assuming a that all requirements are met.

$$
rTra = rUpt + rPhl + rNit
$$

*rUpt* = *P AMM*·(*uptNH*4+*uptNH*3)+*P NIT*·(*uptNO*3+*uptNOx*)+*PMIN*·*growth*· *FMIN CCDM*

 $rPhl = PPHLOE \cdot (dcFrt + dcSap + exsuLoss)$ 

*rN it* = *P REDF RT*·*uptNO*3·*F RF RT*+*P REDSAP*·*uptNO*3·(1*.*0−*F RF RT*)+*P REDSAP*·*uptNOx* with

- uptNH4, uptNH3: taken up reduced nitrogen from the air (NH4) and the soil (NH3)
- uptNOx, uptNO3: taken up oxygenized nitrogen from the air (NOx) and the soil (NO3)
- dcFrt, dcSap: carbon increase of fineroots and sapwood  $(C)$
- exsuLoss: carbon loss by exudation out of fine roots into the soil (C)
- PAMM, PNIT, PMIN: parameters for uptake cost of ammonia, nitrate, and other mineral components (0.17, 0.34, 0.06)
- FMIN: parameter for fraction of mineral components other than nitrogen to total plant biomass (0.05)
- CCDM: constant indicating the carbon content of plant dry matter (0.45)
- PPHLOE: parameter for phloem loading costs to support growth in sapwood, fine roots as well a exudates (0.06)
- PREDFRT, PREDSAP: parameters for reduction costs of taken up oxygenized nitrogen forms in fine roots and sapwood, respectively (1.72, 0.855)
- FRFRT: parameter indicating the fraction of nitrate that is reduced in the roots (0.5)

III Residual respiration according to temperature and nitrogen content [Cannell and](#page-195-1) [Thornley](#page-195-1) [\(2000\)](#page-195-1)

$$
rRes = sum(km \cdot fsub \cdot n_C)
$$

 $km = KM20 \cdot (temp_C - TRMIN)^2 \cdot (TRMAX - temp_C) \cdot \frac{1.0}{(T-DOPT - TPMIN)^2}$  $(TROPT - TRMIN)^2 \cdot (TRMAX - TROPT)$ 

$$
fsub = \frac{ffac \cdot CCDM}{KMMM + ffac \cdot CCDM}
$$

with

- C: indicator for plant compartments foliage, fine roots, sapwood, buds  $(=$  structural reserves)
- n: nitrogen within a plant compartment
- fsub: reduction factor due to depleted non-structural reserves
- km: temperature modification factor
- temp: tissue temperature
- ffac: degree to which the virtual pool of non-structural carbon reserves is filled up  $(0-1)$
- KMMM: Michaelis-Menton constant for the importance of relative available nonstructural carbon on respiration

**Nitrogen uptake** Uptake of ammonia and nitrate from the soil and canopy is calculated according to supply, soil water availability and fine root density. Total nitrogen uptake is limited to the current whole plant demand. Nitrogen uptake/emission from the canopy depends on NOx air concentration.

Note

Uptake through the canopy may be small but could be significant relative to NOx emissions from the soil. Parameterization should be species specific but necessary information is yet not available. Instead, rough estimates from a tropical landscape are used [Sparks et al.](#page-199-2) [\(2001\)](#page-199-2).

Nitrogen fixation is considered similar to agricultural plants, using a species-specific parameter (INI\_N\_FIX) that indicates that a fraction of nitrogen demand is covered by fixation at no cost (see PSIM\_NitrogenFixation).

## **Daily enzyme activity**

$$
v25_E=V25_E\cdot f\hspace{0.1em}d\hspace{0.1em}or\hspace{0.1em}m\cdot f\hspace{0.1em}n\hspace{0.1em}it\cdot f\hspace{0.1em}w\hspace{0.1em}at
$$

with

- v25: value for velocity at 25 oC (umol m-2 s-1)
- E: indicator for different enzymes (carboxylation reactivity, electron transport activity, dark respiration)
- V25: parameterized standard values for enzyme velocities at 25 oC (umol m-2 s-1)
- fdorm, fnit, and fwat: multiplicative reduction factors for phenology, nitrogen- and water supply, respectively

The reduction factor for phenology is differently calculated for deciduous species, where enzyme activity is assumed to develop in parallel to flushing and senescence, and for evergreen species, where the activity is determined from temperature development according to Maekelae et al [Mäkelä et al.](#page-199-3) [\(2004\)](#page-199-3) :

$$
f\text{dorm} = C1 \cdot (tFol24 + \frac{24.0}{TAU} \cdot (temp - tFol24) - PSNTFROST)
$$

with

- temp: (leaf surface) temperature (oC)
- tFol24: temperature average of the previousl 24 hours (oC)
- C1, TAU: empirical model constants (0.0367, 330.0, respectively) [Mäkelä et al.](#page-199-3) [\(2004\)](#page-199-3)
- PSNTFROST: species-specific temperature at which photosynthesis enzymes start to decline (oC)

The reduction factor for nitrogen supply is defined as the degree to which the optimum (equal to maximum) foliage nitrogen concentration has been established:

$$
fnit = \frac{ncFol - NCFOL\_MIN}{NCFOL\_OPT - NCFOL\_MIN}
$$

with

- ncFol: foliage nitrogen concentration (gN gDM-1)
- NC\_FOL (MIN, OPT): species-specific minimum and optimum foliage nitrogen concentrations (gN gDM-1)

The reduction factor for water supply is based on the same function as has been used for determining the loss of hydraulic conductance according to [Tuzet et al.](#page-199-4) [\(2003\)](#page-199-4). The recovery of the water damaged enzyme activity is done with a limited rate of 5% (currently fixed).

$$
fwat = \frac{1.0 + exp(A\_REF \cdot A\_EXP)}{1.0 + exp((A\_REF - psi\_mean) \cdot A\_EXP)}
$$

with

- psi\_mean: mean canopy water potential (MPa)
- A\_REF, A\_EXP: species-specific empirical parameters that describe the sensitivity (EXP) and a reference water potential (REF) of the drought impact on enzyme activity

Note

vcAct25 is not changed in dependence on season alone as is e.g. indicated in [Ito](#page-197-1) [et al.](#page-197-1) [\(2006\)](#page-197-1).

### **1.0.4.6 PnET tree plantation model**

The PNET module respresents mechanisms of the PNET2 Model [Aber et al.](#page-194-1) [\(1995\)](#page-194-1), which is a monthly-timestep plantation model (monspecific, evenly structured forests) based on daily photosynthesis calculations [Aber and Federer](#page-194-2) [\(1992\)](#page-194-2). General descriptions can be found at <http://www.pnet.sr.unh.edu>. The functions are taken from the Download of PNET VERSION 4.1, Oct. 12, 2001.

Note

Water balance and soil respiration calculations in the orginil model have been deleted and the water and nitrogen availability is now provided by other modules of LandscapeDNDC.

# **Model options**

**Branch fraction** Available options (default options are marked with bold letters):

• Branch fraction ("branchfraction" = **diameter** / volume) Branch fraction is either estimated from parameterized tree diameter relationship (option: diameter) or from crown volume (option: volume).

### **Crown length**

• Crown length ("crownlength" = **height** / volume) Crown length is either estimated from parameterized height relationship (option: height, see: crown-length parameter) or from crown volume (option: volume).

## **Competition**

• Competition ("competition" = **true** / false) The Competition effect for stand density on height/diameter ratios is either neglected (option: false) or considered (option: true).

Calculates allocation to the different plant parts CHANGED: The parameter of root growth has been made dependend on physiological parameter describing fine root demand

C-Allocation out of roots (respiration and senescence)

### **1.0.4.7 TreeDyn - Tree dimensional Dynamics**

**Mortality** Tree mortality rate (mort) is assumed to have a fixed component not related to stand density ( *mort*\_*natural*), e.g. caused by diseases, and a stand density related component ( *mort*\_*dens*). The latter only applies if trees are growing across a threshold of tree canopy coverage. Then, the number of trees is reduced to this threshold.

$$
mort = max(mort\_dens, mort\_natural)
$$

$$
mort\_natural = \frac{MORTNORM}{365}
$$

$$
if(relover > 1)mort\_dens = 1.0 - (MORTCROWD \cdot \frac{cdr^2}{cdr\_pot^2})
$$

$$
relover = \frac{(dbh \cdot cdr)^2 \cdot PI \cdot 0.25 \cdot tree\_number}{10000 \cdot MORTCROWD}
$$

with

- dbh: diameter at breast height  $(1.3m)$  (m)
- cdr: ratio between dbh and crown diameter
- *cdr pot*: ratio between dbh and potential crown diameter under unconstrained conditions
- tree\_number: number of trees per hectare
- relcover: relation between actual tree cover and potential coverage with no constraints
- PI: constant  $(3.146)$
- MORTNORM, MORTCROWD: parameters for annual intrinsic mortality rate and maximum tree coverage, respectively

**Dimensional growth** All dimensional growth is calculated on the basis of the new wood volume which consists of sapwood and core(or heart)wood, reduced by fractions for underground wood parts (coarse roots) and branches.

$$
vol = \frac{(m\_sap + m\_cor) \cdot (1.0 - UGWDF) \cdot (1.0 - f\_branch)}{DSAP}
$$

with:

- m\_sap: living sapwood
- m\_cor: core (or heart)wood
- f\_branch: fraction of branch biomass of aboveground woody biomass
- UGWDF: species-specific paramter describing the belowground fraction of total woody biomass
- DSAP: species-specific wood density (kgDW dm-3)

The branch fraction is calculated based on a allometric relationship to stem diameter or based on crown volume (= option 'branchfraction, [Model options\)](#page-60-0). See [Branch fraction.](#page-82-0) The new volume is then distributed into height- and diameter growth considering the a stand-density related optimum height:diameter ratio [\(Height-diameter ratio\)](#page-79-0).
**Sapwood:Foliage relation** Assuming a relation between sapwood area and foliage area [\(Sapwood to foliage area ration\)](#page-92-0), which is calculated empirically in dependence on tree height, the sapwood biomass necessary to supply the maximum foliage in the crown can be determined assuming a cone shape decline within the canopy and throughout the rooting zone. This optimum sapwood biomass (mSap\_opt) is then devided by current foliage (and bud) masses in order to gain a sapwood/foliage biomass ratio.

$$
qsm = \frac{mSap\_opt}{mFol + mBud}
$$

 $mSap\_opt = 1000 \cdot DSAP \cdot mSap\_demand \cdot (height\_base + \frac{rooting\_depth}{3.0})$  $\frac{3.0}{3.0} + \frac{height - height\_base}{3.0}$  $\frac{1}{3.0}$ 

 $mSap$ <sub>demand</sub> = *lai*  $max \cdot asfa$ 

with

- mFol, mBud: biomass of foliage and structural reserves (buds) (kg m-2)
- height base: crown base height  $(m)$
- rooting depth: rooting depth  $(m)$
- lai pot: potential leaf area calculated from foliage and bud mass weighted by specific leaf area, derived from canopy length and species-specific parameters (SLA←*-* MAX, SLAMIN)
- qsfa: relation between sapwood area and foliage area using OSF P1, and OSF P2 (sap-fol-ratio)
- DSAP: species-specific sapwood density (kg dm3)

The height at crown base is calculated EITHER from a parameterized relationship to tree height (= option 'height, described under 'PSIM') using the species-specific parameters HREF (tree height at which crown base height starts to increase) and CB (relation between crown base height and top height at a mature state) or based on crown diameter (crown-length) using the species specific parameters (CL  $\rm{P1}$  and CL  $\rm{P2}$ ).

**Biomass and leaf area distribution** Foliage biomass throughout the foliated canopy and fine root biomass throughout the rooted soil are empirically distributed using the same function that depends on distribution length (either canopy depth or rooting depth) with different parameters [Grote](#page-196-0) [\(2003\)](#page-196-0), veglibs\_biomass\_distribution.

Leaf area throughout the foliated canopy follows foliage biomass distribution but is weighted by specific leaf area per canopy layer. The latter varies linearly between a predefined minimum (at the top of the canopy) and maximum value (SLAMIN, SLAM←*-* AX).

#### **Forest disturbances**

- Defoliate
- Regrowth
- Throwing
- Thinning
- Harvest

# **1.0.4.8 PhotoFarquhar - Farquhar Photosynthesis**

### **Farquhar model precalculations**

**Light dependency** The electron transport rate depends on radiation intensity [Evans](#page-195-0) [\(1989\)](#page-195-0).

$$
jPot = \frac{(i_S + jMax - ((i_S + jMax)^2 - 4.0 \cdot THETA \cdot i_S \cdot jMax))^{0.5}}{2.0 \cdot THETA}
$$

with

- jPot: potential rate of electron transport (umol m-2 s-1)
- S: indicator for sunlit and shaded canopy fractions
- THETA: species-specific slope parameter

The radiation perceived by the photosystem is calculated separately for sunlit and shaded fractions in each canopy layer

$$
i_S = par_S \cdot (1.0 - 0.15) \cdot 0.5
$$

with

• par: absorbed photosynthetic active radiation

The losses of absorbed radiation are fix ( $(1.0 - 0.15) * 0.5 = 0.425$ ), assuming a constant correction for spectral quality of 0.15 [Evans](#page-195-1) [\(1987\)](#page-195-1). (reduction by a factor of 0.5 is considering an equal distribution between two photosystems).

could be improved by

- variable light use efficiency (mol electrons mol-1 photons) with canopy depth (0.←*-* 20-0.24, [Harley and Baldocchi](#page-196-1) [\(1995\)](#page-196-1))
- dependency of light use efficiency with temperature (0.34-0.72, [Harley et al.](#page-197-0) [\(1985\)](#page-197-0)).

**Temperature dependency** Carboxylation and oxygenation activities as well as the electron transport rate depend on temperature using an Arrhenius function based on [Long](#page-198-0) [\(1991\)](#page-198-0) that has been corrected for high temperatures according to [Medlyn et al.](#page-198-1) [\(2002\)](#page-198-1).

$$
v_E = (v25_E \cdot exp(AE_E \cdot term_{arrh}) \cdot add_{peak})
$$

$$
term_{arrh} = \frac{tempK - TK25}{TK25 \cdot tempK \cdot RGAS}
$$

$$
add_{peak} = \frac{1.0 + exp(\frac{TK25 \cdot SDJ - HDJ}{TK25 \cdot RCAAS})}{1.0 + exp(\frac{tempK \cdot SDJ - HDJ}{tempK \cdot RGAS})}
$$

with

- v: enzymatic velocity (umol m-2 s-1)
- E: indicator for different enzymes (kc, ko, vcMax, voMax, rd)
- v25: standard value for velocity at 25 oC (umol m-2 s-1)
- temp $K$ : tissue temperature  $[K]$
- TK25: standard temperature [303.15 K]
- AE: activation energies for the respective enzymatic process (J mol-1)
- SDJ: entropy factor  $(-)$
- HDJ: deactivation energy (J mol-1)
- RGAS: general gas constant  $(=8.3143)$  [J mol-1 K-1]

For these dependencies oxygenation activity vo is assumed to be in a fixed relation  $(Q \leftarrow$ VOVC) to parameterized carboxylation activity at 25 oC (VCMAX25). Similarly, the electron transport as well as the photorespiration rate at 25 oC is assumed to be in a fixed relation to carboxylation velocity (QJVC, QRD25).

could be improved by

- introduction of specific activation and deactivation energies for each process [Harley](#page-197-1) [et al.](#page-197-1) [\(1992\)](#page-197-1) (disregarded except for vcMax and jMax, [Harley and Baldocchi](#page-196-1) [\(1995\)](#page-196-1))
- acclimation to carbon dioxide [Cannell and Thornley](#page-194-0) [\(1998\)](#page-194-0)

**Internal co2 concentration** The internal co2 concentration is calculated iteratively considering assimilation and stomatal conductance (which depends on assimilation) until  $ci = ciPot. With$ 

$$
ciPot = ca - \frac{assi}{gs/FGC}
$$

with

- ca: air co2 concentration
- gs: stomatal conductance for water
- FGC: constant describing the relation between water and co2 molecules

Note that there is no iteration if assi *<* 0 because dark respiration is not influenced by ci and the rest impact is supposed to be negligible. Furthermore, stomatal conductance of water is constraint by minimum and maximum values (GSMIN and GSMAX, respectively).

The co2 compensation point which is also used for defining gs is derived from carboxylation (vc) as well as oxygenation (vo) velocities [Von Caemmerer and Farquhar](#page-200-0) [\(1981\)](#page-200-0) using an empirical estimate of O2 concentrations in the plant tissue [Long](#page-198-0) [\(1991\)](#page-198-0), kinetic values that are derived from temperature-corrected species-specific parameteres (KO25, KC25) and enzyme activities (AEKC, AEKO).

$$
c\_star = 0.5 \cdot vo \cdot kc \cdot \frac{oi}{vc \cdot ko}
$$

with

- oi: internal o2 concentration
- kc, ko: temperature corrected Michaelis-Menten parameters for carboxylation and oxygenation
- vc, vo: temperature corrected carboxylation and oxygenation velocities

**Farquhar model** This gas exchange module calculates stomatal conductance and photsynthesis based on [Farquhar et al.](#page-195-2) [\(1980\)](#page-195-2). The implementation is according to [Von Caem](#page-200-1)[merer et al.](#page-200-1) [\(2009\)](#page-200-1).

$$
A = \left(1.0 - \frac{c^*}{c_i}\right) \cdot min(w_c, w_j, w_p) - rd
$$

with

- *A*: assimilation rate
- *c* ∗ : carbon dioxide compensation point
- *c<sup>i</sup>* : internal carbon dioxide concentration
- *wc*: carboxylation limited assimilation rate
- $w_i$ : electron transport limited assimilation rate
- *w<sub>p</sub>*: phosphorylation limited assimilation rate
- *rd*: dark respiration

The calculation of  $w_c, w_j$  and  $w_p$  depend on  $c_i, w_c$  additionally on  $o_i, w_j$  and  $w_p$  additionally on the compensation point:

$$
w_c = vc \cdot \frac{c_i}{c_i + kc \cdot (1.0 + \frac{o_i}{ko})}
$$

$$
w_j = \frac{j}{4.0 + 8.0 \cdot \frac{c^*}{c_i}}
$$

$$
w_p = \frac{3.0 \cdot tpu}{1.0 - \frac{c^*}{c_i}}
$$

with  $c^*$  according to [Von Caemmerer and Farquhar](#page-200-0)  $(1981)$ :

$$
c^* = 0.5 \cdot v \cdot kc \cdot \frac{o_i}{vc \cdot ko}
$$

with

- *vc*: carboxylation activity (umol m-2 s-1)
- *vo*: oxygenation activity (umol m-2 s-1)
- *j*: electron transport rate (umol m-2 s-1)
- *tpu*: rate of phosphate release (umol m-2 s-1)
- *ko*: Michaelis Menten constant for O2 (mmol mol-1, empirically determined according to Long 1991 [Long](#page-198-0) [\(1991\)](#page-198-0))
- *kc*: Michaelis Menten constant for CO2 (mmol mol-1)
- *oi*: intercellular concentration of oxygen (mmol mol-1)

All enzyme activities (*vc, vo, j, tpu, rd*) rates are calculated using canopy layer-specific temperature and radiation. Regarding temperature dependencies an Arrhenius function is used [Long](#page-198-0) [\(1991\)](#page-198-0) that has been corrected for high temperatures according to [Medlyn et al.](#page-198-1) [\(2002\)](#page-198-1). For these dependencies, process-specific activation energies (AEVC, AEVO,  $A \leftrightarrow$ EJM, AETP, AERD), and activity rates at 25oC are parameterized (VCMAX25, TPU25)

or put into a fixed relation to carboxylation activity (QJVC, QVOVC, QRD25). Similarly, also for Michaelis-Menten constants the rates at 25oC have been parameterized (KO25, KC25) and temperature corrected in the same way as carboxylation and oxygenation (using AEKC, AEKO). For C4 plants simplified assumptions are applied for carboxylation dependencies [Harley et al.](#page-197-1) [\(1992\)](#page-197-1) and phosphorylation limits [Collatz et al.](#page-195-3) [\(1992\)](#page-195-3).

Radiation intensity is needed to define electron transport rate only [Evans](#page-195-0) [\(1989\)](#page-195-0), using a species-specific parameter to define the slope of the relationship (THETA). Furthermore, it is assumed that the potential (parameterized) carboxylation activity, electron transport rate and photorespiration at 25oC is reduced with increasing canopy depth (linked to specific leaf area) and can be further reduced if nitrogen supply is not sufficient to reach a predefined target value. In addition, the enzymatic activities depend on phenological developments, and are eventually reduced by heat, frost or drought stress [\(Daily enzyme](#page-68-0) [activity\)](#page-68-0).

**Modes** Internal carbon dioxide concentration is calculated with the Berry-Ball [Ball](#page-194-1) [et al.](#page-194-1) [\(1987\)](#page-194-1) optimization approach (standard) or the Jarvis [Jarvis](#page-197-2) [\(1976\)](#page-197-2) multiplicative approach (optional).

Author

• Ruediger Grote

## **Stomatal conductance models**

**Ball, Woodrow, and Berry 1987** The model [Ball et al.](#page-194-1) [\(1987\)](#page-194-1) is the original version to use iteratively with the Farquhar model [Farquhar et al.](#page-195-2) [\(1980\)](#page-195-2). The stomatal conductance of every foliage layer is determined by

$$
gs = GSMIN + SLOPE\_GSA \cdot assi \cdot \frac{rh}{ca}
$$

with

- *assi*: the assimilated carbon (per canopy layer)
- *rh*: the relative humidity (per canopy layer)
- *ca*: the mole fraction of CO2 (per canopy layer)
- GSMIN, SLOPE GSA: species-specific parameters (for minimum leaf conductance and sensititvity to assimilation)

**Leuning 1995** The model [LEUNING](#page-198-2) [\(1995\)](#page-198-2) has been modified by adding an additional soil water impact [Knauer et al.](#page-197-3) [\(2015\)](#page-197-3). Stomatal conductance of every foliage layer is determined by

$$
gs = GSMIN + SLOPE\_GSA \cdot fwat \cdot assi \cdot \frac{rh}{ca - c\_star}
$$

$$
fwat = min\left(1.0, \frac{wc - wc - min}{H2OREF\_GS}\right)
$$

with:

- *assi*: assimilated carbon (per canopy layer)
- *rh*: relative humidity (per canopy layer)
- *ca*: mole fraction of CO2 air concentration (per canopy layer)
- *c*\_*star*: CO2 compensation point
- *fwat*: drought stress factor, see also *wc*: soil water content (mm m-3)
- *wc* max, wc min: maximum and minimum water content within the rooting zone (field capacity and wilting point)
- H2OREF GS: species-specific threshold relative water content at which stomata start to close
- GSMIN, SLOPE GSA: species-specific parameters (for minimum leaf conductance and sensitivity to assimilation)

**Eller et al. 2020** The model [Eller et al.](#page-195-4) [\(2020\)](#page-195-4) considers canopy water potential as influencial for stomatal conductance. Stomatal conductance of every foliage layer is determined by

$$
gs = GSMIN + 0.5 \cdot qac \cdot (sqrt(1.0 + (4.0 \cdot \frac{epsilon}{qac}) - 1.0))
$$

$$
qac = \frac{assi\_ref - assi}{ca - ci}
$$

with

- assi: photosynthesis rate
- assi ref: photosynthesis rate under standard conditions (25oC)
- ca: the mole fraction of CO2
- ci: plant internal mole fraction of CO2
- GSMIN: species-specific parameter (for minimum leaf conductance)

The conductance impact 'epsilon' is a complex interaction of plant conductance modified by canopy water potential and evaporative demand:

$$
epsilon = \frac{2.0}{qkr \cdot rplant \cdot 1.6 \cdot vpd\_mmol}
$$
\n
$$
qkr = \left(\frac{kr - kr\_ref}{psi\_mean - (0.5 \cdot (psi\_mean + PSI\_REF))}\right) / kr
$$
\n
$$
kr = 1.0 - (1.0 - exp(-\left(\frac{psi\_mean}{PSI\_REF}\right)^{PSI\_EXP}))
$$
\n
$$
kr\_ref = 1.0 - (1.0 - exp(-\left(\frac{0.5 \cdot (psi\_mean - PSI\_EXP}{PSI\_REF}\right)^{PSI\_EXP}))
$$

with

- rplant: plant resistance (MPa m2 s mmol-1)
- kcr: relative conductance between roots and canopy
- vpd\_mmol: vapor pressure deficit (mmol)
- psi\_mean: mean between canopy water potential and predawn water potential (MPa)
- PSI\_EXP, PSI\_REF: species-specific parameter

### **1.0.4.9 Vegetation Libraries**

**Stem dimensions** The shape of tree stems is defined by the relation between tree height, diameter and stem volume. While the volume is only constraint by stem biomass and wood density, a change in volume can thus be related to a change in tree height and diameter based on:

- a height-diameter relationship that is dynamically related to stand density
- an empirically defined taper (shape) function

Because the taper function is based on tree height and diameter at breast height - but the latter is unavailable for trees shorter than 1.3 m - it is assumed that the form of short trees ( $height < 0.5 \cdot HLIMIT$ ) is that of a cone. Thus, dimensional growth can be determined from volume growth with only a given height-diameter ratio. The stem volume of large trees (*height > HLIMIT* ) is determined by a taper function.

**Height-diameter ratio** Both calculations of stem dimensional developments (for short as well as tall trees) require an indication of the optimal height-diameter relationship, which is given as:

*hd*\_*opt* = (*HDMIN*+(*HDMAX*−*HDMIN*)·*exp*(−*HDEXP*·*dbh*))·*competition*\_*f actor*

$$
completion\_factor = (\frac{areacover\_openrange}{DFLIMIT})^{DFEXP}
$$

with

- dbh: diameter at breast height  $(1.3m)$  (m)
- competition\_factor: stand density factor
- areacover openrange: stand coverage, calculated by the number of trees multiplied by the largest crown diameter
- HDMIN, HDMAX, HDEXP: species-specific parameters for height-diameter function
- DFLIM, DFEXP: species-specific parameters for competition function

If the optimum height:diameter ratio (hd ratio) can be achieved based on the current tree dimensions, it is realized. Otherwise diameter growth will be established iteratively with a hd ratio as close as possible to the optimum one until the new wood volume (vol, m3) matches the calculated volume growth (see taper).

**Cone-shape based dimensional growth** For short trees, a cone-shaped trunk is assumed where the relationship between volume, height, and (base) diameter can be calculated as:

$$
vol_{cone} = \frac{PI \cdot (d\_base \cdot 0.5)^2 \cdot height}{3.0}
$$

All dimensional changes based on wood volume increase can thus be derived considering the previously defined height-diameter relationship  $f_{hd}(d)$ :

$$
height = \frac{vol_{cone} \cdot 3.0}{PI \cdot (d\_base \cdot 0.5)^2}
$$

$$
d\_base = \frac{height}{hd\_opt}
$$

with

- PI: constant  $(3.146)$
- d base: base diameter (m)

**Taper-function based dimensional growth** The taper function that has been selected for the calculation of tree volume  $[m^3]$  depends on tree height  $h[m]$  and tree diameter *d*[*m*]:

$$
vol_{tap} = 0.001 \cdot (100 \cdot dbh)^{TAP} - P^1 \cdot height^{TAP} - P^2 \cdot exp(TAP - P^3)
$$

with

• TAP P1, -P2, P3: species-specific parameters It has been particularly advocated in [Dik](#page-195-5) [\(1984\)](#page-195-5) with parameters for various species (see citation in [Zianis et al.](#page-200-2) [\(2005\)](#page-200-2) ).

The taper parameters  $TAP_{P}1, TAP_{P}2, TAP_{P}3$  are species-specific. Default parameters for coniferous trees are:

$$
- TAPP1: 1.75
$$

$$
- TAPP2: 1.1
$$

$$
- TAPP3: -2.75
$$

Default parameters for deciduous trees are:

$$
- TAP_P1: 1.95
$$

$$
- TAP_P2: 0.75
$$

$$
- TAP_P3: -2.4
$$

According to the taper equation, tree height is can be defined in dependence on tree volume  $V$  [m<sup>3</sup>] and tree diameter at breast height [m]:

$$
height = \left(\frac{vol_{tap}}{0.001 \cdot (100 \cdot dbh)^{TAP_{P}1}} \cdot exp(TAP_{P}3)\right)^{\frac{1}{TAP_{P}2}}
$$

Also, tree diameter at breast height can be calculated with this equation based on tree volume  $V$  [m<sup>3</sup>] and tree height [m] using the same taper parameters:

$$
dbh = 0.01 \cdot \left(\frac{vol_{tap}}{0.001 \cdot height^{TAP_P2}} \cdot exp(TAP_P3)\right)^{\frac{1}{TAP_P1}}
$$

For larger trees ( *h > HLIMIT*), diameter at ground height is determined depending on diameter at breast height *dbh* and tree height *height*:

 $d_{base} = dbh + \frac{HLIMIT}{height} \cdot dbh$ 

**Transition phase dimensional growth** For  $0.5 \cdot H \sim L \sim 100 \, \text{m}$  *HLIMIT* a linear transition between the two shapes is assumed:

$$
vol = \phi \ vol_{tap} + (1.0 - \phi) \ vol_{cone}
$$

with  $\phi$  representing a linear scaling factor. Accordingly, the diameter used for allometric scaling (e.g. regarding height/diameter ratio) is shifting during this period between ground height (dbase) and breast height (dbh), and is regarded as effective tree diameter [\(Condés and Sterba](#page-195-6) [\(2005\)](#page-195-6)). As described for the volume, the effective tree diameter is defined by a linear transition using the scaling factor  $\phi$ ):

$$
d_{eff} = (1 - \phi) d_{base} + \phi \, dbh
$$

**Iteration between volume and dimensional growth** Since the optimum heightdiameter ratio might not be achievable given the dimensions of the previous state, a change in trunk volume is translated into height and diameter changes iteratively:

$$
d_{test} = DBHLIMIT
$$
  
while  $(vol_{test} < vol)$ :  

$$
height_{test} = d_{test} \cdot hd\_opt(d_{test})
$$
  

$$
vol_{test} = V(d_{test}, height_{test})
$$
  

$$
d_{test} = d_{test} + increment
$$

With the increment used for diameter modification is plus or minus 10, 1, and 0.5 cm steps.

**Crown dimensions** The crown is generally described by crown length, diameter and a shape function that defines the extension of the crown in each canopy layer. The concept is descript in [Grote and Pretzsch](#page-196-2) [\(2002\)](#page-196-2). The resulting volume is also used to calculate the total demand of branches. Since it is assumed that foliage biomass scales linearly with crown volume, the shape function used to describe the relative canopy volume of each layer and the foliage biomass distribution within the canopy is the same. It is documended under veglibs\_biomass\_distribution.

<span id="page-82-0"></span>**Branch fraction** The branch fraction is used to calculate the stem biomass and volume that is needed for tree dimensional growth [\(Dimensional growth\)](#page-71-0). It is EITHER defined using the crown size by assuming a specific branch density per unit volume [\(Branch](#page-82-0) [fraction from canopy volume\)](#page-82-0) or based on species-specific limit values [\(Branch fraction](#page-83-0) [from stem diameter\)](#page-83-0). See option settings in [Model options.](#page-60-0)

**Branch fraction from canopy volume** The crown volume is calculated assuming that every layer can be described as a disc with a horizontal extension defined by the biomass distribution function veglibs\_canopy. The total volume can then be integrated across all canopy layers.

$$
f\_branch = \frac{m\_branch}{(m\_stem + m\_branch)}
$$

$$
m\_branch = DBRANCH \cdot can\_vol
$$

$$
can\_vol = \int ((\frac{fFol_{fl}}{fFol\_max} \cdot crown\_diam)^{2} \cdot PI \cdot 0.25 \cdot hfl_{fl})
$$

with:

- fl: counter for canopy layers  $(1 f_{\text{max}})$
- fFol: crown extension relative to maximum crown diameter  $(0 1)$
- crown diam: maximum crown diameter (see [Crown diameter\)](#page-84-0)
- hfl: height of the canopy layer (m)
- m\_branch, m\_stem: branch and stem biomass, respectively (kg m2 ground)
- PI: constant (3.1416)
- DBRANCH: species-specific parameter describing the density of branches within the canopy volume (kg m3)

<span id="page-83-0"></span>**Branch fraction from stem diameter** If this option is selected [\(Model options\)](#page-60-0), the branch fraction is empirically related to stem diameter at breast height (dbh). Since the development of this term is different in young seedlings (where no dbh is available) and mature trees, branch fraction is calculated as the maximum of two functions:

$$
f\_branch = max(fbranch\_young,fbranch\_mature)
$$

For young trees, a maximumum value is intiated that decreases steeply with increasing size, expressed as diameter at ground height.

$$
fbranch\_young = FBRAF\_Y \cdot (1.0 - exp(FSLOPE\_Y \cdot dbas))^{FEXP\_Y}
$$

After a minimum branch fraction has reached, it is slowly increasing again approaching a final value for mature trees.

$$
fbranch\_mature = FBRAF\_M + (1.0 - FBRAF\_M) \cdot exp(FSLOPE\_M \cdot \frac{dbh}{DIAMMAX})
$$

with

- dbas, dbh: stem diameter at ground height and breast height (1.3m), respectively (m)
- FBRAF Y, FSLOPE Y, FEXP Y: species-specific allometric paramters for branch development in young trees
- FBRAF M, FSLOPE M: species-specific allometric paramters for branch development in more mature trees
- DIAMMAX: tree diameter at which a mature state is defined (m)

<span id="page-84-0"></span>**Crown diameter** Crown diameter calculation is based on the open-range calculations that depend on breast-height diameter and tree height as presented by Condes and Sterba [Condés and Sterba](#page-195-6) [\(2005\)](#page-195-6).

 $crown$   $diam = CDR$   $P1 + (CDR$   $P2 \cdot log(dbh)) + (CDR$   $P3 \cdot log(height))$ 

with

- dbh: breast-height  $(1.3m)$  diameter  $(m)$  (limited to values abouve 1cm)
- height: tree height (m)
- CDR P1, -P2, -P3: species specific allometry parameters

In case that the canopy coverage of crowns calculated for open-grown trees is larger that a predefined species-specific threshold value (MORDCROWD), the crown diameter is reduced by a reduction factor that restricts the coverage to the threshold.

**Crown length** For all vegetation types other than woody species, crown length is equal to height. For trees, it is calculated depending on the setup-option selected (options depicted in 'PSIM' descriptions).

The first option is to calculate crown length based on an allometric relationship to tree height and diameter at breast height  $(=$  option height):

$$
crown\_length = min(HLIMIT, height\_eff \cdot CB)
$$
  
height\_
$$
_{eff = height - HREF} \cdot (1.0 - \frac{dbh}{DIAMMAX})
$$

with:  $h_{cs}$ : height at canopy start

 $h_{\text{max}}$ : height at canopy top

*DIAMMAX*: tree diameter at which a mature state is defined

*CB*: relation between crown base height and top height at a mature state (dbh  $\geq D \leftrightarrow$ IAMMAX)

*HREF*: tree height at which crown base height starts to increase The second option is to calculate crown length from crown diameter (option 'diameter') according to [Thorpe et al.](#page-199-0) [\(2010\)](#page-199-0) .

 $crown\_length = CL\_P1 \cdot (crown\_diam)^{CL\_P2}$ 

with:

- crown diam: crown diameter (m)
- CL\_P1, CLP2: species-specific allometric parameters

Crown length is limited by tree height. The crown base height (or crown start) is defined as tree height - crown length.

**Canopy structure** The distribution of foliage biomass  $m(z)$  within the canopy depends on canopy length with a tendency to put more weight to the bottom of the distribution with larger length [\(Grote](#page-196-0) [\(2003\)](#page-196-0), [Grote](#page-196-3) [\(2007\)](#page-196-3)):

$$
m(z) = M \cdot \frac{r_{ih}f(z)}{\int r_{ih}f(z)} r_{ih} = \frac{CL - z}{CL} f(z) = p^{100 \frac{z}{CL^2}}
$$

*CL*: canopy length (difference between start and end of canopy, m) *z*: distribution depth for which the percentage foliage should be defined (between 0-1, refers to canopy start and top height) *p*: shape parameter

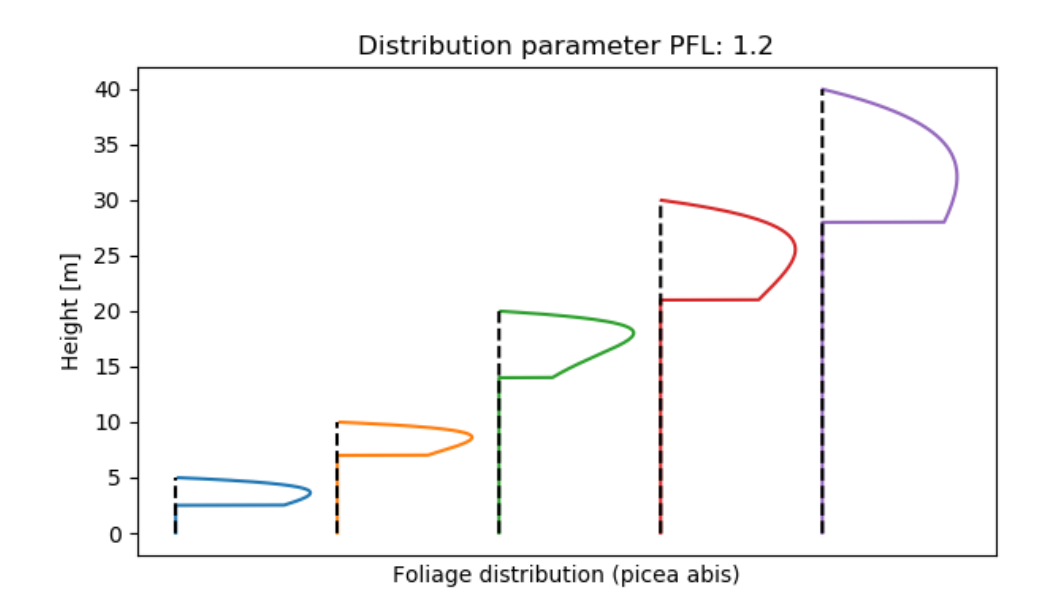

**Figure 1.4:** Canopy biomass distribution

#### **Root system**

**Fine root distribution** Root distribution and root properties are generally fixed throughout the simulation period. Only, if the initial condition of planting doesn't allow the soil profile to be fully rooted (e.g. plants are too small), rooting depth increases linearly with *GZRTZ* until the maximum root depth (defined by the soil profile) is reached ( *ZRTMC*).

**Standard empirial root distribution** The distribution of fine root biomass  $m(z)$ within the rooting space depends on the rooting depth and is calculated with the same empirical equation as the foliage biomass (veglibs\_canopy). The main difference is that the parameter 'p' is generally below 1 now to get a concave distribution [\(Grote and](#page-196-2) [Pretzsch](#page-196-2) [\(2002\)](#page-196-2)).

$$
m(z) = M \cdot \frac{r_{ih}f(z)}{\int r_{ih}f(z)} r_{ih} = \frac{RD - z}{RD} f(z) = p^{100} \frac{z}{RD^2}
$$

*RD*: root depth (m)

*z*: distribution depth for which the percentage roots should be defined (between 0-1, from upper soil boundary to rooting depth) *p*: shape parameter

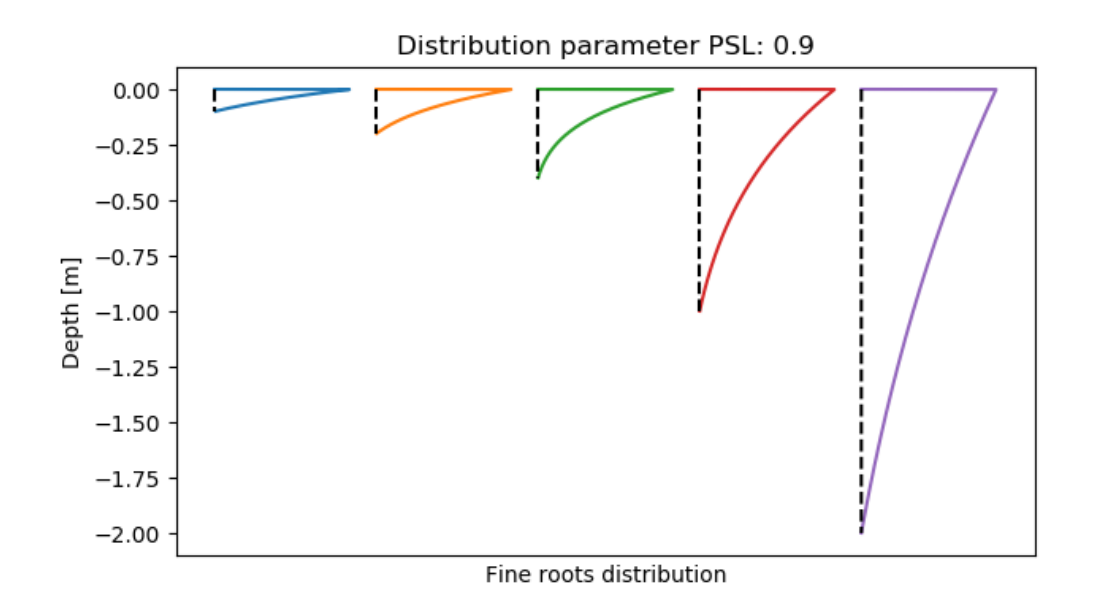

**Figure 1.5:** Fine roots biomass distribution

This function is currently the standard option for PSIM/TREEDYN (implicitly) and PLAMOX

**Sigmoid root distribution** The root distribution decreases sigmoidel with the soil depth:

$$
m(z) = M \cdot \frac{f(z)}{\int f(z)} f(z) = \left( \frac{e^{(-\frac{(z-0.1 \cdot RD)^2}{0.01 \cdot RD}}}{RD} + 0.1 \cdot L \right)
$$

with *M*: root growth (kg m-2)

*RD*: root depth (m)

*z*: distribution depth for which the percentage roots should be defined (between 0-1, from upper soil boundary to rooting depth)

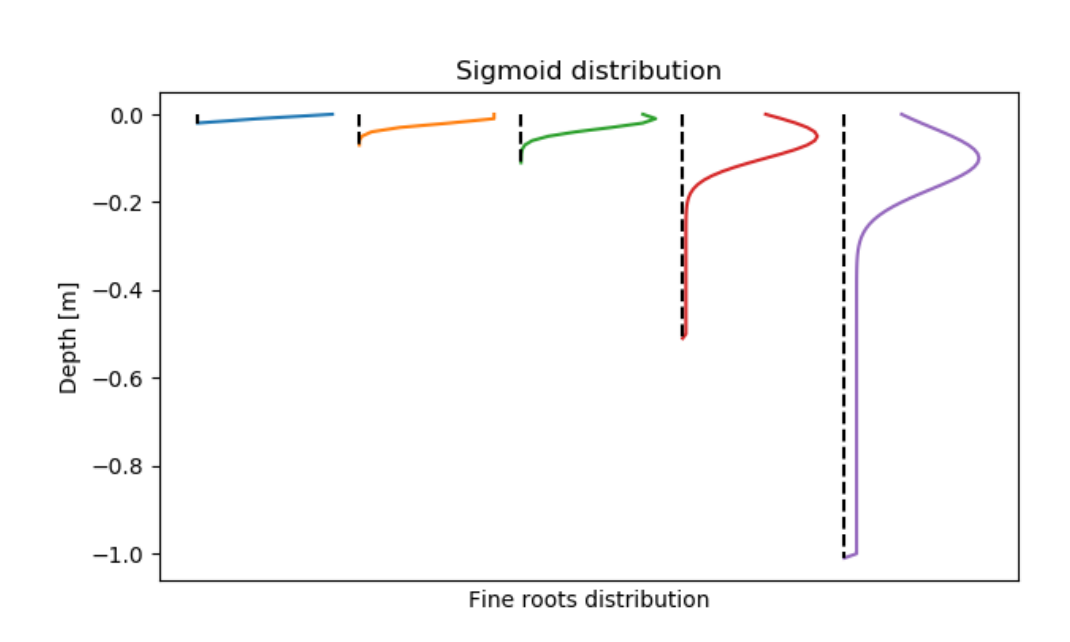

**Figure 1.6:** Fine roots biomass distribution

This function is currently the standard option for ARABLE-DNDC and an option to select in PLAMOX and GRASSLAND

**Exponential root distribution** The root distribution decreases exponentially with the soil depth:

$$
m(z) = M \cdot \frac{f(z)}{\int f(z)} f(z) = \exp(-EXP\_ROOT\_DISTRIBUTION \cdot z)
$$

with: *M*: root growth (kg m-2) *z*: distribution depth for which the percentage roots should be defined (between 0-1, from upper soil boundary to rooting depth) *EXP*\_*ROOT*\_*DIST RIBUT ION*: species-specific distribution parameter

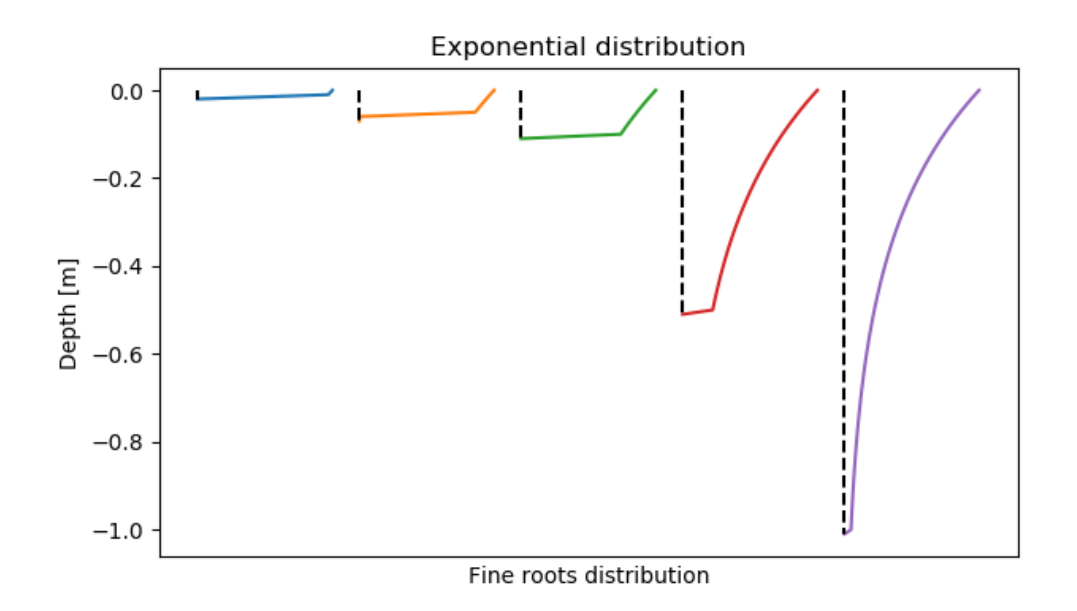

**Figure 1.7:** Fine roots biomass distribution

This function is currently the standard option in ORYZA and GRASSLAND and can be selected in PLAMOX.

**Root growth** The function is entered with total carbon allocated to the roots (with costs for growth respiration alread considered before), and it is then decided where to put the new biomass according to specific rules. There is no active redistribution of old root biomass but root biomass which is not supported by growth will continously decrease due to senescence.

**Empirical root growth distribution** If no other options are defined, new root biomass is distributed to the different soil layers according to the selected root distribution scheme (standard, sigmoidal, or exponential). Therefore, the overall distribution stays constant.

**Nutrient-based root distribution** Carbon distribution to roots is based on previous nitrogen uptake of a particular layer. Thus, roots grow stronger in soil layers with high nitrogen availability.

This function is currently not used at all in LDNDC

**Sink-strength driven root distribution** Root biomass distribution may be limited by various influences that prevent the realization of a particular distribution scheme. Based on an optimum root biomass distribution assuming either exponential or sigmoidal functions, these restrictions are calculated separately for all relevant layers, following [Allan Jones et al.](#page-194-2) [\(1991\)](#page-194-2).

Note

This function is available as an option in PLAMOX.

Sink driven allocation starts and ends with germination period. Outside this period, carbon distribution is done empirically. The different restrictions within the relevant period are considered as follows:

Update rooting depth

I Restrictions due to coarse fragments

$$
S_{Fc}(sl) = 1 - stone\_content[volume fraction](sl)
$$

with

• sl: counter of soil layers

II Restrictions due to bulk density The bulk density enters via  $S_{BD}$ , which is given by

$$
S_{BD} = 1, \quad BD < BD_O, S_{BD} = \frac{BD_X - BD}{BD_X - BD_O}, \quad BD_O \le BD \le BD_X, S_{BD} = 0, \quad BD > BD_X,
$$

where the threshold  $BD<sub>O</sub>$  is the bulk density at which root growth is first affected, and *BD<sup>X</sup>* is the bulk density above which no root growth occurs. Following [Allan Jones et al.](#page-194-2) [\(1991\)](#page-194-2), these parameters can be estimated from the sand content [weight fraction] *sand*

$$
BDO = 1.1 + 0.005 \cdot sand, BDX = 1.6 + 0.004 \cdot sand.
$$

III Restrictions due to poor aeration Plants do not have any stress if the water filled porosity is below a critical value, whereas above this critical value the stress factor scales linearly between 1 and 0 in a fully saturated soil.

$$
S_{AI} = S_{FT} + (1 - WFP) \cdot \frac{1 - S_{FT}}{1 - CWP}, \quad WFP \ge CWP, S_{AI} = 1, \quad WFP < CWP.
$$

With the fraction of water filled pore space calculated as:

$$
WFP = \frac{\text{water filled porosity}}{\text{total porosity}}
$$

The critical value of water filled pore space depends on the clay content:

$$
CWP = 0.4 + 0.004 \cdot clay.
$$

IV Restriction due to temperature stress If the soil temperature is below a critical value (\$T\_{BS}\$), root growth doesn't occur. Similar, too hot conditions also restricted carbon allocation into roots. Here, it is assumed that the limitations occur symmetrically around an species-specifc optimum temperature \$T\_{OP}\$, using a sinus function around an optimum temperature to describe the dependency.

$$
S_{TP} = 0, \quad T < T_{BS}, S_{TP} = \sin\left(\frac{\pi}{2} \frac{T - T_{BS}}{T_{OP} - T_{BS}}\right), \quad T_{BS} \le T \le 2T_{OP} - T_{BS}, S_{TP} = 0, \quad T > 2T_{OP} - T_{BS}.
$$

V Restriction due to flooding In addition, a species-(or genotype-)specific sensititivity to flooding  $S_{FT}$  is introduced.

 $S_{FT} = 0$ , corn, maize, soybean, etc. *,*  $S_{FT} = 1$ , rice, etc. *.* 

The combination of individual restrictions is then done following [Allan Jones et al.](#page-194-2) [\(1991\)](#page-194-2) :

 $\Delta r d_{red} = \Delta r d_{pot} \cdot \min \left( STP, \min (SST, SAI, SCF)^{0.5} \right),$ 

The restrictions in the bottom layer are assumed to represent a reasonable simplification as long as the time steps are small so that root elongation is also small in comparison to the soil layer widths.

**Root length** While root biomass is defined by one of the rooting distribution schemes, root length is calculated based on root biomass but considering a specific root length for every single soil layer. Specific root lenghts scales linearly between *SRLMIN* and *SRLMAX* as:

$$
specific\_rootlength_{sl} = SRLMAX - dvsFlush \cdot (SRLMAX - SRLMIN) \cdot scale_{sl};
$$

$$
scale = 1.0 - \frac{depth_{sl}}{depth\_root}
$$

with

- sl: counter of soil layers
- dvsFlush: foliage development stage (0-1, 1 if fully grown leaves/needles are established)
- depth: depth of the respective soil layer
- depth root: rooting depth

## **Sapwood**

#### **Optimum sapwood biomass** Assumptions:

- Sap wood area is constant from the ground to crown base
- Stem in the crown is only sapwood,
- Stem in the crown + branches are cone shaped
- Coarse root volume is cone shaped

<span id="page-92-0"></span>**Sapwood to foliage area ration** Ratio between sapwood and foliage area (Huber Value) The sapwood to foliage area relationship (m2 sapwood area m-2 leaf area) is calculated following [Kostner et al.](#page-197-4) [\(2002\)](#page-197-4), which is assumed to scale linearly with tree height.

$$
qsfa = QSF\_P1 + height \cdot QSF\_P2
$$

with

- height: tree height (m), limited to 0.5 HLIMIT
- QSF P1: species-specific allometric parameter
- QSF P2: species-specific allometric parameter

**Vernalization** Vernalization after [Haenninen](#page-196-4) [\(1990\)](#page-196-4).

Influence of vernalization starts as soon as accumulated growing degree days *AGDD* are greater than half of the required growing degree days for the state of flowering *GDD*\_*F LOW ERING*:

$$
AGDD > 0.5 \cdot GDD\_FLOWERING
$$

Chill factor *fchill* is given by:

$$
f_{chill} = 1 - \frac{AGDD - 0.5 \cdot GDD\_FLOWERING}{0.5 \cdot GDD\_FLOWERING} + \frac{ACU}{CHILL\_UNITS}
$$

wherein *ACU* and *CHILL*\_*UNIT S* refer to accumulated chill units and required chill units for complete vernalization, respectively. The factor *fchill* is bound between 0 and 1. Accumulated chilling units *ACU* are given by:

$$
ACU = \sum CU
$$
  
\n
$$
CU = \frac{CHILL\_TEMP\_MAX - T_{avg}}{CHILL\_TEMP\_MAX}
$$

*CHILL\_TEMP\_MAX* and  $T_{avg}$  refer to a species-specific parameter and daily mean temperature, respectively.

**Drought stress**

**Exponential relationship** Exponential drought stress factor  $\phi_d$ :

$$
\phi_d = \frac{1 - e^{-f_{H2O}gsslope}}{1 - e^{-gsslope}}
$$

Related literature: Soil drought impact on stomatal conductance [Van Wijk et al.](#page-200-3) [\(2000\)](#page-200-3)

$$
\phi_d = 1.016 - 0.016 \cdot e^{4.1 \cdot (1.0 - f h 2o)}
$$

A general relationship for 5 tree species was developed by [Granier et al.](#page-196-5) [\(2000\)](#page-196-5)

 $\phi_d = (1.154 + 3.0195 \cdot f h2o - ((1.154 + 3.0195 \cdot f h2o)^2 - 2.8 \cdot 1.154 \cdot 3.0195 \cdot f h2o)^{0.5})/1.4));$ 

**Linear relationship** Linearly calculated soil drought impact on stomatal conductance  $(\phi_d)$  according to [Wang and Leuning](#page-200-4) [\(1998\)](#page-200-4) (more flexible due to species-specific sensitivity):

$$
\phi_d = \min\left(\frac{f_{H2O}}{f_{H2O,ref}}, 1\right)
$$

**Non-stomatal water limitation** Non-stomatal impact of drought stress (Tuzet et al. 2003)

# **1.0.4.10 MoBiLe Plant**

# **1.0.5 Soilchemistry**

- global state soil
- [MeTrx Metabolism and Transport of x](#page-94-0)
- [SoilchemistryDNDC Denitrification and Decomposition](#page-146-0)
- <span id="page-93-0"></span>• [soillibs](#page-149-0)

## **1.0.5.1 global\_state\_soil**

**Initialisation** Initialize soil profile from site input. At this point all invalid strata properties have been already gap-filled by default values.

Bulk soil characterization may in- or exclude rocks/stones/gravel depending on different measurement approaches and points of view. While smaller gravel is most likely included in soil samples of, e.g., bulk density, greater stones or rocks are commonly excluded. Within the context of LandscapeDNDC, all soil input refers to the bulk soil excluding rocks/stones/gravel. The volume fraction of rocks/stones/gravel is separately considered and used to to calculate the correct internal process variables such as pore space or water per square meter of soil.

- [Texture](#page-151-0) (clay and sand)
- [Stone fraction](#page-151-1)
- pH value
- Saturated hydraulic conductivity
- [Bulk density](#page-151-2) Internally used bulk density *ρ* includes bulk density of the soil without stones  $\rho^*$  and bulk density of stones  $\rho_{min}$ :

$$
\rho = \rho^*(1 - x_{stone}) + \rho_{min} x_{stone}
$$

- Iron
- [Carbon and nitrogen content](#page-151-3) Internally used organic carbon and nitrogen contents include stones:

$$
c_{org} = c_{org}^* (1 - x_{stone}) \frac{\rho}{\rho^*}
$$

- [Porosity](#page-151-4)
- [Van Genuchten parameters](#page-152-0)
- [Maximum and minimum water filled pore space](#page-152-1)
- <span id="page-94-0"></span>• [Field capacity and wilting point](#page-152-2)

# **1.0.5.2 MeTrx - Metabolism and Transport of x**

**User guide** MeTrx simulates carbon and nitrogen cycle of soils. Focus lies on the production and consumption of the greenhouse gases  $CO_2$ ,  $CH_4$  and  $N_2O$ . Therewith related outputs include leaching of *NO*<sup>3</sup> and emissions of *NH*3. Depending on the ecosystem of interest, several model options should be set distinguishing predominantly between agricultural rice production systems and other ecosystem tpyes (see: metrxoptions). Microbial processes are especially relevant in the upper soil layers. Choose a spatial discretization of at maximum 0.5 cm for the upper 1cm soil depth. For a soil depth greater 1cm and smaller 10 cm, a spatal discretization of 1-2 cm per soil layer is recommended.

**Model structure** MeTrx requires further models for:

- watercycle (e.g., soil water content)
- plant growth (e.g., litter production / nitrogen uptake)

**Model parameters** MeTrx includes the following siteparameters:

- GROUNDWATER\_NUTRIENT\_RENEWAL
- METRX\_AMAX
- METRX\_AMAX\_ALGAE
- METRX\_BETA\_LITTER\_TYPE
- METRX\_BIOSYNTH\_EFF
- METRX\_CN\_ALGAE
- METRX\_CN\_FRAC\_HUM3
- METRX CN MIC MIN
- METRX\_CN\_MIC\_MAX
- METRX D EFF REDUCTION
- METRX\_FE\_REDUCTION
- METRX\_FRAC\_FE\_CH4\_PROD
- METRX\_F\_CH4\_OXIDATION\_T\_EXP\_1
- METRX\_F\_CH4\_PRODUCTION\_T\_EXP\_1
- METRX\_F\_CHEMODENIT\_PH\_1
- METRX\_F\_CHEMODENIT\_PH\_2
- METRX F CHEMODENIT T 1
- METRX F CHEMODENIT T 2
- METRX\_F\_DECOMP\_CLAY\_1
- METRX\_F\_DECOMP\_M\_WEIBULL\_1
- METRX F DECOMP M WEIBULL 2
- METRX F DECOMP T EXP 1
- METRX F DECOMP T EXP 2
- METRX F DENIT M WEIBULL 1
- METRX F DENIT M WEIBULL 2
- METRX F DENIT PH\_1
- METRX\_F\_DENIT\_PH\_2
- METRX\_F\_DENIT\_N2O\_PH\_1
- METRX\_F\_DENIT\_N2O\_PH\_2
- METRX F DENIT N2\_1
- METRX\_F\_DENIT\_N2\_2
- METRX F DENIT NO
- METRX F\_NIT\_NO\_N2O\_M\_WEIBULL\_1
- METRX F\_NIT\_NO\_N2O\_M\_WEIBULL\_2
- METRX F NIT NO M EXP 1
- METRX F NIT NO M EXP 2
- METRX F\_NIT\_NO\_N2O\_T\_EXP\_1
- METRX\_F\_NIT\_NO\_N2O\_T\_EXP\_2
- METRX\_F\_NIT\_PH\_1
- METRX F\_NIT\_PH\_2
- METRX\_F\_N\_ALGAE
- METRX\_F\_N\_CH4\_OXIDATION
- METRX\_KF\_NIT\_NO\_N2O
- METRX\_KMM\_AC\_CH4\_PROD
- METRX\_KMM\_AC\_FE\_RED
- METRX\_KMM\_CH4\_CH4\_OX
- METRX\_KMM\_C\_DENIT
- METRX\_KMM\_C\_MIC
- METRX\_KMM\_H2\_CH4\_PROD
- METRX\_KMM\_H2\_FERM
- METRX\_KMM\_H2\_FE\_RED
- METRX\_KMM\_NH4\_NIT
- METRX\_KMM\_NO2\_NIT
- METRX\_KMM\_N\_DENIT
- METRX\_KMM\_N\_MIC
- METRX\_KMM\_O2\_CH4\_OX
- METRX\_KMM\_O2\_FE\_OX
- METRX\_KMM\_O2\_NIT
- METRX\_KMM\_PH\_INCREASE\_FROM\_UREA
- METRX\_KR\_ANVF\_DIFF\_GAS
- METRX\_KR\_ANVF\_DIFF\_LIQ
- METRX\_KR\_DC\_ALGAE
- METRX\_KR\_DC\_AORG
- METRX\_KR\_DC\_SOL
- METRX\_KR\_DC\_CEL
- METRX\_KR\_DC\_LIG
- METRX\_KR\_DC\_HUM1
- METRX\_KR\_DC\_HUM2
- METRX\_KR\_DC\_HUM3
- METRX\_KR\_DC\_RAW\_LITTER
- METRX\_KR\_DC\_WOOD
- METRX\_KR\_DENIT\_CHEMO
- METRX\_KR\_FRAG\_ABOVE
- METRX\_KR\_HU\_AORG\_HUM1
- METRX\_KR\_HU\_AORG\_HUM2
- METRX\_KR\_HU\_CEL
- METRX\_KR\_HU\_DOC
- METRX\_KR\_HU\_HUM1
- METRX\_KR\_HU\_HUM2
- METRX\_KR\_HU\_LIG
- METRX\_KR\_HU\_SOL
- METRX\_KR\_OX\_FE
- METRX\_KR\_REDUCTION\_ANVF
- METRX\_KR\_REDUCTION\_CN
- METRX KR REDUCTION CONIFEROUS
- METRX K FE FE RED
- METRX\_K\_O2\_CH4\_PROD
- METRX\_K\_O2\_FE\_RED
- METRX LIG HUMIFICATION
- METRX\_MIC\_EFF\_AEROBIC\_RESPIRATION
- METRX\_MIC\_EFF\_ANAEROBIC\_RESPIRATION
- METRX\_MIC\_EFF\_METHANE\_OXIDATION
- METRX\_MUEMAX\_C\_ALGAE
- METRX\_MUEMAX\_C\_CH4\_OX
- METRX\_MUEMAX\_C\_CH4\_PROD
- METRX\_MUEMAX\_C\_DENIT
- METRX\_MUEMAX\_C\_FERM
- METRX\_MUEMAX\_C\_FE\_RED
- METRX\_MUEMAX\_C\_NIT
- METRX\_MUEMAX\_H2\_CH4\_PROD
- METRX\_MUEMAX\_N\_ASSI
- METRX\_NITRIFY\_MAX
- METRX\_RET\_HUMUS
- METRX\_RET\_LITTER
- METRX\_RET\_MICROBES
- METRX\_TILL\_STIMULATION\_1
- METRX TILL STIMULATION 2
- METRX\_V\_EBULLITION
- RETDOC
- RETNH4
- RETNO3
- TEXP

**Calibration of N trace gases** The calibration of nitrogen trace gas emissions primarily addresses microbial metabolism, anaerobic conditions, and transport. The processes of decomposition and humification of SOM should be excluded or managed carefully in order to avoid compromising the overall stability of SOM by inadvertently inducing unrealistically high losses or gains.

Nitrification

• METRX\_MUEMAX\_C\_NIT

- METRX\_KMM\_N\_MIC
- METRX\_KMM\_C\_MIC
- METRX\_KF\_NIT\_NO\_N2O
- METRX\_F\_NIT\_NO\_N2O\_M\_WEIBULL\_1
- METRX\_F\_NIT\_NO\_M\_EXP\_1
- METRX\_F\_NIT\_NO\_M\_EXP\_2
- METRX\_F\_NIT\_NO\_N2O\_T\_EXP\_1
- METRX\_F\_NIT\_NO\_N2O\_T\_EXP\_2
- METRX\_F\_NIT\_PH\_1
- METRX\_F\_NIT\_PH\_2

Denitrification

- METRX\_MUEMAX\_C\_DENIT
- METRX\_KMM\_C\_DENIT
- METRX\_KMM\_N\_DENIT
- METRX\_MIC\_EFF\_ANAEROBIC\_RESPIRATION
- METRX\_F\_DENIT\_PH\_1 (relevant for low pH only)
- METRX F DENIT PH 2 (relevant for low pH only)
- METRX F\_DENIT\_N2O\_PH\_1 (relevant for low pH only)
- METRX\_F\_DENIT\_N2O\_PH\_2 (relevant for low pH only)
- METRX F DENIT M WEIBULL 1
- METRX\_F\_DENIT\_N2\_1
- METRX\_F\_DENIT\_N2\_2
- METRX\_F\_DENIT\_NO

Microbial N assimilation

• METRX\_MUEMAX\_N\_ASSI

Microbial turnover (decay constants)

- $A_MAX_MICRO$  1
- METRX\_KA\_C\_MIC

Transport between aerobic/anaerobic microsites

- METRX KR ANVF DIFF LIQ
- METRX\_KR\_ANVF\_DIFF\_GAS

Anaerobicity

- METRX\_F\_ANVF\_1
- METRX F ANVF 2

Determining ratio between CO2 and DOC production from microbial turnover

- METRX\_BIOSYNTH\_EFF
- METRX CN MIC MIN
- METRX\_CN\_MIC\_MAX
- METRX\_MIC\_EFF\_AEROBIC\_RESPIRATION

Decomposition/humification

- METRX\_KR\_HU\_DOC
- METRX\_KR\_DC\_AORG
- METRX\_KR\_REDUCTION\_ANVF

**Model options** Available model options: Default options are marked with bold letters.

- Algae (default: "algae" =  $\mathbf{no}$  / yes) Set to yes for agricultural rice production ecosystems for which growth of algae should be considered.
- Drywet (default: "drywet" =  $\mathbf{no}$  / yes) Under construction.
- Surface bulk, e.g., water table (default: "surfacebulk" =  $yes / no$ ) Automatically includes additional surface layers in case surface water table builds up.
- Freeze thaw (default: "freezethaw" =  $\mathbf{no}$  / yes) Under construction.
- Canopy transport (default: "canopy transport" =  $\mathbf{no}$  / yes) Considers diffusive transport of  $NH<sub>3</sub>$  through the canopy.
- River connection (default: "riverconnection" =  $\mathbf{no}$  / yes) Considers adjacent river connection: Dissolved constituents of surface water are in equlibrium with the atmoshpere.
- Change litter height (default: "nochangelitterheight" =  $\mathbf{no}$  / yes ) Spatial discretization of litter height changes depending on litter input from vegetation.
- Effective diffusion coefficient (default: "effectivediffusion" = **parameter** / millington←*-* \_and\_quirk\_1961 ) Diffusion coefficients in the air phase are reduced due to soil tortuosity
- Spin up years (default: "spinupyears"  $= 2 / \text{any integer number}$ ) During spin up years humus pools are scaled in order to balance decomposition with humification.
- Spin up carbon lost/build-up rate (default: "spinupdeltac"  $= 0$  / any floating point number) During spin up years humus pools are assumed to have an annual lost/build-up rate.

MeTrx includes several model-specifc output options:

- metrxdaily
- metrxyearly
- metrxlayerdaily
- metrxlayeryearly
- metrxsubdaily
- metrxfluxes

In order to include a MeTrx specific output, add the according attribute to the sinks section in the project file. Example:

```
<sinks sinkprefix="output/metrx_" >
    <metrxdaily sink="metrx-daily.txt" format="txt" />
</sinks>
```
# **Model initialisation**

**C/N ratio** The allocation of soil organic matter to various humus pools is primarily influenced by the C/N ratio within each pool, while adhering to the overall constraint of maintaining the soil's overarching C/N ratio.

The target C/N ratio of all mineral associated organic matter pools depend on the overall soil C/N ratio. Humus pool 1 representes non-protected organic matter. Humus pool 2 and 3 represent "old" and "very old" protected soil organic matter, respectively:

$$
C/N_{hum,1} = C/N_{soil}
$$
  
\n
$$
C/N_{hum,2} = 1.5 \cdot C/N_{soil}
$$
  
\n
$$
C/N_{hum,3} = METRX_C/N_FRAC_HUM3 \cdot C/N_{soil}
$$

**Pool distribution** Active organic material is assigned to microbial necromass  $(15%)$ and mineral associated but non-protected organic matter (humus pool 1: 85%).

**Fragmentation** Incoming litter from, e.g., plants, algae, animals is fragmentated to 'soil organic' litter (no more distinguishable from soil organic matter)

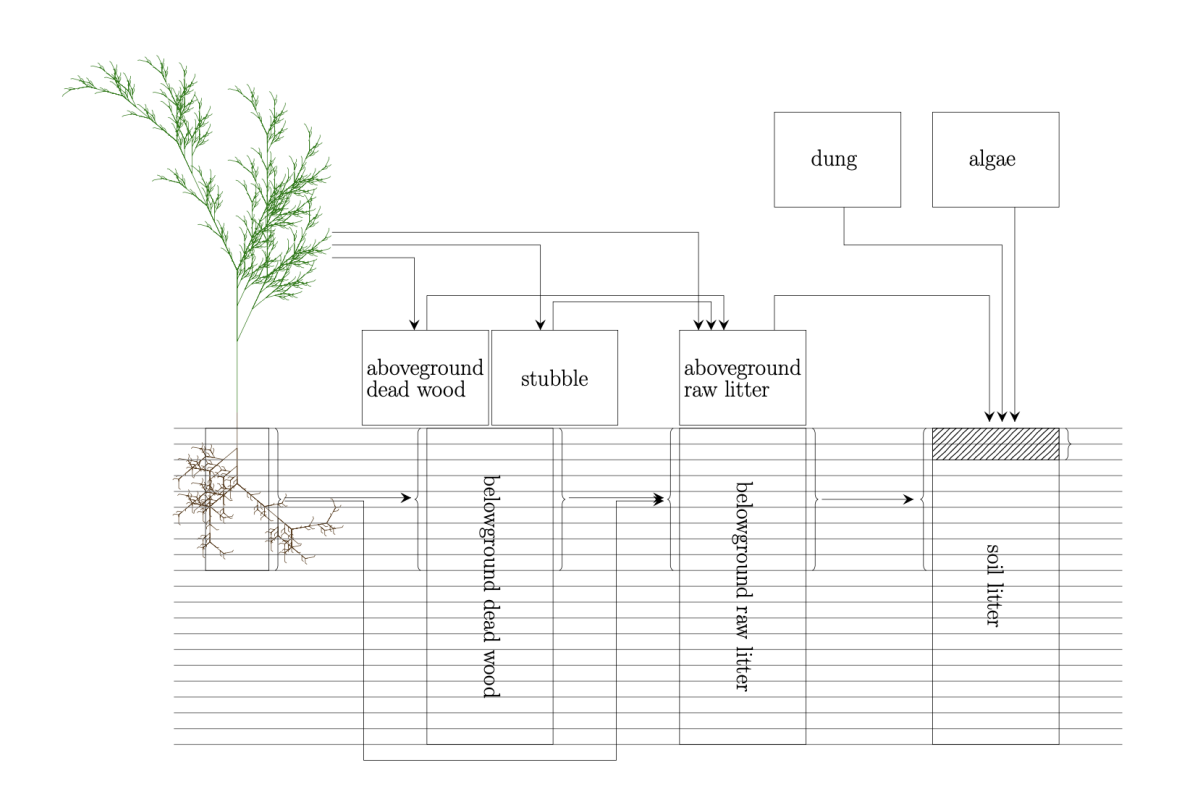

Figure 1.8: Litter flow

**Soil organic matter turnover** Turnover of soil organic matter (SOM) includes

- Decomposition to inorganic carbon dioxide ( *CO*2)
- Decomposition to dissolved organic carbon (DOC)
- Redistribution (humification) of SOM within different pools (e.g., from younger to older humus pools)

Dissolved organic carbon is distinguished between the aerob and the anaerob soil and facilitates microbial metabolism (e.g., nitrification, denitrification, fermentation, ...). During fermentation and synthrophic metabolism, anaerob DOC can be further metabolized to acetate and molecular hydrogen, which serves methanogenic microbes as substrate. Decomposed nitrogen is always transferred to the dissolved organic nitrogen pool (DON) from where it is subsequently redistributed depending on pool specific target CN ratios.

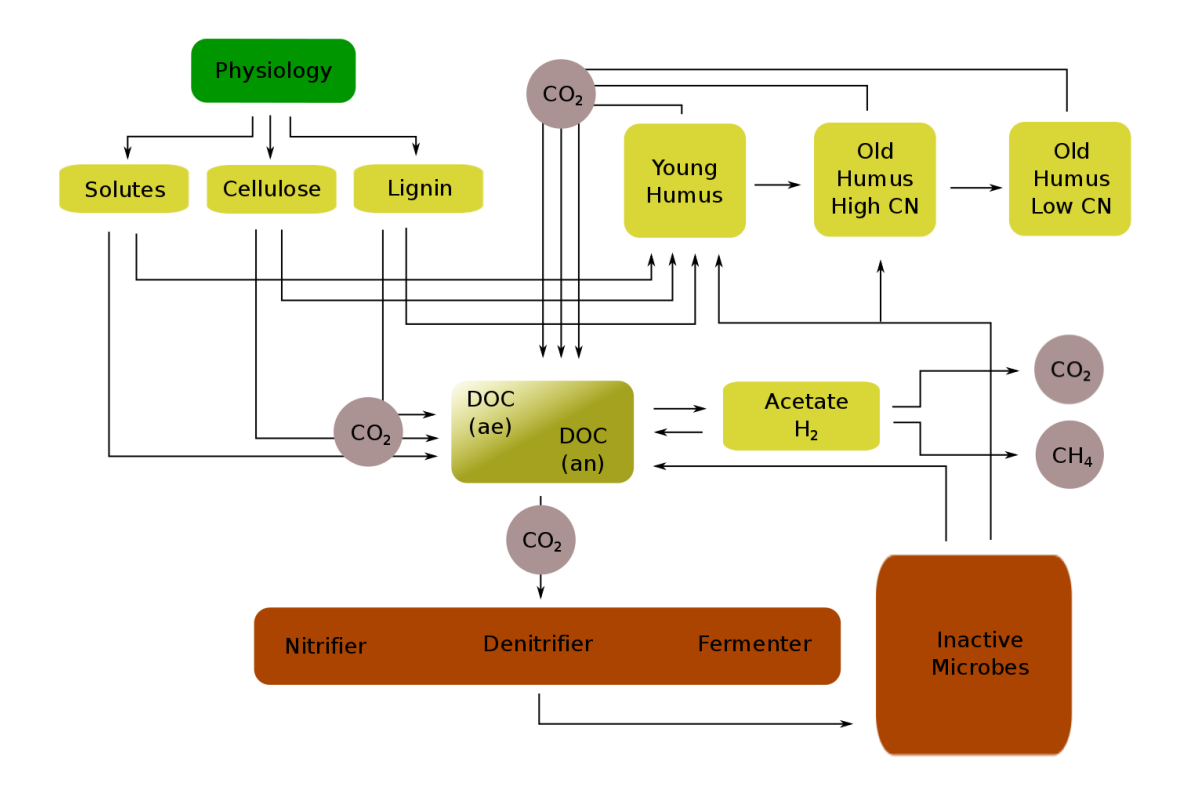

**Figure 1.9:** Scheme of Soil organic carbon turnover

**Turnover of microbial necromass** Turnover of microbial necromass involves:

- Decomposition (transfer to dissolved organic carbon pool)
- Humification (transfer to humus pools)

Decomposition of inactive microbial carbon  $m_{imc}$  and nitrogen  $m_{imn}$  depends on soil temperature, soil moisture and soil anaerobicity:

$$
\Delta m_{imc \to doc_{ae}} = K\_DC\_AORG \cdot m_{imc} \cdot \phi_{tm} \cdot \phi_{till} \cdot (1 - anvf)
$$

$$
\Delta m_{imc \to doc_{an}} = K\_DC\_AORG \cdot m_{imc} \cdot \phi_{tm} \cdot \phi_{till} \cdot anvf
$$

$$
\Delta m_{imn} = \frac{\Delta m_{imc \to doc_{ae}} + \Delta m_{imc \to doc_{ae}}}{CN_{im}}
$$

Temperature moisture factor

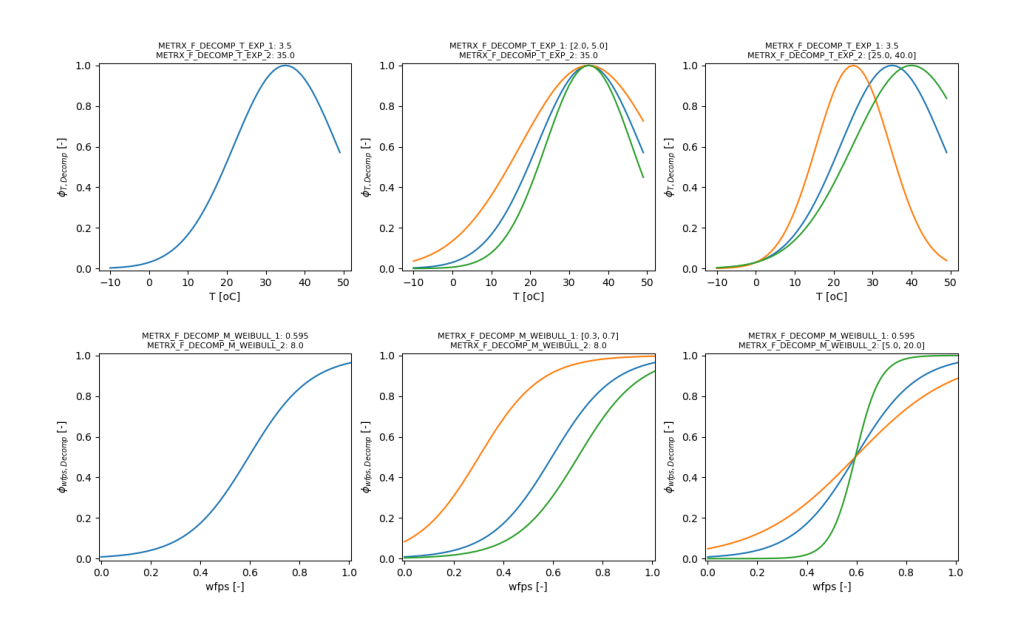

Figure 1.10: Response function of decomposition of inactive microbes depending on temperature and moisture

Humification of inactive microbial carbon is given by:

$$
\Delta m_{imc \to hum(young)} = METRX\_KR\_HU\_AORG\_HUM\_0 \cdot m_{imc}
$$

$$
\Delta m_{imc \to hum(old, highCN)} = METRX\_KR\_HU\_AORG\_HUM\_1 \cdot m_{imc}
$$

**Turnover of soil organic matter and plant debris** Turnover of SOM and plant debris includes:

- Decomposition (transfer to dissolved organic carbon pool)
- Humification (transfer to humus pools)

Turnover rates depend on:

- Climatic factors (temperature, moisture)
- Soil related factors (clay content, pH, aerobicity)
- Chemical composition (litter type, CN ratio)

• Management (tilling)

Depending on the litter or humus pool the general turnover rate is given by:

$$
\frac{dm_x}{dt} = K_x \cdot m_x \cdot \Pi_i \phi_i
$$

with  $\Pi_i \phi_i$  being the multiplicative combination of pool specific environmental reduction factors  $\phi_i$  (e.g., temperature, moisture,...) determining turnover.

The influence of temperature and moisture is given by:

$$
\phi_{t,m} = \frac{2}{\frac{1}{\phi_t} + \frac{1}{\phi_m}}
$$

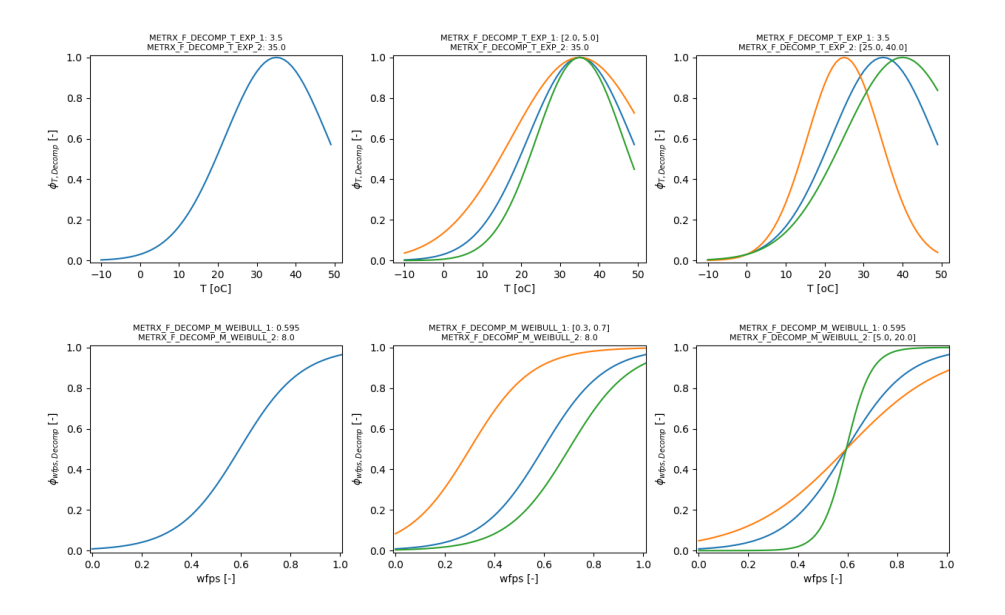

**Figure 1.11:** Response function of decomposition depending on temperature and moisture

The influence of the lignin content of the litter is given by:

$$
\phi_{lig} = e^{-METRX\_BETA\_LITTER\_TYPE \cdot \frac{c_{lig}}{c_{tot}}}
$$

The influence of litter quality  $(C/N \text{ ratio})$  is given by:

$$
\phi_{litter} = 1 - METRX\_KR\_REDUCTION\_CN \cdot \frac{C_{lit}}{N_{lit}}
$$
The influence of clay content is given by

 $\phi_{clay} = METRX\_F\_DECOMP\_CLAY\_1+(1-METRX\_F\_DECOMP\_CLAY\_1)\cdot e^{-METRX\_F\_D}$ 

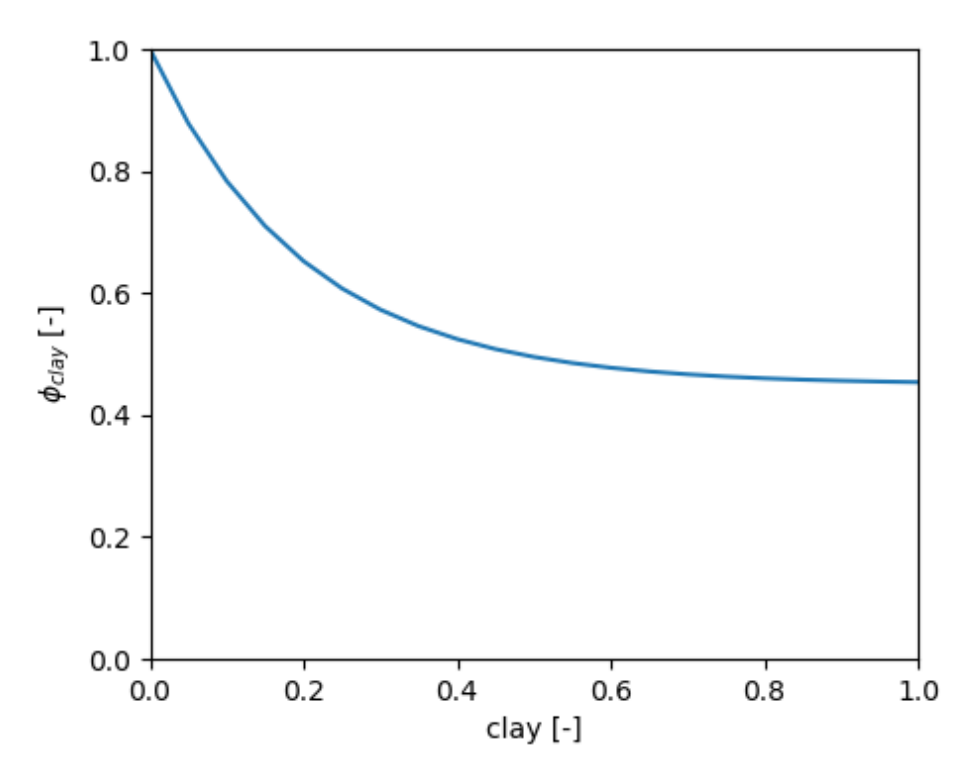

**Figure 1.12:** Response function of decomposition depending on clay

The influence of O2 availability is given by the anaerobic volume fraction ( *anvf*). The carbon flux from each litter and humus pool due to decomposition is distinguished by *anvf*:

$$
\frac{dm_x}{dt} = \frac{dm_{x,anvf}}{dt} + \frac{dm_{x,aevf}}{dt}
$$
\n
$$
\frac{dm_{x,anvf}}{dt} = K_x \cdot m_x \cdot \Pi_j \phi_j \cdot METRX\_KR\_REDUCTION\_ANVF \cdot anvf
$$
\n
$$
\frac{dm_{x,aevf}}{dt} = K_x \cdot m_x \cdot \Pi_j \phi_j \cdot (1 - anvf)
$$

The influence of pH is given by:

$$
\phi_{pH}=\frac{1}{1+e^{-METRX\_F\_DECOMP\_PH\_1\cdot (pH-METRX\_F\_DECOMP\_PH\_2)}}
$$

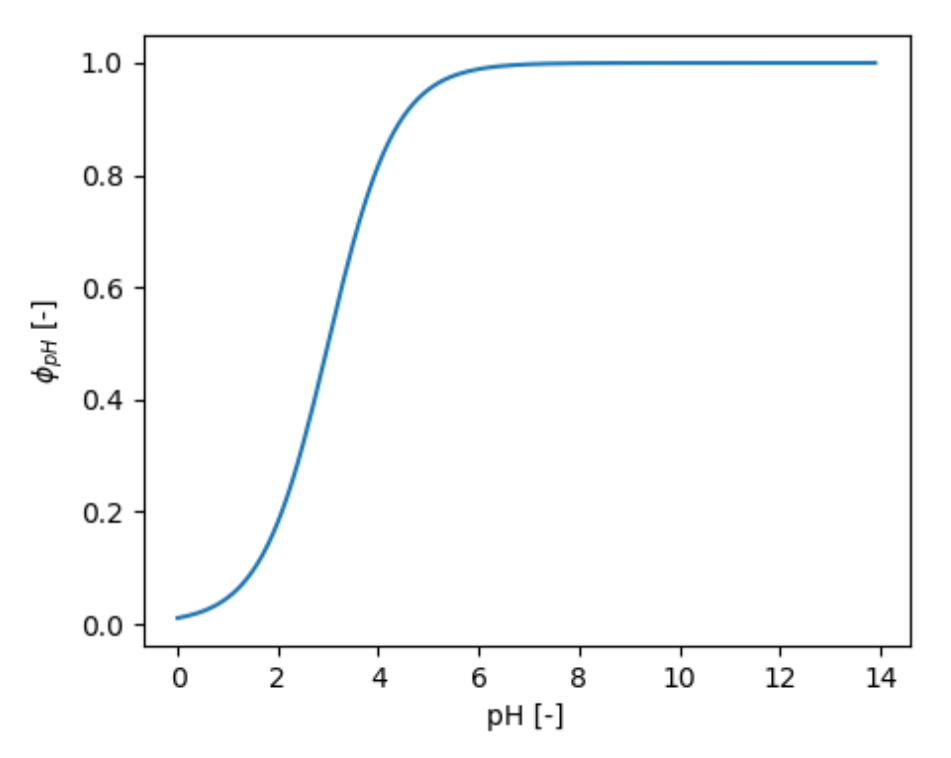

**Figure 1.13:** Response function of decomposition depending on pH

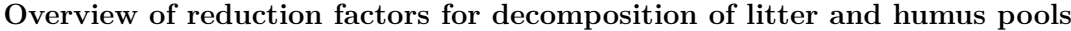

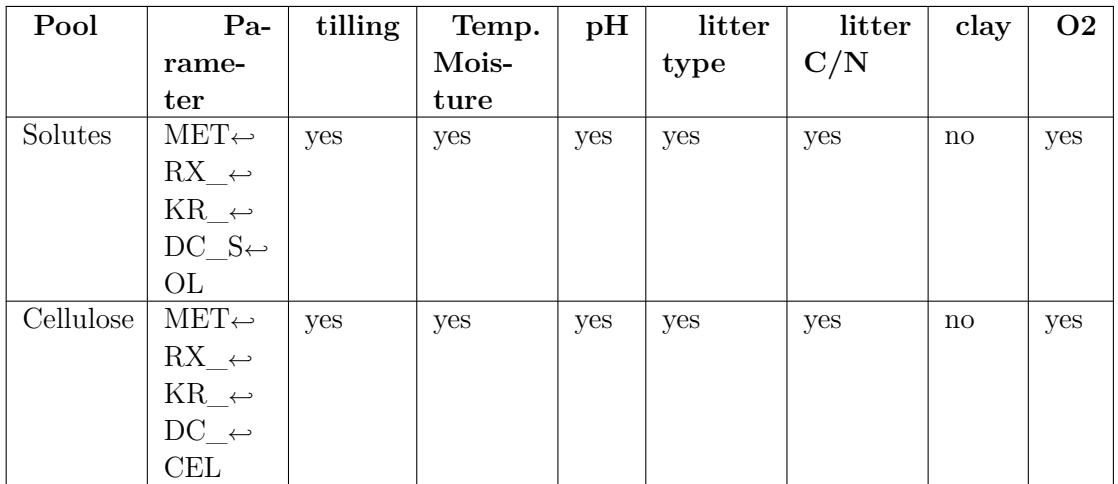

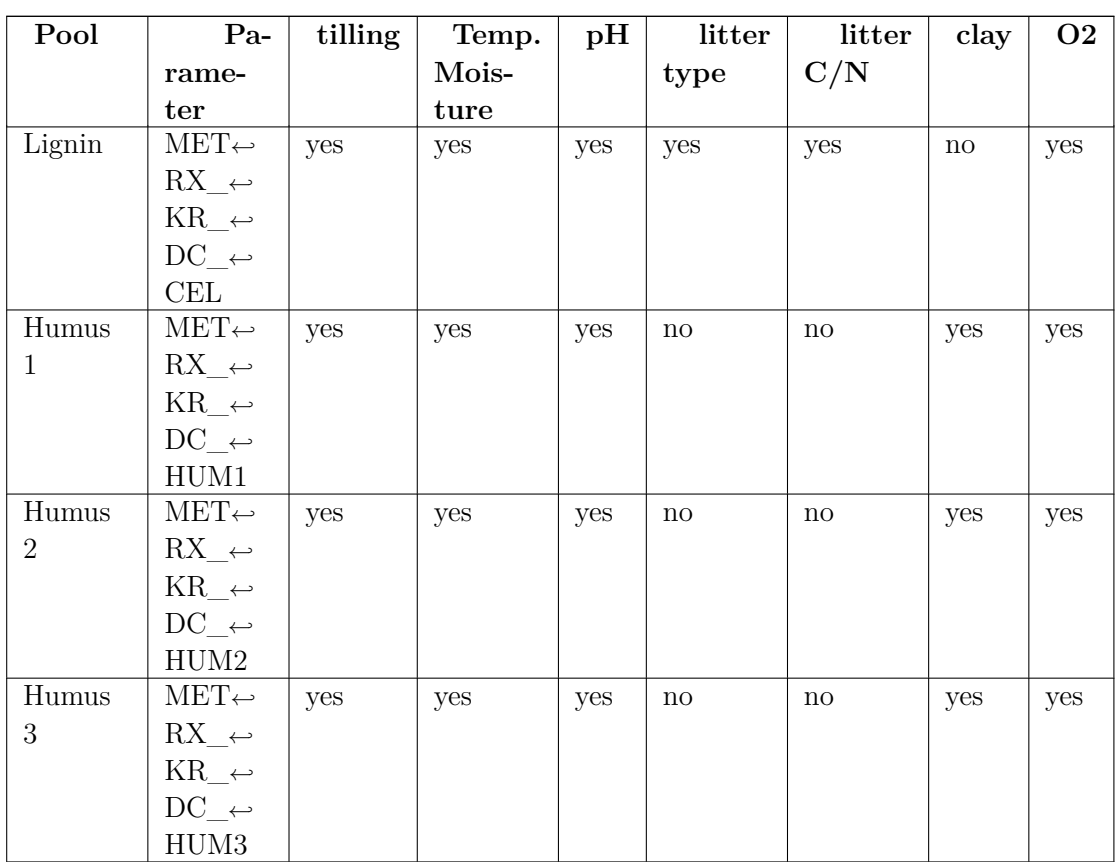

Decomposed carbon is added to DOC:

$$
\frac{dDOC_{ae}}{dt} = -\frac{dC_{x,aevf}}{dt}
$$
\n
$$
\frac{dDOC_{an}}{dt} = -\frac{dC_{x,anvf}}{dt}
$$

Decomposed nitrogen is partly mineralized and partly added to DON:

$$
\begin{array}{rcl}\n\frac{dNH_4}{dt} & = & -0.5 \frac{dN_x}{dt} \\
\frac{dDON}{dt} & = & -0.5 \frac{dN_x}{dt}\n\end{array}
$$

**Microbial dynamics** Microbial growth is given by:

$$
\frac{c_{mic}}{dt} = c_{mic}a_{mic}\mu_{mic}\phi_{DOC}
$$

*cmic* : Microbial biomass *amic* : Microbial activity  $\mu_{mic}$ : Potential microbial growth rate *φDOC* : Microbial growth dependency on DOC

The activity coefficient of microbes *amic* is given by a harmonic mean of a soil temperature  $(\phi_T)$  and a soil water  $(\phi_{wfps})$  depending response coefficient.

$$
a_{mic} = \frac{\phi_T + \phi_{wfps}}{\frac{1}{\phi_T} + \frac{1}{\phi_{wfps}}}
$$

with  $\phi_T$  given by:

$$
\phi_T = e^{-METRX\_F\_MIC\_T\_EXP\_1} \cdot \left(\frac{1-T}{METRX\_F\_MIC\_T\_EXP\_2}\right)^2
$$

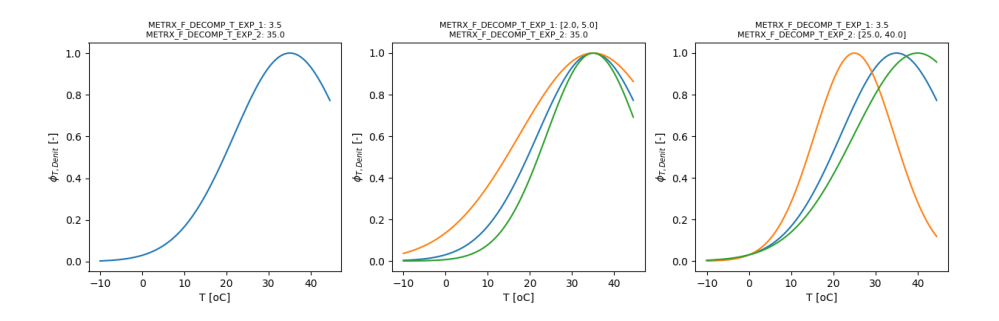

**Figure 1.14:** Response function depending on temperature

and with  $\phi_{wfps}$  given by:

$$
\phi_{wfps} = 1 - \frac{1}{1+e^{(wfps-METRX\_F\_MIC\_M\_WEIBULL\_1)\cdot METRX\_F\_MIC\_M\_WEIBULL\_2}}
$$

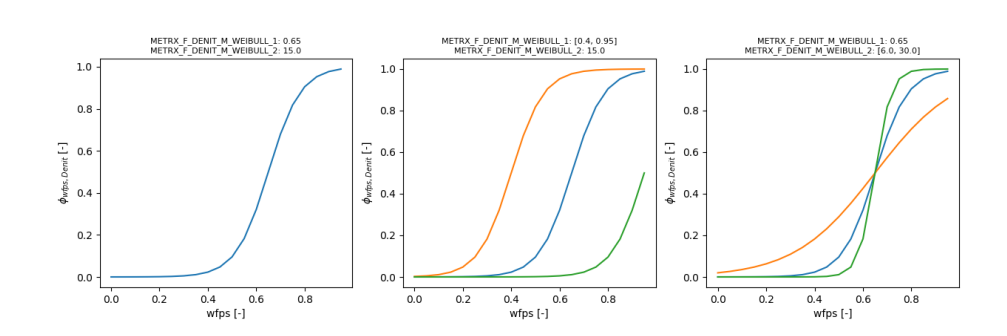

**Figure 1.15:** Response function depending on soilwater

The potential microbial growth rate is given by the parameter: *MUE*\_*MAX*\_*C*\_*MICRO*\_1.

The dependency of microbial growth on DOC is given by:

 $\phi_{DOC} = \frac{DOC}{~~text{DOC} + METDX}{P}~~$ </del> *DOC* + *MET RX*\_*KMM*\_*C*\_*MIC*

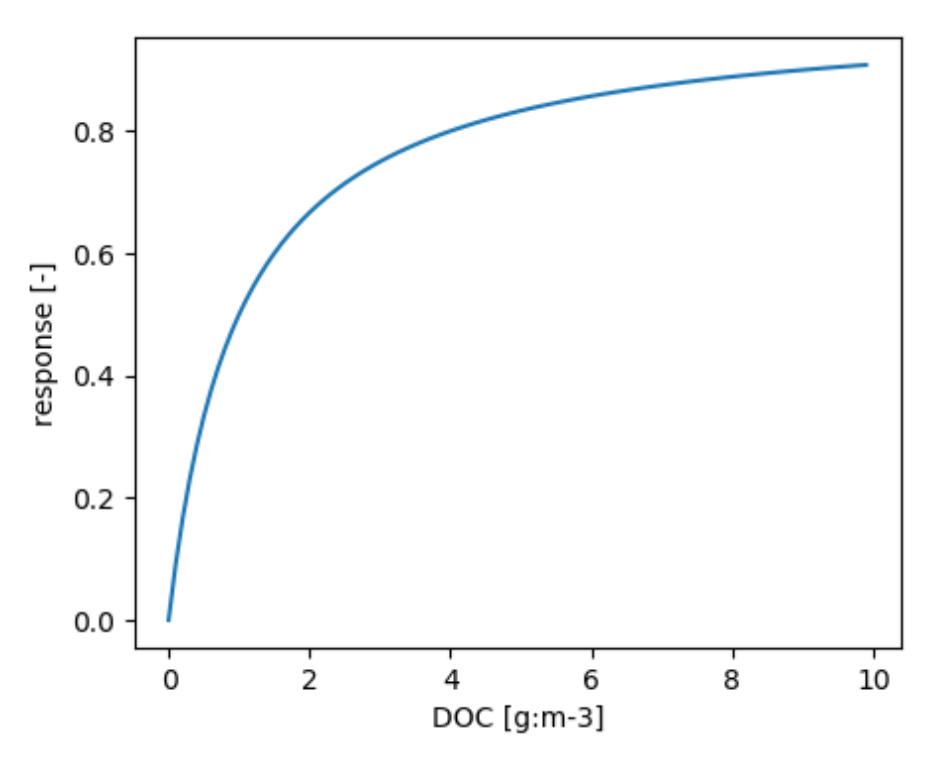

**Figure 1.16:** Microbial growth dependency on DOC

Microbial loss of biomass via maintenance respiration  $\frac{c_{mic,r}}{dt}$  and death are calculated after **[blagodatsky:1998:]**

$$
\frac{c_{mic,r}}{dt} = c_{mic} a_{mic} a_{max} (1 - Y_r)
$$
\n
$$
\frac{c_{mic,d}}{dt} = c_{mic} a_{mic} a_{max} \frac{1}{1 + k_a \cdot DOC}
$$

- *cmic* : Microbial biomass
- $c_{mic,r}$ : Microbial biomass subject to respiration
- *cmic,d* : Microbial biomass subject to death
- *amic* : Microbial activity
- *amax* : Maximum microbial death rate

**Nitrification** Nitrification is modeled as a two-stage process:

$$
NH_4^+ \rightarrow NO_2^- \rightarrow NO_3^-
$$

depending on microbial biomass.

**NH4 nitrification** The first step of Nitrification is given by:

$$
\frac{dNH_4^+}{dt} = -c_{mic}a_{mic}\mu_{mic}\phi_{NH_4^+}\phi_{O_2}\phi_{ph}\phi_{ni}
$$

*cmic* : Microbial biomass

*amic* : Microbial activity

 $\mu_{mic}$ : Microbial growth rate

 $\phi_{NH_4^+}$ : Microbial growth dependency on DOC

 $\phi_{O_2}$ : Microbial growth dependency on O2

*φph* : Microbial growth dependency on NH4

 $\phi_{ni}$ : Effect of nitrification inhibitor

The activity coefficient of nitrifier *amic* is given by a harmonic mean of a soil temperature ( $\phi_T$ ) and a soil water ( $\phi_{wfps}$ ) depending response coefficient.

$$
a_{mic} = \frac{\phi_T + \phi_{wfps}}{\frac{1}{\phi_T} + \frac{1}{\phi_{wfps}}}
$$

with  $\phi_T$  given by:

$$
\phi_T = e^{-METRX\_F\_MIC\_T\_EXP\_1 \cdot \left(\frac{1-T}{METRX\_F\_MIC\_T\_EXP\_2}\right)^2}
$$

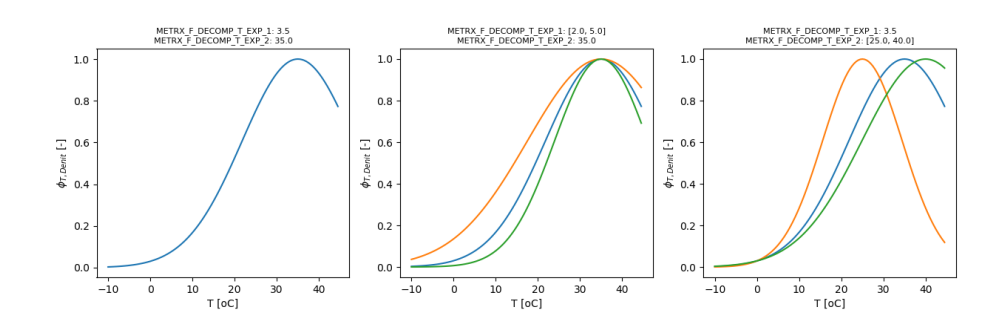

**Figure 1.17:** Response function depending on temperature

and with  $\phi_{wfps}$  given by:

$$
\phi_{wfps} = 1 - \frac{1}{1+e^{(wfps-METRX\_F\_MIC\_M\_WEIBULL\_1)\cdot METRX\_F\_MIC\_M\_WEIBULL\_2}}
$$

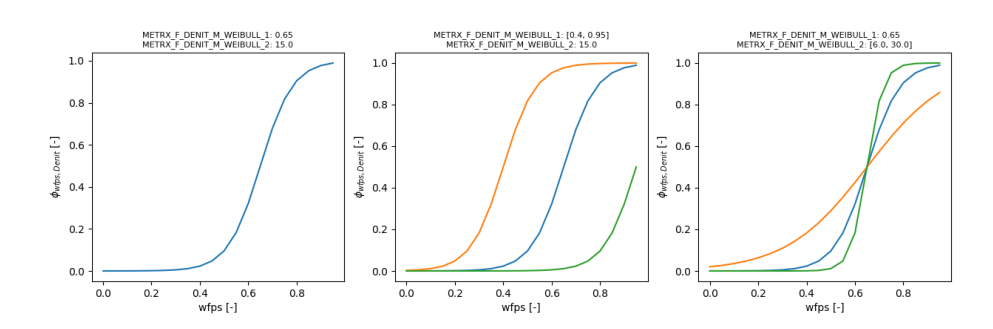

**Figure 1.18:** Response function depending on soilwater

The influence of  $NH_4^+$  on nitrification of  $NH_4^+$  is given by:

$$
\phi_{NH_4^+}=\frac{NH_4^+}{NH_4^++METRX\_KMM\_NH4\_NIT}
$$

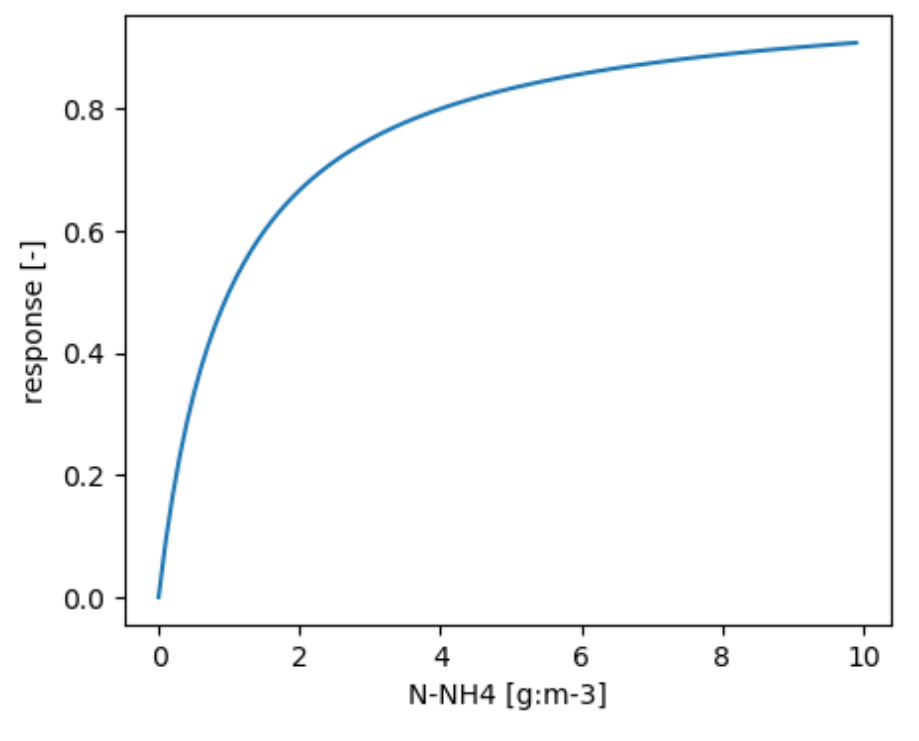

**Figure 1.19:** Nitrification of NH4 depending on NH4

The influence of  $O_2$  on nitrification of  $NH_4^+$  is given by:

$$
\phi_{O_2} = \frac{O_2}{O_2 + METRX\_KMM\_O2\_NIT}
$$

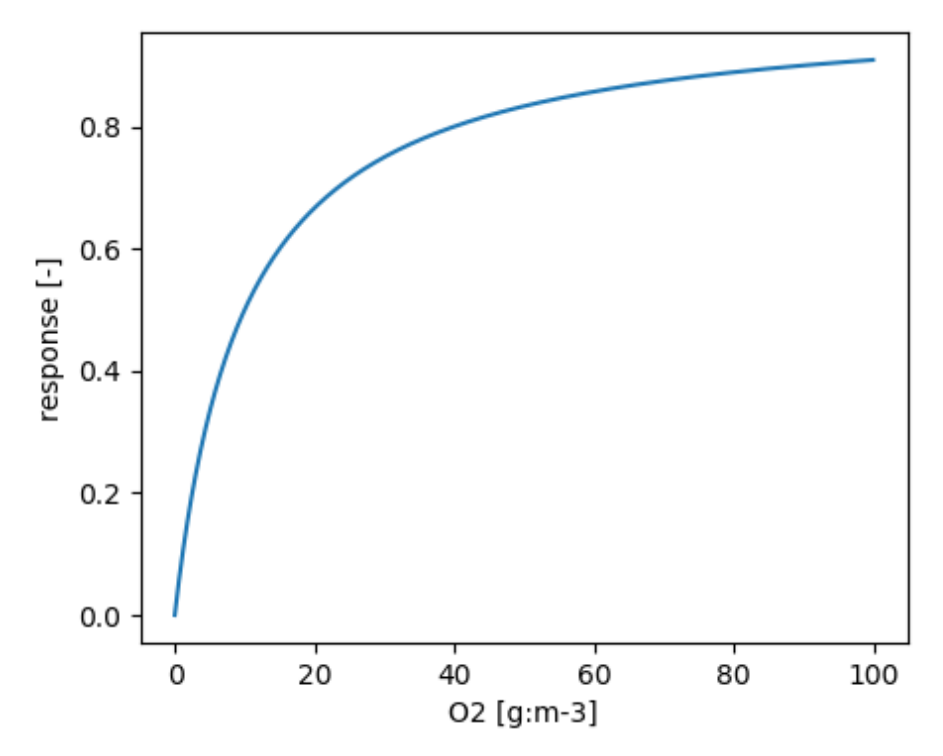

**Figure 1.20:** Nitrification of NH4 depending on O2

Nitrification is slightly negatively correlated with pH [Booth et al.](#page-194-0) [\(2005\)](#page-194-0). The influence of pH on nitrification of  $NH_4^+$  is given by:

$$
\phi_{ph}=1-\frac{1}{1+e^{METRX\_F\_NIT\_PH\_1\cdot (pH-METRX\_F\_NIT\_PH\_2)}}
$$

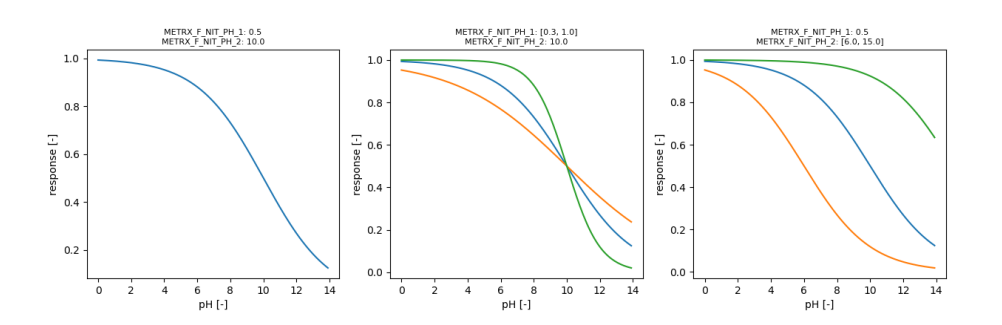

**Figure 1.21:** Nitrification of NH4 depending on pH

The influence of nitrification inhibitor is given by [Enhanced efficiency nitrogen fertilizers.](#page-150-0)

**Production of NO and N2O during nitrification** During the first step of nitrification a certain amount of N ist lost in form of  $NO$  and  $N_2O$ . The relevant processes are a mix of:

- chemical decomposition of the metabolite hydroxylamine (NH2OH) to NO
- nitrifier denitrification (denitrification within the nitrifying microbe)

Reported production of *NO* during nitrification:

- 0.1  $10\%$  of gross NH4 oxidation (Ludwig et al., 2001)
- 0.6 2.5% of gross NH4 oxidation (Garrido et al. 2002)

All *N*2*O* produced in connection with nitrification was initially *NO*. Emissions of *NO* and *N*2*O* during nitrification are influenced by soil temperature and moisture, 0.03% at 5oC and 40% WFPS to 0.12% at 25oC and 60% WFPS (Chen et al. 2010)

$$
\frac{d(NO + N_2O)}{dt} = -\frac{dNH_4^+}{dt} \phi_{NO + N2O, T, wfps}
$$

The associated factor  $\phi_{NO+N2O,T,wfps}$  is given by a harmonic mean of a soil temperature  $(\phi_{NO+N2O,T})$  and a soil water  $(\phi_{NO+N2O,wfps})$  depending response coefficient:

$$
\phi_{NO+N2O,T,wfps} = \frac{2.0}{\frac{1.0}{\phi_{NO+N2O,T}} + \frac{1.0}{\phi_{NO+N2O,wfps}}}
$$

with  $\phi_{NO+N2O,T}$  given by:

 $\phi_{NO+N2O,T} = METRX\_F\_NIT\_NO\_N2O\_T\_EXP\_1 \cdot e^{\frac{T}{METRX\_F\_NIT\_NO\_N2O\_T\_EXP\_2}}$ 

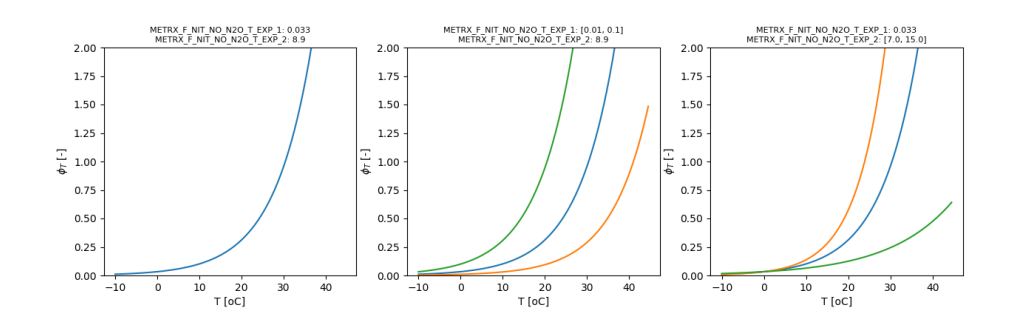

**Figure 1.22:** NO and N2O production during nitrification depending on soil temperature

and with  $\phi_{NO+N2O,wfps}$  given by:

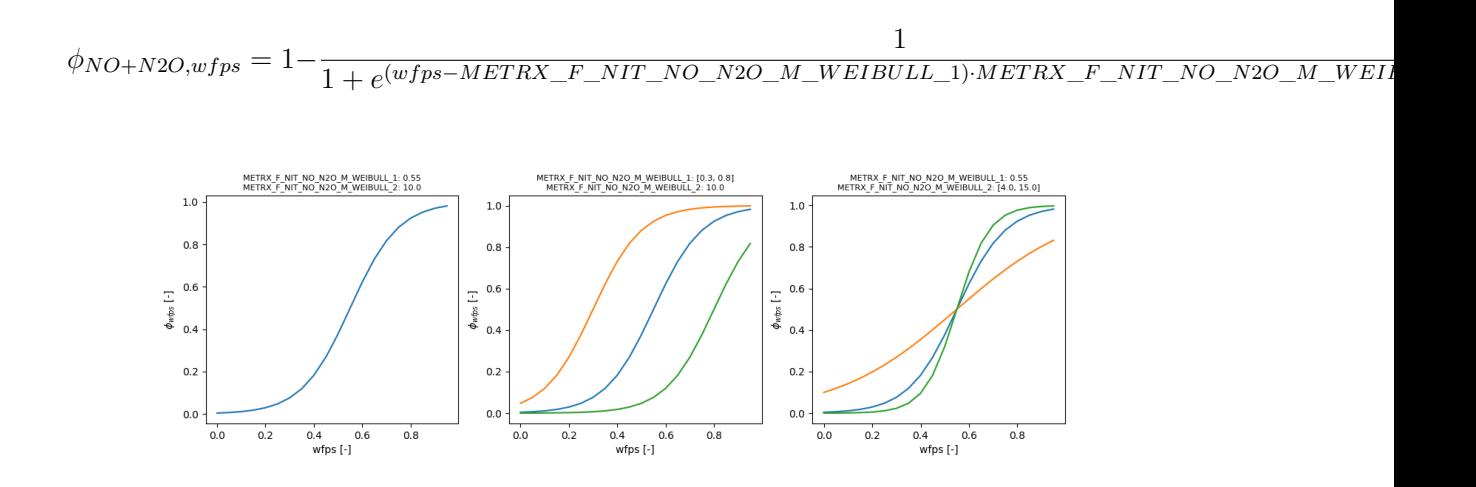

**Figure 1.23:** NO and N2O production during nitrification depending on soil water

The fraction of NO depends on soil water:

$$
\frac{d(NO)}{dt} = \frac{d(NO + N_2O)}{dt} \cdot \phi_{NO,wfps}
$$

with

$$
\phi_{NO,wfps}=1-\frac{1}{1+e^{METRX\_F\_NIT\_NO\_M\_EXP\_1 \cdot (wfps-METRX\_F\_NIT\_NO\_M\_EXP\_2)}}
$$

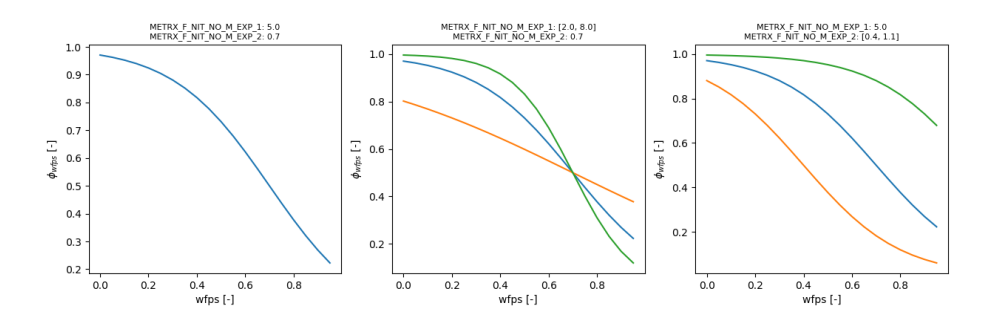

**Figure 1.24:** NO production during nitrification depending on soil water

No pH effect of ammonia oxidation on N2O emissions observed (Booth, Stark and Rastetter 2005).

**NO2 nitrification** The second step of nitrification is calculated independent of microbial biomass:

$$
\frac{dNO_2^-}{dt} = \frac{NO_2^-}{METRX\_KMM\_NO2\_NIT+NO_2^-}
$$

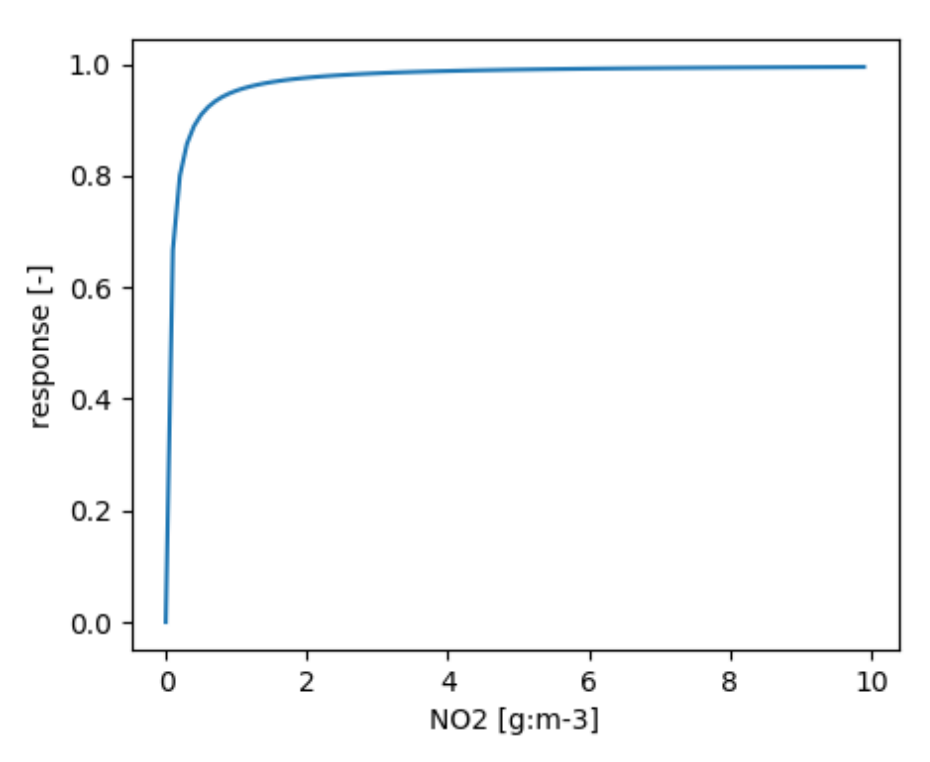

**Figure 1.25:** Nitrification of NO2 depending on NO2

Denitrification of NO3 to N2 via NO2, NO and N2O

## **Denitrification**

**Microbial denitrification** Denitrification is calculated as four-step process including the nitrogen species  $NO_3^-$ ,  $NO_2^-$ ,  $NO$  and  $N_2O$ :

$$
NO_3^- \to NO_2^- \to NO \to N_2O \to N_2
$$

**Denitrifier growth** All denitrification steps are calculated based on actively denitrifying microbial biomass. The associated activity coefficient of denitrifying microbes *amic* is given by a harmonic mean of a soil temperature ( $\phi_T$ ) and a soil water ( $\phi_{wfps}$ ) depending response coefficient.

$$
a_{mic} = \frac{2}{\frac{1}{\phi_T} + \frac{1}{\phi_{wfps}}}
$$

with  $\phi_T$  given by:

$$
\phi_T = e^{-METRX\_F\_MIC\_T\_EXP\_1 \cdot \left(\frac{1-T}{METRX\_F\_MIC\_T\_EXP\_2}\right)^2}
$$

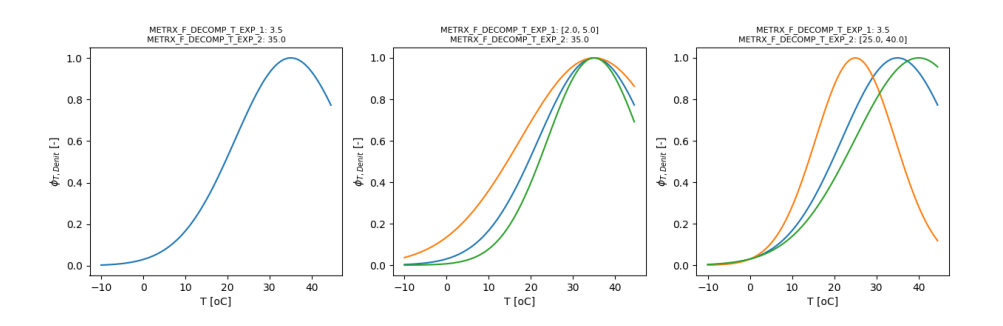

**Figure 1.26:** Response function depending on temperature

and with  $\phi_{wfps}$  given by:

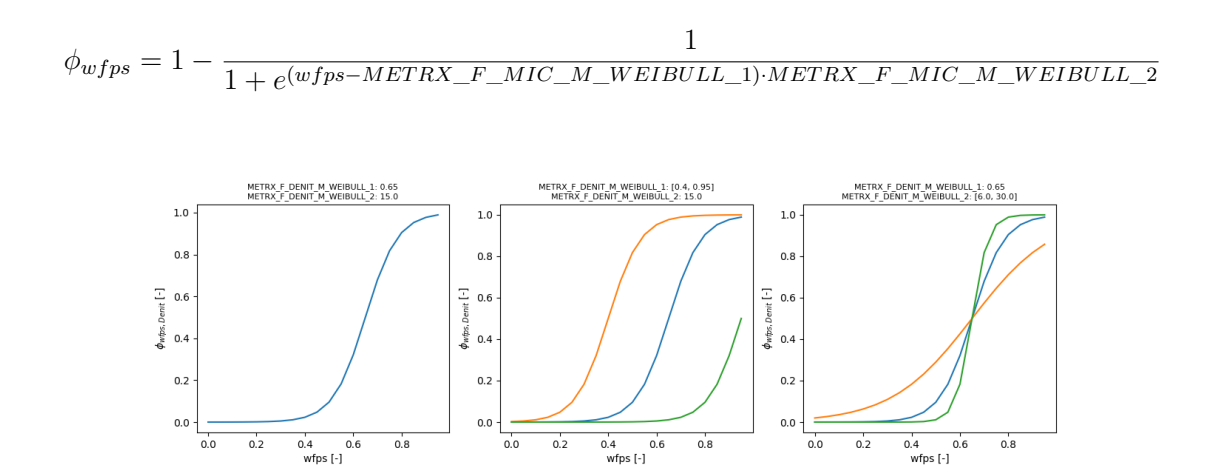

**Figure 1.27:** Response function depending on soilwater

Microbial growth depends on carbon and nitrogen availability:

$$
\phi_C = \frac{DOC}{DOC + METRX\_KMM\_C\_DENIT}
$$
\n
$$
\phi_N = \frac{N_{total}}{N_{total} + METRX\_KMM\_N\_DENIT}
$$
\n
$$
\phi_{C,N} = \frac{2}{\frac{1}{\phi_C} + \frac{1}{\phi_N}}
$$

Microbial enzymes relevant for denitrification are:

- narG and napA: (NO3 -*>* NO2)
- nirK and nirS: (NO2 -*>* NO)
- cnorB and qnorB: (NO -*>* N2O)
- nosZ (N2O -*>* N2)

Heterotrophic denitrification decreases with increasing pH (Kool et al. 2010). Low pH inhibits all enzymes but especially nosZ The general pH influence on microbial denitrifier growth influencing all enzymes is given by:

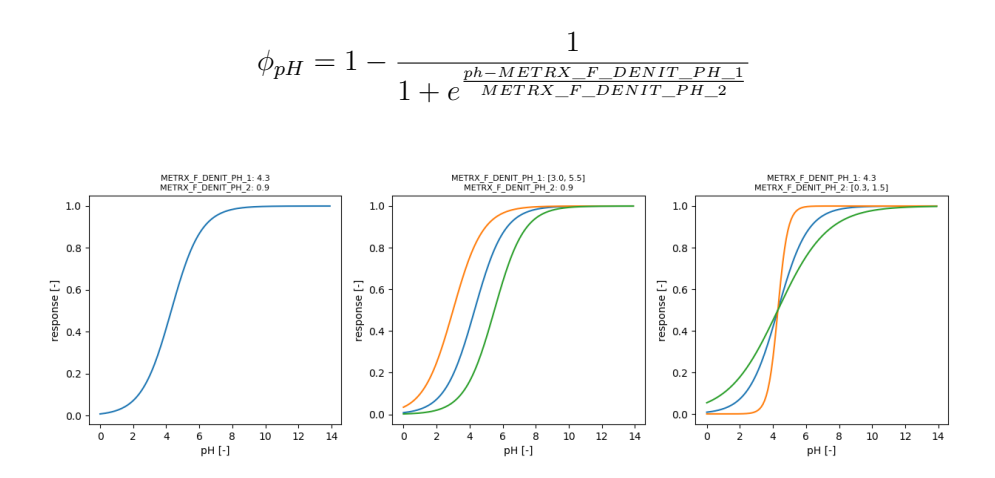

**Figure 1.28:** Response function of denitrification depending on pH

The pH factor specifically for nosZ influencing denitrification of N2O is given by:

$$
\phi_{pH,nosZ} = 1 - \frac{1}{1 + e^{\frac{ph-METRX\_F\_DBNIT\_N2O\_PH\_1}{METRX\_F\_DBNIT\_N2O\_PH\_2}}}
$$

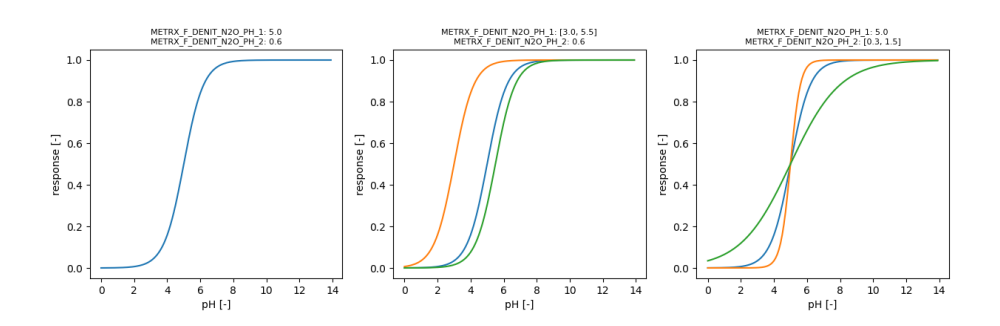

**Figure 1.29:** Response function of denitrification of N2O depending on pH

Total microbial carbon demand includes assimilation and dissimilation:

$$
C_{demand} = c_{mic} \mu_{mic} a_{mic} \frac{1.0}{Y_{denit}} \phi_{C,N} \phi_{pH}
$$

$$
C_{demand,assi} = C_{demand} Y_{denit}
$$

$$
C_{demand, diss} = C_{demand}(1 - Y_{denit})
$$

The denitrification efficiency is constant:

$$
Y_{denit} = METRX\_MIC\_EFF\_ANAEROBIC\_RESPIRATION
$$

**Denitrifier nitrogen use** Denitrification of  $N_x$  depends on their relative abundance using associated scaling factors:

$$
\psi_{NO_3^-} = \frac{NO_3^-}{NO_3^- + NO_2^- + NO + N_2O}
$$
  

$$
\psi_{NO_2^-} = (1 - \psi_{NO_3^-}) \cdot \frac{NO_2^-}{NO_2^- + NO + N_2O}
$$
  

$$
\psi_{NO} = (1 - \psi_{NO_3^-}) \cdot \frac{NO}{NO_2^- + NO + N_2O}
$$
  

$$
\psi_{N_2O} = (1 - \psi_{NO_3^-}) \cdot \frac{N_2O}{NO_2^- + NO + N_2O}
$$

 $N_x$  can be denitrified a sinlge step or multiple steps before it is released from the denitrifying microbial organism to the soil environment. The fraction of  $N_x$ , which is completely denitrified to *N*<sup>2</sup> within the same organism depends on the soil anaerobic volume (assuming denitrification enzymes are more developped under anaerobic conditions):

*φanvf,*<sup>1</sup> = *MET RX*\_*F*\_*DENIT*\_*N*2\_1·*MET RX*\_*F*\_*DENIT*\_*N*2\_2+*Van*·*MET RX*\_*F*\_*DENIT*\_*N*2\_2

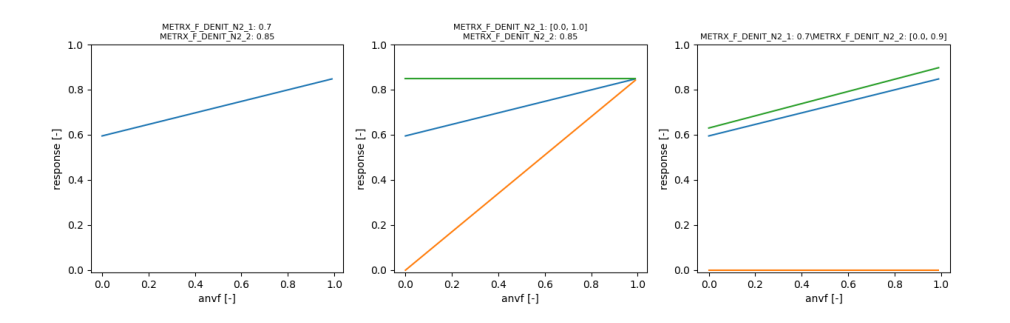

**Figure 1.30:** Response function of denitrification depending on pH

Stoichiometry between dissimilative nitrogen and carbon demand is based on succinate (  $CH_{1.8}O_{0.5}N_{0.2}$  (Kampschreur et al. 2012):

- *C*4*H*4*O*4+3*.*23*NO*3+1*.*64*H* +0*.*36*NH*<sup>4</sup> → 1*.*8*CH*1*.*8*O*0*.*5*N*0*.*2+3*.*23*NO*2+2*.*2*CO*2+  $1.92H<sub>2</sub>O$
- $\bullet$  *C*<sub>4</sub>*H*<sub>4</sub>*O*<sub>4</sub> + 6*.*45*NO*<sub>2</sub> + 8*.*09*H* + 0*.*36*NH*<sub>4</sub>  $\rightarrow$  1*.8CH*<sub>1*.8</sub>O*<sub>0</sub>*5N*<sub>0</sub>*2* + 6*.45<i>NO* + 2*.2CO*<sub>2</sub> +</sub> 5*.*15*H*2*O*
- *C*4*H*4*O*<sup>4</sup> + 6*.*45*NO* + 1*.*64*H* + 0*.*36*NH*<sup>4</sup> → 1*.*8*CH*1*.*8*O*0*.*5*N*0*.*<sup>2</sup> + 3*.*23*NO* + 2*.*2*CO*<sup>2</sup> +  $1.92H_2O$

**Denitrification of NO3** Currently, it is assumed that after denitrification of  $NO_3^-$ ,  $NO<sub>2</sub><sup>-</sup>$  is always released to the environment:

$$
\frac{dNO_3^-}{dt} = \psi_{NO_3^-} \cdot C_{demand} \cdot \Xi_{CN,NO_3^-}
$$

$$
\Xi_{CN,NO_3^-} = \xi_{CN,NO_3^- \to NO_2^-}
$$

$$
\frac{dNO_3^-}{dt} = \frac{dNO_{3, \to NO_2^-}}{dt}
$$

**Denitrification of NO2** Denitrified  $NO_2^-$  is partly transferred to  $NO$ ,  $N_2O$  and  $N_2$ depending on the anaerobicity of the soil. The associated carbon demand is given by:

$$
\frac{dC_{NO_2^-}}{dt} = \psi_{NO_2^-} \frac{C_{denit}}{dt}
$$
\n
$$
\frac{dC_{NO_2^- \to N_2}}{dt} = \frac{dC_{NO_2^-}}{dt} \cdot \phi_{anvf,1} \cdot \phi_{pH,nosZ}
$$
\n
$$
\frac{dC_{NO_2^- \to NO}}{dt} = \frac{dC_{NO_2^-}}{dt} \cdot (1 - \phi_{anvf,1}) \cdot \phi_{anvf,2}
$$
\n
$$
\frac{dC_{NO_2^- \to N_2O}}{dt} = \frac{dC_{NO_2^-}}{dt} - \frac{dC_{NO_2^- \to N_2}}{dt} - \frac{dC_{NO_2^- \to NO}}{dt}
$$

The stoichiometry between carbon and nitrogen is given by:

$$
\begin{array}{rcl} \frac{dNO_{2,NO_{2}^{-}\to N_{2}}^{-} }{dt} & = & \xi_{CN,NO_{2}^{-}\to N_{2}} \frac{dC_{NO_{2}^{-}\to N_{2}}}{dt} \\ \frac{dNO_{2,NO_{2}^{-}\to NO}^{-} }{dt} & = & \xi_{CN,NO_{2}^{-}\to NO} \frac{dC_{NO_{2}^{-}\to NO}^{-} }{dt} \\ \frac{dNO_{2,NO_{2}^{-}\to N_{2}O}^{-} }{dt} & = & \xi_{CN,NO_{2}^{-}\to N_{2}O} \frac{dC_{NO_{2}^{-}\to N_{2}O}^{-} }{dt} \\ \end{array}
$$

**Denitrification of NO** Denitrified *NO* is partly transferred to  $N_2O$  and  $N_2$  depending on the anaerobicity of the soil. The associated carbon demand is given by:

$$
\frac{dC_{NO}}{dt} = \psi_{NO} \frac{C_{denit}}{dt}
$$
\n
$$
\frac{dC_{NO \to N_2}}{dt} = \frac{dC_{NO}}{dt} \cdot \phi_{anvf,1} \cdot \phi_{pH,nosZ}
$$
\n
$$
\frac{dC_{NO \to N_2O}}{dt} = \frac{dC_{NO}}{dt} - \frac{dC_{NO_2 \to N_2}}{dt}
$$

The stoichiometry between carbon and nitrogen is given by:

$$
\frac{dNO_{NO\rightarrow N_2}}{dt} = \xi_{CN,NO\rightarrow N_2} \frac{dC_{NO\rightarrow N_2}}{dt}
$$
\n
$$
\frac{dNO_{NO\rightarrow N_2O}}{dt} = \xi_{CN,NO\rightarrow N_2O} \frac{dC_{NO\rightarrow N_2O}}{dt}
$$

**Denitrification of N2O** The associated carbon demand is given by:

$$
\frac{dC_{N_2O}}{dt} = \psi_{N_2O} \frac{C_{denit}}{dt}
$$

The stoichiometry between carbon and nitrogen is given by:

$$
\frac{dN_2O}{dt} = \xi_{CN,N_2O} \frac{dC_{N_2O}}{dt}
$$

#### **Chemodenitrification** Temperature dependency of chemodenitrification:

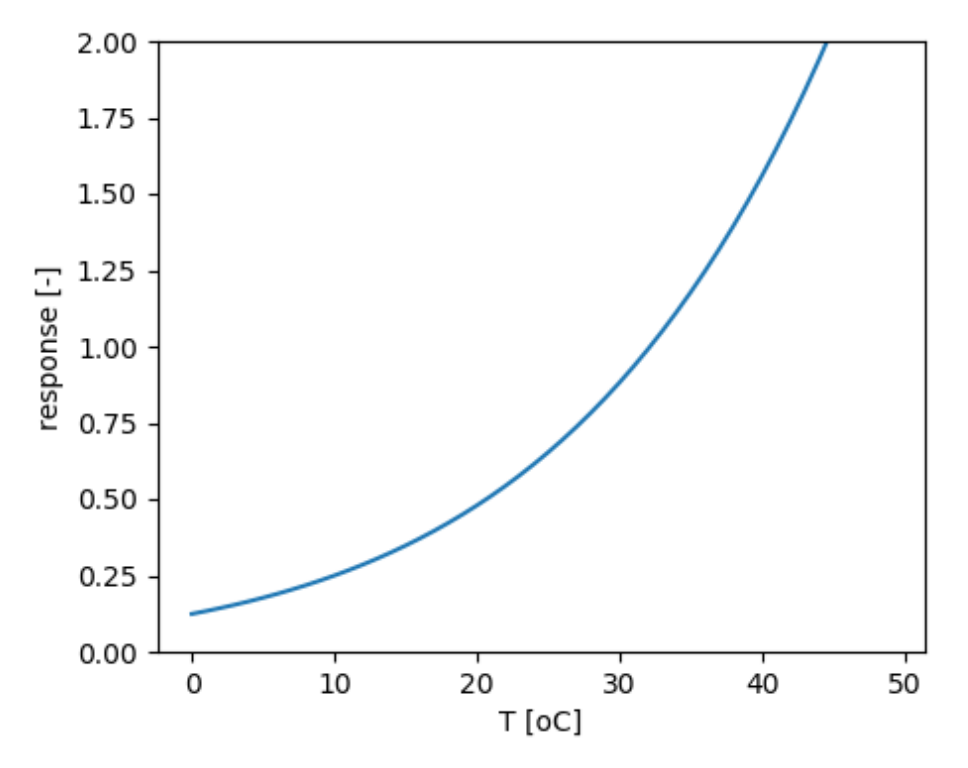

**Figure 1.31:** Response function depending on temperature

pH dependency of chemodenitrification:

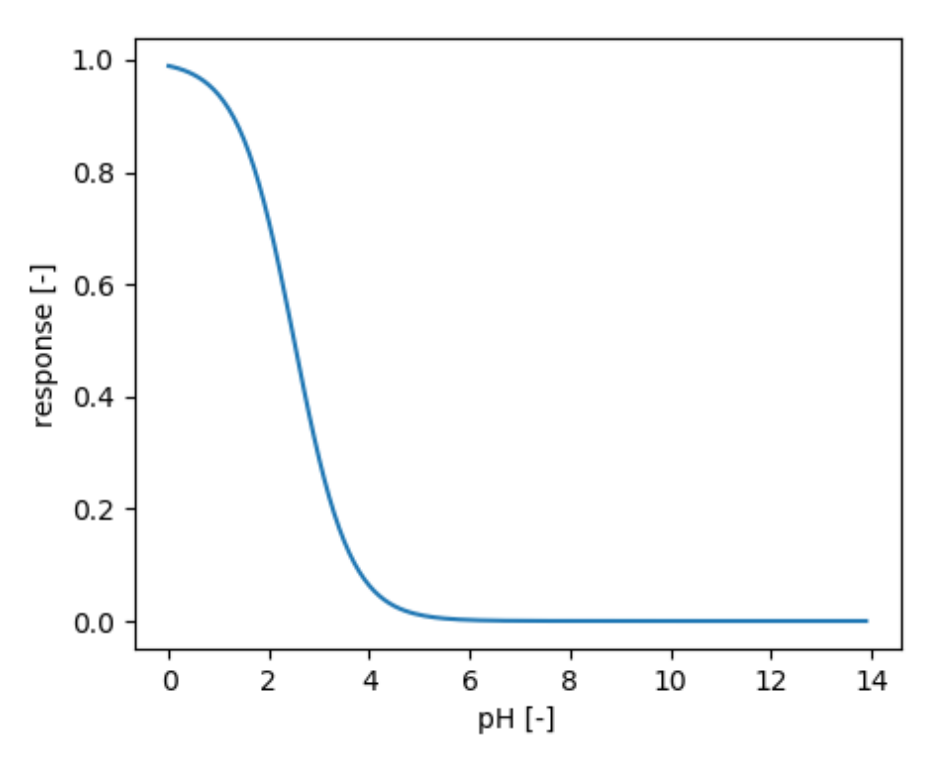

**Figure 1.32:** Response function depending on pH

**Fermentation and synthrophy** Under anaerobic conditions acetate and hydrogen are produced, which may serve as substrate for iron reducing and methanogenic bacteria.

Temperature dependency of microbial activity:

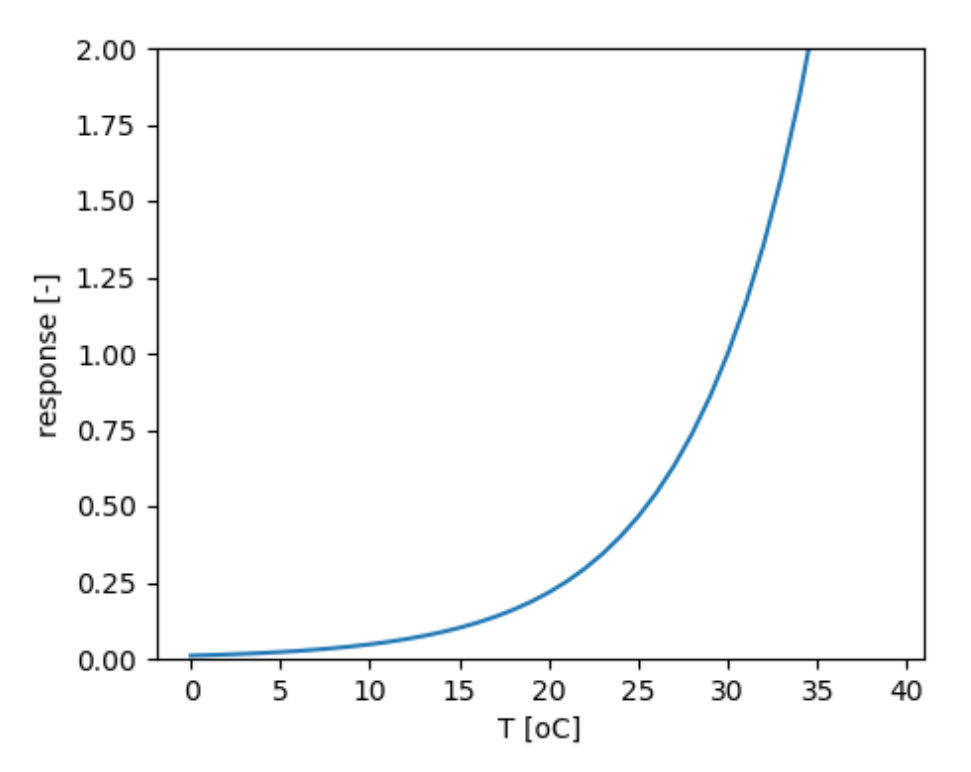

**Figure 1.33:** Response function depending on temperature

**Iron reduction** The stoecheometry of iron reduction via aceate is given by::

$$
CHCOO^{-} + 8Fe^{3+} + 4H_2O \rightarrow 2HCO_3^{-} + 8Fe^{2+} + 9H^{+}
$$

The stoecheometry of iron reduction via aceate is given by::

$$
H_2 + 2Fe^{3+} + 4H^+ \rightarrow 2Fe^{2+} + 6H_2O
$$

Iron reduction via acetate and hydrogen depends on the amount of Fe3+ and the amount of either aceatet or hydrogen each modeled using a Michaelis Menten kinetic. Further influencing factors are temperature, NO3 and O2:

$$
\frac{dFe^{3+}}{dt} = -METRX\_MUEMAX\_C\_FE\_RED\cdot \phi_T \cdot \phi_{NO3} \cdot \phi_{O2} \cdot \phi_{Fe3+} \cdot \phi_{AC/H2}
$$

The dependy on NO3 is given by:

$$
\phi_{NO3}=1-\frac{NO3}{NO3+NO3\_MOLAR\_MAX\_FE\_RED}
$$

**Iron oxidation** The stoecheometry of iron oxidation is given by::

$$
4Fe^{2+} + O_2 + 10H_2O \rightarrow 4Fe(OH)_3 + 8H^+
$$

$$
\frac{dFe^{2+}}{dt} = -METRX\_KR\_OX\_FE \cdot Fe^{2+} \cdot \phi_{O2}
$$

The dependy on O2 is given by:

$$
\phi_{O2} = \frac{O_2}{O_2 + METRX\_KMM\_O2\_FE\_OX}
$$

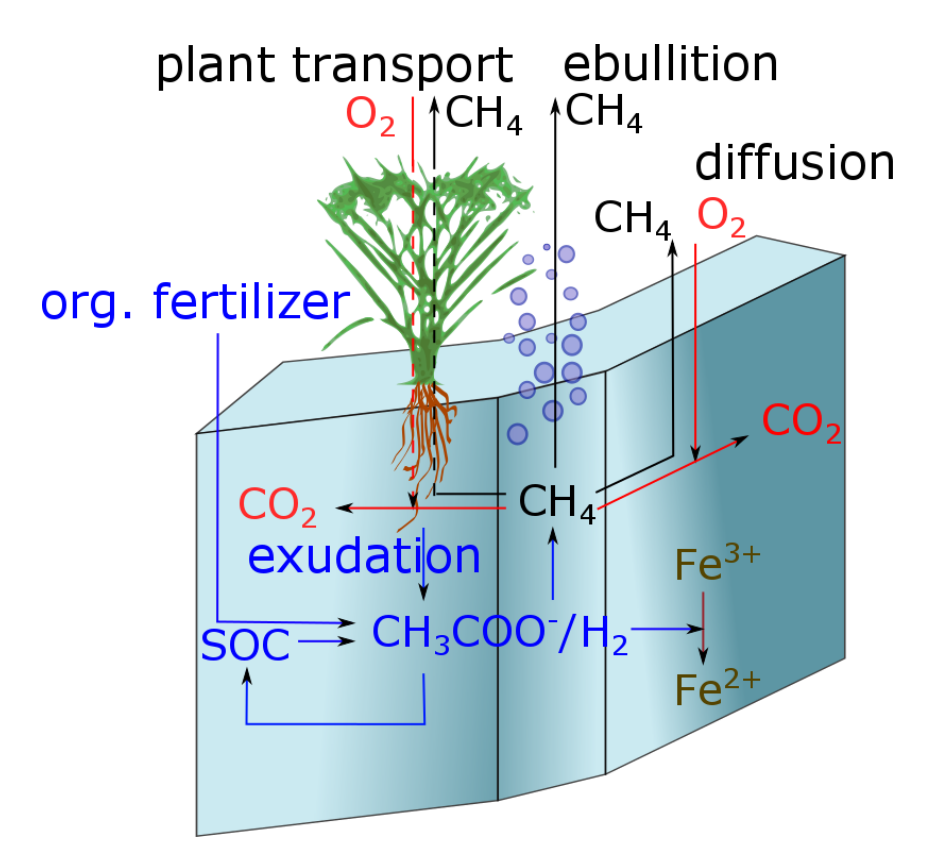

**Figure 1.34:** Scheme of methane related processes

**Methane production** Methane production takes first place after large fraction of total iron has been reduced:

$$
Fe^{3+} < METRX\_FRAC\_FE\_CH4\_PROD \cdot (Fe^{3+} + Fe^{2+})
$$

Methane production depends on temperature and pH:

$$
\phi_T = METRX\_F\_CH4\_PRODUCTION\_T\_EXP\_1
$$
\n
$$
\left(1 - \frac{1}{METRX\_F\_CH4\_PRODUCTION\_T\_EXP\_2}}\right)^2
$$
\n
$$
\phi_{pH} = \frac{1}{1 + \left(\frac{[pH-7]}{2}\right)^{3.4}}
$$

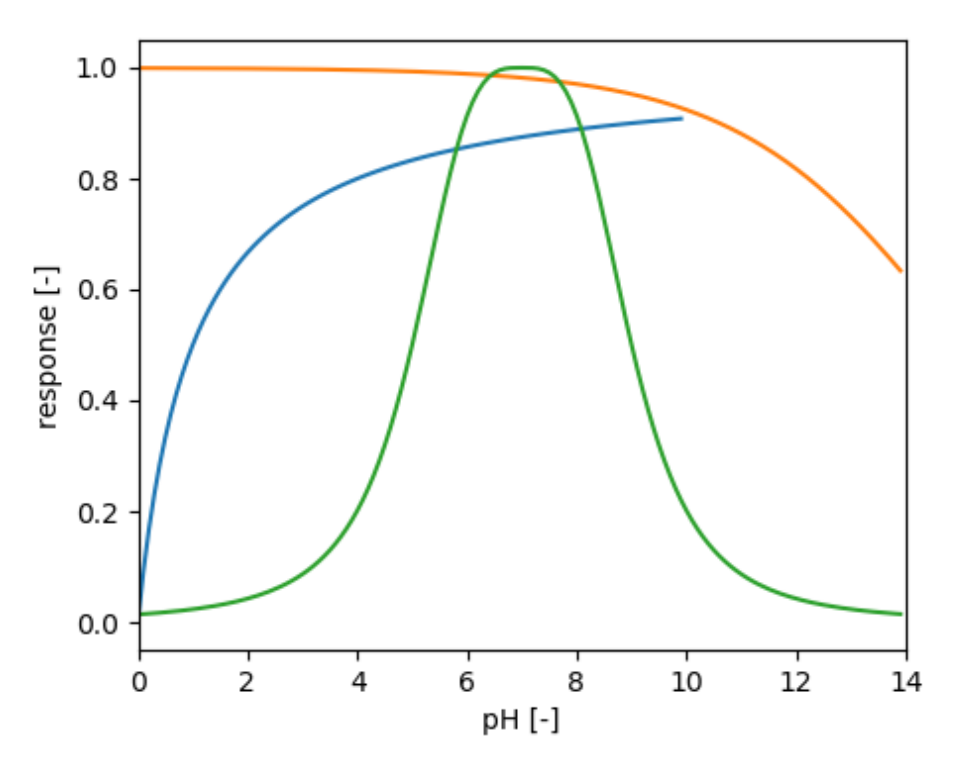

**Figure 1.35:** pH dependency of methane production

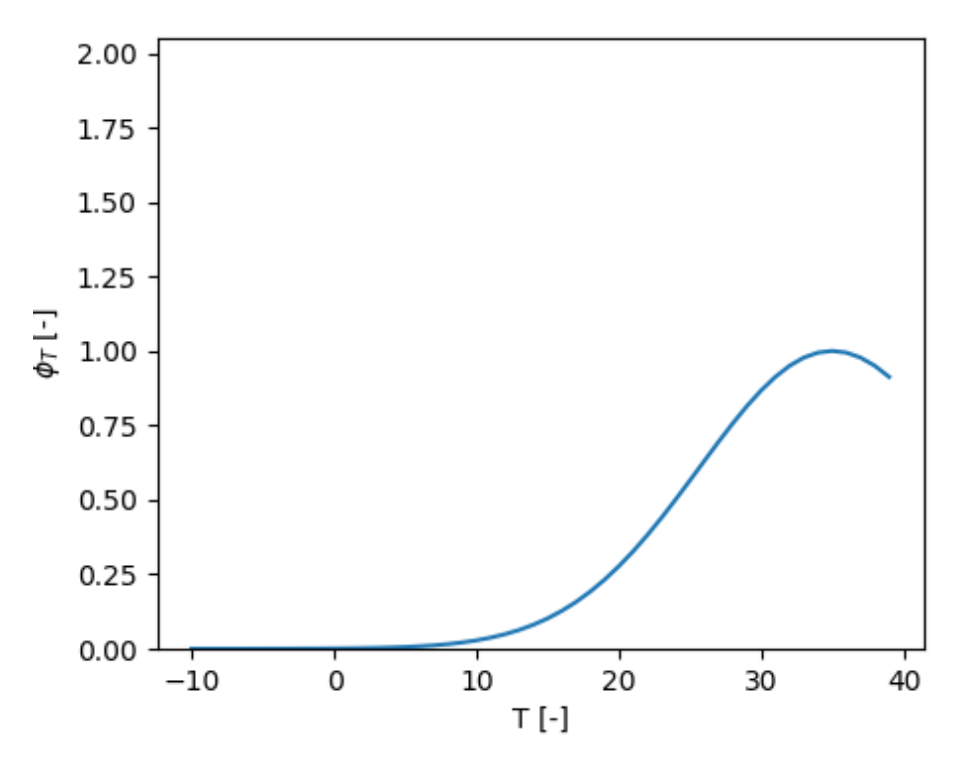

**Figure 1.36:** Temperature dependency of methane production

The stoecheometric formula for acetate methanogenesis is given by:

 $CH_3COOH− > CO_2 + CH_4$ 

Acetoclastic methanogenesis is given by:

$$
\frac{dCH_4}{dt} = METRX\_MUEMAX\_C\_CH4\_PROD \cdot \phi_{CH_3COOH} \cdot \phi_T \cdot \phi_{pH} \cdot \phi_{O_2}
$$

with  $\phi_{CH_3COOH}$  given by:

$$
\phi_{CH_3COOH} = \frac{CH_3COOH}{METRX\_KMM\_AC\_CH4\_PROD + CH_3COOH}
$$

The stoecheometric formula for hydrogenotrophic methanogenesis is given by:

$$
4H_2 + CO_2 - D 2H_2O + CH_4
$$

Hydrogenotrophic methanogenesis is given by:

$$
\frac{\partial CH_4}{\partial t} = METRX\_MUEMAX\_H2\_CH4\_PROD \cdot \phi_{H_2} \cdot \phi_T \cdot \phi_{pH} \cdot \phi_{O_2}
$$

**Methane oxidation** The stoecheometry of methanotrophy is given by:

$$
CH_4 + (2 - \alpha)O_2 \rightarrow (1 - \alpha)CO_2 + (2 - \alpha)H_2O + \alpha CH_2O
$$

Methane oxidation depends on nitrogen, oxygen and methane concentration as well as temperature:

$$
\phi_N = (1 - METRX\_F\_N\_CH4\_OXIDATION)\n\begin{aligned}\nMETRX\_F\_N\_CH4\_OXIDATION & \frac{N}{METRX\_KMM\_N\_CH4\_OX + N} \\
\phi_{O_2} &= \frac{O_2}{METRX\_K\_O2\_CH4\_OX \cdot O_2} \\
\phi_{CH_4} &= \frac{CH_4}{METRX\_KMM\_CH4\_CH4\_OX + CH_4} \\
\phi_T &= METRX\_F\_CH4\_OXIDATION\_T\_EXP\_1 \\
\left(1 - \frac{1}{METRX\_F\_CH4\_OXIDATION\_T\_EXP\_2}\right)^2\n\end{aligned}
$$

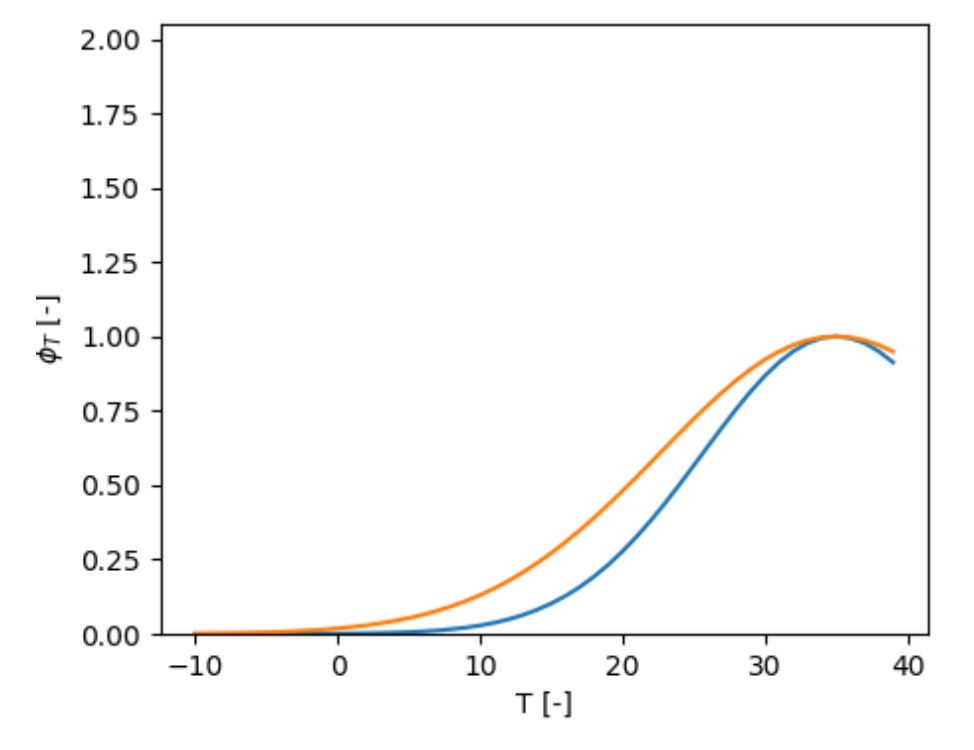

**Figure 1.37:** Temperature dependency of methane oxidation

Methane oxidation is given by:

$$
\frac{dCH_4}{dt} = -METRX\_MUEMAX\_C\_CH4\_OX \cdot \phi_N \cdot \phi_{O_2} \cdot \phi_{CH_4} \cdot \phi_T
$$

**Algae growth** Algae growth is only considered if option "algae" is set true.

Algae growth only takes place if ponding water table exists and incoming shortwave radiation directly above soil (below canopy) is greater zero.

Algae growth rate depends on:

• Nitrogen availability:

$$
\phi_N = (1.0 - \Phi_{METRX\_F\_N\_ALGAE}) + \Phi_{METRX\_F\_N\_ALGAE} \cdot \frac{N}{\Phi_{METRX\_KMM\_N\_ALGAE} + N}
$$

• Temperature:

$$
\phi_T = \left\{ \begin{array}{cc} 0.0 & T \leq 15.0 \\ \frac{T-15.0}{15.0} & 15.0 < T \leq 30.0 \\ 1.0 - \frac{T-30.0}{15.0} & 30.0 < T \leq 45.0 \\ 0.0 & 45.0 > T \end{array} \right.
$$

• Photosynthetic radiation:

$$
\phi_P = 1.0 - e^{\frac{-P}{100.0}}
$$

Algae growth rate is given by:

$$
\mu_g = \Phi_{METRX\_MUEMAX\_C\_ALGAE} \cdot min(\phi_N, \phi_T, \phi_P)
$$

Algae growth changes pH value of the ponding water table:

$$
\Delta pH = 3.0 \cdot \phi_N \cdot \phi_T \cdot \phi_P
$$

Algae turnover:

$$
\mu_d = m_A \cdot \Phi_{METRX\_AMAX\_ALGAE}
$$

**Chemistry**

**NH3-NH4 equilibrium** The chemical equilibrium between dissolved *NH*<sup>3</sup> and *NH*<sup>4</sup> is given by (Sadeghi et al., 1988):

$$
f_{NH_3} = \frac{c_{NH_3}}{c_{NH_3} + c_{NH_4}}
$$
  
\n
$$
f_{NH_3} = \frac{1}{1 + \frac{10^{-pH}}{K_a}}
$$
  
\n
$$
K_a = 10^{\frac{-2728.3}{T} - 0.094219}
$$

The chemical equilibrium between dissolved  $NH_3$  and  $NH_4$  is calculated for the surface water table and the soil solution.

**Ammonium adsorption** Ammonium is partly adsorped at the soil surface depending on soil texture.

**Dissolution** Phase equilibrium betwenn dissolved and gaseous state is calculated throughout the soil profile as well as for the top layer of the surface water table (if existing).

For the following species the phase equilibrium betwenn dissolved and gaseousstate is calculated:

- $\bullet$   $O_2$
- $CH_4$
- $\bullet$   $CO<sub>2</sub>$
- $\bullet$  *NH*<sub>3</sub>
- *NO*
- $\bullet$  *N*<sub>2</sub>*O*

For the equilibrium between the partial pressure in the gas pahse *pi,gas* and the concentrations in the dissolved species *i*, the Henry law is applied:

$$
c_{i,liq} = H_i p_{i,gas}
$$

**Diffusion of gaseous species** Gaseous diffusion is calculated for:

- $\bullet$   $O_2$
- $N_2O$  (separately for aerobic and anaerobic species)
- *NO* (separately for aerobic and anaerobic species)
- $\bullet$  *CH*<sub>4</sub>
- $\bullet$  *CO*<sub>2</sub>
- $\bullet$  *NH*<sub>3</sub>

For the bottom, a Neuman no-flow boundary condition is used and for the top a Dirichlet boundary condition is used.

**Diffusion of dissolved species** Diffusion of dissolved species is calculated for:

- $\bullet$   $O_2$
- $\bullet$  *CH*<sub>4</sub>
- $\cdot$  *CO*<sub>2</sub>
- $\bullet$  *NH*<sub>3</sub>
- Urea
- $\bullet$  *NH*<sub>4</sub>
- $\bullet$  *NO*<sub>3</sub>
- DOC

The amount of dissolved matter that leaves the simulated domain is added to the leaching output.

If there is a calculated inflow of matter, there is a following correction of mass. The mass is scaled down throughout the whole profile by the amount of calculated mass inflow.

**Ebullition** Ebullition is calculated in the soil as well as in the water table. Considered substances are CH4 and CO2. Ebullition occurs as soon as total pressure (CH4+CO2) exceeds static pressure.

## **Pertubation**

**Anaerobic volume** MeTrx considers for a subset of carbon and nitrogen species a horizontal (within one soil layer) differentiation between aerobic and anaerobic parts of the soil. The differentiation is based on the oxygen partial pressure, which in turn is mainly determined by the water profile, respiration processes and gaseous diffusion of oxygen.

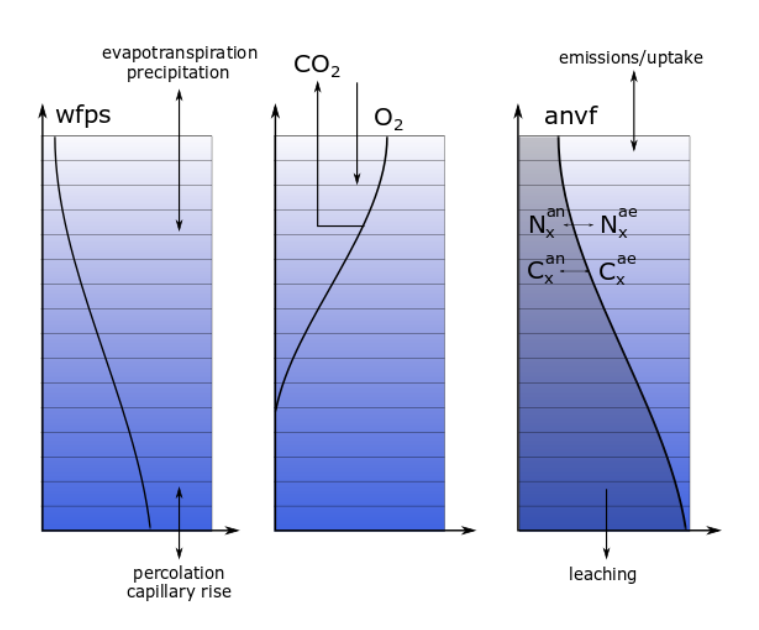

**Figure 1.38:** Scheme of soil profile anaerobicity

The anaerobic volume  $V_{an}$  within one soil layer is given by:

$$
V_{an} = e^{-(7p_{O_2})^2}
$$

wherein  $p_{O_2}$  refers to the oxygen partial pressure in bar.

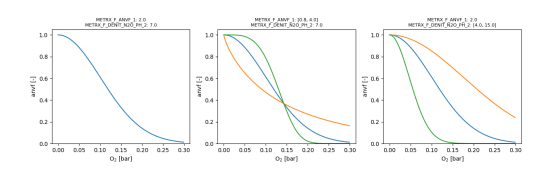

**Figure 1.39:** Size of the anaerobic volume fraction depending on partial pressure of oxygen

A change of the size of the anaerobic volume induces redistribution of the aerobic and anerobic part of carbon and nitrogen species.

Redistribution occurs by:

- Relative change of the size of the anaerobic volume
- Active transport between aerobic and anaerobic volume

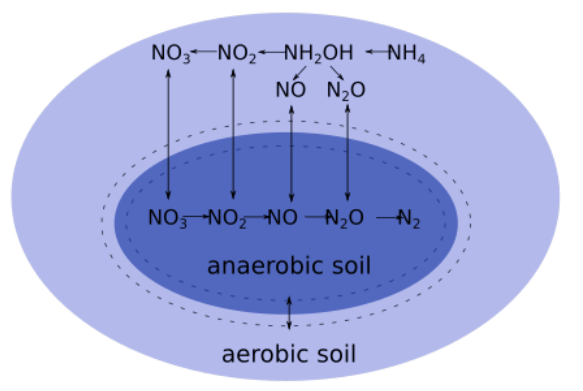

**Figure 1.40:** Scheme of (an-)aerobic soil fractions

The relative change of a species *c<sup>x</sup>* only takes place if the share between aerobic and anaerobic volume changes:

$$
\frac{\partial c_{x,an}}{\partial t} = \frac{c_{x,an}}{V_{an}} \frac{\partial V_{an}}{\partial t}
$$

$$
\frac{\partial c_{x,ae}}{\partial t} = -\frac{\partial c_{x,an}}{\partial t}
$$

The active transport of a species  $c_x$  is given by:

$$
\frac{\partial c_{x,an}}{\partial t} = T^* \left( c_{x,an} - c_{x,tot} \frac{V_{an}}{V_{tot}} \right)
$$

$$
\frac{\partial c_{x,ae}}{\partial t} = -\frac{\partial c_{x,an}}{\partial t}
$$

The transport coefficient  $T^*$  is determined by the two parameters:

- *MET RX*\_*KR*\_*ANV F*\_*DIF F*\_*GAS*
- *MET RX*\_*KR*\_*ANV F*\_*DIF F*\_*LIQ*

for gaseous and dissolved species, respectively.

**Urea hydrolysis** Urea from fertilizer or manure is dissolved to ammonium in soil and/or in the surface water table depending on temperature:

$$
\frac{dNH_4^+}{dT}=N_{urea}\phi_T \label{eq:1}
$$
 
$$
\frac{dN_{urea}}{dT}=-\frac{dNH_4^+}{dT}
$$

Depending on the rate of urea hydrolysis, the pH value from of the respective soil layer or water table layer is increased:

$$
pH = pH_i + \frac{\frac{dN_{urca}}{dT}}{METRX\_KMM\_PH\_INCREASE\_FROM\_UREA}
$$

with  $p_i$  representing the basi pH value that has been defined as model input.

#### **Nitrogen fertilizer release**

# **MeTrx Output**

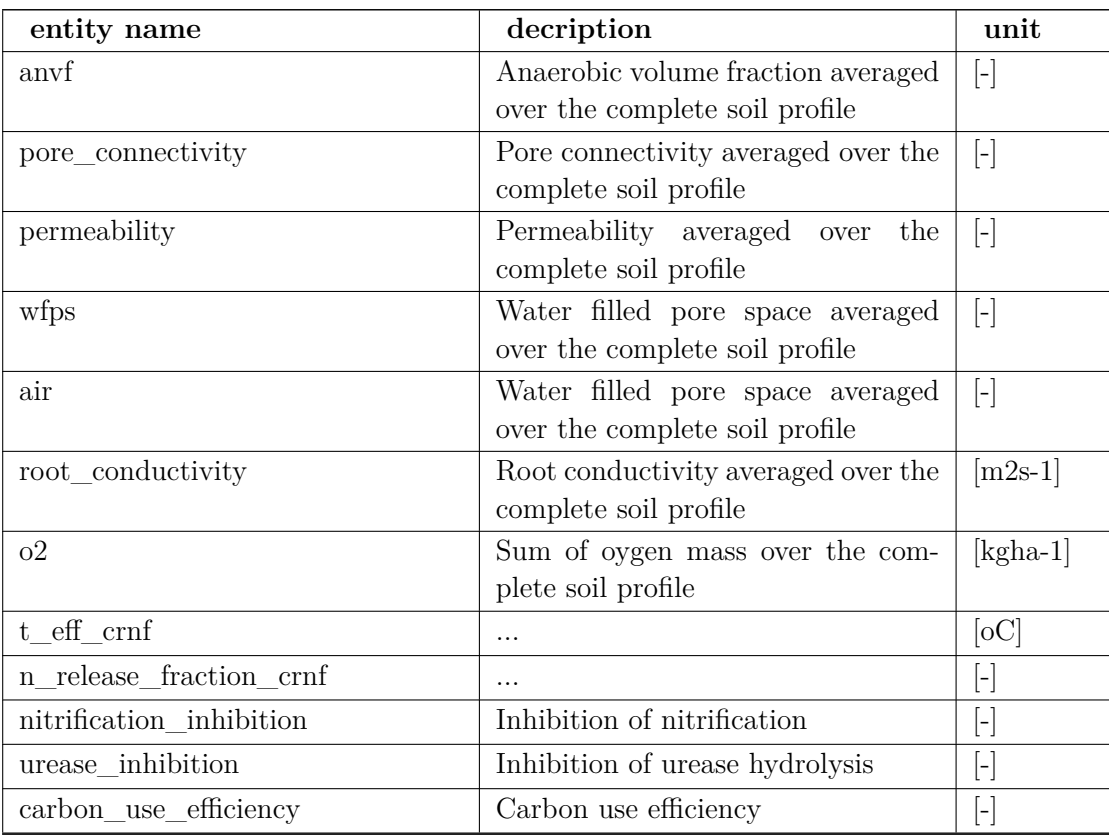

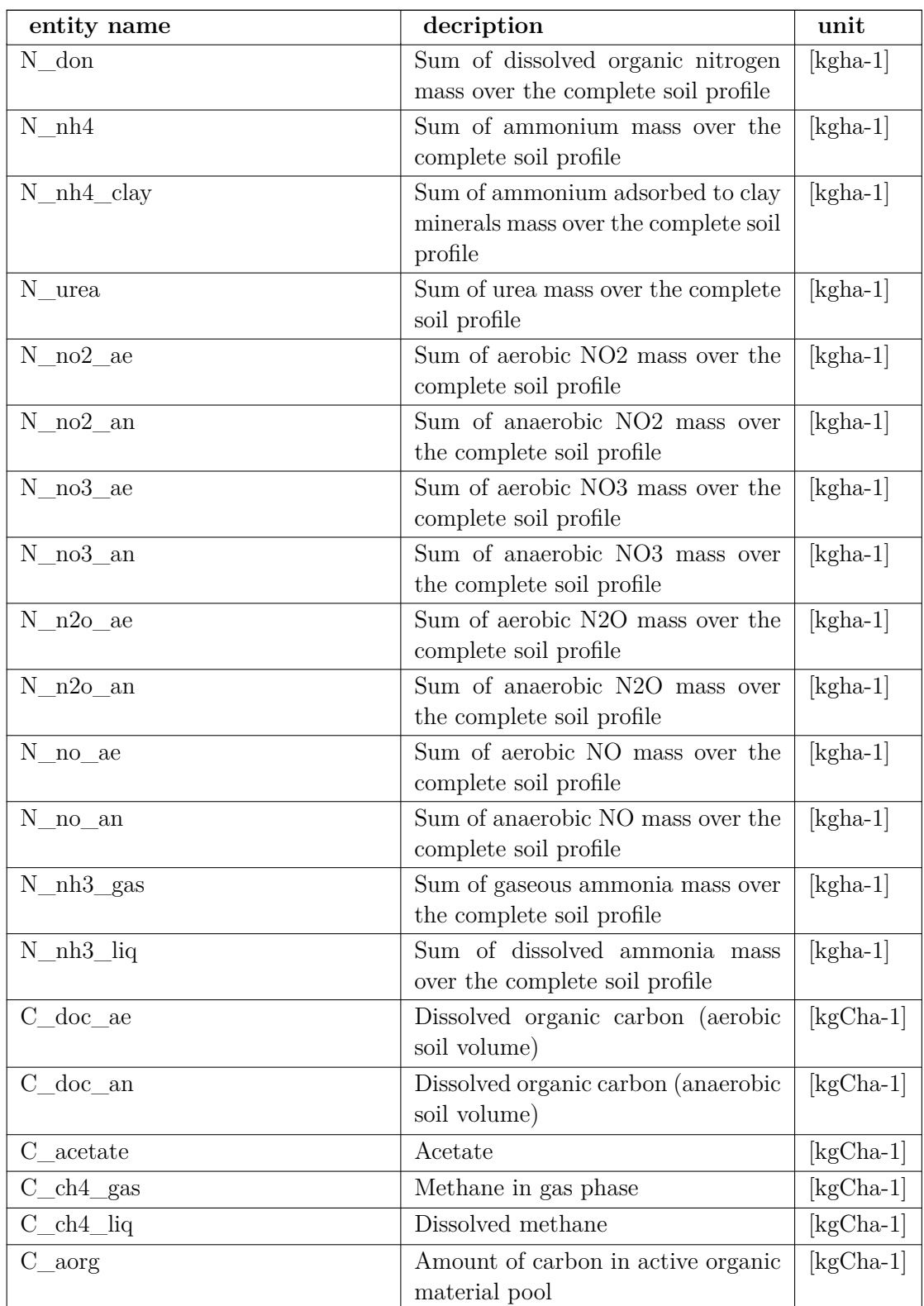

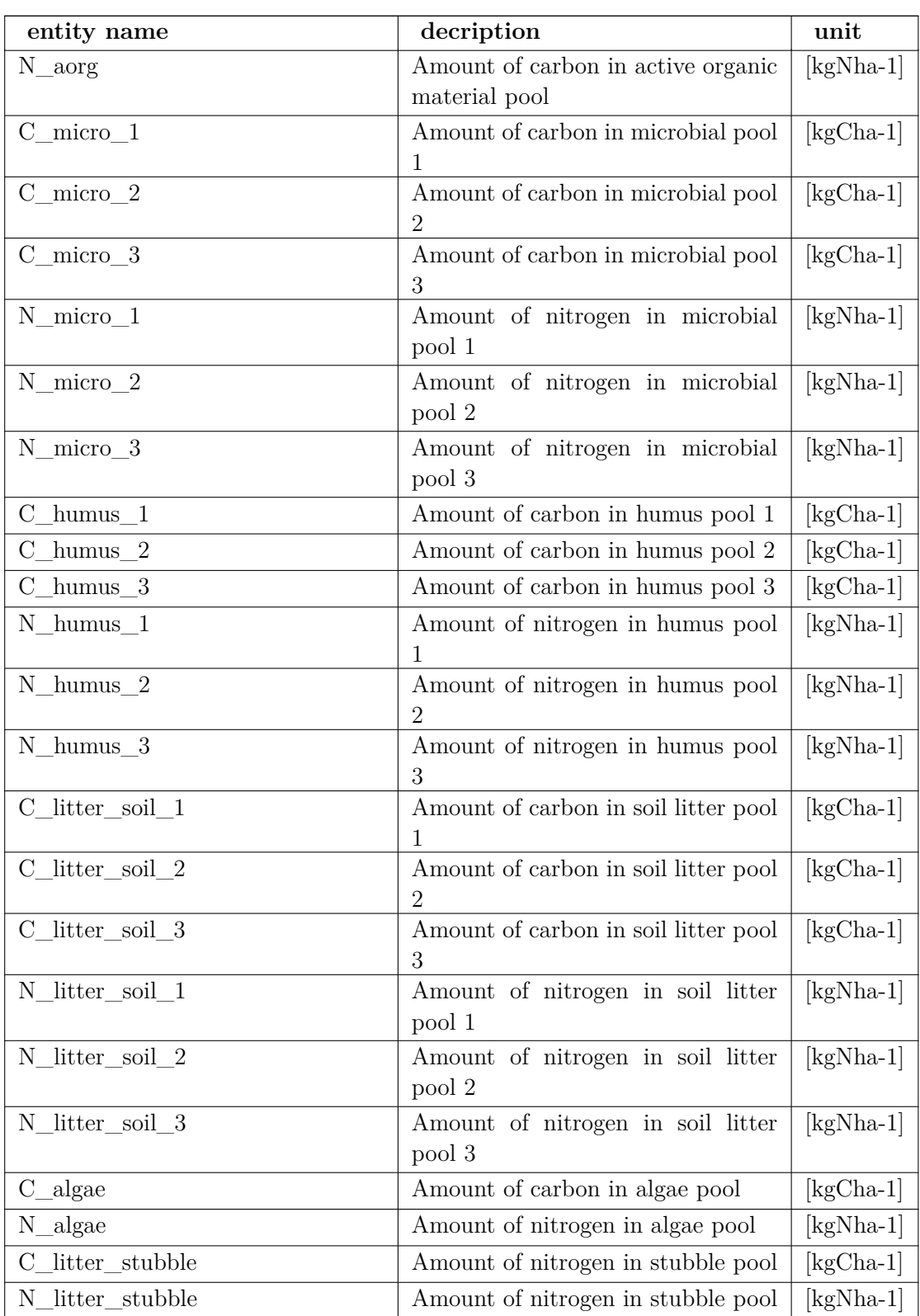

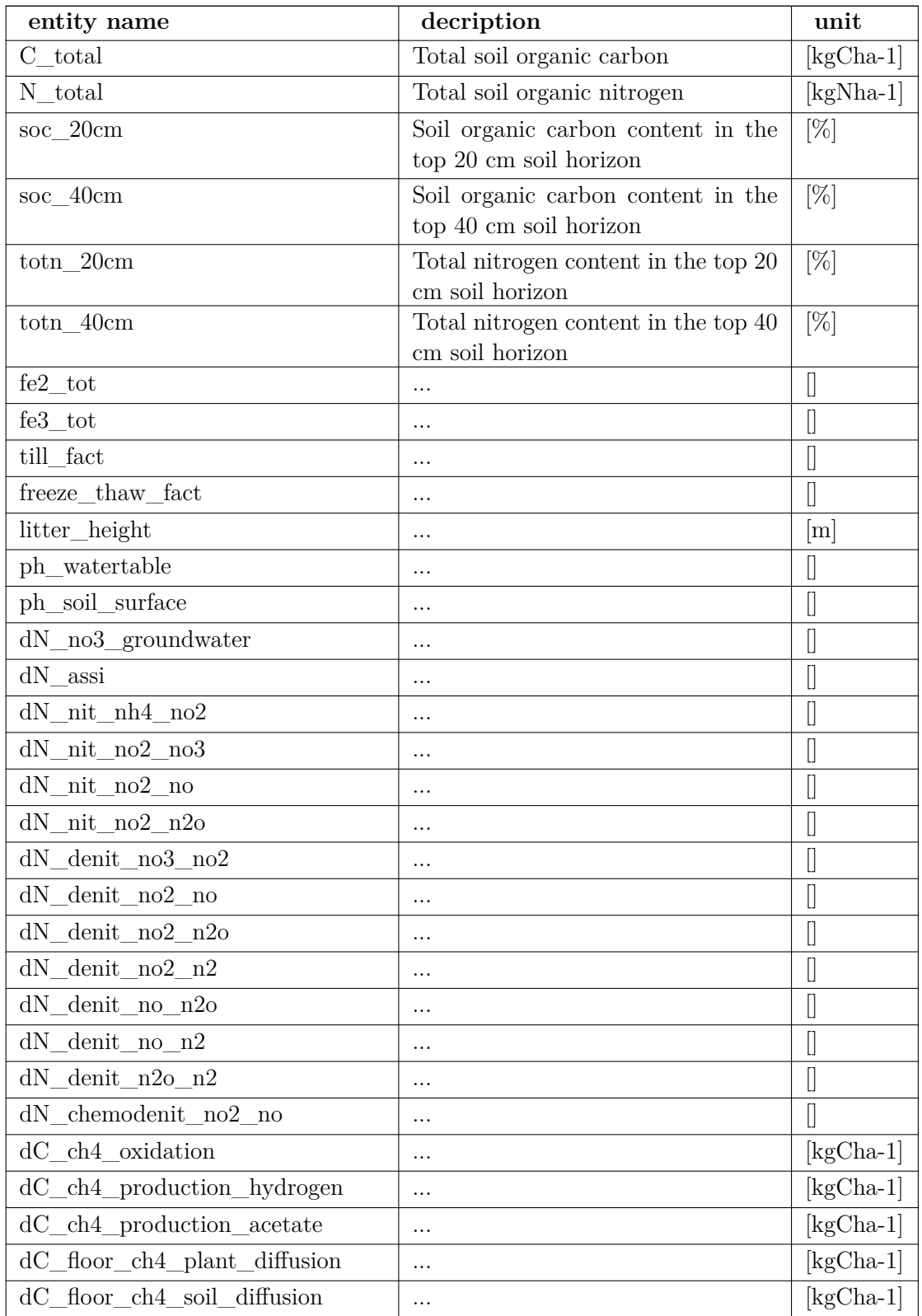

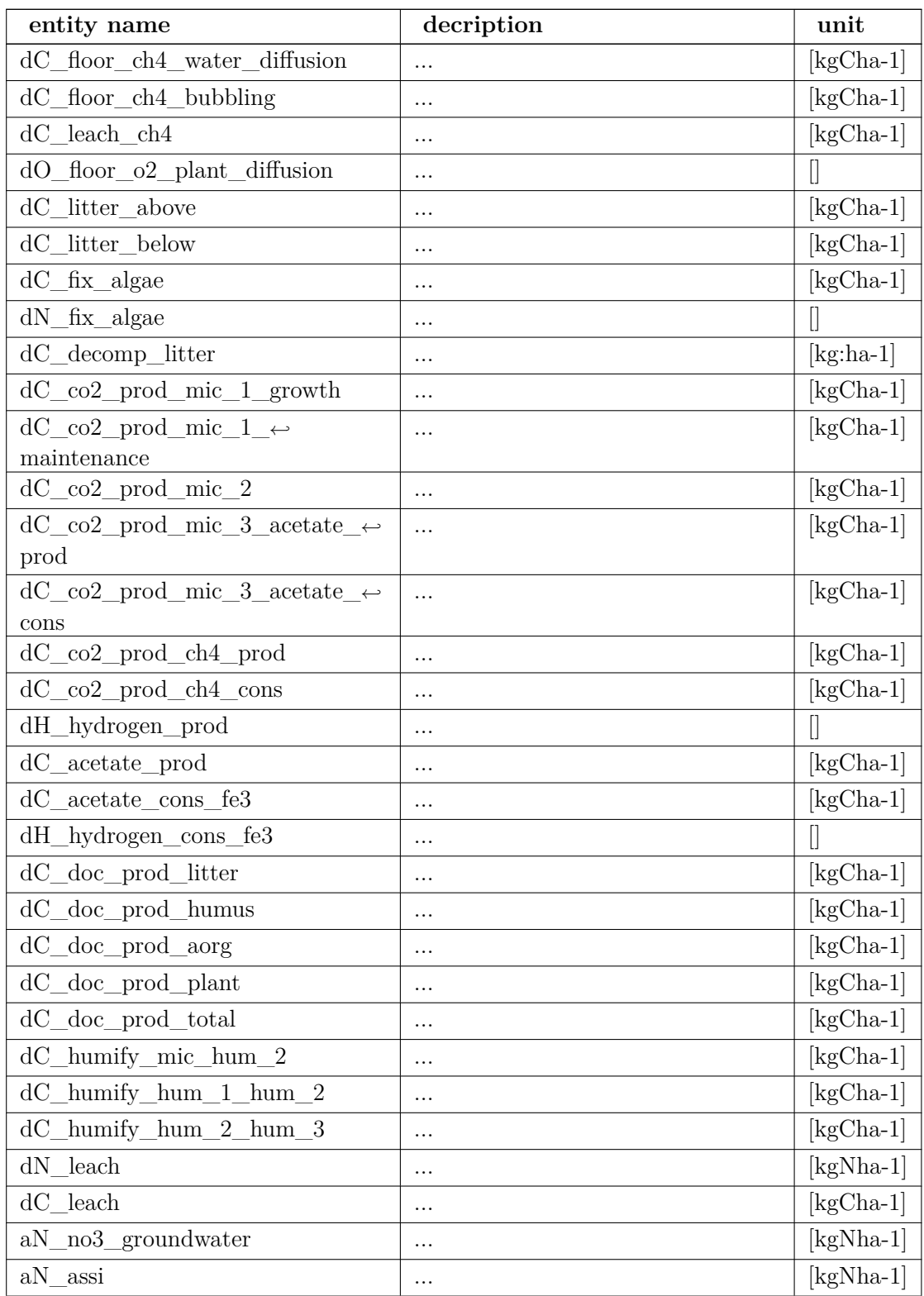

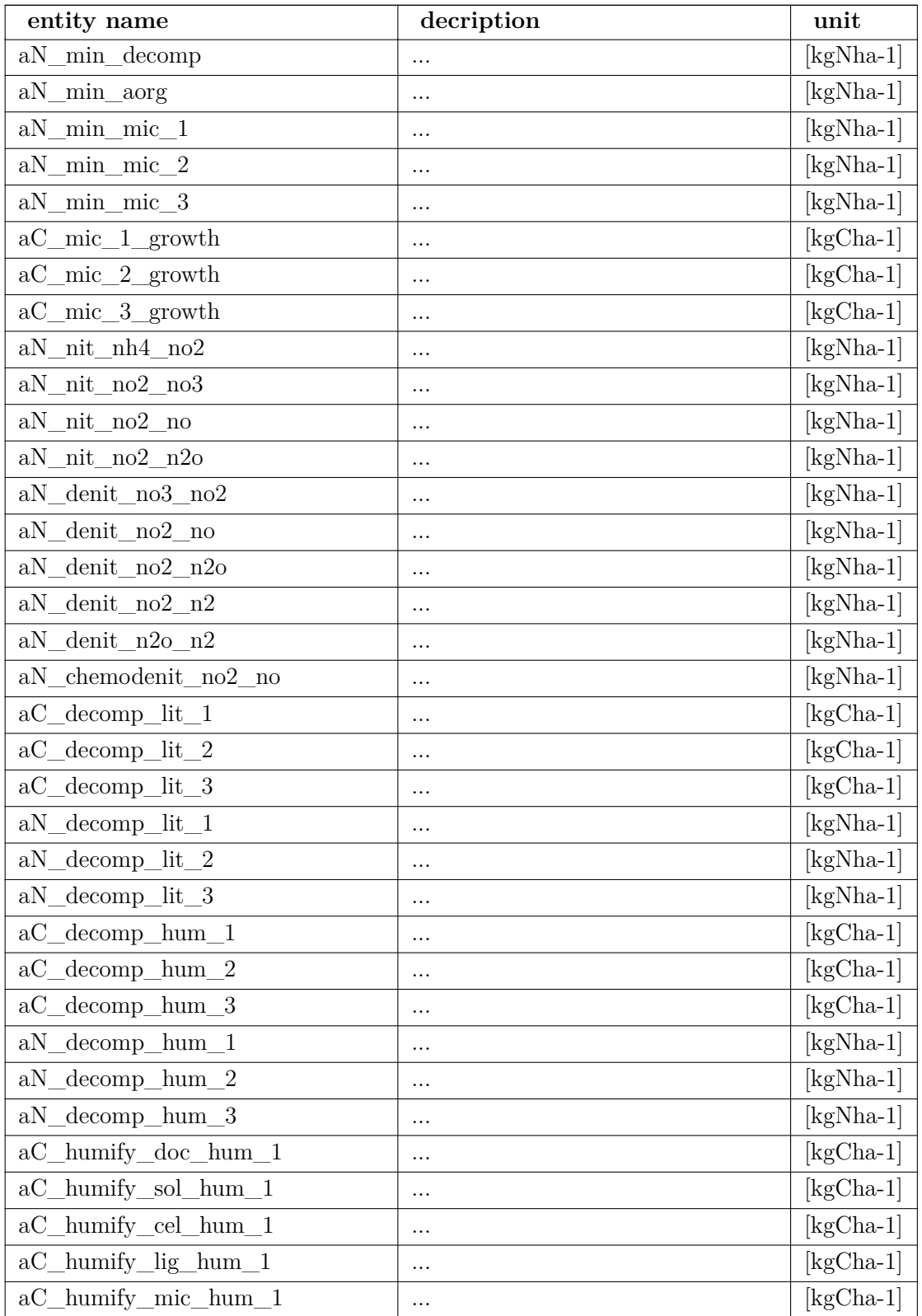
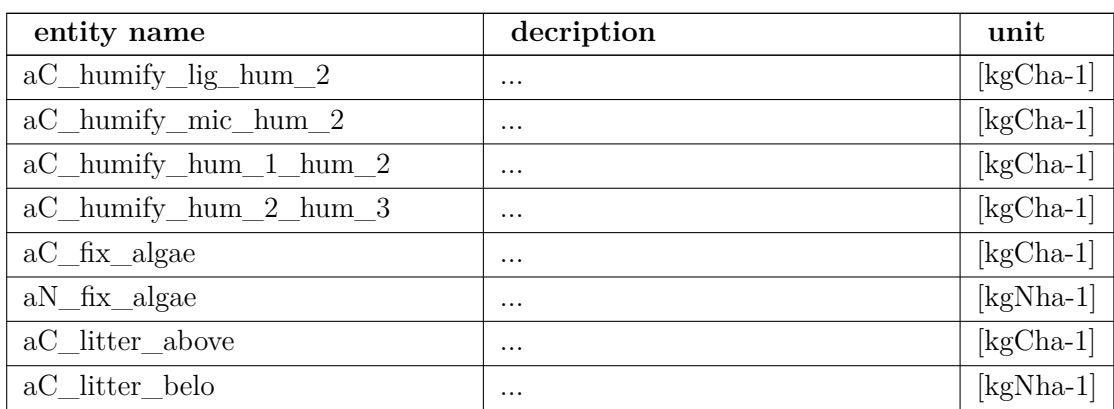

# **MeTrx output (daily)**

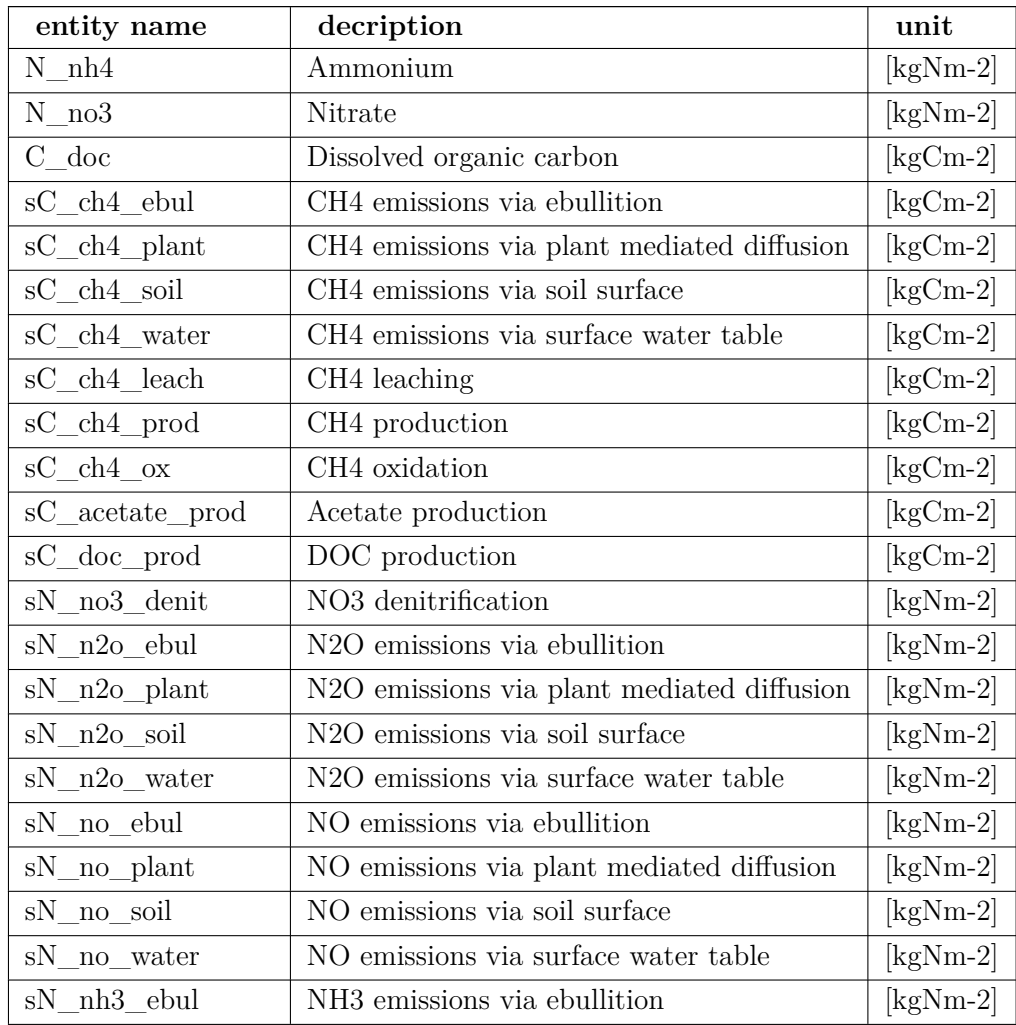

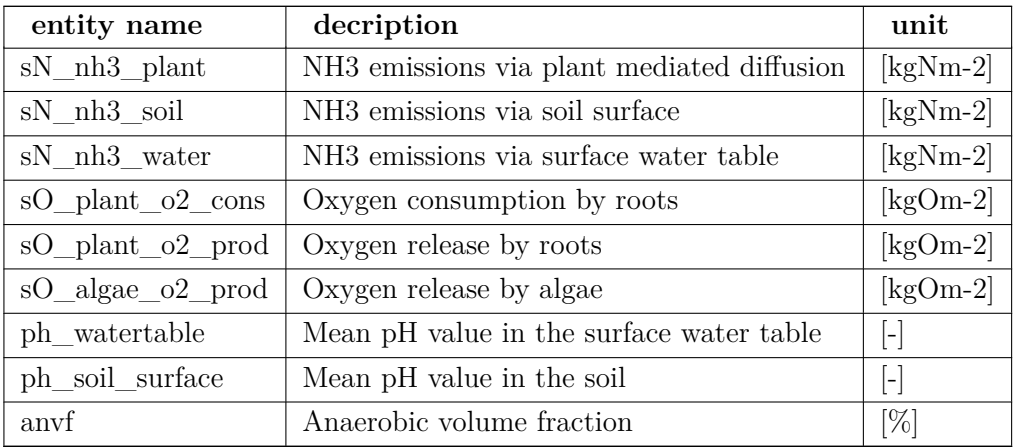

# **Subdaily output**

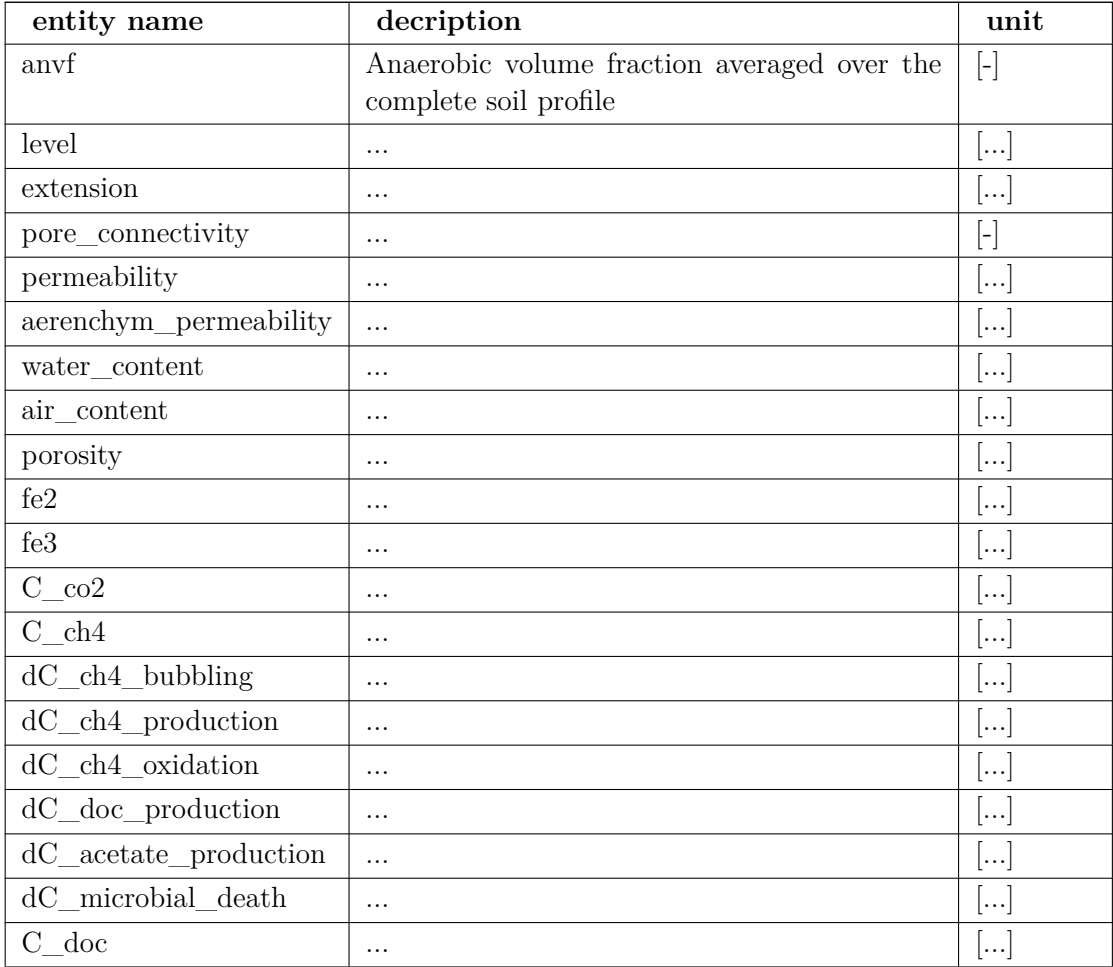

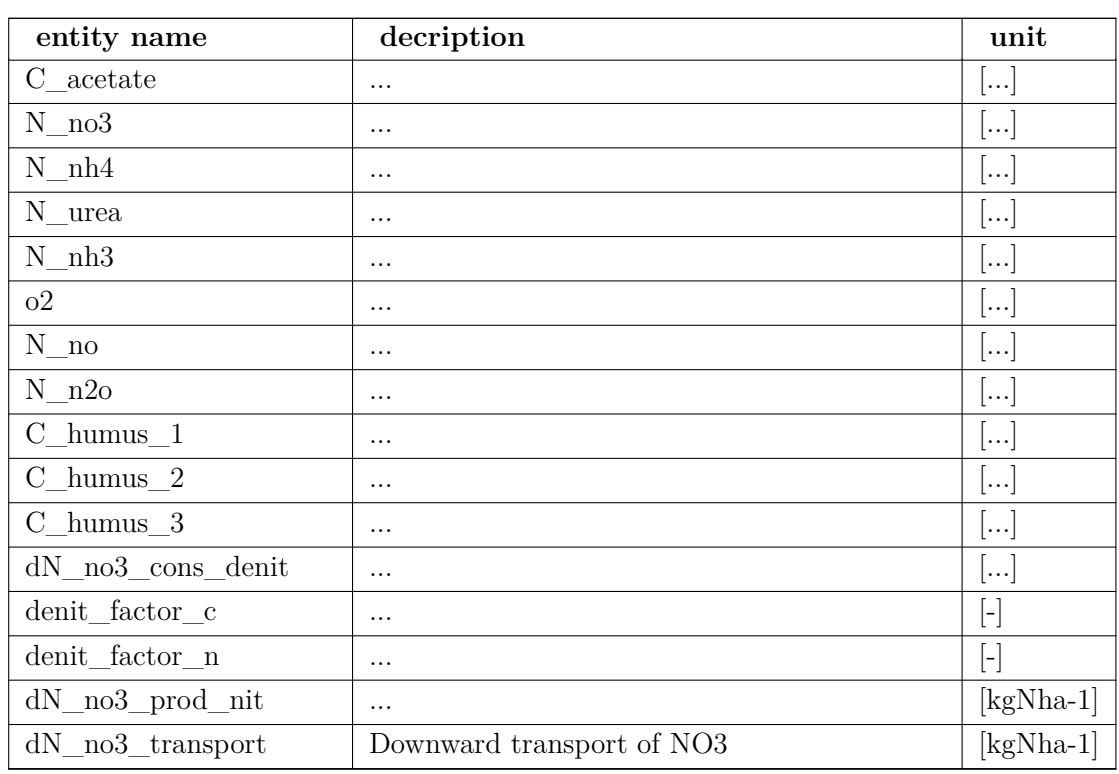

**MeTrx layer output (daily)**

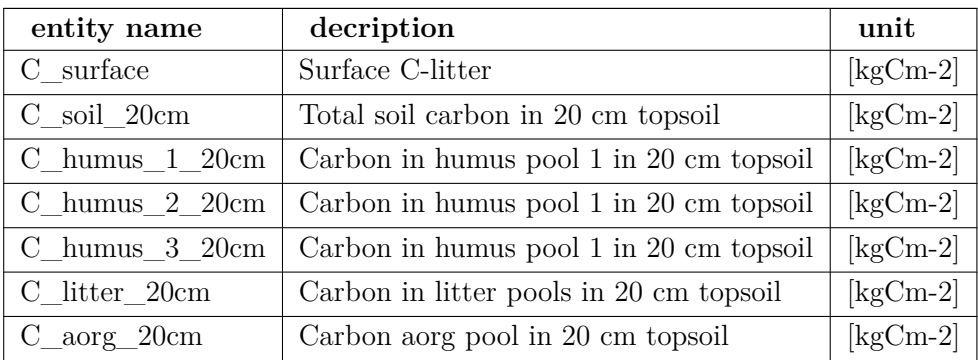

## **Yearly output**

## **1.0.5.3 SoilchemistryDNDC - Denitrification and Decomposition**

The soilchemistry model SoilchemistryDNDC has been developed in order to predict GHG emissions from forest and agricultural ecosystems

147

Litter allocation Plant litter is distributed into very labile, labile, and resistant compartments across the soil profile according to its nitrogen content.

Incoming plant is litter is characterized by:

- foliage
- fine roots
- storage organs
- stubble
- above- and belowground wood
- root exsudation
- dung and urine

**Nitrification** During the first step of nitrification ( $NH_4^+ \rightarrow NO_2$ ) some fraction is converted to  $N_2O$  and  $NO$ :

$$
\frac{dNO}{dt} = -\psi_{KNO} \cdot \phi_{TM,NO} \cdot \phi_{pH,NO} \cdot \frac{dNH_4}{dt} \frac{dN_2O}{dt} = -\psi_{KN2O} \cdot \phi_{TM,N_2O} \cdot \frac{dNH_4}{dt}
$$

The temperature (T) moisture ( $\theta$ ) factor  $\phi_{TM,NO}$  is given by

$$
\phi_{TM,NO} = \frac{1}{\frac{1}{\Psi_{TF\_NUP\_NO1}e^{\frac{T}{\Psi_{TF\_NUP}N02}} + \frac{1}{1 - \frac{\Psi_{M\_FACT\_P1}}{1 + e^{\theta - \Psi_{M\_FACT\_P2}}}}}}
$$

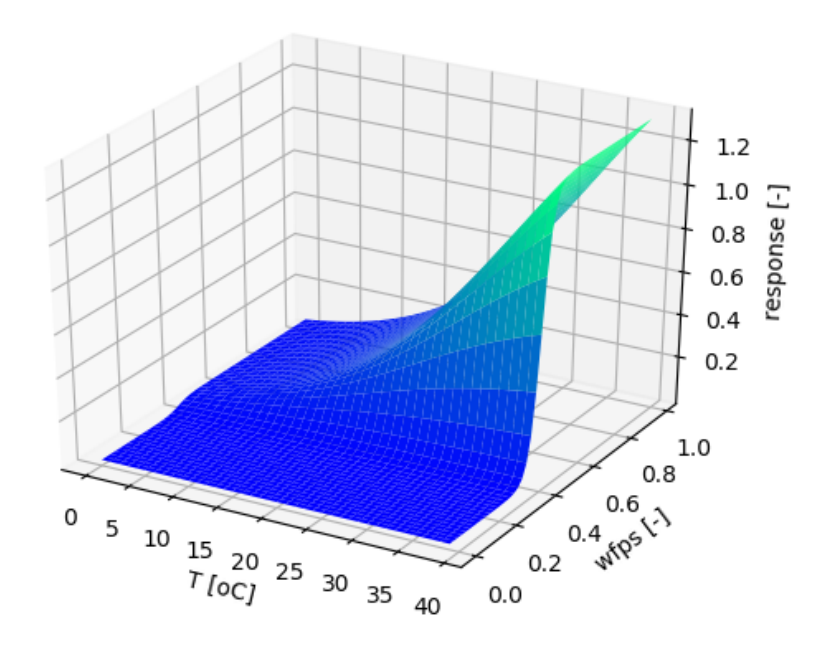

**Figure 1.41:** Temperature moisture dependency of N2O production during nitrification

The pH factor is given by

$$
\phi_{pH,NO} = \Psi_{PH\_FACT\_P2} - \Psi_{PH\_FACT\_P3} \cdot pH
$$

The temperature (T) moisture (  $\theta$ ) factor  $\phi_{TM,N_2O}$  is given by

$$
\phi_{TM,N_2O}=\frac{1}{\frac{1}{\Psi_{TF\_NUP\_N2O1e}\frac{\Psi_{TF\_NUP\_N2O2}}{\Psi_{TF\_NUP\_N2O2}}+\frac{1}{1-\frac{\Psi_{M\_FACT\_P3}}{1+\left(e^{\theta-\Psi_{M\_FACT\_P4}}\right)}}}}
$$

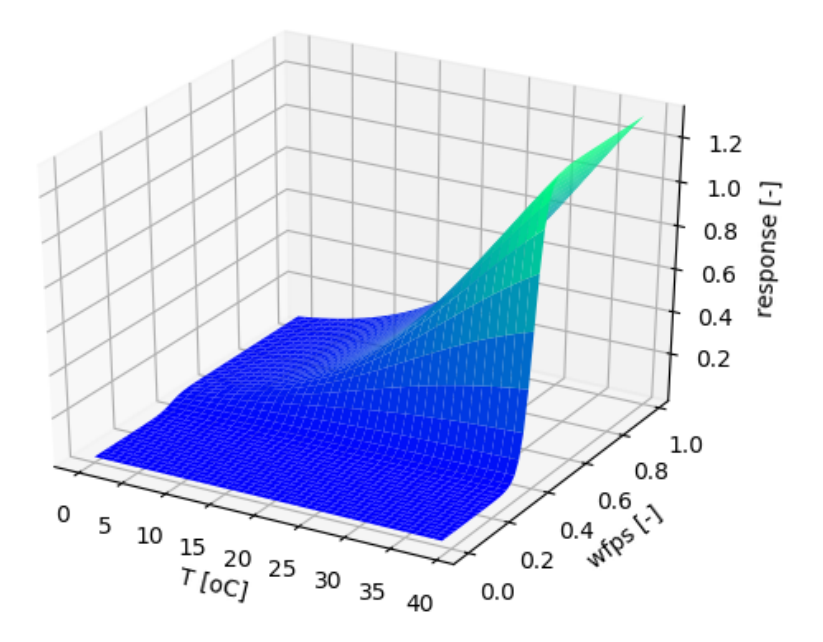

**Figure 1.42:** Temperature moisture dependency of NO production during nitrification

#### **1.0.5.4 soillibs**

**Fertilization** If surface water is present at fertilization, and defined fertilizer depth equals zero, fertilizer is equally added in surfacebulk layers.

Fertilizer application can be placed hetereogeneously, e.g., crop-specific in multi-cropping systems. The amount of fertilizer that is placed at a specific location is implemented as fraction of total fertilized nitrogen. For now, different N-species (e.g., NH4, NO3, DON) are not distinguished but only considered as total N.

Author

David Kraus

Date

Dec, 2017

#### **Cation exchange capacity**

Authors

- Khaledian [Khaledian et al.](#page-197-0) [\(2017\)](#page-197-0)
- David Kraus (implementation into LandscapeDNDC)

Cation exchange capacity (CEC) describes the capacity of soils to hold positively charged ions such as:

- Calcium  $(Ca^{2+})$
- Magnesium  $(Mg^{2+})$
- Potassium  $(K^+)$
- Sodium  $(Na^+)$
- Hydrogen  $(H^+)$
- Aluminium  $(Al^{3+})$
- Iron  $(Fe^{2+})$
- Manganese  $(Mn^{2+})$
- Zinc  $(Zn^{2+})$

E.g., clay and soil organic matter (SOM) are negatively charged and are major contributors to total soil CEC. The CEC of SOM depends on the soil pH value (increasing with pH). The CEC of soil can be expressed in mol positive charge per soil mass  $\left(\frac{cmol_c}{kg}\right)$ . Sandy soil with low SOM have low CEC  $\left( < 3 \frac{cmol_c}{kg} \right)$ ), while clayey and SOM-enriched soils have high CEC  $\left( > 20 \frac{cmol_c}{kg} \right)$ .

The ecosystem type specific pedotransfer functions of soil CEC are taken from [Khaledian](#page-197-0) [et al.](#page-197-0) [\(2017\)](#page-197-0).

- Arable ecosystems 41*.*025 + 1*.*091 ∗ *clay* + 0*.*512 ∗ *silt* + 0*.*159 ∗ *sand* − 10*.*087 ∗ *ph* + 0*.*494 ∗ *som*
- Grassland ecosystems −64*.*880 + 1*.*365 ∗ *clay* + 0*.*992 ∗ *silt* + 0*.*864 ∗ *sand* − 2*.*453 ∗ *ph* + 0*.*282 ∗ *som*
- Forest ecosystems 10*.*973 + 0*.*427 ∗ *clay* − 0*.*379 ∗ *silt* − 0*.*436 ∗ *sand* + 4*.*313 ∗ *ph* + 6*.*963*e* − 2 ∗ *som*

#### **Enhanced efficiency nitrogen fertilizers**

Authors

• David Kraus (implementation into LandscapeDNDC)

**Controlled-release nitrogen fertilizer** The cumulative fraction of N release [0-1] is given by:

### **Nitrification inhibition**

$$
1-(1-\beta_3)\cdot min\left(e^{-\beta_1 T_{cum}+\beta_2 c w f+\beta_0},1\right)
$$

### **Height of litter layer**

Authors

- Ruediger Grote
- David Kraus

Update litter height depending on soil organic matter and bulk density.

### **1.0.6 Global State**

**1.0.6.1 Texture**

...

**1.0.6.2 Stone fraction**

...

**1.0.6.3 Bulk density**

...

#### **1.0.6.4 Carbon and nitrogen content**

...

### **1.0.6.5 Porosity**

...

### **1.0.6.6 Van Genuchten parameters**

...

## **1.0.6.7 Maximum and minimum water filled pore space**

...

## **1.0.6.8 Field capacity and wilting point**

...

## **1.0.7 Standard outputs**

LandscapeDNDC will write simulation results into several output files. These files are in default mode plain text files using the line endings according to the platform where the simulations have been performed. Be aware that, for example, Windows and Unix/Linux do not have identical line endings in text files.

The standard outputs are classified according to the ecosystem compartments / process functionalities:

• [Soilchemistry output](#page-154-0)

Soil items, e.g., soil organic carbon and nitrogen pools, fluxes of various carbon and nitrogen species in and out of the soil system

- [Vegetation physiology output](#page-161-0) Vegetation items such as biomasses, photosynthesis and respiration rates, stress indicators, ...
- [Vegetation structure output](#page-167-0) Strucutral components of the vegetaion such as stem diameter and height, crown width. Majorly used for forest simulations.
- [Microclimate output](#page-170-0) This holds everything with regard to temperature and radiation within the canopy and soil.
- [Management output](#page-173-0)

...

• [Watercycle output](#page-177-0)

This holds everything regarding hydrology, e.g., water contents in deffierent depths, water fluxes in and out of the system, ...

• [Ecosystem output](#page-179-0)

...

• [Inventory output](#page-181-0)

...

• [GGCMI output](#page-181-1)

...

• [DSS output](#page-184-0)

...

Nearly all ecosystem standard sinks offer outputs for the three major timemodes:

- subdaily output (by default having suffix subdaily)
- daily output (by default having suffix daily)
- yearly output (by default having suffix yearly)

For more detailed output LandscapeDNDC provides for most ecosystem standard sinks 'layer-sinks' writing entities reflecting internal discretization.

In the following all output files are described in detail. Each data record in all files contains information about the kernel associated to the record and the simulation time of the record:

• id

The ID of the kernel (e.g. grid cell) that produced the output record. Note that currently the source identifier associated with a kernel (i.e. cell) is not written to the output sinks. This means, that reading kernel setups from more than one source may cause ambigious outputs, if IDs are not unique.

• year

The simulation year of the output record

• day

The simulation Julian day of the output record (only day and subday sinks)

- subday The simulation subday of the output record (only subday sinks)
- layer The soil layer of the output record (only 'layer-sinks')

#### **1.0.7.1 Nomenclature**

- Fluxes may contain a leading symbol in lowercase letters expressing the reference time period. The temporal dimension in the unit may then be omitted: s: subdaily d: daily a: annual Examples: dN\_no3\_leach[kg:ha-1] -*>* daily leaching of NO3 aN\_no3\_leach[kg:ha-1] -*>* yearly leaching of NO3
- Masses of complex matter may be given in reduced form in capital letters: C: mass of carbon N: mass of nitrogen DW: mass of dry matter Examples: dN\_no3\_leach[kg:ha-1] -*>* daily mass of leached nitrogen in form of NO3 (not including mass of oxygen) d\_no3\_leach[kg:ha-1] -*>* daily mass of leached NO3 (including mass of nitrogen and oxygen)
- The two optional indications of reference time period and reduced form of complex matter are given without delimiter: dN\_no3\_leach[kg:ha-1] -*>* correct d\_N\_no3\_leach[kg:ha-1] -*>* incorrect
- Descriptive components are delimited by underscores. Arithmetic symbols are not allowed (e.g., "+", "-", "/", "∗")
- Units are given at the end in square brackets: dN\_no3\_leach[kg:ha-1] -*>* correct dN\_no3[kg:ha-1]\_leach -*>* incorrect
- Components of units may be optional delimited by a colon to avoid ambiguity: [m:m-2] -*>* m per square meter [mm-2] -*>* per square millimeter
- <span id="page-154-0"></span>• There is no delimiter before the unit dN\_no3\_leach[kg:ha-1] -*>* correct dN\_no3\_leach\_[kg:ha-1] -*>* incorrect

## **1.0.7.2 Soilchemistry output**

**Soilchemistry output (daily) xml-based module selection in project's setup:**

< module id="output:soilchemistry:daily" />

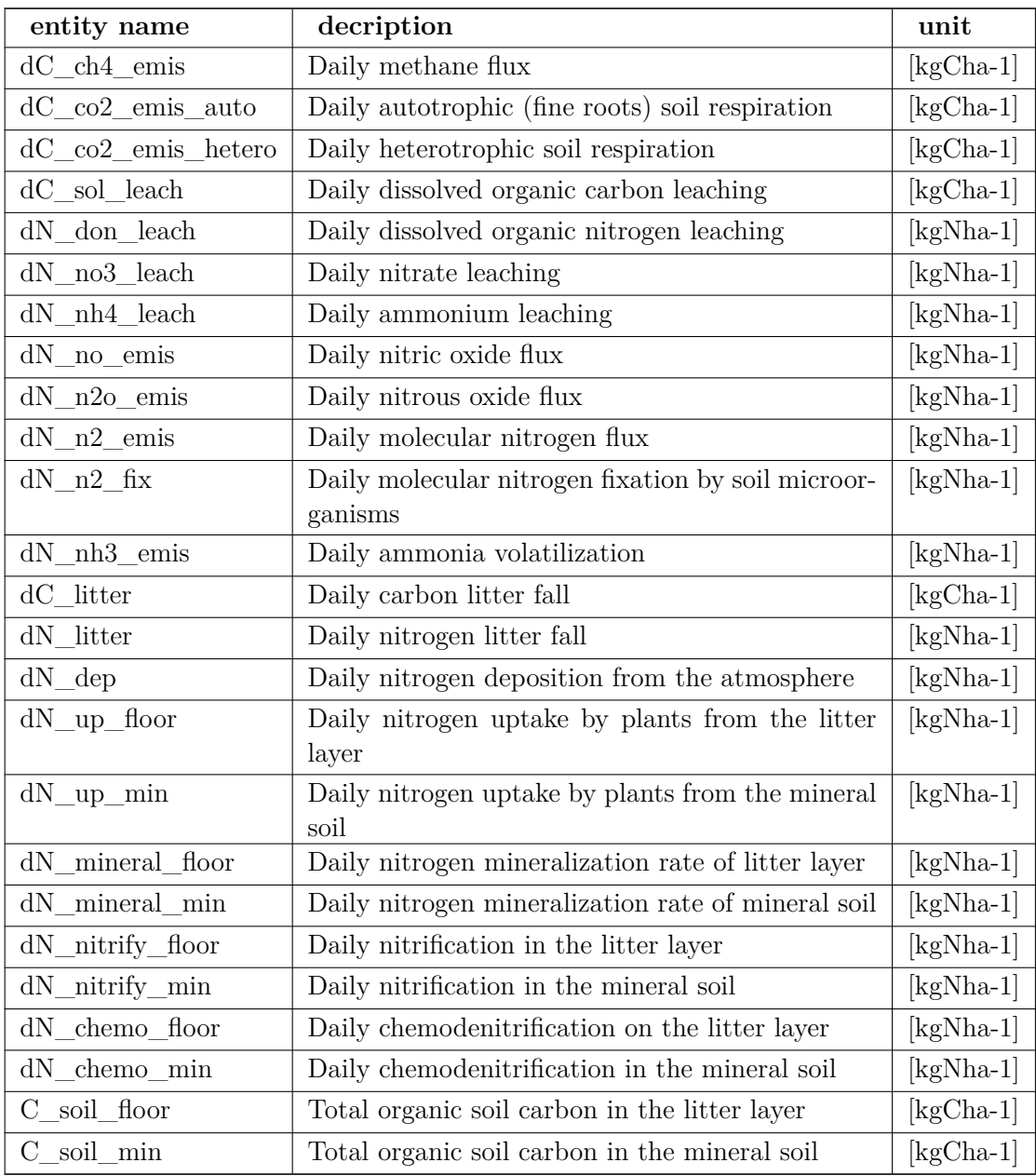

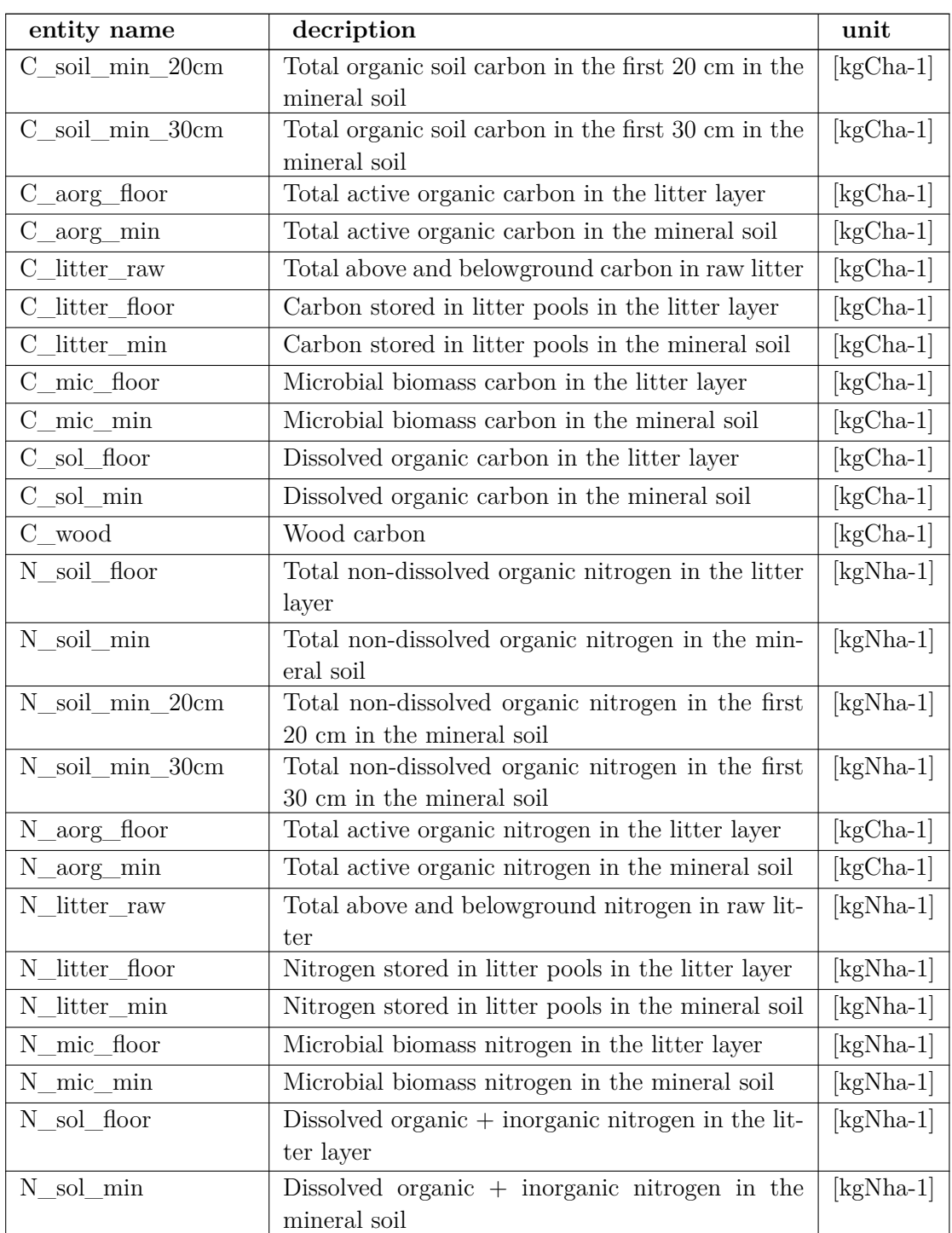

**Soilchemistry output (horizons/daily) xml-based module selection in project's setup:**

< module id="output:soilchemistry-horizons:daily" />

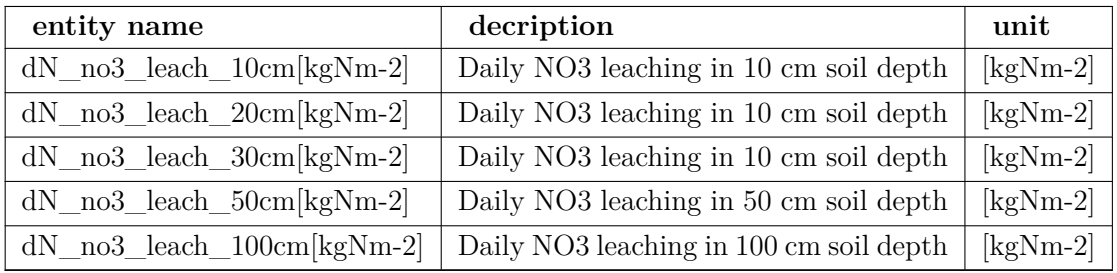

**Soilchemistry output (layer/daily) xml-based module selection in project's setup:**

< module id="output:soilchemistry-layer:daily" />

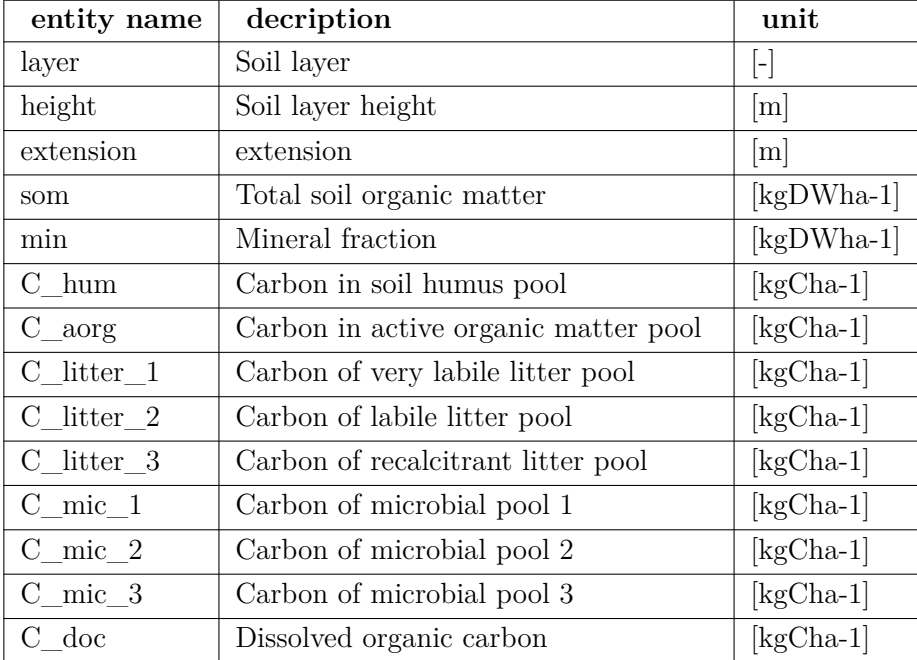

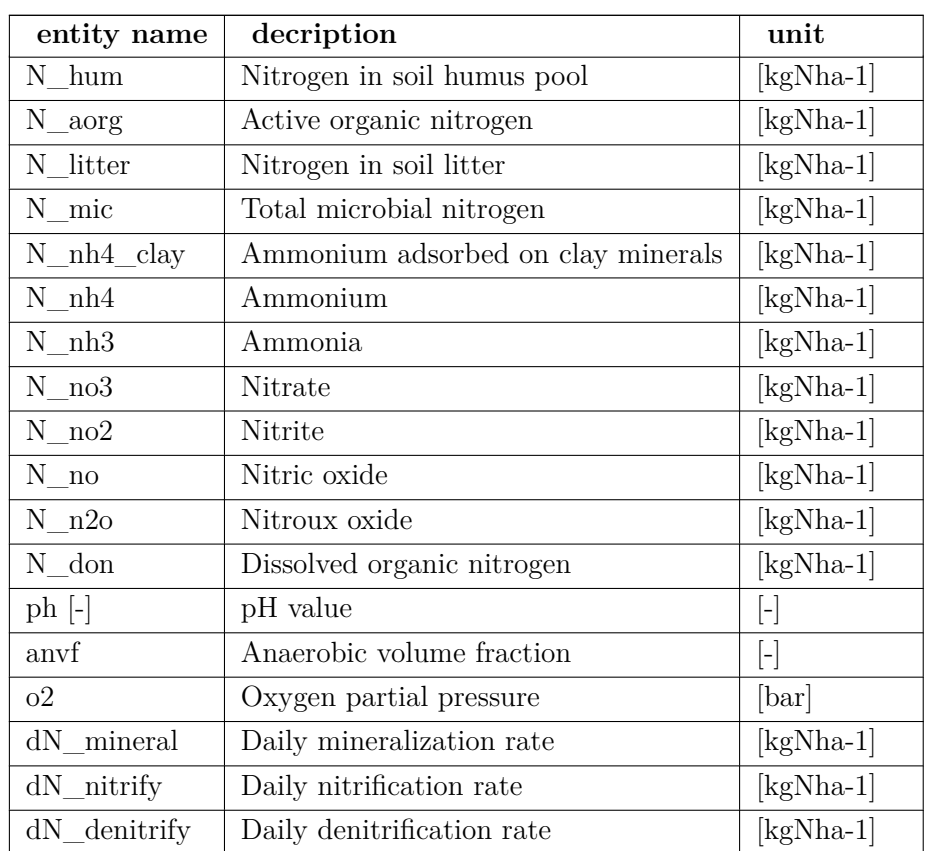

**Soilchemistry output (layer/subdaily) xml-based module selection in project's setup:**

< module id="output:soilchemistry-layer:subdaily" />

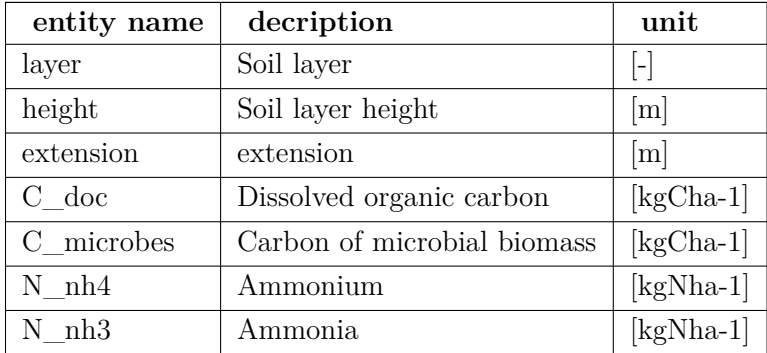

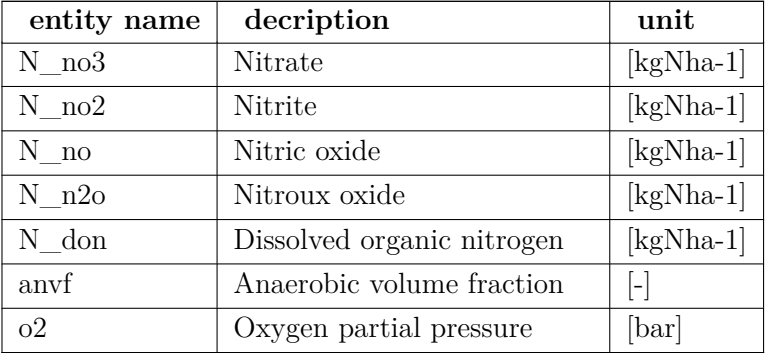

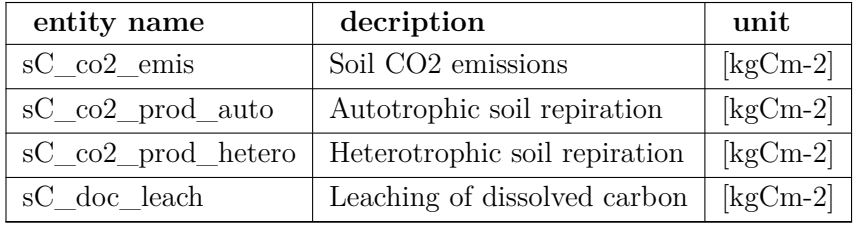

# **Soilchemistry output (subdaily)**

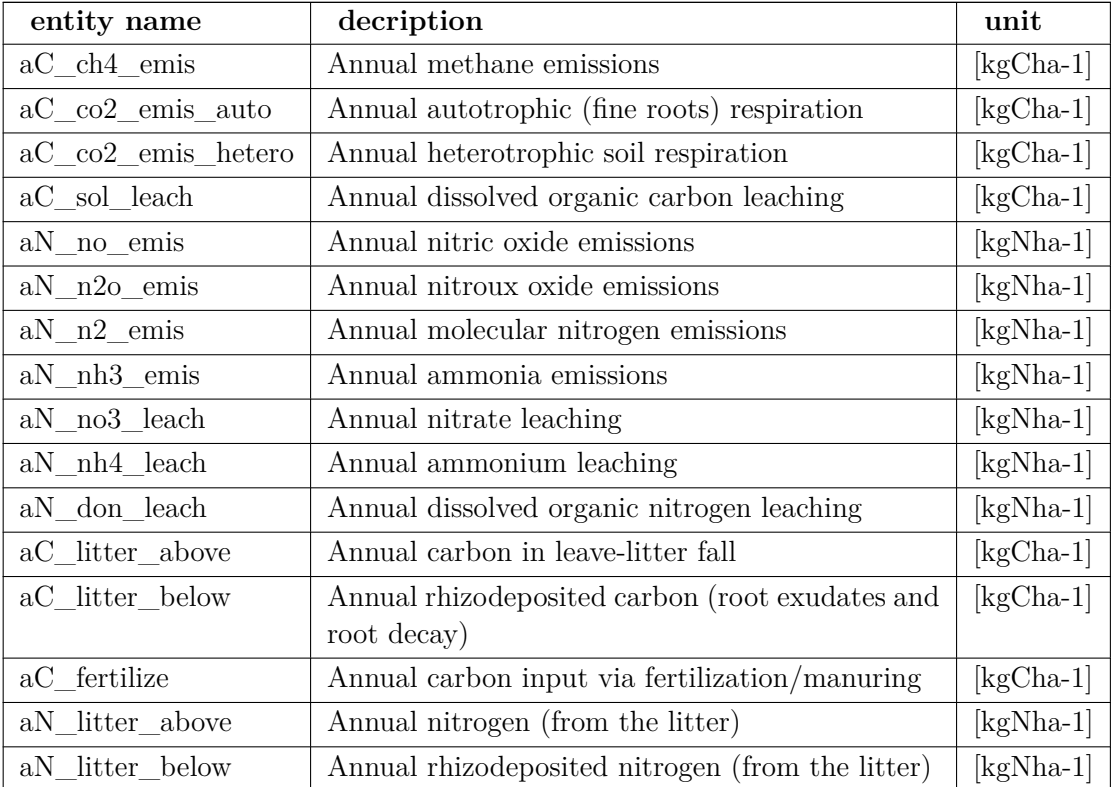

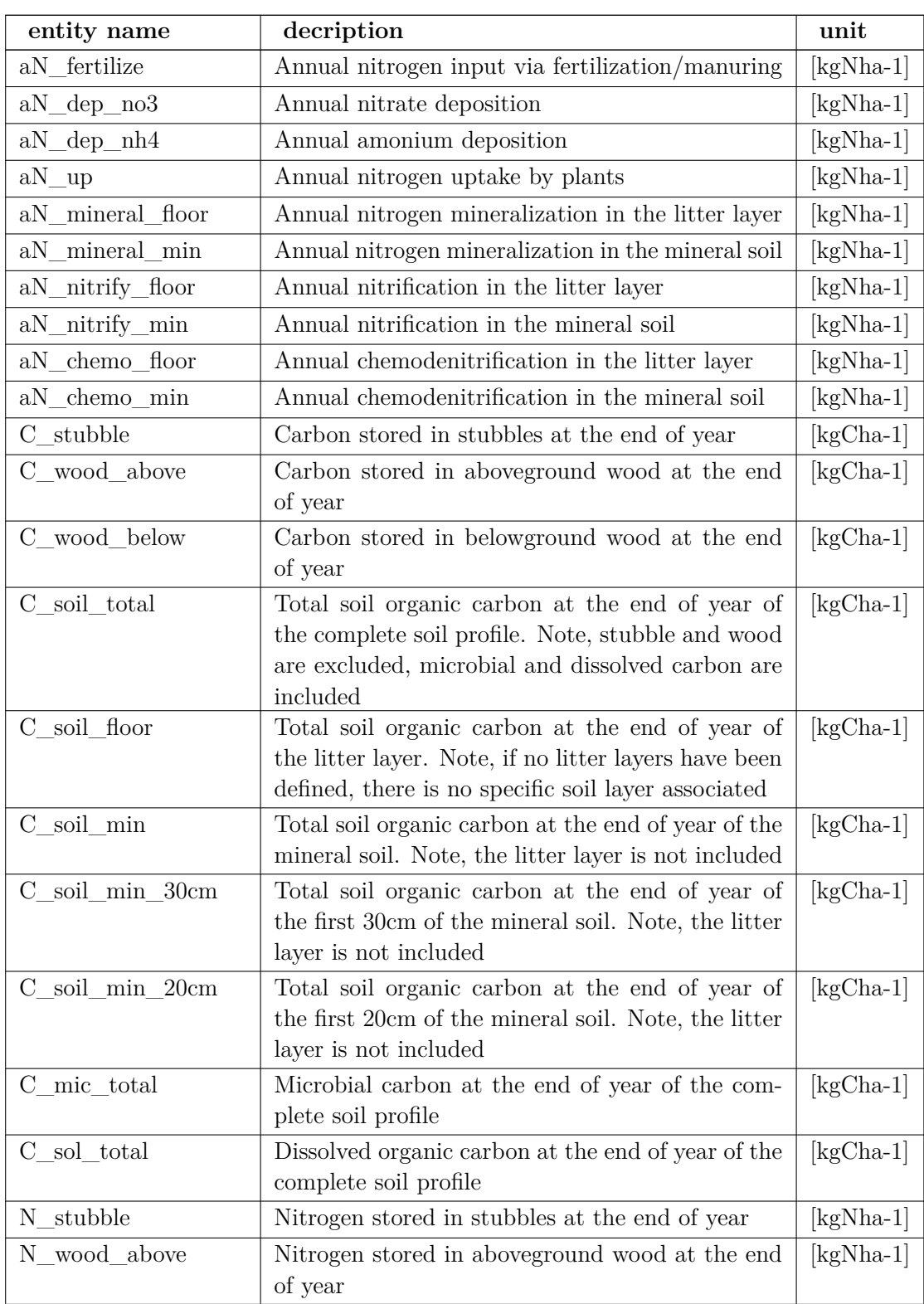

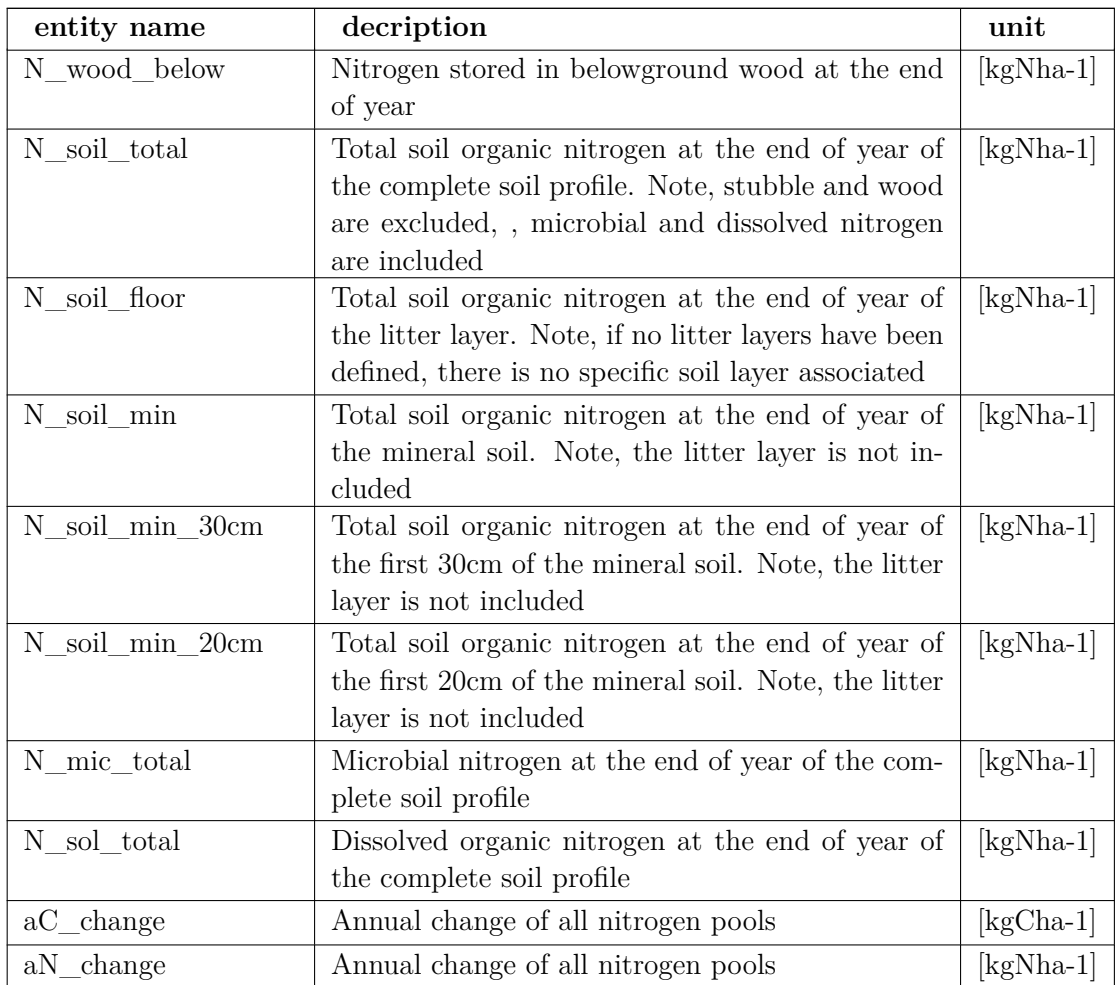

# <span id="page-161-0"></span>**Soilchemistry output (yearly)**

## **1.0.7.3 Vegetation physiology output**

**Physiology output (daily) xml-based module selection in project's setup:**

< module id="output:physiology:daily" />

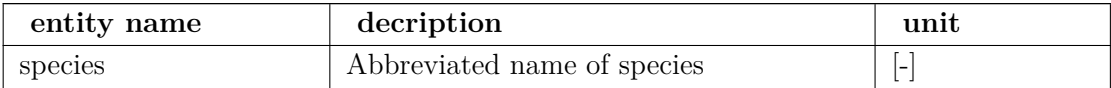

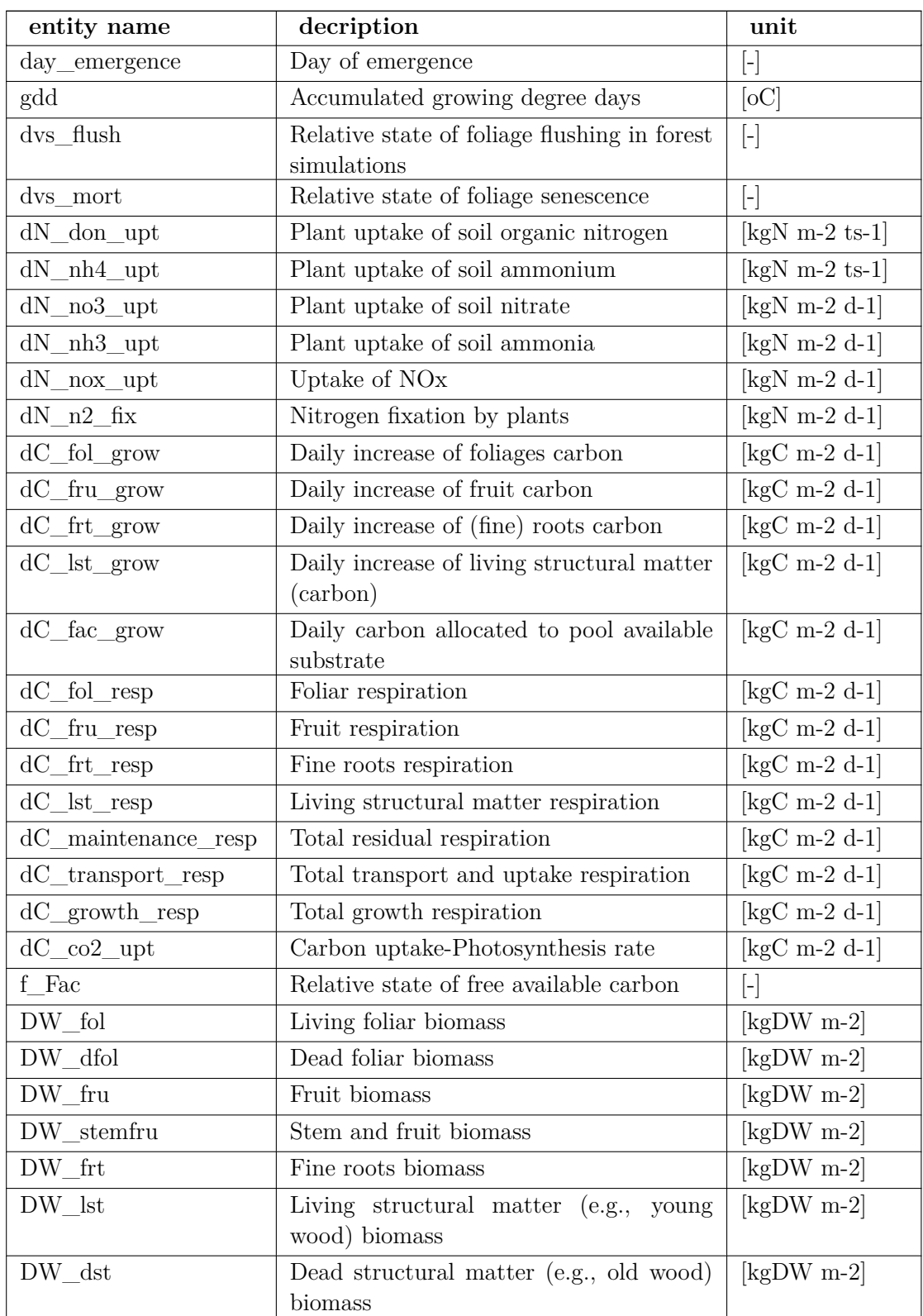

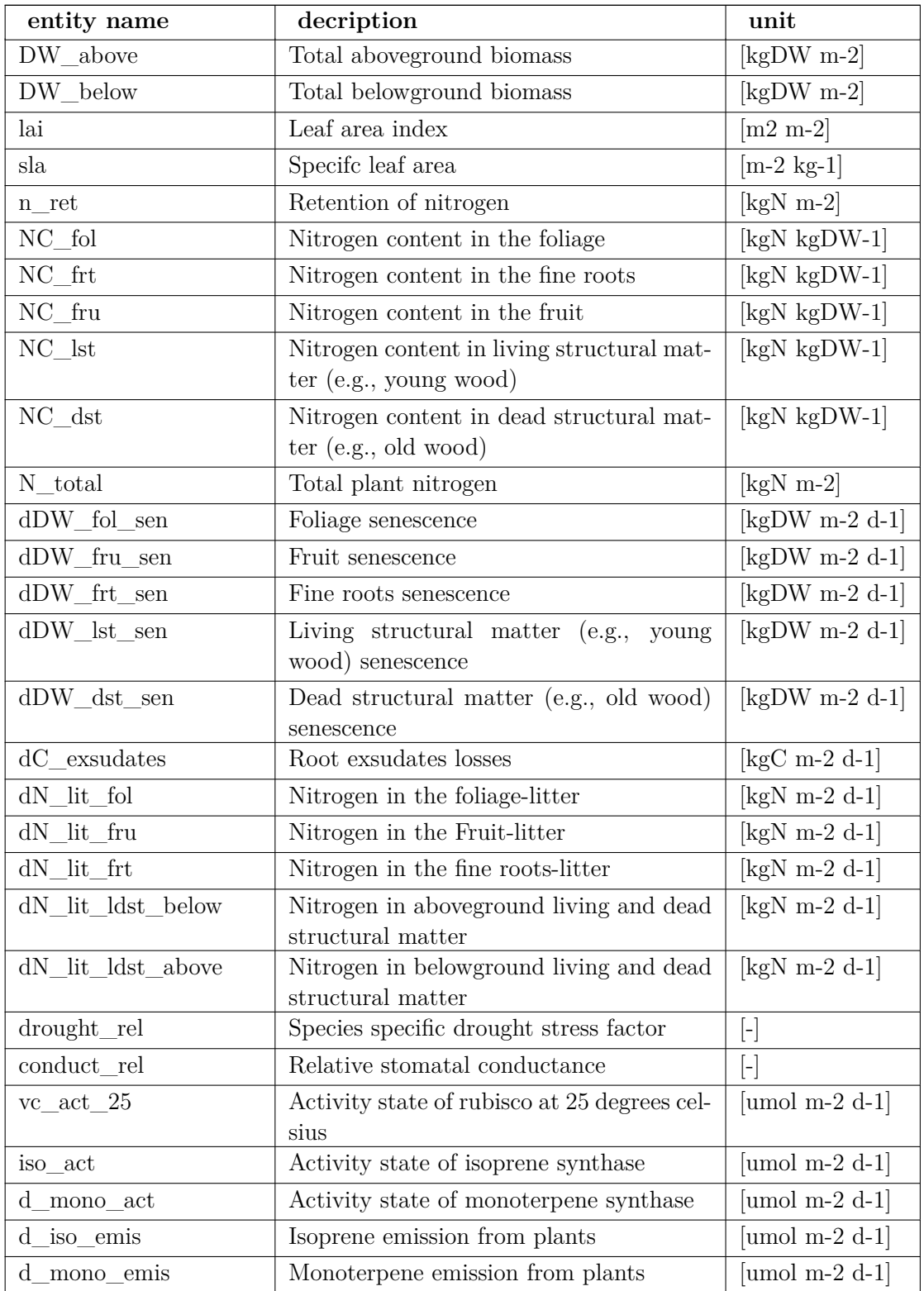

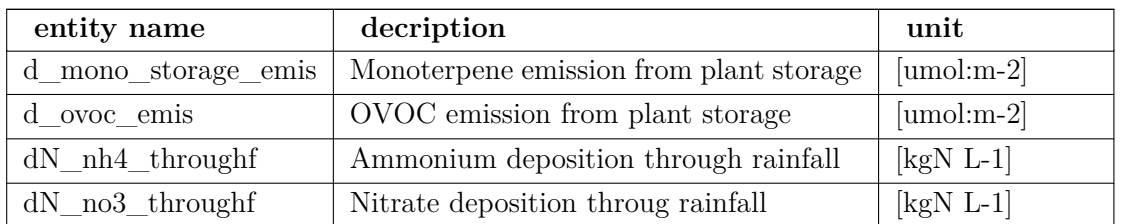

**Physiology output (layer/daily) xml-based module selection in project's setup**←*-* **:**

< module id="output:physiology-layer:daily" />

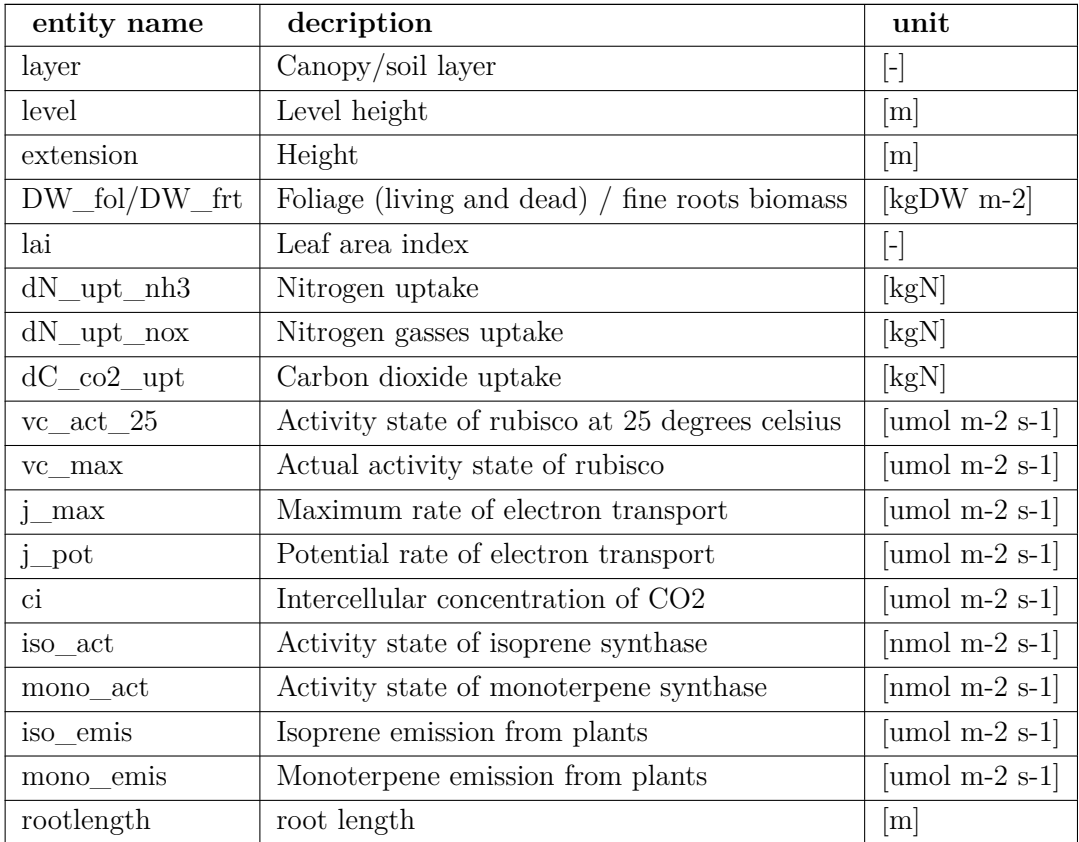

**Physiology output (subdaily) xml-based module selection in project's setup**←*-* **:**

< module id="output:physiology:subdaily" />

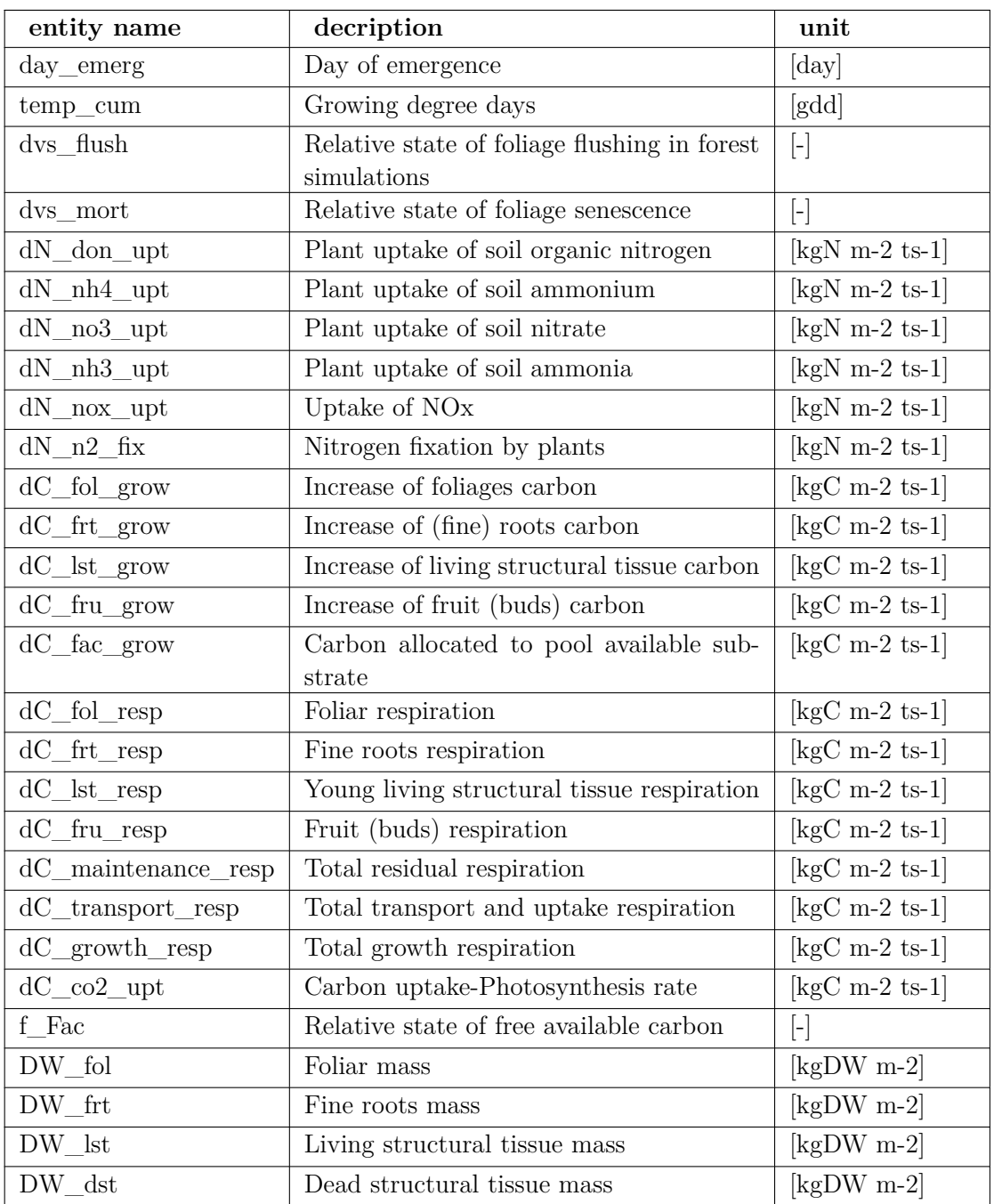

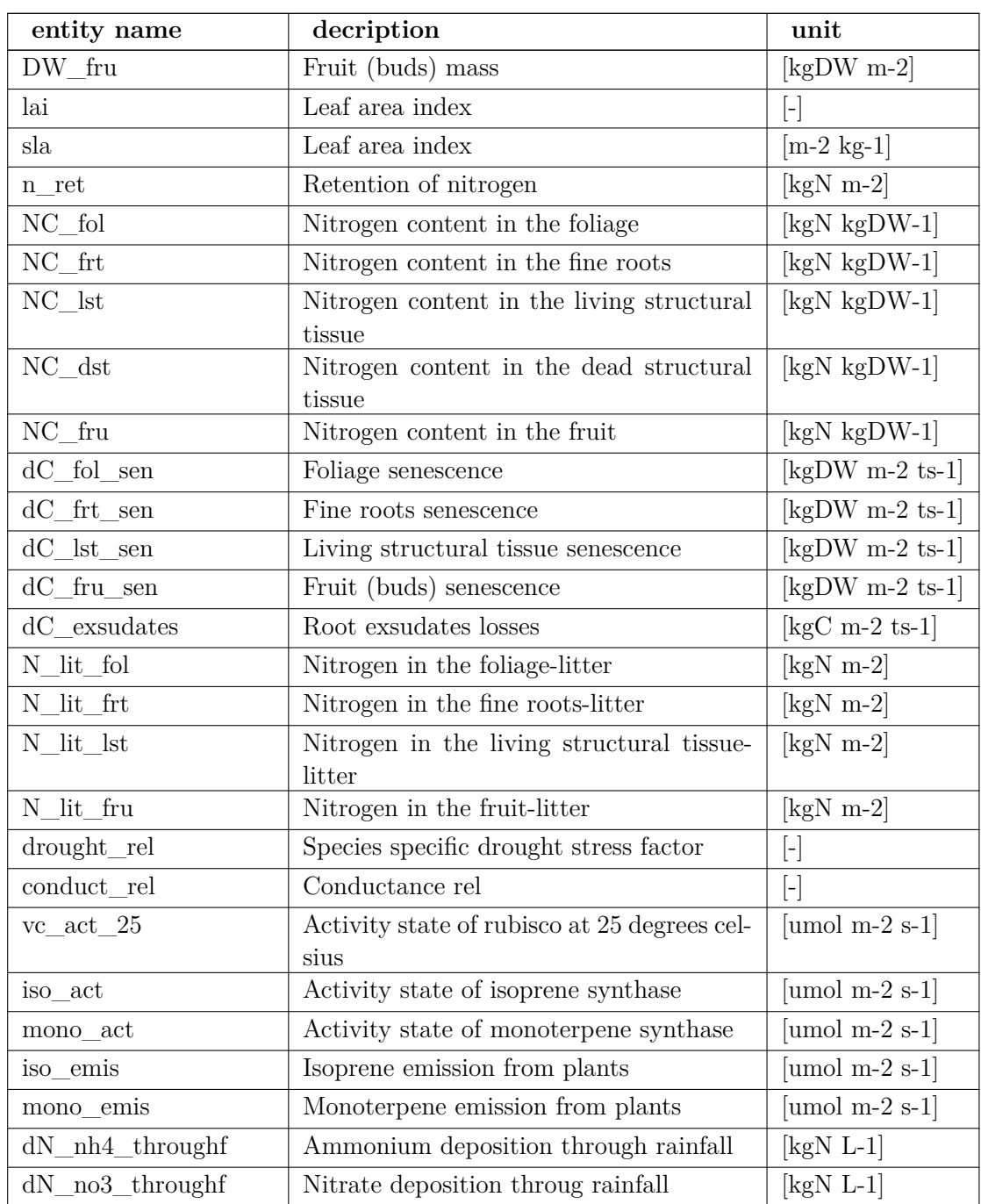

**Physiology output (yearly) xml-based module selection in project's setup:**

< module id="output:physiology:yearly" />

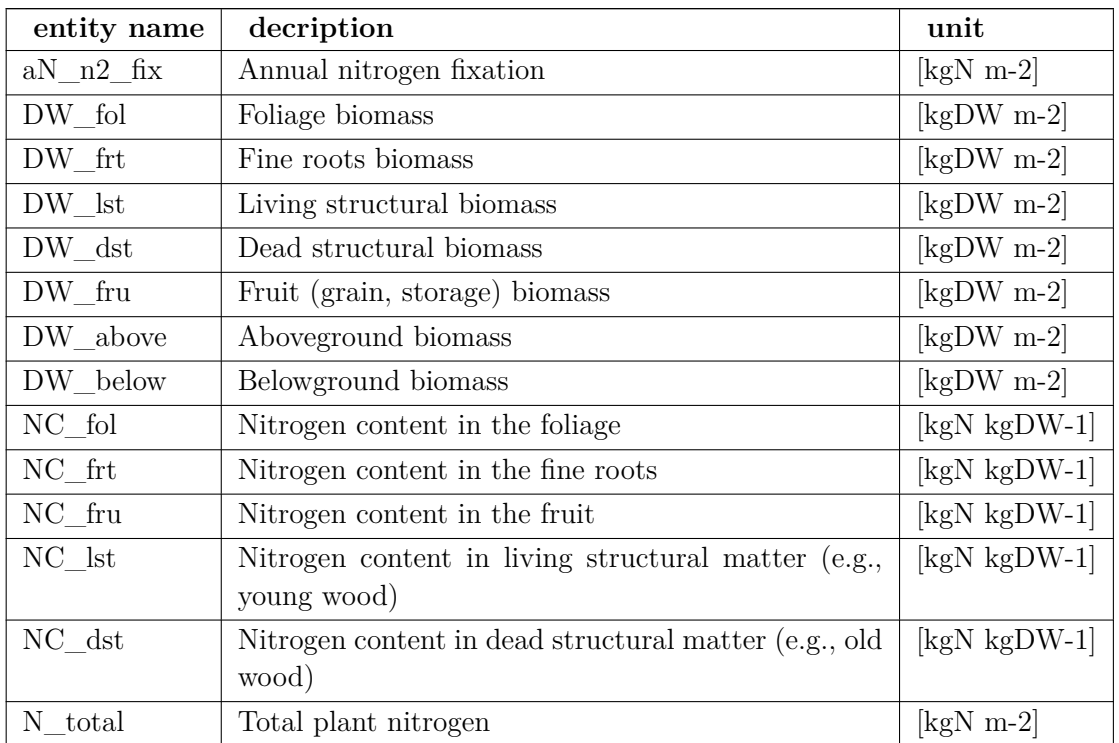

# <span id="page-167-0"></span>**1.0.7.4 Vegetation structure output**

**Vegetation structure output (daily) xml-based module selection in project's setup:**

< module id="output:vegstructure:daily" />

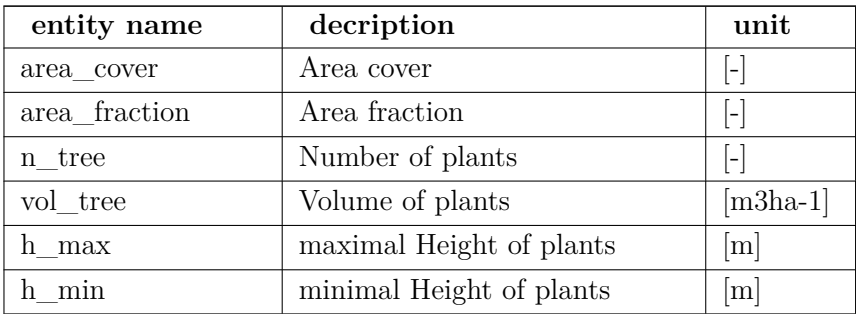

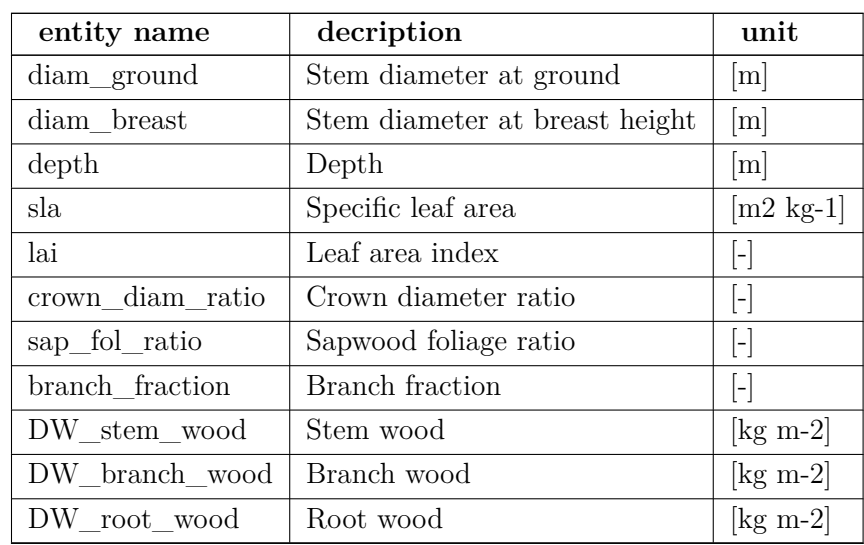

**Vegetation structure output (horizons,daily) xml-based module selection in project's setup:**

< module id="output:vegstructure-horizons:daily" />

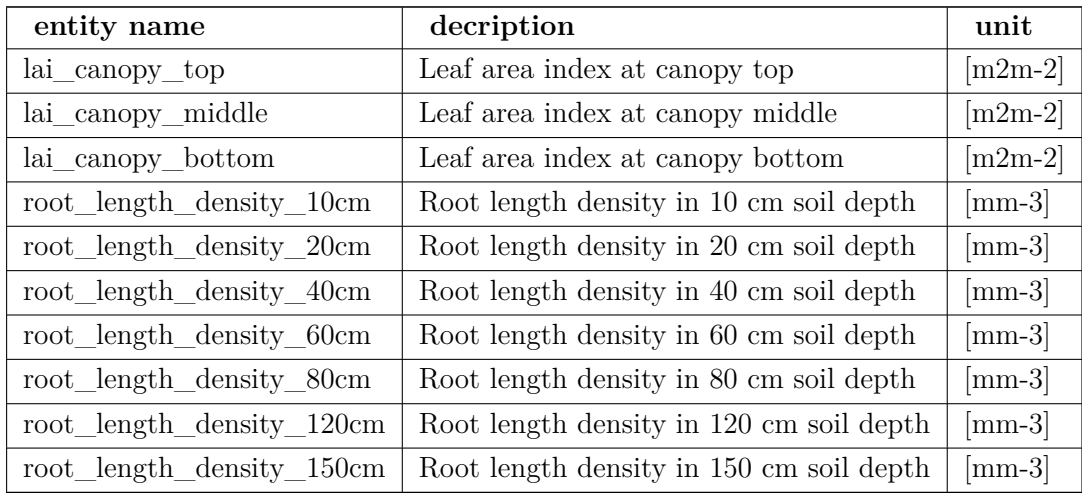

**Vegetation structure output (layer,daily) xml-based module selection in project's setup:**

< module id="output:vegstructure-layer:daily" />

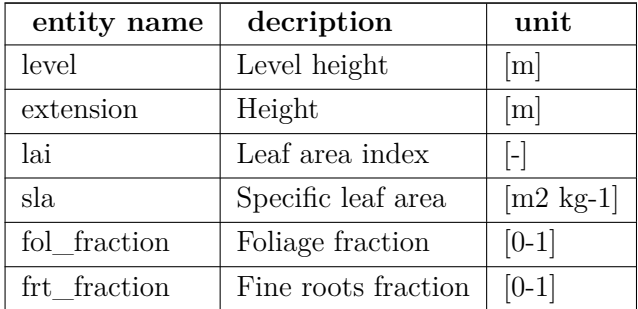

**Vegetation structure output (layer,yearly) xml-based module selection in project's setup:**

< module id="output:vegstructure-layer:yearly" />

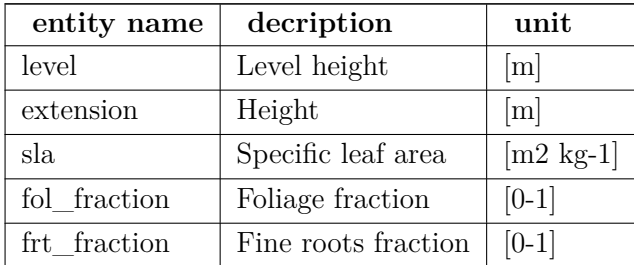

**Vegetation structure output (yearly) xml-based module selection in project's setup:**

< module id="output:vegstructure:yearly" />

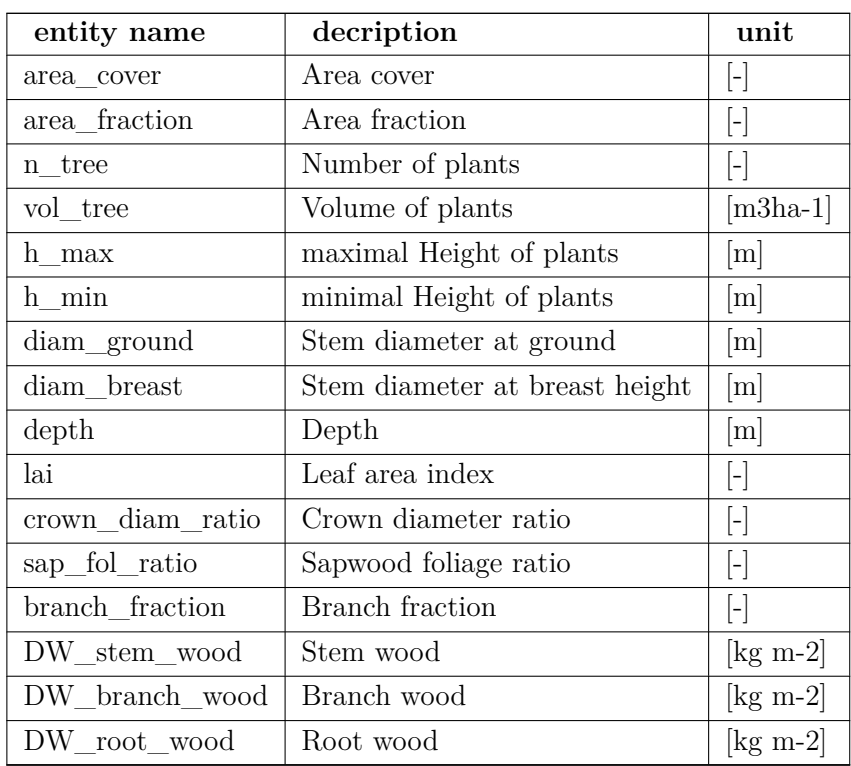

# <span id="page-170-0"></span>**1.0.7.5 Microclimate output**

**Microclimate output (daily) xml-based module selection in project's setup:**

< module id="output:microclimate:daily" />

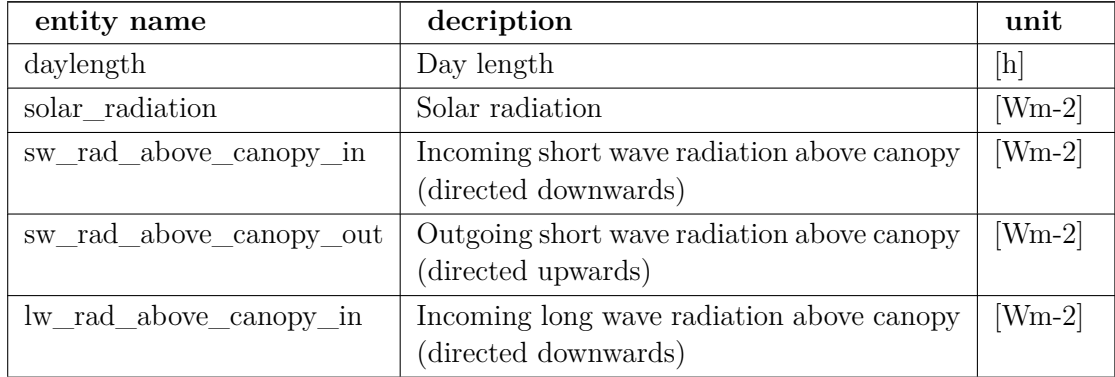

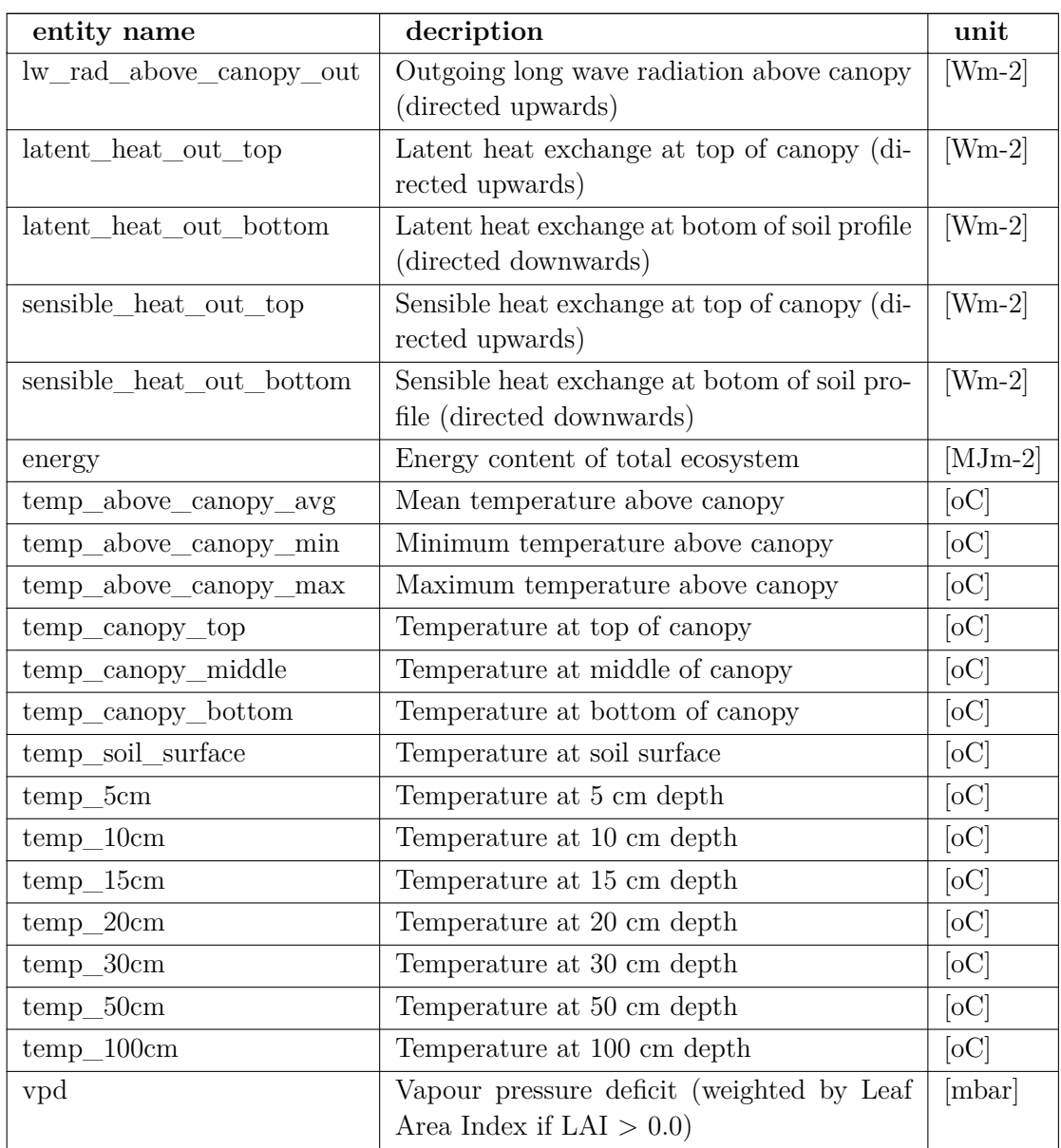

**Microclimate output (layer/daily) xml-based module selection in project's setup:**

<sup>&</sup>lt; module id="output:microclimate-layer:daily" />

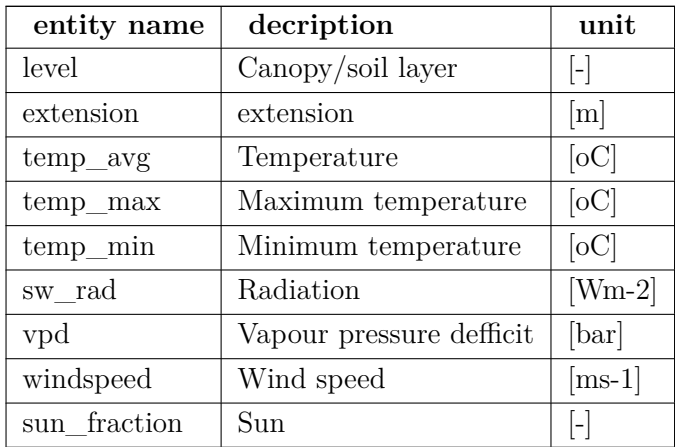

**Microclimate output (layer/subdaily) xml-based module selection in project's setup:**

< module id="output:microclimate-layer:subdaily" />

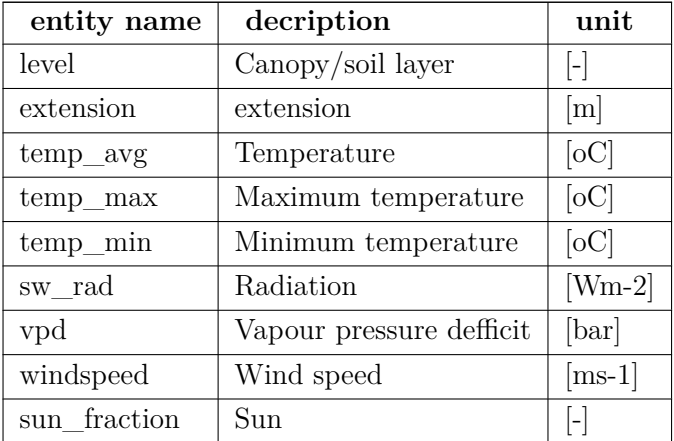

**Microclimate output (subdaily) xml-based module selection in project's setup**←*-* **:**

< module id="output:microclimate:subdaily" />

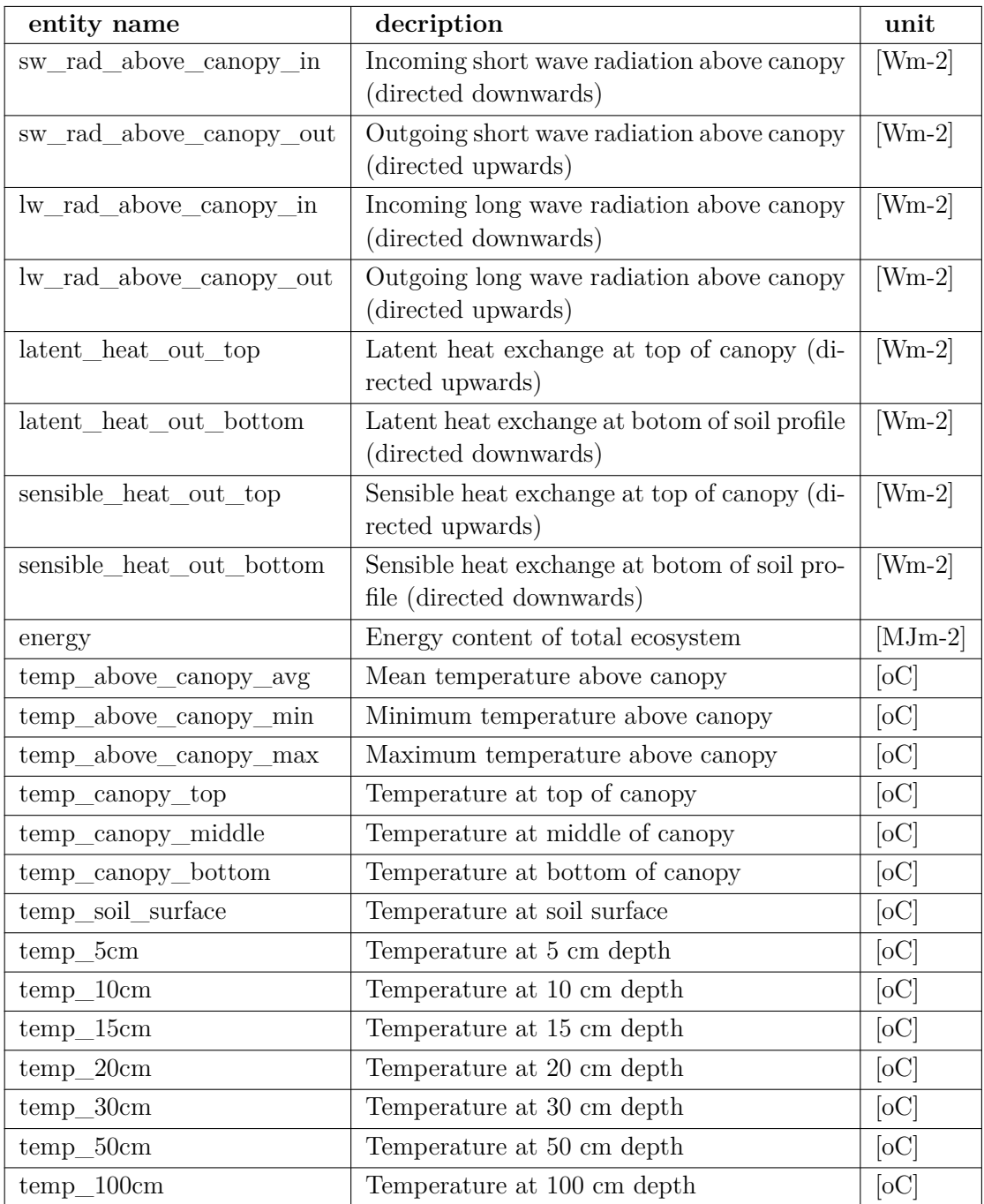

# <span id="page-173-0"></span>**1.0.7.6 Management output**

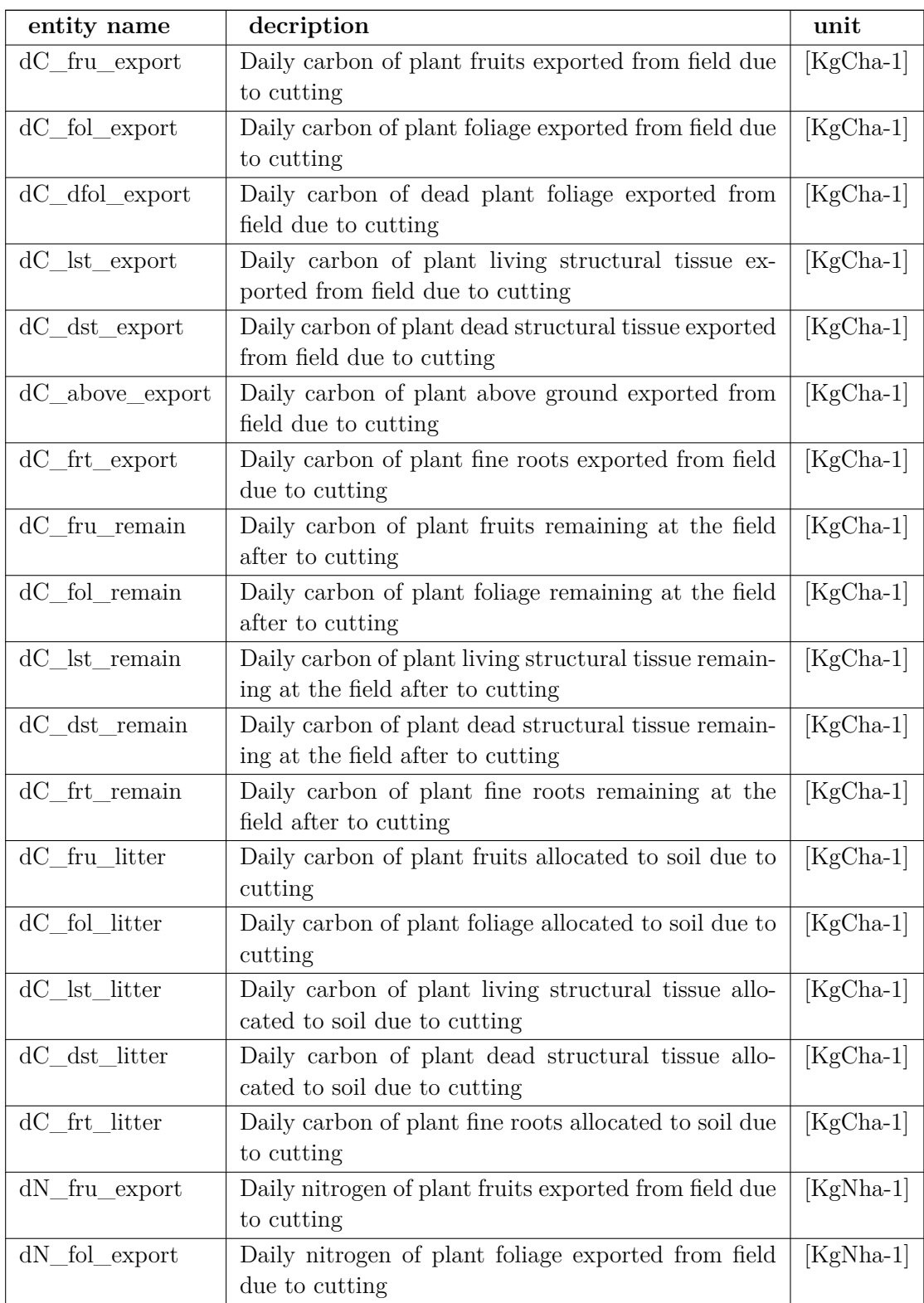

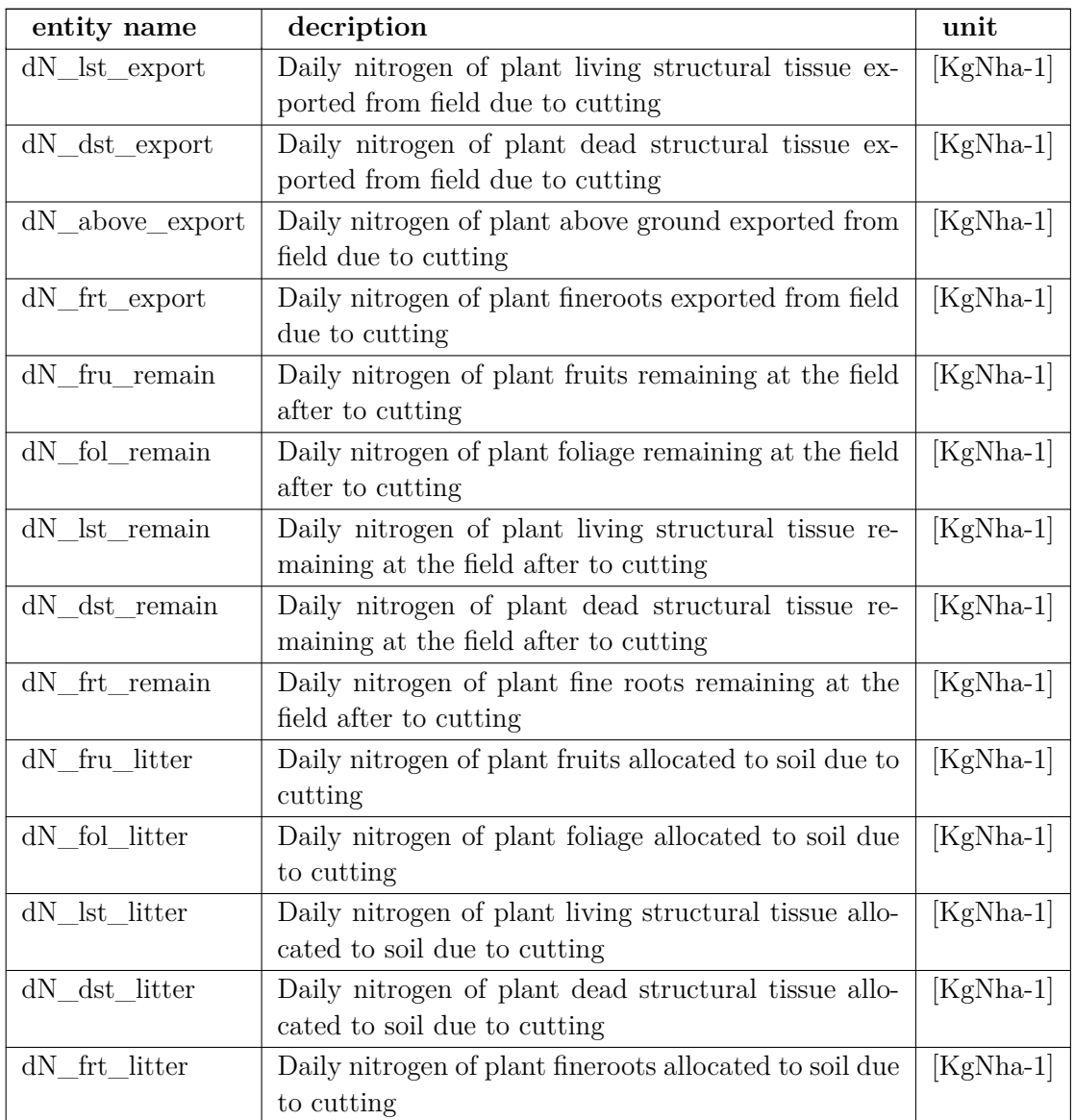

# **Cutting output**

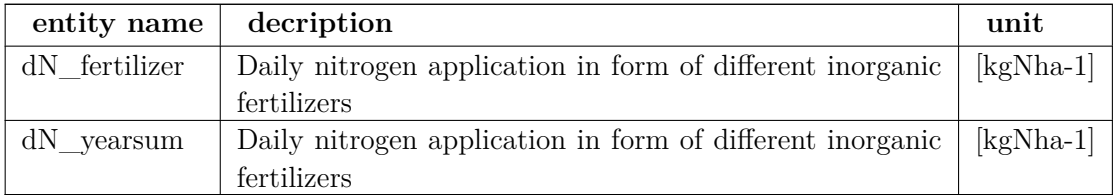

# **Fertilize output**

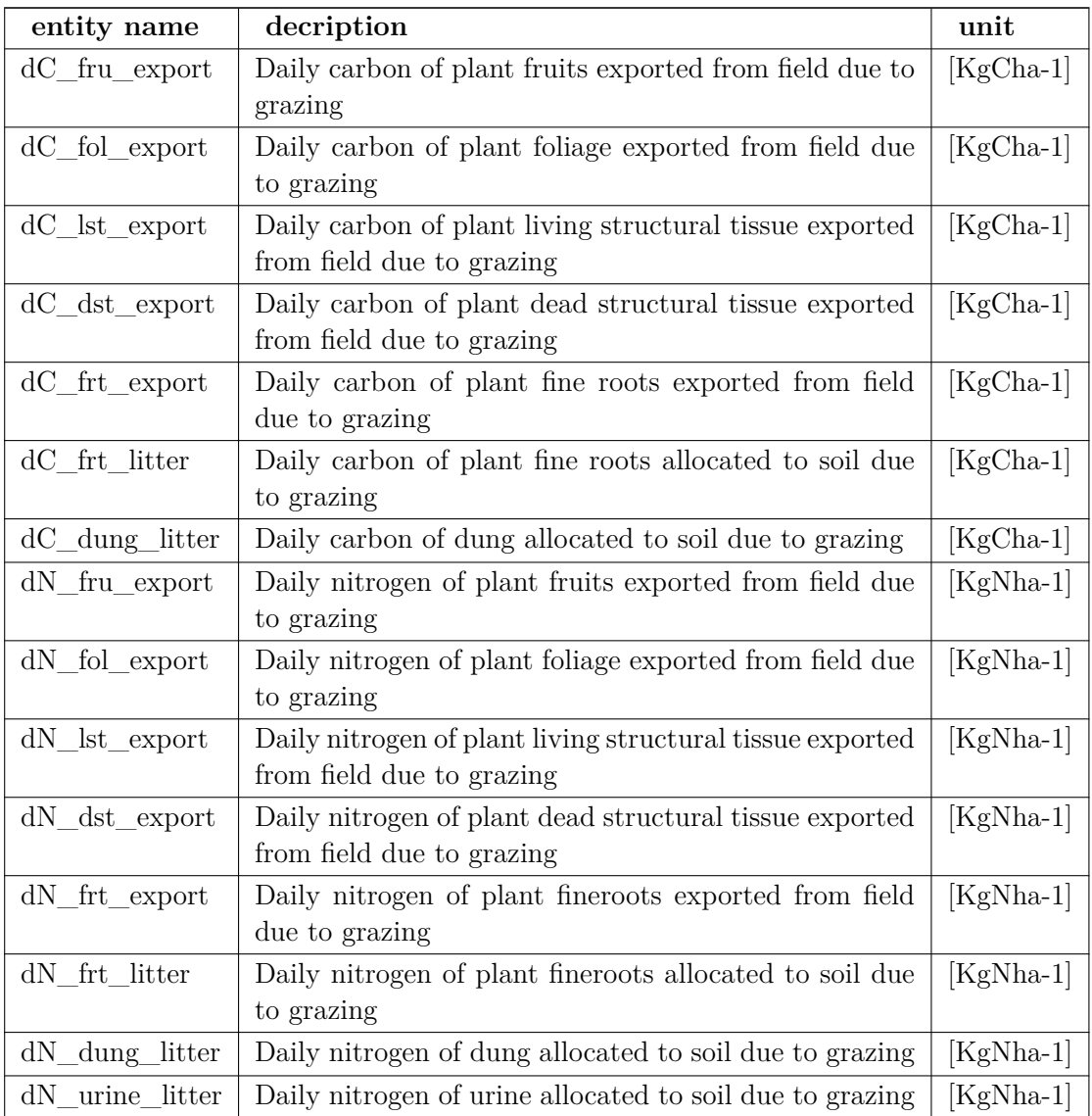

# **Grazing output**

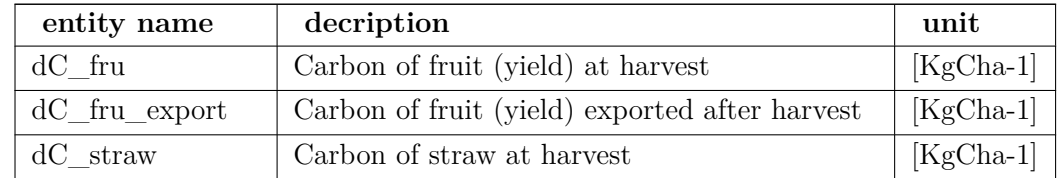

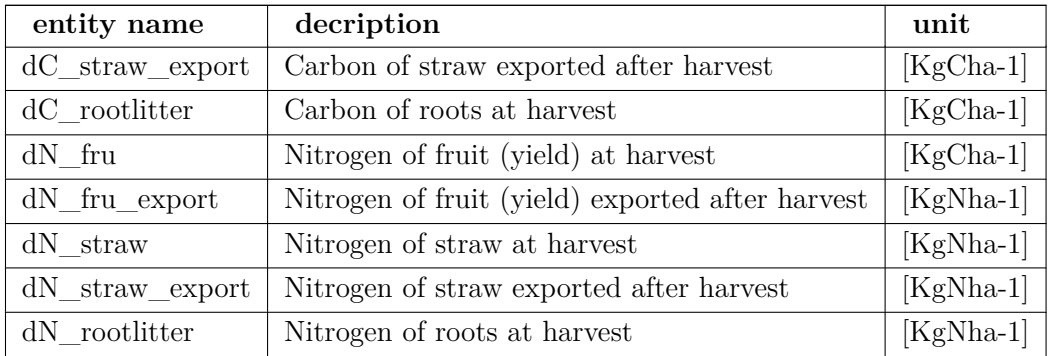

## **Harvest output**

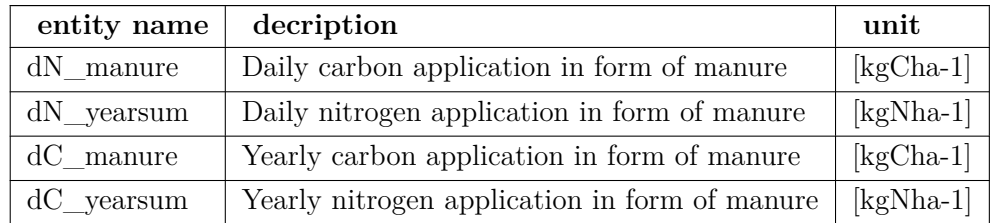

## <span id="page-177-0"></span>**Manure output**

## **1.0.7.7 Watercycle output**

**Watercycle output (daily) xml-based module selection in project's setup:**

< module id="output:watercycle-layer:daily" />

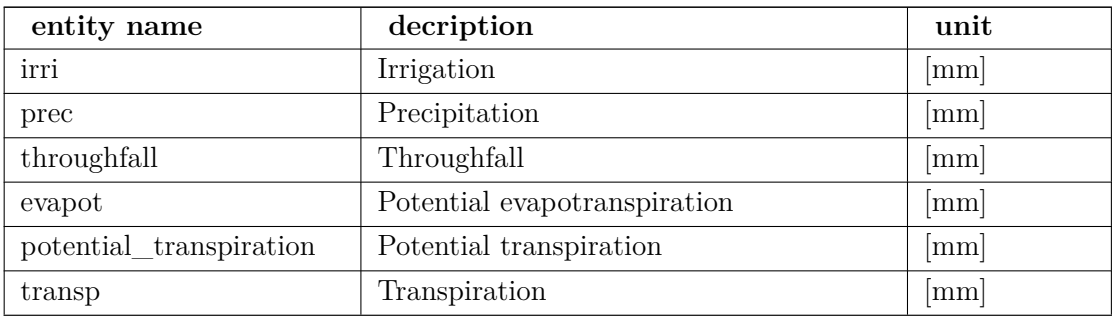

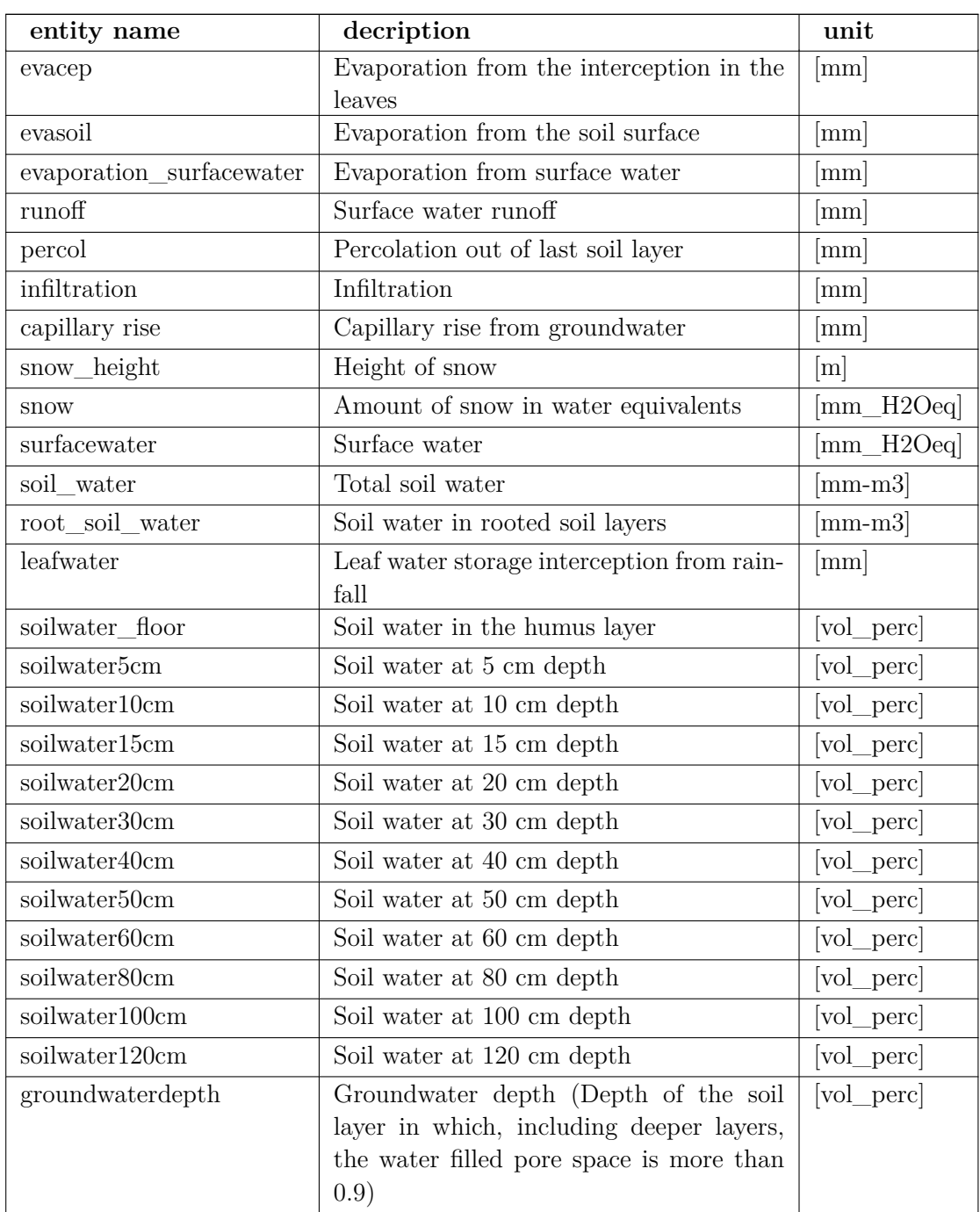

**Watercycle output (horizons,daily) xml-based module selection in project's setup:**

<sup>&</sup>lt; module id="output:watercycle-horizons:daily" />

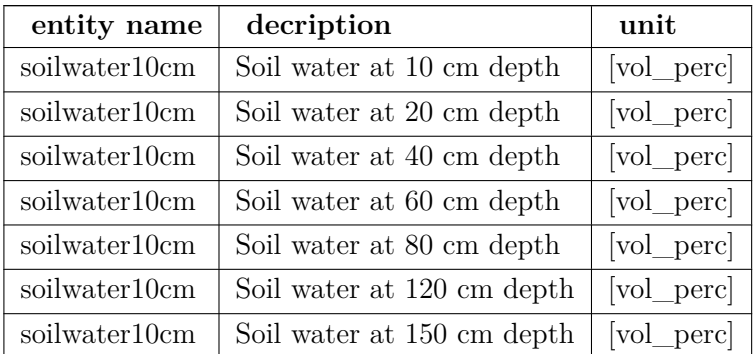

# **Watercycle output (yearly) xml-based module selection in project's setup:**

< module id="output:watercycle:yearly" />

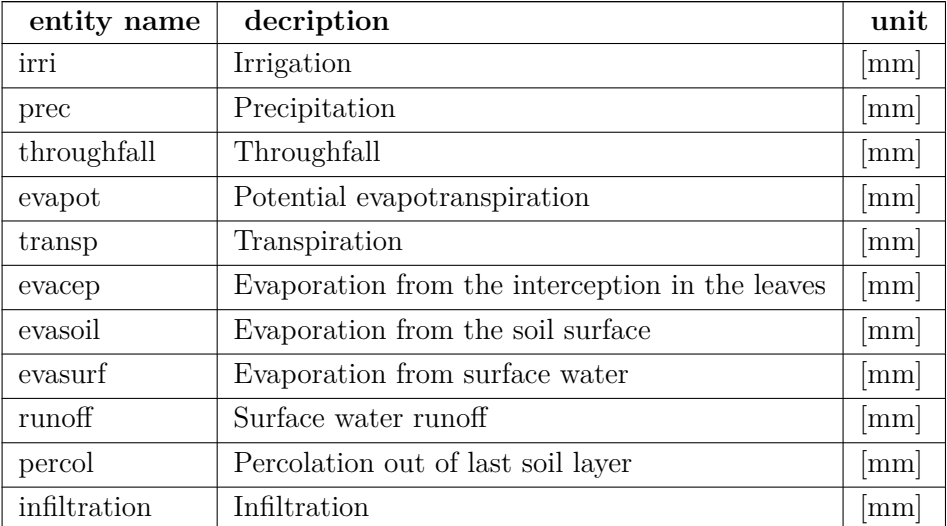

## <span id="page-179-0"></span>**1.0.7.8 Ecosystem output**

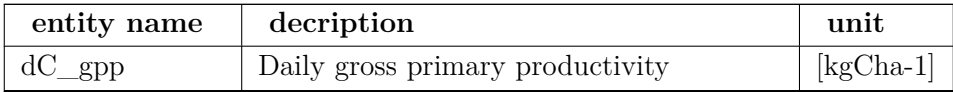
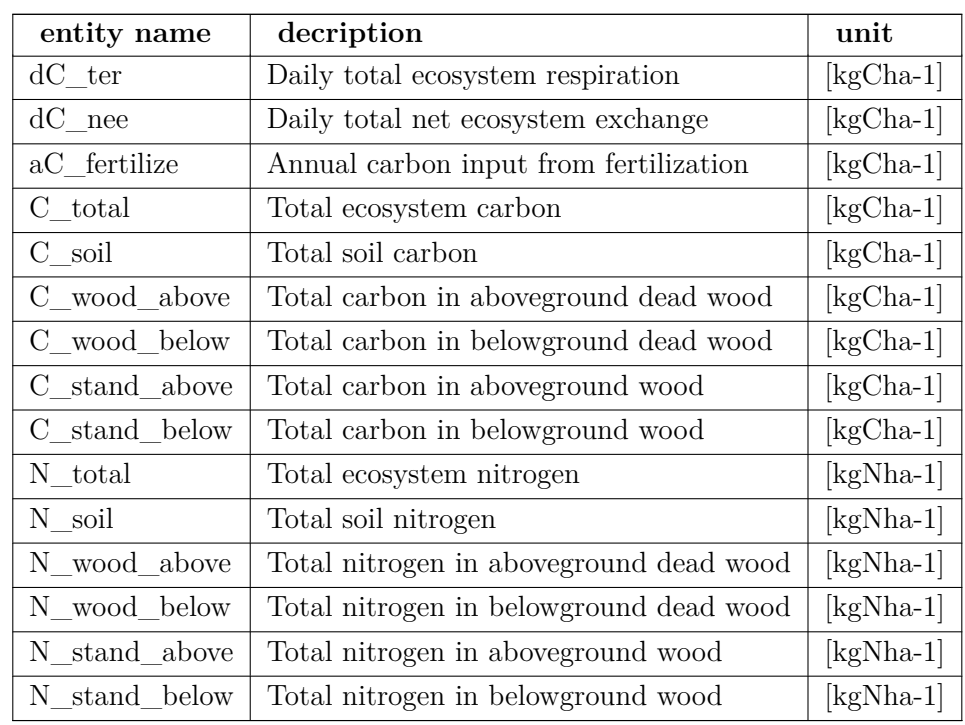

## **Ecosystem output (daily)**

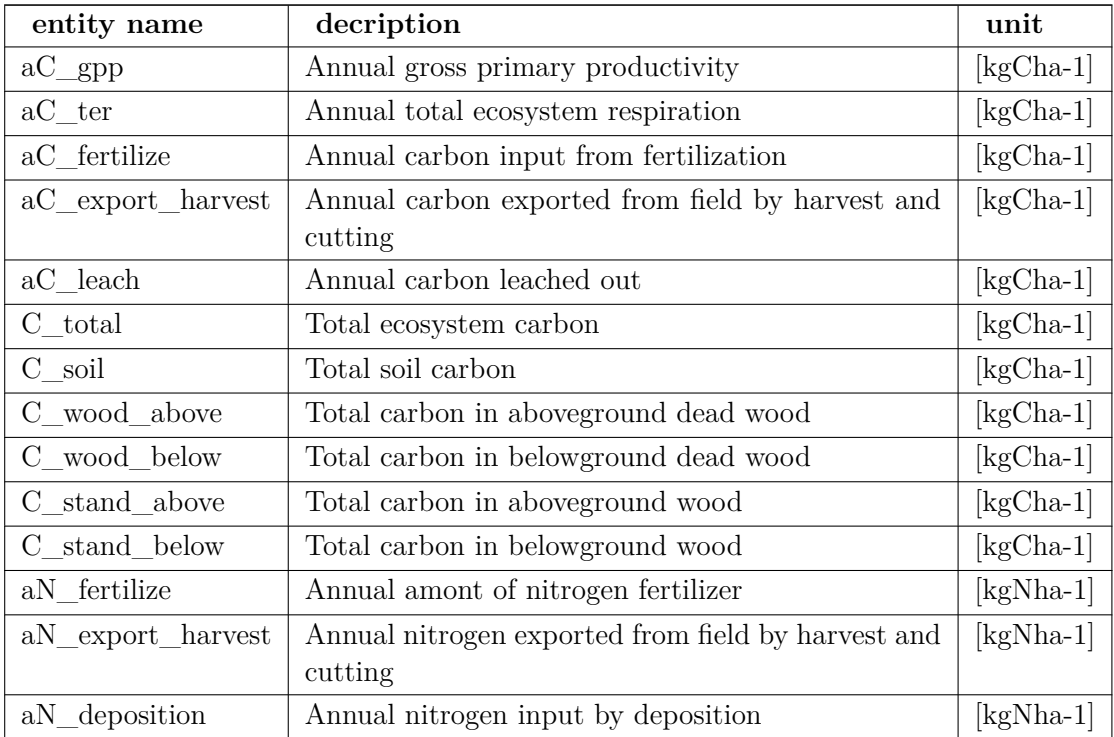

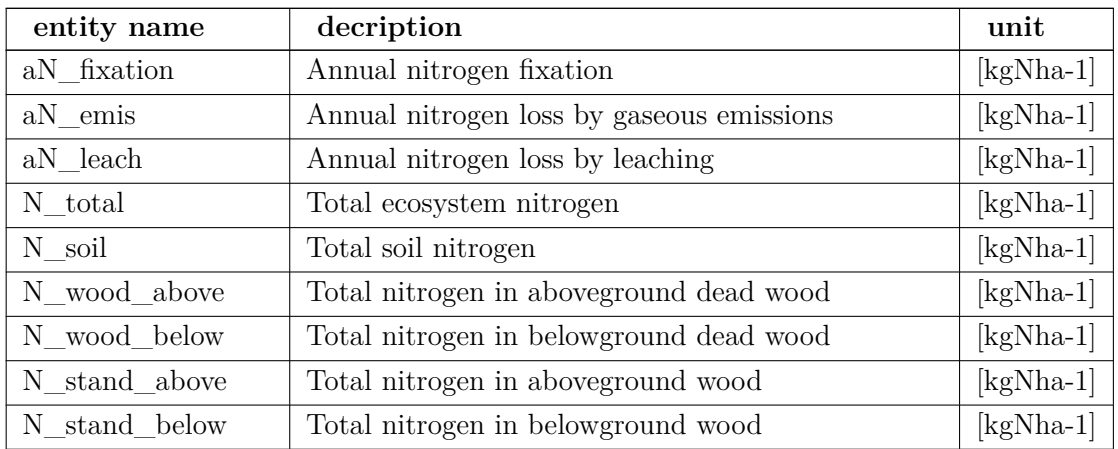

### **Ecosystem output (yearly)**

### **1.0.7.9 Inventory output**

**Inventory output (daily/yearly)** entity name | decription | unit ----------- | -------- $|$  -—

#### **1.0.7.10 GGCMI output**

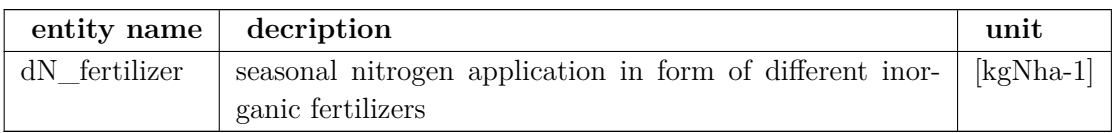

#### **GGCMI Fertilize output**

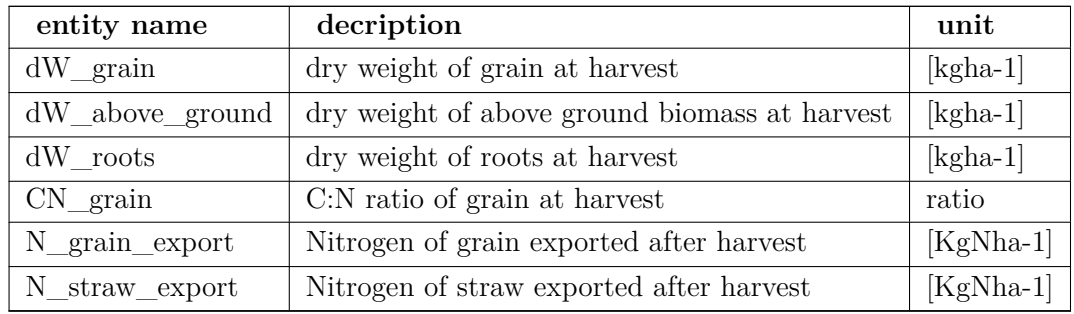

#### **GGCMI Harvest output**

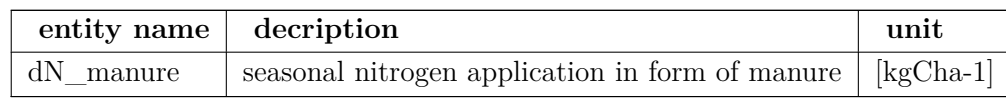

## **GGCMI Manure output**

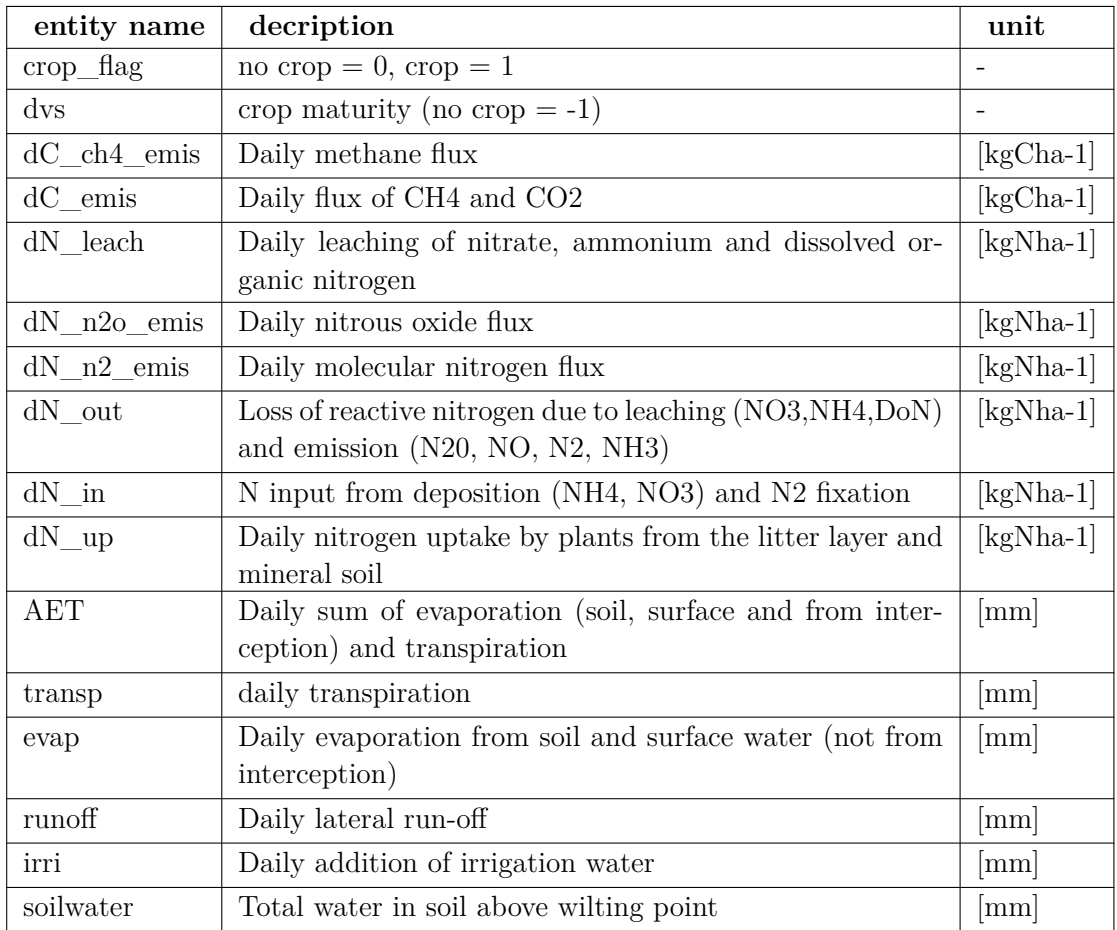

## **Daily GGCMI output**

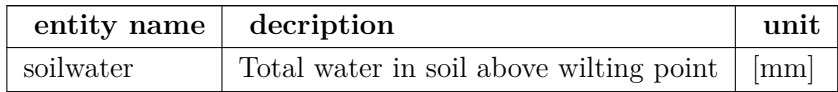

## **Monthly GGCMI output**

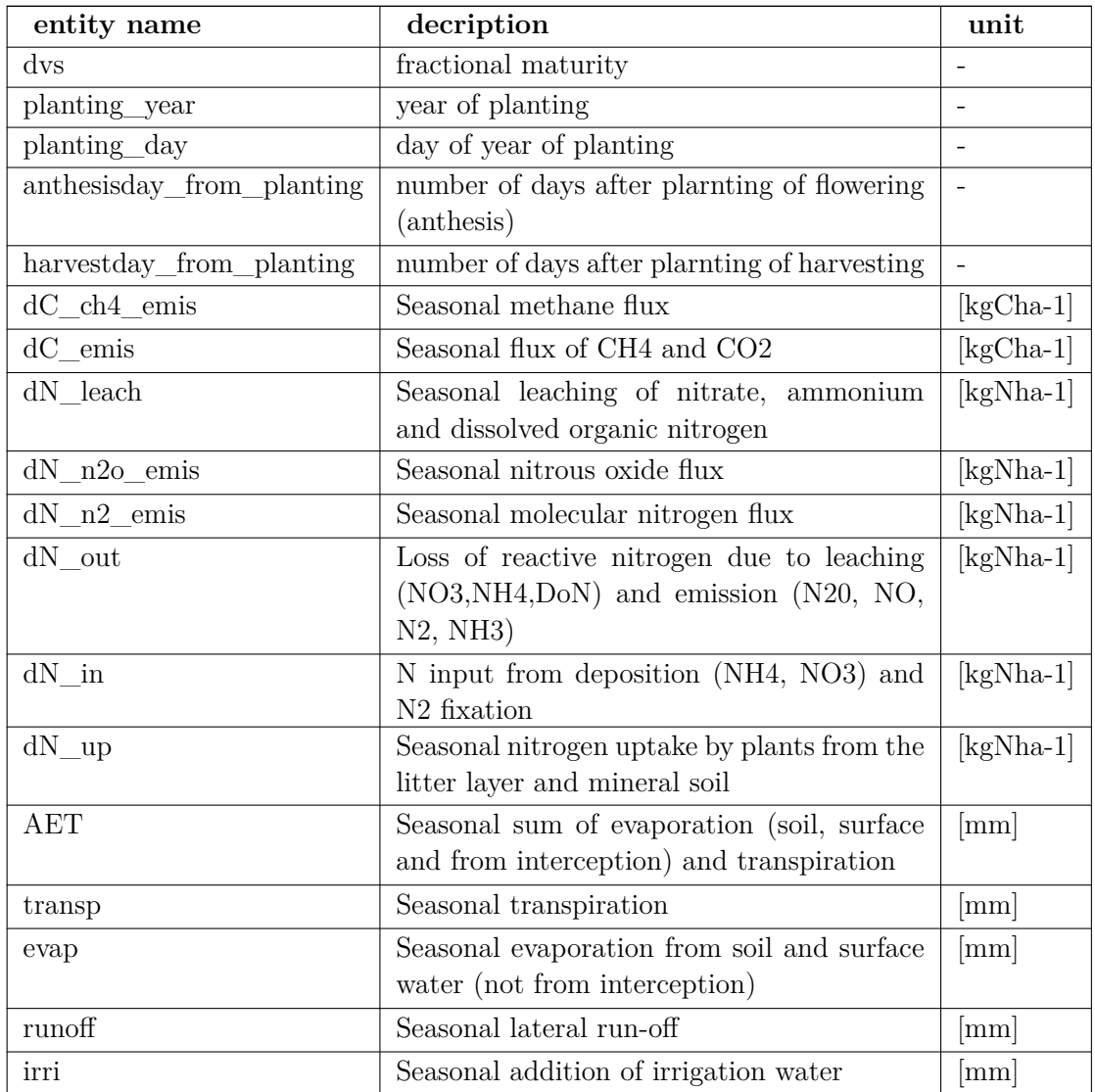

## **Seasonal GGCMI output**

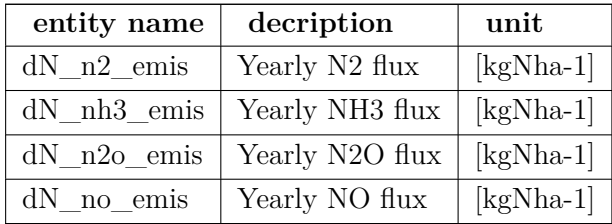

**Yearly GGCMI output** dN\_no3\_leach | Yearly leaching of NO3 | [kgNha-1] dN← don leach | Yearly leaching of dissolved organic nitrogen | [kgNha-1] dN\_nh4\_leach | Yearly leaching of NH4 | [kgNha-1]

dN\_harvest\_export | Yearly N export via harvest (grain + exported straw + exported roots) | [kgNha-1]

dN dep| N input from deposition (NH4, NO3)  $|$  [kgNha-1] dN fix | Yearly nitrogen fixation by plants | [kgNha-1] dN\_fert | Yearly nitrogen input via fertiliser and manure | [kgNha-1]

 $dN$  up | Yearly nitrogen uptake by plants from the litter layer and mineral soil | [kgNha-1] dN\_litter\_above | Yearly return of N to soil from above-ground plant litter | [kgNha-1] dN\_litter\_below | Yearly return of N to soil from roots (decay and exudation) | [kgNha-1]

dC\_co2\_hetero\_emis | Yearly flux of CO2 from heterotrophic respiration | [kgCha-1] dC\_co2\_auto\_emis | Yearly flux of CO2 from autotrophic respiration associated with roots | [kgCha-1] dC\_ch4\_emis | Yearly methane flux | [kgCha-1]

dC\_leach | Yearly leaching of DOC and CH4 out of soil | [kgCha-1]

dC\_fert | Yearly carbon input via manure | [kgCha-1] dC\_litter\_above | Yearly addition of C to soil from above-ground plant litter | [kgCha-1] dC\_litter\_below | Yearly addition of C to soil from roots (decay and exudation) | [kgCha-1] dC\_fix | Yearly fixation of C by algae | [kgCha-1]

throughf | Yearly throughfall (water that reaches surface of soil) | [mm] intercep | Yearly evaporation from interception | [mm] transp | Yearly transpiration | [mm] evap | Yearly evaporation from soil and surface water (not from interception) | [mm] runoff | Yearly lateral run-off | [mm] perc | Yearly percolation out of bottom soil layer | [mm] irri | Yearly addition of irrigation water | [mm]

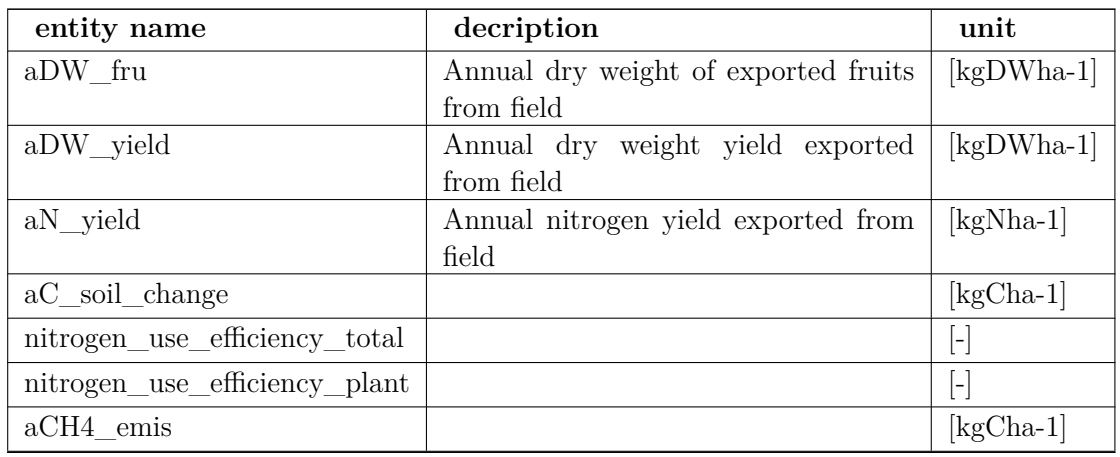

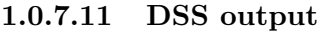

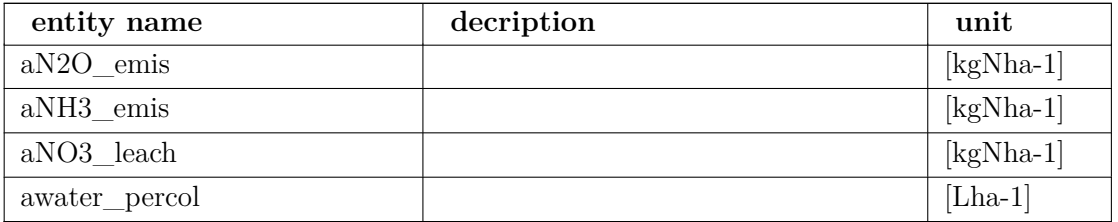

**DSS output (yearly)**

## **Chapter 2**

## **LandscapeDNDC Farm models**

#### **2.0.1 User guide**

The FarmSystem model is meant to represent a farm that handles a list of field sites. Field sites refer to individual LandscapeDNDC simulation instances. The definition of an explicit farm that manges a field site is meant to:

- replace the static management definitions especially with regard to harvest dates (so far mainly in croplands). This is especially useful for longterm-simulations when climate change may require adjusted growing degree parametrizations and/or growing season lengths.
- establish communication between gridcells/fields (e.g., manure produced in one gridcell/field can be transported and incorporated into the soil of another gridcell/field)

#### **2.0.1.1 Setup configurartion**

The FarmSystem model requires two input definitions:

- Path to the json-formatted FarmSystem input: *file="source/to/input/file.farmsystem"*
- FarmSystem identifier, i.e. id that defines the FarmSystem-specific input information←*-* :  $id = 1"$

For *LandscapeDNDC*, the definition of a gridcell/setup including the *MoBiLE* model as well as the *FarmSystem* model looks as follows:

```
<models>
  <model id="FarmSystem"/>
  <model id="_MoBiLE"/>
</models>
<FarmSystem file="%I/regional/testfarm/testfarm.farmsystem" id="1"/>
<mobile>
```

```
<modulelist>
  ...
  </modulelist>
</mobile>
```
### **2.0.2 Field site**

A field site includes the following attributes:

- *id:* Identifier of the setup/gridcell responsable for the ecosystem simulation
- *name:* A name identifier
- *area:* The size in [m2] of the field (default: one hectare or 10000 m2)
- *dynamic* parametrization: Integer number 0 (no dynamic parametrization),1 (one adjustment after first harvest), or larger (continuous)
- *periods:* list of cropping seasons (see below)

#### **2.0.3 Vegetation period**

A vegetation period / cropping season includes the following attributes:

- *start:* day of year of the start of the season
- *years:* a list of years in which the defined season should be handled (if not given, season is handled every year)
- *planting:* list of planting attributes (see below)
- *tilling:* list of tilling attributes (see below)
- *fertilizer:* list of fertilizer attributes (see below)
- *manure:* list of manure attributes (see below)
- *irrigation:* list of irrigation attributes (see below)
- *flooding:* list of flooding attributes (see below)

#### **2.0.3.1 Events**

**Tilling** Farmsystem tilling includes:

- day
- days\_after\_harvest
- depth

**Irrigation** Farmsystem irrigation includes:

- day
- years
- fraction dvs min
- fraction\_dvs\_max
- fraction\_field\_capacity
- amount

#### Flooding Farmsystem flooding includes:

- start\_static / start\_dynamic
- end\_static / end\_dynamic
- bundheight
- watertable
- irrigationheight
- percolationrate
- drainage

#### **Fertilization** Farmsystem fertilization includes:

- day
- years
- fraction dvs min
- fraction dvs max
- fraction\_gdd
- type
- amount
- depth
- watermanagement
- irrigationheight

**Fertilization** Farmsystem fertilization includes:

• day

## **2.0.4 Output**

...

## **Chapter 3**

# **LandscapeDNDC EcHy3D**

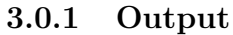

...

**3.0.2 User guide**

...

## **Chapter 4**

# **LandscapeDNDC ORYZA2000**

**4.0.1 User guide**

...

**4.0.2 Output**

...

## **Bibliography**

- J. D. Aber and C. A. Federer. A generalized, lumped-parameter model of photosynthesis, evapotranspiration and net primary production in temperate and boreal forest ecosystems. *Oecologia*, 92(4):463–474, Dec. 1992. ISSN 0029-8549, 1432-1939. doi: 10.1007/ BF00317837. URL <https://link.springer.com/article/10.1007/BF00317837>.
- J. D. Aber, S. V. Ollinger, C. A. Federer, P. B. Reich, M. L. Goulden, D. W. Kicklighter, J. M. Melillo, and R. G. Lathrop. Predicting the effects of climate change on water yield and forest production in the northeastern United States. *Climate Research*, 5(3): 207–222, 1995. ISSN 0936-577X. URL <http://www.jstor.org/stable/24863357>.
- C. Allan Jones, W. L. Bland, J. T. Ritchie, and J. R. Williams. *Simulation of Root Growth*, pages 91–123. 1991. doi: https://doi.org/10.2134/agronmonogr31.c6. URL <https://acsess.onlinelibrary.wiley.com/doi/abs/10.2134/agronmonogr31.c6>.
- J. T. Ball, I. E. Woodrow, and J. A. Berry. *A Model Predicting Stomatal Conductance and its Contribution to the Control of Photosynthesis under Different Environmental Conditions*, pages 221–224. Springer Netherlands, Dordrecht, 1987. ISBN 978-94- 017-0519-6. doi: 10.1007/978-94-017-0519-6\_48. URL [https://doi.org/10.1007/](https://doi.org/10.1007/978-94-017-0519-6_48) [978-94-017-0519-6\\_48](https://doi.org/10.1007/978-94-017-0519-6_48).
- M. S. Booth, J. M. Stark, and E. Rastetter. CONTROLS ON NITROGEN CYCLING IN TERRESTRIAL ECOSYSTEMS: A SYNTHETIC ANALYSIS OF LITERATURE DATA. *Ecological Monographs*, 75(2):139–157, Feb. 2005. ISSN 0012-9615, 1557-7015. doi: 10.1890/04-0988. URL [https://esajournals.onlinelibrary.wiley.com/doi/](https://esajournals.onlinelibrary.wiley.com/doi/10.1890/04-0988) [10.1890/04-0988](https://esajournals.onlinelibrary.wiley.com/doi/10.1890/04-0988).
- D. Brunt. Notes on radiation in the atmosphere. I. *Quarterly Journal of the Royal Meteorological Society*, 58(247):389–420, Oct. 1932. ISSN 1477-870X. doi: 10.1002/qj.49705824704. URL [http://onlinelibrary.wiley.com/doi/10.1002/qj.](http://onlinelibrary.wiley.com/doi/10.1002/qj.49705824704/abstract) [49705824704/abstract](http://onlinelibrary.wiley.com/doi/10.1002/qj.49705824704/abstract).
- M. Cannell and J. Thornley. Temperature and co2 responses of leaf and canopy photosynthesis: a clarifcation using the non-rectangular hyperbola model of photosynthesis. *Annals of Botany*, 82(6):883–892, 1998.
- M. Cannell and J. Thornley. Modelling the components of plant respiration: Some guiding principles. *Annals of Botany*, 85:45–54, 2000.
- G. Collatz, M. Ribas-Carbo, and J. Berry. Coupled photosynthesis-stomatal conductance model for leaves of c4 plants. *Australian Journal of Plant Physiology*, 19:519–538, 1992. doi: 10.1071/PP9920519. URL <http://www.publish.csiro.au/?paper=PP9920519>.
- S. Condés and H. Sterba. Derivation of compatible crown width equations for some important tree species of Spain. *Forest Ecology and Management*, 217(2):203–218, Oct. 2005. ISSN 0378-1127. doi: 10.1016/j.foreco.2005.06.002. URL [http://www.](http://www.sciencedirect.com/science/article/pii/S0378112705004007) [sciencedirect.com/science/article/pii/S0378112705004007](http://www.sciencedirect.com/science/article/pii/S0378112705004007).
- V. Couvreur, J. Vanderborght, and M. Javaux. A simple three-dimensional macroscopic root water uptake model based on the hydraulic architecture approach. *Hydrology and Earth System Sciences*, 16(8):2957–2971, 2012. ISSN 1607-7938. doi: 10.5194/ hess-16-2957-2012. URL <https://dx.doi.org/10.5194/hess-16-2957-2012>.
- V. Couvreur, J. Vanderborght, L. Beff, and M. Javaux. Horizontal soil water potential heterogeneity: simplifying approaches for crop water dynamics models. *Hydrology and Earth System Sciences*, 18(5):1723–1743, 2014. ISSN 1607-7938. doi: 10.5194/ hess-18-1723-2014. URL <https://dx.doi.org/10.5194/hess-18-1723-2014>.
- E. Dik. *Estimating the wood volume of standing trees in forestry practice*, volume 19 of *Uitvoerige verslagen*. Rijksinstituut voor onderzoek in de bos en landschapsbouw de Dorschkamp, Wageningen, 1984. cit. in Zianis et al. 2005.
- C. B. Eller, L. Rowland, M. Mencuccini, T. Rosas, K. Williams, A. Harper, B. E. Medlyn, Y. Wagner, T. Klein, G. S. Teodoro, R. S. Oliveira, I. S. Matos, B. H. P. Rosado, K. Fuchs, G. Wohlfahrt, L. Montagnani, P. Meir, S. Sitch, and P. M. Cox. Stomatal optimization based on xylem hydraulics (sox) improves land surface model simulation of vegetation responses to climate. *New Phytologist*, 226(6):1622–1637, May 2020. ISSN 0028646X. doi: 10.1111/nph.16419. URL [https://nph.onlinelibrary.wiley.com/](https://nph.onlinelibrary.wiley.com/doi/abs/10.1111/nph.16419) [doi/abs/10.1111/nph.16419](https://nph.onlinelibrary.wiley.com/doi/abs/10.1111/nph.16419).
- J. Evans. The dependence of quantum yield on wavelength and growth irradiance. *Functional Plant Biology*, 14(1):69–79, 1987. doi: 10.1071/PP9870069. URL [http:](http://www.publish.csiro.au/paper/PP9870069) [//www.publish.csiro.au/paper/PP9870069](http://www.publish.csiro.au/paper/PP9870069).
- J. R. Evans. Photosynthesis and nitrogen relationships in leaves of c3 plants. *Oecologia*, 78(1):9–19, 1989. doi: 10.1007/BF00377192. URL [http://dx.doi.org/10.1007/](http://dx.doi.org/10.1007/BF00377192) [BF00377192](http://dx.doi.org/10.1007/BF00377192). not yet printed.
- G. v. Farquhar, S. v. Caemmerer, and J. A. Berry. A biochemical model of photosynthetic CO2 assimilation in leaves of C3 species. *Planta*, 149(1):78–90, 1980. URL [http:](http://www.springerlink.com/index/w8264082778042jt.pdf) [//www.springerlink.com/index/w8264082778042jt.pdf](http://www.springerlink.com/index/w8264082778042jt.pdf). 05783.
- A. Granier, D. Loustau, and N. Breda. A generic model of forest canopy conductance dependent on climate, soil water availability and leaf area index. *Annals of Forest Science*, 57(8):755–765, Dec. 2000. ISSN 1286-4560, 1297-966X. doi: 10.1051/forest: 2000158. URL <http://www.edpsciences.org/10.1051/forest:2000158>.
- W. Greuell, W. H. Knap, and P. C. Smeets. Elevational changes in meteorological variables along a midlatitude glacier during summer. *Journal of Geophysical Research: Atmospheres*, 102(D22):25941–25954, Nov. 1997. ISSN 2156-2202. doi: 10.1029/97JD02083. URL [http://onlinelibrary.wiley.com/doi/10.1029/](http://onlinelibrary.wiley.com/doi/10.1029/97JD02083/abstract) [97JD02083/abstract](http://onlinelibrary.wiley.com/doi/10.1029/97JD02083/abstract).
- R. Grote. Integrating dynamic morphological properties into forest growth modeling. ii. allocation and mortality. *Forest Ecology and Management*, 111(2/3):193–210, 1998. doi: 10.1016/S0378-1127(98)00328-4. URL [https://www.sciencedirect.com/science/](https://www.sciencedirect.com/science/article/abs/pii/S0378112798003284) [article/abs/pii/S0378112798003284](https://www.sciencedirect.com/science/article/abs/pii/S0378112798003284).
- R. Grote. Estimation of crown radii and crown projection area from stem size and tree position. *Annals of Forest Science*, 60(5):393–402, July 2003. ISSN 1286-4560, 1297- 966X. doi: 10.1051/forest:2003031. URL [http://www.edpsciences.org/10.1051/](http://www.edpsciences.org/10.1051/forest:2003031) [forest:2003031](http://www.edpsciences.org/10.1051/forest:2003031).
- R. Grote. Sensitivity of volatile monoterpene emission to changes in canopy structure: a model-based exercise with a process-based emission model. *New Phytologist*, 173(3): 550–561, Feb. 2007. ISSN 0028646X. doi: 10.1111/j.1469-8137.2006.01946.x. URL <http://doi.wiley.com/10.1111/j.1469-8137.2006.01946.x>.
- R. Grote and H. Pretzsch. A model for individual tree development based on physiological processes. *Plant Biology*, 4(2):167–180, 2002. doi: 10.1055/s-2002-25743.
- R. Grote, A.-V. Lavoir, S. Rambal, M. Staudt, I. Zimmer, and J.-P. Schnitzler. Modelling the drought impact on monoterpene fluxes from an evergreen mediterranean forest canopy. *Oecologia*, 160(2):213–223, 2009.
- E. Haas, S. Klatt, A. Fröhlich, P. Kraft, C. Werner, R. Kiese, R. Grote, L. Breuer, and K. Butterbach-Bahl. LandscapeDNDC: a process model for simulation of biosphere– atmosphere–hydrosphere exchange processes at site and regional scale. *Landscape ecology*, 28(4):615–636, 2013.
- H. Haenninen. Modelling bud dormancy release in trees from cool and temperate regions. *The Society of Forestry in Finland-The Finnish Forest Research Institute*, 1990.
- P. Harley and D. Baldocchi. Scaling carbon dioxide and water vapour exchange from leaf to canopy in a deciduous forest. i. leaf model parameterization. *Plant, Cell & Environment*, 18(10):1146–1156, 1995. doi: 10.1111/j.1365-3040.1995.tb00625.x. URL [http://onlinelibrary.wiley.com/store/10.1111/j.1365-3040.1995.](http://onlinelibrary.wiley.com/store/10.1111/j.1365-3040.1995.tb00625.x/asset/j.1365-3040.1995.tb00625.x.pdf?v=1&t=hi2pwubv&s=a369cbc0357800ba3cccc8a57d6c0f92f856c395) [tb00625.x/asset/j.1365-3040.1995.tb00625.x.pdf?v=1&t=hi2pwubv&s=](http://onlinelibrary.wiley.com/store/10.1111/j.1365-3040.1995.tb00625.x/asset/j.1365-3040.1995.tb00625.x.pdf?v=1&t=hi2pwubv&s=a369cbc0357800ba3cccc8a57d6c0f92f856c395) [a369cbc0357800ba3cccc8a57d6c0f92f856c395](http://onlinelibrary.wiley.com/store/10.1111/j.1365-3040.1995.tb00625.x/asset/j.1365-3040.1995.tb00625.x.pdf?v=1&t=hi2pwubv&s=a369cbc0357800ba3cccc8a57d6c0f92f856c395).
- P. Harley, R. Thomas, J. Reynolds, and B. Strain. Modelling photosynthesis of cotton grown in elevated co2. *Plant, Cell & Environment*, 15:271–282, 1992. doi: 10.1111/j.1365-3040.1992.tb00974.x. URL [http://onlinelibrary.wiley.](http://onlinelibrary.wiley.com/store/10.1111/j.1365-3040.1992.tb00974.x/asset/j.1365-3040.1992.tb00974.x.pdf?v=1&t=hi2r4neg&s=38528d043766ab8131b8bfa6df06cf69dc28846e) [com/store/10.1111/j.1365-3040.1992.tb00974.x/asset/j.1365-3040.1992.](http://onlinelibrary.wiley.com/store/10.1111/j.1365-3040.1992.tb00974.x/asset/j.1365-3040.1992.tb00974.x.pdf?v=1&t=hi2r4neg&s=38528d043766ab8131b8bfa6df06cf69dc28846e) [tb00974.x.pdf?v=1&t=hi2r4neg&s=38528d043766ab8131b8bfa6df06cf69dc28846e](http://onlinelibrary.wiley.com/store/10.1111/j.1365-3040.1992.tb00974.x/asset/j.1365-3040.1992.tb00974.x.pdf?v=1&t=hi2r4neg&s=38528d043766ab8131b8bfa6df06cf69dc28846e).
- P. C. Harley, J. A. Weber, and D. M. Gates. Interactive effects of light, leaf temperature, co2 and o2 on photosynthesis in soybean. *Planta*, 165(2):249–263, 1985. ISSN 0032- 0935. doi: 10.1007/BF00395048. URL <http://dx.doi.org/10.1007/BF00395048>.
- A. Ito, H. Muraoka, H. Koizumi, N. Saigusa, S. Murayama, and S. Yamamoto. Seasonal variation in leaf properties and ecosystem carbon budget in a cool-temperate deciduous broad-leaved forest: simulation analysis at takayama site, japan. *Ecological Research*, 21:137–149, 2006.
- P. Jarvis. The interpretation of leaf water potential and stomatal conductance found in canopies in the field. *Philosophical Transactions of the Royal Society B: Biological Sciences*, 273:593–610, 1976. doi: 10.1098/rstb.1976.0035. URL [http://rstb.](http://rstb.royalsocietypublishing.org/content/royptb/273/927/593.full.pdf) [royalsocietypublishing.org/content/royptb/273/927/593.full.pdf](http://rstb.royalsocietypublishing.org/content/royptb/273/927/593.full.pdf).
- P. Jarvis and K. McNaughton. Stomatal Control of Transpiration: Scaling Up from Leaf to Region. *Advances in Ecological Research*, 15:1–49, Jan. 1986. ISSN 0065- 2504. doi: 10.1016/S0065-2504(08)60119-1. URL [https://www.sciencedirect.com/](https://www.sciencedirect.com/science/article/pii/S0065250408601191) [science/article/pii/S0065250408601191](https://www.sciencedirect.com/science/article/pii/S0065250408601191).
- Y. Khaledian, E. C. Brevik, P. Pereira, A. Cerdà, M. A. Fattah, and H. Tazikeh. Modeling soil cation exchange capacity in multiple countries. *CATENA*, 158:194– 200, Nov. 2017. ISSN 03418162. doi: 10.1016/j.catena.2017.07.002. URL [http:](http://linkinghub.elsevier.com/retrieve/pii/S0341816217302254) [//linkinghub.elsevier.com/retrieve/pii/S0341816217302254](http://linkinghub.elsevier.com/retrieve/pii/S0341816217302254).
- S. Klatt, D. Kraus, K.-H. Rahn, C. Werner, R. Kiese, K. Butterbach-Bahl, and E. Haas. Parameter-Induced Uncertainty Quantification of Regional NO Emissions and NO Leaching using the Biogeochemical Model LandscapeDNDC. In *Advances in Agricultural Systems Modeling*. American Society of Agronomy, Inc., Crop Science Society of America, Inc., and Soil Science Society of America, Inc., 2015. ISBN 978-0-89118- 346-4. URL [https://dl.sciencesocieties.org/publications/books/abstracts/](https://dl.sciencesocieties.org/publications/books/abstracts/advancesinagric/advagricsystmodel6/advagricsystmodel6.2013.0001) [advancesinagric/advagricsystmodel6/advagricsystmodel6.2013.0001](https://dl.sciencesocieties.org/publications/books/abstracts/advancesinagric/advagricsystmodel6/advagricsystmodel6.2013.0001).
- J. Knauer, C. Werner, and S. Zaehle. Evaluating stomatal models and their atmospheric drought response in a land surface scheme: A multibiome analysis. *Journal of Geophysical Research: Biogeosciences*, 120(10):1894–1911, Oct. 2015. ISSN 2169-8961. doi: 10.1002/2015JG003114. URL [http://onlinelibrary.wiley.com/doi/10.1002/](http://onlinelibrary.wiley.com/doi/10.1002/2015JG003114/full) [2015JG003114/full](http://onlinelibrary.wiley.com/doi/10.1002/2015JG003114/full).
- B. Kostner, E. Falge, and J. D. Tenhunen. Age-related effects on leaf area/sapwood area relationships, canopy transpiration and carbon gain of Norway spruce stands (Picea

abies) in the Fichtelgebirge, Germany. *Tree Physiology*, 22(8):567–574, June 2002. ISSN 0829-318X, 1758-4469. doi: 10.1093/treephys/22.8.567. URL [https://academic.oup.](https://academic.oup.com/treephys/article-lookup/doi/10.1093/treephys/22.8.567) [com/treephys/article-lookup/doi/10.1093/treephys/22.8.567](https://academic.oup.com/treephys/article-lookup/doi/10.1093/treephys/22.8.567).

- B. Lalic and D. Mihailovic. A new approach in parameterisation of momentum transport inside and above forest canopy under neutral conditions. volume 1 of *Integrated Assessment and Decision Support, Proceedings of the First Biennial Meeting of the International Environmental Modelling and Software Society*, pages 436–441. iEMSs, 2009.
- A. Lehning, W. Zimmer, I. Zimmer, and J.-P. Schnitzler. Modeling of annual variations of oak (Quercus robur L.) isoprene synthase activity to predict isoprene emission rates. *Journal of Geophysical Research: Atmospheres*, 106(D3):3157–3166, Feb. 2001. ISSN 01480227. doi: 10.1029/2000JD900631. URL [http://doi.wiley.com/10.1029/](http://doi.wiley.com/10.1029/2000JD900631) [2000JD900631](http://doi.wiley.com/10.1029/2000JD900631).
- R. LEUNING. A critical appraisal of a combined stomatal-photosynthesis model for c3 plants. *Plant, Cell & Environment*, 18(4):339–355, 1995. doi: 10.1111/j. 1365-3040.1995.tb00370.x. URL [https://onlinelibrary.wiley.com/doi/abs/10.](https://onlinelibrary.wiley.com/doi/abs/10.1111/j.1365-3040.1995.tb00370.x) [1111/j.1365-3040.1995.tb00370.x](https://onlinelibrary.wiley.com/doi/abs/10.1111/j.1365-3040.1995.tb00370.x).
- C. Li. A model of nitrous-oxide evolution from soil driven by rainfall events. 1. model structure and sensitivity. *Journal of Geophysical Research*, 97(D9):9759–9776, 1992.
- C. Li, S. Frolking, and R. Harriss. Modeling carbon biogeochemistry in agricultural soils. *Global Biogeochemical Cycles*, 8(3):237–254, Sept. 1994. ISSN 1944-9224. doi: 10.1029/94GB00767. URL [http://onlinelibrary.wiley.com/doi/10.1029/](http://onlinelibrary.wiley.com/doi/10.1029/94GB00767/full) [94GB00767/full](http://onlinelibrary.wiley.com/doi/10.1029/94GB00767/full).
- T. Linkosalo, H. K. Lappalainen, and P. Hari. A comparison of phenological models of leaf bud burst and flowering of boreal trees using independent observations. *Tree Physiology*, 28(12):1873–1882, 2008. doi: 10.1093/treephys/28.12.1873. URL [http:](http://treephys.oxfordjournals.org/content/28/12/1873.abstract) [//treephys.oxfordjournals.org/content/28/12/1873.abstract](http://treephys.oxfordjournals.org/content/28/12/1873.abstract).
- S. Long. Modification of the response of photosynthetic productivity to rising temperature by atmospheric co2 concentrations: Has its importance been underestimated? *Plant, Cell & Environment*, 14(8):729–739, 1991. doi: 10.1111/j.1365-3040. 1991.tb01439.x. URL [http://www.blackwell-synergy.com/doi/abs/10.1111/j.](http://www.blackwell-synergy.com/doi/abs/10.1111/j.1365-3040.1991.tb01439.x) [1365-3040.1991.tb01439.x](http://www.blackwell-synergy.com/doi/abs/10.1111/j.1365-3040.1991.tb01439.x).
- B. Medlyn, E. Dreyer, D. Ellsworth, M. Forstreuter, P. Harley, M. Kirschbaum, X. Le Roux, P. Montpied, J. Strassmeyer, A. Walcroft, K. Wang, and D. Loustau. Temperature response of parameters of a biochemically based model of photosynthesis. ii. a review of experimental data. *Plant, Cell & Environment*, 25(9):1167–1179, 2002. doi: 10.1046/j.1365-3040.2002.00891.x. URL [http://onlinelibrary.wiley.com/](http://onlinelibrary.wiley.com/store/10.1046/j.1365-3040.2002.00891.x/asset/j.1365-3040.2002.00891.x.pdf?v=1&t=hi48e49o&s=e4d5ec819f2ad8a081fa5ac7da9578a368b42876)

[store/10.1046/j.1365-3040.2002.00891.x/asset/j.1365-3040.2002.00891.x.](http://onlinelibrary.wiley.com/store/10.1046/j.1365-3040.2002.00891.x/asset/j.1365-3040.2002.00891.x.pdf?v=1&t=hi48e49o&s=e4d5ec819f2ad8a081fa5ac7da9578a368b42876) [pdf?v=1&t=hi48e49o&s=e4d5ec819f2ad8a081fa5ac7da9578a368b42876](http://onlinelibrary.wiley.com/store/10.1046/j.1365-3040.2002.00891.x/asset/j.1365-3040.2002.00891.x.pdf?v=1&t=hi48e49o&s=e4d5ec819f2ad8a081fa5ac7da9578a368b42876).

- Y. Mualem. A new model for predicting the hydraulic conductivity of unsaturated porous media. *Water Resources Research*, 12(3):513–522, June 1976. ISSN 1944-7973. doi: 10.1029/WR012i003p00513. URL [http://onlinelibrary.wiley.com/doi/10.1029/](http://onlinelibrary.wiley.com/doi/10.1029/WR012i003p00513/abstract) [WR012i003p00513/abstract](http://onlinelibrary.wiley.com/doi/10.1029/WR012i003p00513/abstract).
- A. Mäkelä, P. Hari, F. Berninger, H. Hanninen, and E. Nikinmaa. Acclimation of photosynthetic capacity in scots pine to the annual cycle of temperature. *Tree Physiology*, 24(4):369–376, 2004. doi: 10.1093/treephys/24.4.369. URL [http://treephys.](http://treephys.oxfordjournals.org/cgi/content/abstract/24/4/369) [oxfordjournals.org/cgi/content/abstract/24/4/369](http://treephys.oxfordjournals.org/cgi/content/abstract/24/4/369).
- T. Sinclair. Water and nitrogen limitations in soybean grain production I. Model development. *Field Crops Research*, 15(2):125–141, 1986.
- J. P. Sparks, R. K. Monson, K. L. Sparks, and M. Lerdau. Leaf uptake of nitrogen dioxide (no2) in a tropical wet forest: implications for tropospheric chemistry. *Oecologia*, 127: 214–221, 2001.
- C. Spitters. Separating the diffuse and direct component of global radiation and its implications for modeling canopy photosynthesis. part ii. calculation of canopy photosynthesis. *Agricultural and Forest Meteorology*, 38:231–242, 1986. Label: Sp3.
- C. Spitters, H. van Keulen, and D. Kraalingen. A simple and universal crop growth simulator: SUCROS87. In *Simulation and systems management in crop protection*, pages 147–181. Pudoc, 1989.
- F. Stange, K. Butterbach-Bahl, H. Papen, S. Zechmeister-Boltenstern, C. Li, and J. Aber. A process-oriented model of n2o and no emissions from forest soils: 2. sensitivity analysis and validation. *Journal of Geophysical Research: Atmospheres (1984–2012)*, 105 (D4):4385–4398, 2000.
- C. Thornthwaite. An approach toward a rational classification of climate. *Geographical Review*, 38(1):55–94, 1948.
- H. Thorpe, R. Astrup, A. Trowbridge, and K. Coates. Competition and tree crowns: A neighborhood analysis of three boreal tree species. *Forest Ecology and Management*, 259(8):1586–1596, 2010. URL [http://www.sciencedirect.com/science/article/](http://www.sciencedirect.com/science/article/B6T6X-4YDYW8G-2/2/79661c48060b10cd9711aa57157df795) [B6T6X-4YDYW8G-2/2/79661c48060b10cd9711aa57157df795](http://www.sciencedirect.com/science/article/B6T6X-4YDYW8G-2/2/79661c48060b10cd9711aa57157df795).
- A. Tuzet, A. Perrier, and R. Leuning. A coupled model of stomatal conductance, photosynthesis and transpiration. *Plant, Cell & Environment*, 26(7):1097–1116, 2003. doi: 10.1046/j.1365-3040.2003.01035.x. URL [https://onlinelibrary.wiley.com/](https://onlinelibrary.wiley.com/doi/full/10.1046/j.1365-3040.2003.01035.x) [doi/full/10.1046/j.1365-3040.2003.01035.x](https://onlinelibrary.wiley.com/doi/full/10.1046/j.1365-3040.2003.01035.x).
- D. W. G. Van Kraalingen and W. Stol. Evapotranspiration modules for crop growth simulation. Implementation of the algorithms from Penman, Makkink and Priestley-Taylor. In *Quantitative approaches in systems analysis*, volume 11. DLO Research Institute for Agrobiology and Soil Fertility, Wageningen, 1997. ISBN 90-73384-54-0.
- M. T. Van Wijk, S. C. Dekker, W. Bouten, F. C. Bosveld, W. Kohsiek, K. Kramer, and G. M. J. Mohren. Modeling daily gas exchange of a Douglas-fir forest: comparison of three stomatal conductance models with and without a soil water stress function. *Tree Physiology*, 20(2):115–122, Jan. 2000. ISSN 0829-318X, 1758-4469. doi: 10.1093/ treephys/20.2.115. URL [https://academic.oup.com/treephys/article-lookup/](https://academic.oup.com/treephys/article-lookup/doi/10.1093/treephys/20.2.115) [doi/10.1093/treephys/20.2.115](https://academic.oup.com/treephys/article-lookup/doi/10.1093/treephys/20.2.115).
- S. Von Caemmerer and G. Farquhar. Some relationships between the biochemistry of photosynthesis and the gas exchange of leaves. *Planta*, 153(4):376–387, 1981. doi: 10.1007/BF00384257. URL <http://dx.doi.org/10.1007/BF00384257>.
- S. Von Caemmerer, G. Farquhar, and J. Berry. *Biochemical Model of C3 Photosynthesis*, chapter 9, pages 209–230. Springer, 2009. doi: 10.1007/978-1-4020-9237-4\_10.
- Y.-P. Wang and R. Leuning. A two-leaf model for canopy conductance, photosynthesis and partitioning of available energy I:. *Agricultural and Forest Meteorology*, 91(1-2): 89–111, May 1998. ISSN 01681923. doi: 10.1016/S0168-1923(98)00061-6. URL [https:](https://linkinghub.elsevier.com/retrieve/pii/S0168192398000616) [//linkinghub.elsevier.com/retrieve/pii/S0168192398000616](https://linkinghub.elsevier.com/retrieve/pii/S0168192398000616).
- C. J. Willmott, C. M. Rowe, and Y. Mintz. Climatology of the terrestrial seasonal water cycle. *Journal of Climatology*, 5(6):589–606, Nov. 1985. ISSN 1097- 0088. doi: 10.1002/joc.3370050602. URL [http://onlinelibrary.wiley.com/doi/](http://onlinelibrary.wiley.com/doi/10.1002/joc.3370050602/abstract) [10.1002/joc.3370050602/abstract](http://onlinelibrary.wiley.com/doi/10.1002/joc.3370050602/abstract).
- S. Yoshida. *Fundamentals of rice crop science*. Int. Rice Res. Inst., 1981. URL [http://books.google.com/books?hl=en&lr=&id=wS-teh0I5d0C&oi=fnd&pg=PP2&](http://books.google.com/books?hl=en&lr=&id=wS-teh0I5d0C&oi=fnd&pg=PP2&dq=%22IRRI,+and+is+perhaps+broader+than+one+might+expect.+Affected+by+dialogues+with%22+%22was+reviewed+by+Drs.+B.+S.+Vergara,+Z.+Uchijima.+I.+Nishiyama,+C.+S.%22+&ots=VB1ykZSr3E&sig=wgjZ1E-PdSyX3e0lbXIIdPzcl14) [dq=%22IRRI,+and+is+perhaps+broader+than+one+might+expect.+Affected+by+](http://books.google.com/books?hl=en&lr=&id=wS-teh0I5d0C&oi=fnd&pg=PP2&dq=%22IRRI,+and+is+perhaps+broader+than+one+might+expect.+Affected+by+dialogues+with%22+%22was+reviewed+by+Drs.+B.+S.+Vergara,+Z.+Uchijima.+I.+Nishiyama,+C.+S.%22+&ots=VB1ykZSr3E&sig=wgjZ1E-PdSyX3e0lbXIIdPzcl14) [dialogues+with%22+%22was+reviewed+by+Drs.+B.+S.+Vergara,+Z.+Uchijima.](http://books.google.com/books?hl=en&lr=&id=wS-teh0I5d0C&oi=fnd&pg=PP2&dq=%22IRRI,+and+is+perhaps+broader+than+one+might+expect.+Affected+by+dialogues+with%22+%22was+reviewed+by+Drs.+B.+S.+Vergara,+Z.+Uchijima.+I.+Nishiyama,+C.+S.%22+&ots=VB1ykZSr3E&sig=wgjZ1E-PdSyX3e0lbXIIdPzcl14) [+I.+Nishiyama,+C.+S.%22+&ots=VB1ykZSr3E&sig=wgjZ1E-PdSyX3e0lbXIIdPzcl14](http://books.google.com/books?hl=en&lr=&id=wS-teh0I5d0C&oi=fnd&pg=PP2&dq=%22IRRI,+and+is+perhaps+broader+than+one+might+expect.+Affected+by+dialogues+with%22+%22was+reviewed+by+Drs.+B.+S.+Vergara,+Z.+Uchijima.+I.+Nishiyama,+C.+S.%22+&ots=VB1ykZSr3E&sig=wgjZ1E-PdSyX3e0lbXIIdPzcl14).
- D. Zianis, P. Muukkonen, R. Mäkipää, and M. Mencuccini. Biomass and stem volume equations for tree species in europe. *Silva Fennica*, Monographs 4:1–63, 2005.